MARCOS ZUCCOLOTTO

## **"***Echo Offline***": UMA FERRAMENTA PARA MEDIDAS ECOCARDIOGRÁFICAS PÓS-EXAME**

Porto Alegre 2003

## MARCOS ZUCCOLOTTO

## **"***Echo Offline***": UMA FERRAMENTA PARA MEDIDAS ECOCARDIOGRÁFICAS PÓS-EXAME**

### ORIENTADOR: Prof. Dr. Adalberto Schuck Junior

CO-ORIENTADORA: Prof. Dra. Sílvia Delgado Olabarriaga

Dissertação de mestrado apresentada ao Programa de Pós-Graduação em Engenharia Elétrica (PPGEE), da Universidade Federal do Rio Grande do Sul (UFRGS), como parte dos requisitos para a obtenção do título de Mestre em Engenharia Elétrica.

Área de concentração: Automação e Instrumentação Eletro-Eletrônica

Porto Alegre 2003

## MARCOS ZUCCOLOTTO

## **"***Echo Offline***": UMA FERRAMENTA PARA MEDIDAS ECOCARDIOGRÁFICAS PÓS-EXAME**

Esta dissertação foi julgada adequada para a obtenção do título de Mestre em Engenharia Elétrica e aprovada em sua forma final pelo Orientador e pela Banca Examinadora.

Orientador:

Prof. Dr. Adalberto Schuck Jr.; UFRGS Doutor pela Universidade Federal do Rio do Sul – Porto Alegre, Brasil

Banca Examinadora:

Prof. Dra. Ana Maria Marques da Silva, Pontifícia Universidade Católica do Rio Grande do Sul (PUCRS)

Prof. Dr. Iran Castro Instituto de Cardiologia (IC-RS)

Prof. Dr. Altamiro Amadeo Suzin Universidade Federal do Rio Grande do Sul (UFRGS)

Prof. Dra.Sílvia Delgado Olabarriaga Universidade Federal do Rio Grande do Sul (UFRGS)

Coordenador do PPGEE:

Prof. Dr. Carlos Eduardo Pereira

Porto Alegre, maio de 2003.

## **DEDICATÓRIA**

<span id="page-3-0"></span>Aos meus pais, por me colocarem na estrada e vigiarem meus passos. Aos meus mestres, por iluminarem meu caminho.

### **AGRADECIMENTOS**

.

<span id="page-4-0"></span>Ao Prof Dr. Adalberto Schuck Jr.; e a Profa Dra Sílvia Delgado Olabarriaga, pelo apoio, orientação e incentivo.

Aos colegas de pós-graduação, professores e funcionários do departamento que proporcionam um ambiente instigante e amigável.

Ao amigo Ronaldo Hüsemann, pelo seu auxílio na elaboração de material de apoio deste trabalho.

Ao Instituto de Cardiologia do Rio Grande do Sul e, em especial ao Dr. Iran Castro, à Dra Maria Amélia Bulhões Hatem e ao Dr. Domingos Hatem.

Ao Programa de Pós-Graduação em Engenharia Elétrica – PPGEE pela oportunidade e generosidade demonstrados no decorrer do desenvolvimento deste trabalho.

#### **RESUMO**

<span id="page-5-0"></span>Este trabalho apresenta o desenvolvimento de uma ferramenta computacional de apoio ao diagnóstico através de imagens ecocardiográficas, denominada de "*Echo Offline*". O "*Echo Offline*" foi projetado para mensuração de grandezas lineares em imagens ecocardiográficas digitais, possibilitando a realização de diagnósticos pós-exame e a integração dos dados colhidos no banco de dados da instituição médica.

Um estudo transversal contemporâneo e aleatório foi realizado com uma população de quarenta e nove pacientes submetidos a exames ecocardiográficos, as imagens resultantes deste exame foram digitalizadas e um médico especialista mensurou um conjunto de variáveis pré-definidas utilizando o método convencional, ou seja, usando as facilidades oferecidas pelo equipamento de ultra-som comercial. Um segundo médico especialista produziu outros dois conjuntos de dados utilizando o "*Echo offline*" e desta forma foi possível avaliar a exatidão e a repetibilidade das medidas realizadas pela ferramenta "*Echo offline*".

O "*Echo offline*" apresentou uma elevada concordância com o método convencional e apresentou significativa redução no tempo de realização das medidas.

**Palavras-chaves: Informática médica – Ecocardiografia – Interpretação de imagem** 

### **ABSTRACT**

<span id="page-6-0"></span>Digital format is rapidly emerging as a preferred method for displaying and retrieving echocardiographics examinations and studies. The goal of this work is to design a software tool, called "*Echo offline*", to support the diagnostic made by echocardiographic digital images in a dedicated workstation. The "*Echo offline*" was designed to take linear measurements over a digital image and store them in a corporative database, as an alternative to the measurements taken by the ultrasound system in examination room. To verify the accuracy of this tool, digital echocardiographic´s image were acquired in 49 patients. One dataset of measurements was taken by an expert with a commercial ultrasound system and another two datasets were done by a second expert using the "Echo offline". The measured variables were highly concordant, and the "Echo offline" can be used to take post examination measurements in echocardiography's images and thus support clinical diagnosis in heart disease.

**Keywords: Image interpretation, Computer assisted – Echocardiography - Software.** 

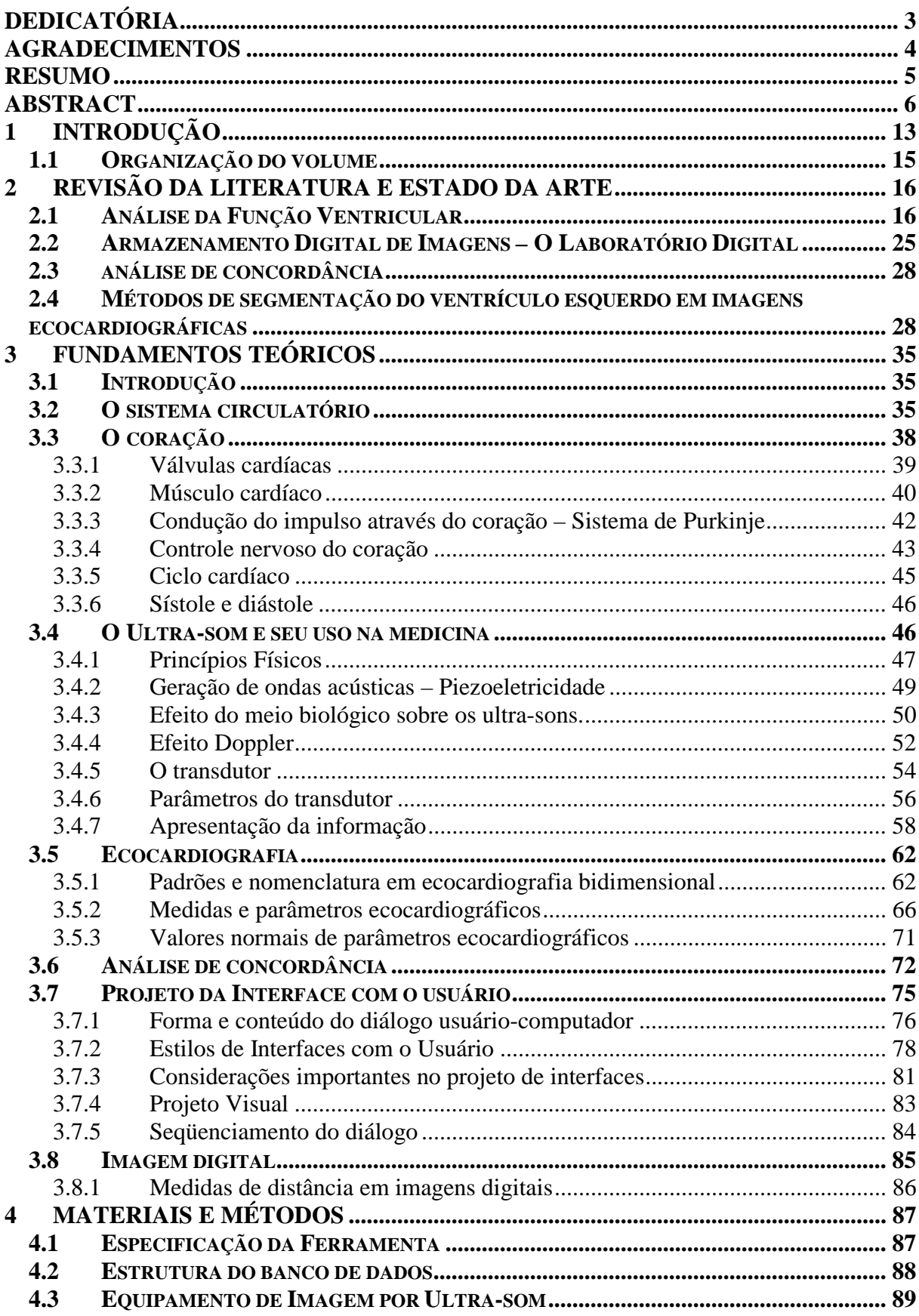

## **SUMÁRIO**

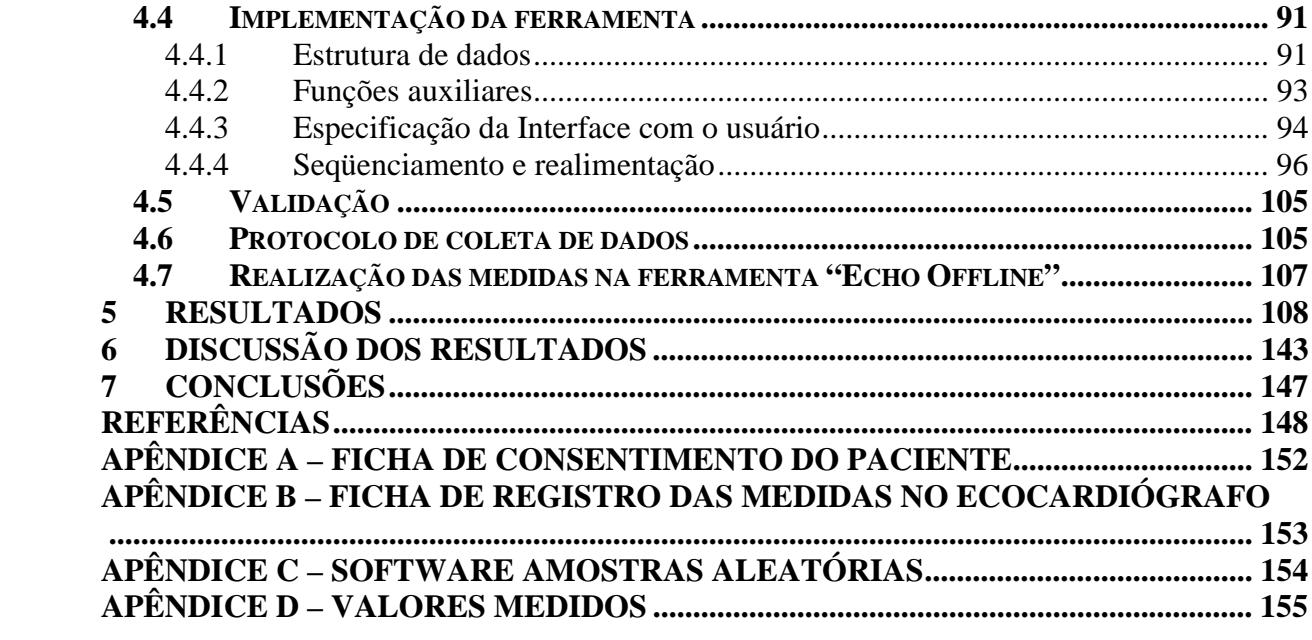

# **LISTA DE ILUSTRAÇÕES**

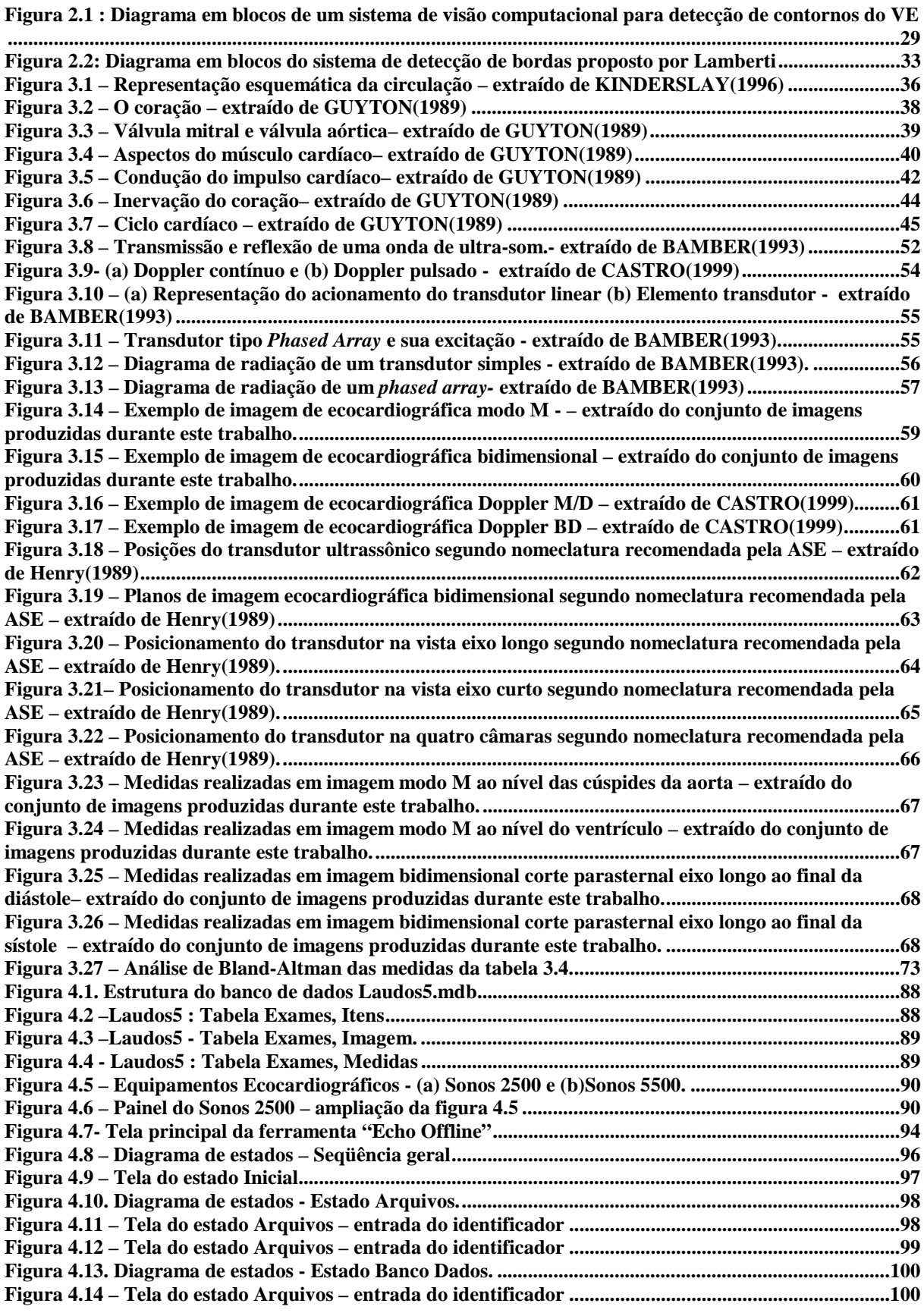

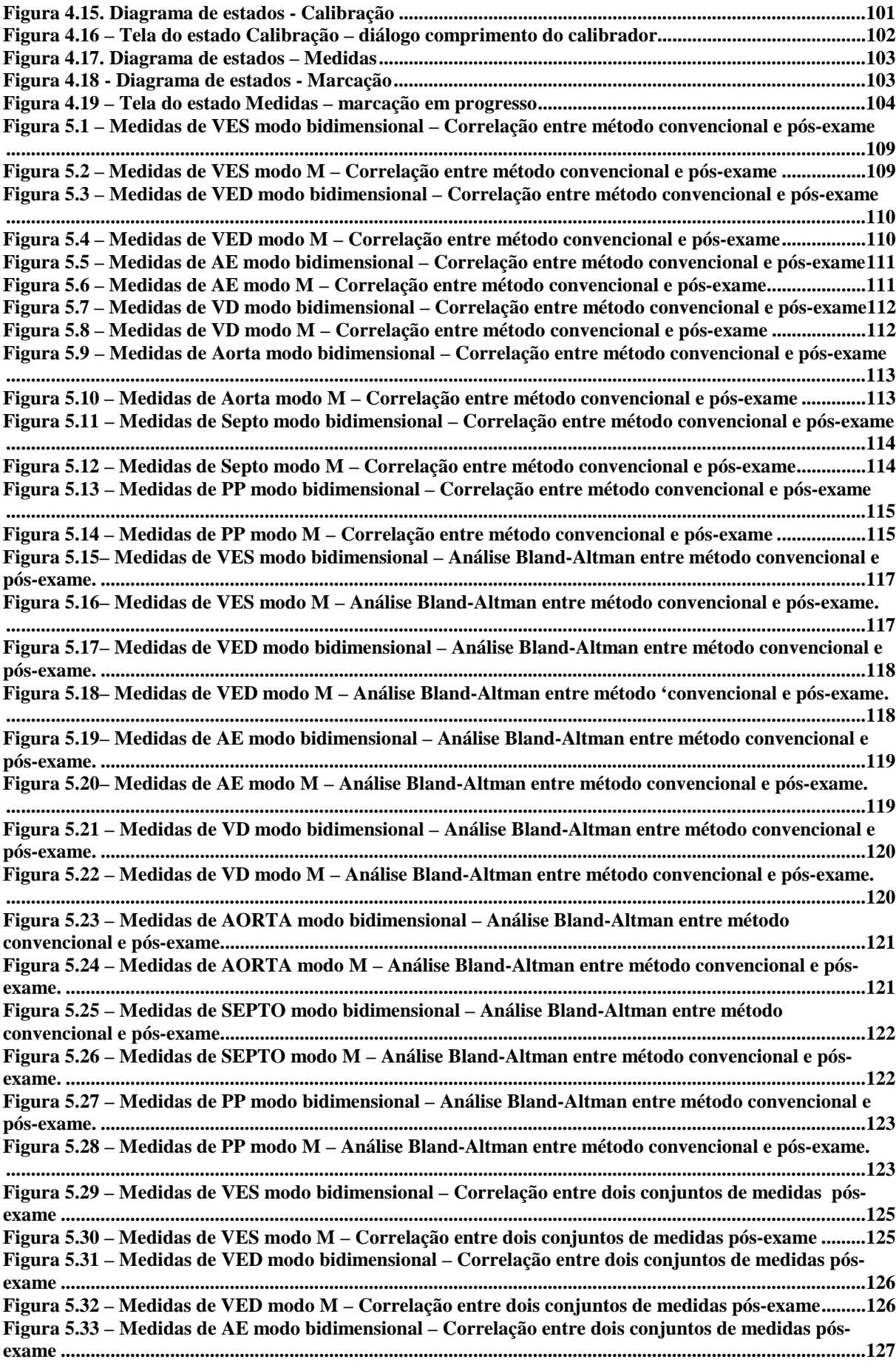

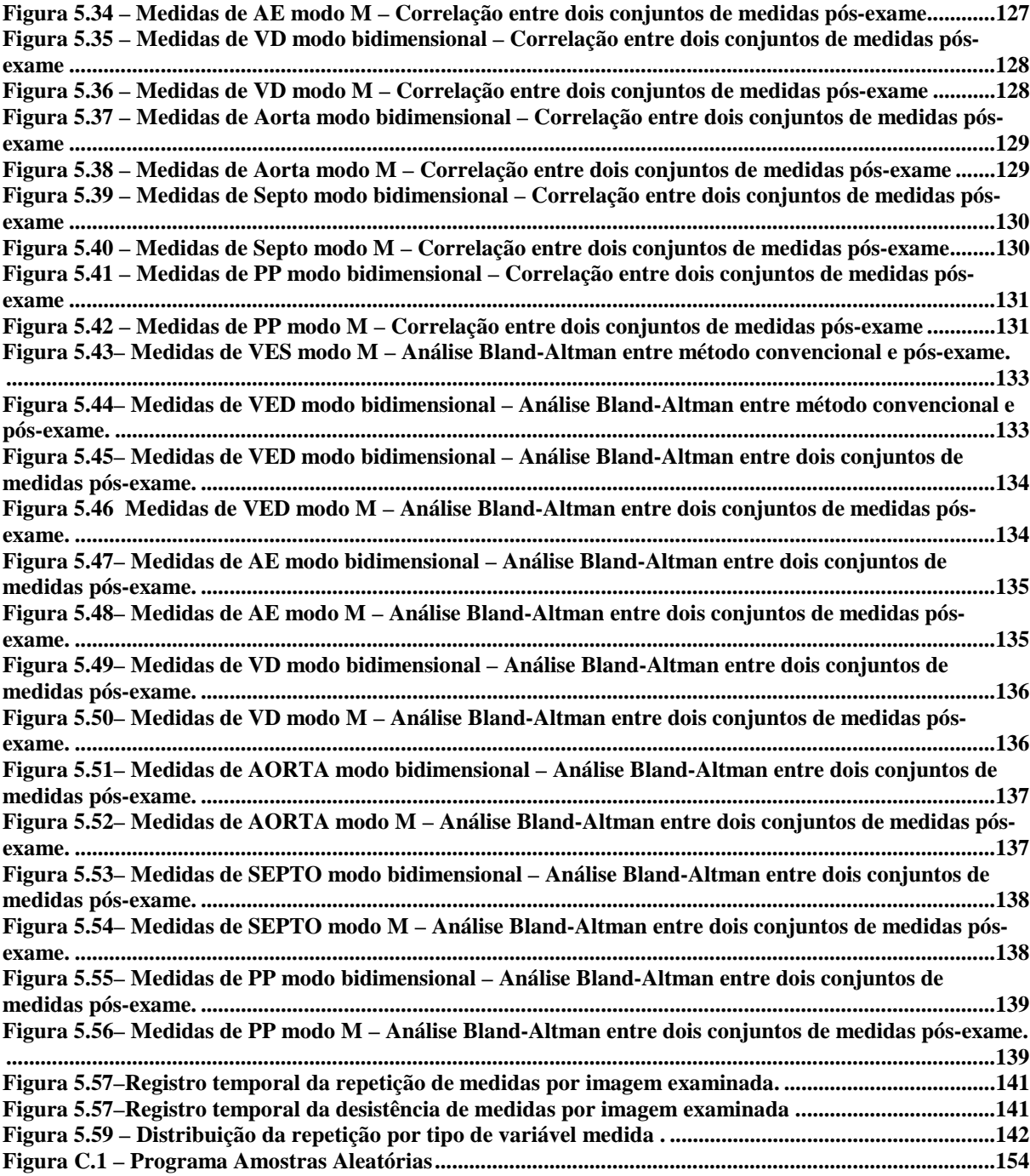

#### **LISTA DE ABREVIATURAS**

AE : Diâmetro do átrio esquerdo ao final da diástole.

AORTA : Diâmetro da aorta ao final da diástole

ASE : American Society of Echocardiography

EF : Fração de ejeção cardíaca (*ejection fraction*)

LVM: Massa do ventrículo esquerdo.

PP : Espessura da parede posterior.

P<sub>WW</sub> : Velocidade média da parede posterior.

SV :Volume ejetado (*stroke volume*)

V<sub>CF</sub> : Velocidade média de encurtamento circunferêncial da fibra cardíaca.

VD : Diâmetro do ventrículo direito ao final da diástole.

VE : Ventrículo esquerdo

Vecg : Velocidade do ecocardiograma.

VED : Diâmetro do ventrículo esquerdo ao final da diástole.

VES : Diâmetro do ventrículo esquerdo ao final da sístole.

V<sub>PW :</sub> Velocidade média normalizada da parede posterior.

VRVS :Velocidade média septal intraventrícular.

SEPTO: Espessura do septo intraventricular.

## <span id="page-13-0"></span>**1 INTRODUÇÃO**

A ecocardiografia é uma técnica largamente utilizada para auxílio ao diagnóstico de cardiopatias, pois possibilita ao médico a visualização das estruturas cardíacas e do aparelho circulatório, tanto de forma estática quanto dinâmica. Agregado a isto, o exame é não invasivo e utiliza radiação não ionizante, oferecendo baixo risco ao paciente.

O protocolo do exame ecocardiográfico constitui-se do diagnóstico propriamente dito e a realização de um conjunto de medidas das estruturas cardíacas, que são utilizadas como parâmetros para avaliação de desempenho cardíaco e acompanhamento da evolução da cardiopatia. São realizadas medidas de dimensões lineares (diâmetro) das cavidades do coração, bem como a espessura das paredes cardíacas. O ecocardiógrafo disponibiliza ao especialista, através de um cursor, a marcação dos pontos de interesse na imagem e fornece como resultado à distância entre estes dois pontos, dada em milímetros. Estas medidas são anotadas no prontuário médico e posteriormente introduzidas no sistema de banco de dados da instituição de saúde.

O registro das imagens geradas durante o exame pode ser feito através de gravação em sistema de vídeo VHS, possibilitando, se necessário, uma reavaliação do exame ou utilização do mesmo em trabalhos de pesquisa ou estudo de caso, na área acadêmica.

O objetivo principal deste trabalho é desenvolver uma ferramenta computacional de apoio ao diagnóstico clínico através de imagens ecocardiográficas, denominado "*Echo Offline*", a qual possibilite a realização de medidas em período posterior ao exame (pósexame).

Como objetivos secundários, ou características desejáveis da ferramenta "*Echo Offline*" tem-se:

- a) Reproduzir a capacidade de mensuração de grandezas lineares apresentadas pelos ecocardiógrafos convencionais;
- b) Apresentar facilidade e comodidade de uso para o médico especialista;
- c) Ser executada em estação de trabalho dedicada do tipo PC;
- d) Permitir operação independente ou vinculada a um sistema de prontuário eletrônico;

A realização de medidas de estruturas cardíacas pós-exame justifica-se através dos seguintes aspectos:

a) Integração com o sistema informatizado da instituição - Elimina-se a etapa de digitação das medidas, reduzindo-se a possibilidade de erros. A inclusão das imagens adquiridas durante o exame ao prontuário eletrônico do paciente qualifica o histórico médico.

b) Pesquisa acadêmica - Esta ferramenta pode ser aplicada no estudo de novas metodologias de diagnóstico médico, possibilitando a realização de várias medições da mesma imagem por um mesmo especialista ou vários especialistas, gerando os dados necessários para análise da concordância inter-observadores e intra-observadores.

c) Possibilidade de diagnóstico e ensino à distância – As imagens adquiridas em um centro podem ser distribuídas via meio eletrônico e a ferramenta *"Echo Offline"* pode ser utilizada na realização de treinamentos ou tutoriais. Pode-se também contar com o apoio de especialistas de alto grau para o diagnóstico em pequenos centros, sem a necessidade do deslocamento físico do médico.

d) Possibilidade de expansão – O domínio sobre o projeto do "Echo Offline" possibilita a expansão deste programa, como a criação de novas ferramentas de apoio ao diagnóstico, como segmentação automática ou semi-automática das cavidades.

e) Redução no tempo do exame - O especialista só dispenderia o tempo necessário para registrar a imagem sob a forma de arquivo digital. Esta redução de tempo resulta em:

- Maior conforto ao paciente;
- Ampliação do número de exames realizados (propiciando atendimento a um maior número de pacientes);
- Redução do custo do exame;

Durante a realização deste trabalho foram realizados alguns estudos sobre a detecção automática de cavidades cardíacas usando a técnica do espaço de escalas (ZUCCOLOTTO *et alli* (2002)). Por se tratar de um estudo preliminar de uma técnica original, esta característica não foi incorporada *ao "Echo Offline".* 

Ao final do projeto realizou-se uma etapa de verificação da ferramenta. Foi realizado um estudo prospectivo, tomando-se como amostra uma população de 50 pacientes selecionados aleatoriamente. Para avaliação da exatidão da ferramenta, adotou-se como referência um ecocardiógrafo convencional. A repetibilidade da ferramenta foi avaliada através da tomada de dois conjuntos de medidas no *"Echo Offline*" com o intervalo mínimo de uma semana entre conjuntos de medidas.

#### <span id="page-15-0"></span>**1.1 ORGANIZAÇÃO DO VOLUME**

No capítulo dois apresenta-se uma revisão bibliográfica sobre os assuntos considerados relevantes para o tema desta dissertação. Demonstrou-se, através da avaliação da função ventricular através de medidas ecocardiográficas, a importância deste tipo de procedimento para o diagnóstico e prognóstico de cardiopatias, além de ilustrar os procedimentos adotados para a avaliação de novas metodologias clínicas. Abordou-se também a substituição do uso de imagens gravadas em vídeo VHS por imagens digitalizadas e o efeito da utilização de técnicas de compressão nestas imagens. Finaliza-se o capítulo com um panorama de métodos automáticos de segmentação do ventrículo esquerdo em imagens ecocardiográficas, indicando caminhos para uma expansão da ferramenta "Echo Offline".

O capítulo três apresenta uma revisão dos conceitos teóricos envolvidos neste trabalho. Inicia-se com aspectos do sistema circulatório e fisiologia do coração. Segue com uma breve revisão sobre a técnica de ultra-som e a sua aplicação em imagens médicas, salientando as aplicações em imagens ecocardiográficas. O capítulo finaliza abordando o projeto de interfaces homem-máquina e com um resumo sobre imagens digitais.

A implementação da ferramenta e os procedimentos de teste utilizados são apresentados no capítulo quatro. Os resultados obtidos na etapa experimental são apresentados no capítulo cinco.

No capítulo seis discutem-se os resultados obtidos e apontam-se sugestões de continuidade para o trabalho. Finaliza-se o volume com a bibliografia consultada e registramse nos apêndices documentos, software e tabelas produzidas durante este trabalho.

### <span id="page-16-0"></span>**2 REVISÃO DA LITERATURA E ESTADO DA ARTE**

Neste capítulo são apresentados os artigos considerados relevantes para o tema desta dissertação. Os artigos estão organizados em ordem cronológica de publicação e agrupados segundo seu assunto principal, a saber:

a) Análise da função ventricular –.Trata-se do estudo do desempenho do coração, medido através de diversos índices. Segundo BARROS (2000), a compreensão da importância do enchimento ventricular na determinação de várias condições fisiopatológicas que podem acometer o coração é essencial no manuseio do paciente cardiopatia. Esta seção traça um histórico da avaliação da função ventricular através de ecocardiografia, abordando os parâmetros propostos e validados. Esta seção fundamenta a escolha das medidas, bem como a metodologia de validação empregada neste trabalho.

b) Armazenamento digital de imagens – A implantação e validade do uso de imagens digitais são abordadas nesta seção.

c) Análise de concordância – Apresenta-se aqui o método estatístico mais empregado atualmente na apresentação de resultados em artigos da área médica;

d) Métodos de segmentação do ventrículo esquerdo (VE) em imagens ecocardiográficas – Esta seção faz uma revisão dos métodos de segmentação do VE utilizando técnicas computacionais automáticas e semi-automáticas. Esta seção ilustra algumas possíveis funções que podem ser adicionadas à ferramenta "*Echo Offline*" para aumento de sua funcionalidade.

#### **2.1 ANÁLISE DA FUNÇÃO VENTRICULAR**

A ecocardiografia vem sendo usada a mais de 30 anos na avaliação da função ventricular. Um dos primeiros trabalhos nesta área foi elaborado por HIRATA *et alli* (1969), que validaram o uso do ecocardiógrafo na mensuração das dimensões da cavidade do átrio esquerdo (AE). O estudo foi realizado comparando-se o exame ecocardiográfico em modo M com exames angiocardiográficos em uma população de 68 pacientes, sendo 21 normais e 47 apresentando alguma forma de patologia. Os resultados apresentaram uma excelente correlação (r=0,9120). O exame angiocardiográfico é a radiografia do coração após a injeção de contraste no sistema circulatório. O contraste acentua a visualização do sangue na imagem radiográfica.

Posteriormente, POPP *et alli* (1969) descreveram em detalhes as características de um ecocardiograma modo M, relacionando os sinais de eco com as estruturas cardíacas e utilizando-os para a medição das dimensões lineares das cavidades do ventrículo esquerdo (VE) e do ventrículo direito (VD), bem como da espessura do septo (SEPTO).

POPP e colegas (1972) estudaram o uso da ecocardiografia modo M na estimação do diâmetro do menor eixo da cavidade e a espessura da parede do VE. As medidas ecocardiográficas foram comparadas com medições realizadas por técnicas angiocardiográficas. Avaliou-se também a repetibilidade das medidas. Os resultados obtidos demonstram a possibilidade de utilização da ecocardiografia nestas medidas.

Um dos primeiros trabalhos de determinação da fração de fluxo ejetado (EF) a partir de informações geradas por equipamento de ultra-som, realizado por POMBO (1971) utilizou um equipamento de ultra-som unidimensional pulsado operando no modo M.

A estimação dos volumes do VE, quando em diástole e em sístole, foram comparados com os cálculos realizados através da técnica de angiocardiografia. Foram realizadas medidas em 27 pacientes. O coeficiente de correlação obtido entre as medidas angiocardiográficas e as ecográficas para os volumes no final da sístole e no final da diástole foi de r=0,97.

Como vantagens da técnica de ecocardiograma são citadas:

a) Medição não-invasiva, que pode ser repetida no mesmo paciente quando necessário e, portanto, pode-se acompanhar a evolução natural da doença.

b) Desenvolvimento e progressos na dilatação e hipertrofia do ventrículo esquerdo podem ser avaliados.

c) Pode-se estudar o efeito terapêutico de certas drogas no tamanho do ventrículo.

Como desvantagens, são apresentados casos onde, devido às técnicas empregadas, não se obteve medições confiáveis, provocadas pela dificuldade de propagação da onda de ultrasom através dos pulmões inflados, devido à maciça quantidade de interfaces ar-tecido, dificuldade esta agravada por pacientes com enfisema ou com deformidades na caixa torácica. Além disso, mudanças na angulação do sensor, posicionado manualmente, podem causar distorção ou destruição dos ecos de ultra-som.

O modelo utilizado aproxima o formato do ventrículo esquerdo por um elipsóide rotacionado pelo eixo do seu maior diâmetro. O volume de sangue ejetado (SV – stroke volume) é calculado pela diferença entre o volume do ventrículo esquerdo no final da diástole e o volume no final da sístole, e a fração de ejeção cardíaca é dada pela relação entre o volume ejetado e o volume no final da diástole.

Uma nova metodologia de avaliação da função ventricular utilizando ecocardiografia foi estudada por FORTUIN *et alli* (1972). Os autores citam que a fração de ejeção é relacionada indiretamente à função do músculo cardíaco e propõe a determinação de outro parâmetro, a velocidade média de encurtamento circunferencial da fibra cardíaca ( $V_{CF}$ ). Esse parâmetro, determinado anteriormente por técnicas invasivas, é relacionado diretamente à função do músculo cardíaco e, portanto pode fornecer informações sobre o desempenho cardíaco que não podem ser obtidas através do parâmetro da EF. Foram estudados 65 pacientes, divididos em cinco diferentes grupos, em função das cardiopatias apresentadas, sendo que o primeiro grupo era formado por pessoas não cardiopatas.

A velocidade média de encurtamento circunferencial ( $V_{CF}$ ) é dada em cm/s e é estimada pela a variação da circunferência durante o ciclo cardíaco dividido pelo tempo de encurtamento.

Os resultados obtidos demonstram que o parâmetro  $V_{CF}$  permite excelente separação de paciente com anormalidades clínicas da função ventricular dos pacientes normais. A redução do valor do V<sub>CF</sub>. Em essência, V<sub>CF</sub> fornece a mesma separação obtida com a estimação da EF e SV.

A validação da técnica proposta por Fortuin for realizada por COOPER *et alli* (1972), comparando as estimações de  $V_{CF}$  e EF realizadas em imagens ecocardiográficas no modo M com medidas realizadas através da técnica de angiocardiografia. O estudo foi realizado com 28 pacientes, 15 normais e 13 cardiopatas. Para a medida de  $V_{CF}$  obteve-se um índice de correlação de r=0,81, p<0,001 e a técnica de ecocardiografia concordou com a angiocardiografia em 96% dos pacientes. A fração de ejeção também apresentou boa correlação (r=0,71, p<0,001). O artigo conclui que a técnica de ecocardiografia, validada em termos de exatidão e repetibilidade por este trabalho, é uma importante técnica para a determinação do  $V_{CF}$  e consequentemente é uma importante técnica na avaliação rotineira e não-invasiva da função ventricular.

A aplicação do conceito de "velocidade normalizada" na avaliação da função ventricular por ecocardiografia foi estudada por QUINONES e colegas (1974). Um grupo de 87 pacientes, 12 portadores de enfermidades coronarianas, foi submetido a exames de ecocardiografia e angiocardiografia e, com isso, determinou-se as seguintes velocidades normalizadas:

- a) Taxa média de encurtamento circunferencial  $(V_{CF})$ ;
- b) Velocidade média normalizada da parede posterior  $(V_{PW})$ ;
- c) Velocidade média septal intraventricular  $(V<sub>RVS</sub>)$ ;

A EF e a velocidade média da parede posterior  $(P_{WW})$  também foram determinadas.

Os resultados apresentaram boa correlação entre as medidas de  $V_{CF}$  e EF dos exames de ecocardiografia e de angiocardiografia. Os exames ecocardiográficos proporcionaram adequada separação entre pacientes normais e os portadores de anormalidades da função ventricular. O índice P<sub>WW</sub> demonstrou baixa capacidade de efetuar a distinção entre pacientes normais e com disfunção na função ventricular, entretanto o índice  $V_{PW}$  se mostrou eficaz nesta tarefa.

TEN CATE *et alli* (1974) pesquisaram a determinação de dimensões e volumes do átrio e ventrículo esquerdos através de ecocardiografia modo M. O tamanho do átrio esquerdo foi calculado a partir de dimensões obtidas de um exame ecocardiográfico e correlacionado (r=0,88) com a superfície do átrio esquerdo medido através de exames angiocardiográficos. Para uso clínico, a razão entre a dimensão do átrio e da base da aorta foi utilizada como índice para a separação entre cavidades atriais normais e cavidades atriais aumentadas. Uma excelente correlação foi obtida entre as medidas ecocardiográficas e angiocardiográficas do volume do ventrículo direito. Os coeficientes de correlação no final da diástole e no final da sístole foram, respectivamente,  $r=0.96$  e  $r=0.97$  e como era de se esperar, a EF e o SV também apresentaram bom resultado ( $r=0.82$  e  $r=0.79$  respectivamente). A partir deste e outros estudos, os autores concluem que a técnica ecocardiográfica pode ser usada com confiança na obtenção das dimensões das cavidades do átrio e ventrículo esquerdo, tanto para pacientes normais quanto os portadores de doenças coronarianas, e são válidos também sobre uma larga faixa de dimensões das cavidades.

MORCEF e colegas (1976) apresentam os valores de diversos parâmetros ecocardiográficos obtidos em 32 indivíduos normais, 16 homens e 16 mulheres. O aspecto ecocardiográfico normal das válvulas mitral e aórtica, bem como dos ventrículos direto e esquerdo e do septo interventricular é resumidamente discutido. É acentuada a utilidade destes diversos parâmetros para o diagnóstico e avaliação ecocardiográfica das cardiopatias.

TEICHHOLZ *et alli* (1976) examinam a validade do modelamento proposto por POMBO (1071). Um grupo de 100 pacientes foi submetido a angiocardiografia e ecocardiografia modo M. Dos dados obtidos, verificou-se que para ventrículos de tamanho "normal" (cerca de 100ml) o modelo é válido, entretanto, para ventrículos de tamanho menor, valor obtido de volume é subestimado enquanto que para ventrículos o volume determinado pelo modelo da elipse excede o valor real.

A partir dos resultados obtidos, elaborou-se um novo modelo para determinação do volume do ventrículo esquerdo, cuja validação foi feita por um segundo estudo. O estudo revelou que os resultados obtidos no método ecocardiográfico para pacientes com asinergia são incorretos, mesmo com a aplicação da fórmula "corrigida".

Os autores finalizam recomendando cautela na aplicação do método ecocardiográfico modo M em pacientes que apresentam asinergia ventricular, citando novas técnicas, como a ecocardiografia modo B como soluções mais adequadas para este problema.

SAHN e colegas (1978) determinaram a variabilidade inter-observadores em medidas ecocardiográficas no modo M. Quatrocentos questionários foram distribuídos a membros da Sociedade Americana de Ecocardiografia em dois encontros semianuais da entidade. Setenta e seis dos 400 questionários foram devolvidos, permitindo comparação da variação interobservadores bem como os critérios utilizados.

As estimativas da incerteza na medida para o septo, parede posterior e a cavidade do ventrículo esquerdo para este estudo foi cerca de 10 a 25 %, enquanto que para as medidas da cavidade e da parede anterior do ventrículo direito foi encontrada uma incerteza de 40 a 70%.

Esta pesquisa mostra significativa variação inter-observadores e inter-laboratórios nas medidas quando as mesmas imagens são examinadas e indica a necessidade de treinamento, controle de qualidade e padronização nos critérios de medição. O artigo é encerrado com sugestões a serem adotadas em um novo critério de medição em exames ecocardiográficos modo M.

DEVEREUX e REICHEK (1979) desenvolveram uma nova metodologia para determinar a massa do ventrículo esquerdo (LVM) através de exame ecocardiográfico e comprovaram através de uma análise sistemática das medidas realizadas em 34 adultos em exame ante-mortem através de ecocardiografia modo M e exame anatômico post-mortem. O melhor método para determinação do LVM combina a utilização de funções geométricas cúbicas com uma modificação na convenção para determinação das dimensões internas do ventrículo esquerdo (LVID), espessura da parede posterior (PP) e espessura septal intraventricular (SEPTO). Os resultados demonstram que o método desenvolvido e apresenta uma boa exatidão e pode ser largamente aplicado como método de estudo das hipertrofias do ventrículo esquerdo.

TRAILL *et alli* (1977) realizaram através de ecocardiografia em modo M, um estudo relacionando o diâmetro da cavidade do ventrículo esquerdo e a espessura da parede posterior e demonstrando a possibilidade de identificar doenças do miocárdio através desta relação.

Vários métodos de determinação do volume do VE e da EF a partir de imagens ecocardiográficas bidimensionais e técnicas de angiocardiografia foram pesquisados por FOLLAND *et alli* (1979). .Para cálculo do volume do VE e, conseqüentemente da EF, foram considerados cinco métodos:

a) Regra de Simpson Modificada: O ventrículo esquerdo é considerado como a soma de um cilindro (da base do coração à válvula mitral) com um cone truncado (do nível da válvula mitral ao nível dos músculos palpilares) e finalmente outro cone até o apex cardíaco. Estas três seções são consideradas de mesma largura.

b) Modelo elipsoidal usando dados biplanares - Dois planos ecocardiográficos (a válvula mitral e a vista apical) substituem as projeções angiográficas propostas originalmente por Sandler e Dodge.

c) Modelo elipsoidal usando dados de um único plano: A área da seção transversal ao nível da válvula mitral e o eixo longo extraído da visão apical são utilizados para resolver a equação do volume do elipsóide.

d) Modelo elipsoidal modificado usando dados de um único plano.

e) Modelo hemisférico-cilíndrico usando dados biplanares: A área da seção reta na altura da válvula mitral e o eixo longo da vista apical foram utilizados para determinar o volume do cilindro.

Os resultados obtidos indicaram que formulações utilizando uma ou mais imagens de área produzem correlação superior comparadas com a fórmula de Teichholz, que depende somente de uma dimensão linear do eixo.

O trabalho mostrou que a melhor correlação entre os métodos ecocardiográficos e cineangiográficos foi obtida utilizando-se a regra de Simpson modificada.

LADIPO *et alli* (1980) realizaram um estudo sobre a variabilidade intra e interobservadores das medidas das dimensões ecocardiográficas modo M em 10 paciente normais e cinco pacientes com doença valvar estável. A análise de variância mostrou que não há variação significativa entre medidas realizadas por dois especialistas ou entre medidas realizadas por um mesmo especialista, espaçadas por um intervalo de tempo de uma semana.

FELNER e colegas (1980) examinaram as fontes de variabilidade em medidas em ecocardiografia modo M. Os exames ecocardiográficos foram realizados em 16 pacientes voluntários por dois médicos especialistas. A repetição das medidas foi feita com intervalo de 20 minutos e com intervalo de dois dias consecutivos. Duas cópias de cada exame foram interpretadas posteriormente por outros quatro especialistas. Os estudos demonstraram que a variabilidade inter-observadores e intra-observadores pode ter uma influência significativa na exatidão de medidas ecocardiográficas. Isto é especialmente importante quando pequenas mudanças nas dimensões ecocardiográficas assumem significância, como na medida da espessura do septo, da espessura da parede posterior e do tamanho da cavidade do ventrículo direito. Os autores sugerem que para assegurar objetividade e validade dos dados na pesquisa ecocardiográfica as medidas sejam interpretadas por dois médicos especialistas ou que cada exame seja interpretado pelo mesmo especialista em dois momentos diferentes. Se possível, a leitura dos exames pelos especialistas deve ser "cega" (sem identificação do paciente), para minimizar a impressão deixada por leituras prévias.

QUINONES *et alli* (1981) apresentaram um novo método para determinar a EF utilizando ecocardiografia bidimensional (2D). O método utiliza as medidas realizadas no corte parasternal de eixo longo, no corte apical de quatro câmeras e no corte apical eixo longo. O eixo curto do ventrículo é calculado através de várias imagens tomadas nos cortes realizados. A fração de encurtamento do eixo longo do ventrículo esquerdo (∆L) é estimada a partir da contração apical. A EF calculada a partir da imagem ecocardiográfica foi comparada com EF calculada através de angiocardiografia, obtendo-se r=0,913. Também usando angiocardiografia como padrão para avaliação do movimento da parede apical, o ecocardiograma 2-D apresentou 100% de acerto na detecção de movimentos anormais. Os autores concluem afirmando que a EF pode ser determinada com exatidão através do método proposto, que elimina a necessidade de planilhas ou assistência de computadores.

Um método visual de estimação da EF realizado durante exames ecocardiográficos bidimensionais foi proposto e avaliado por RICH *et alli* (1982). Esta estimativa baseia-se em estudos que correlacionam a redução da área da seção transversal do ventrículo esquerdo na vista de eixo curto com a fração de ejeção. O método proposto dispensa o uso de digitalização, planimetria ou cálculos. Foram avaliados prospectivamente vinte e cinco pacientes com suspeita ou certeza de doenças cardíacas. Cada paciente foi avaliado por angiocardiografia. A fração de ejeção foi estimada na ecocardiografia bidimensional, utilizando-se da estimativa visual da redução percentual da área da cavidade do ventrículo esquerdo na vista de eixo curto ao nível dos músculos papilares. Todos os estudos ecocardiográficos foram realizados por dois ou mais especialistas, com o valor da EF determinado por consenso. Estes valores obtiveram correlação bastante próxima com os valores obtidos por angiocardiografia (r=0,927). Os autores concluem que este método habilita aos médicos especialistas obterem facilmente estimativas confiáveis da EF sem a necessidade de uso de equipamento analítico sofisticado.

STAMM *et alli* (1982) realizaram uma análise prospectiva de qual seria a adequada determinação da EF através de medidas realizadas em imagens ecocardiográficas. Foram realizados exames em 65 pacientes utilizando 10 fórmulas de estimação da fração de ejeção. Também foi observada a capacidade de observadores treinados estimarem visualmente a fração de ejeção. A regra de Simpson (biplano) apresentou maior exatidão do que a equação da área do plano simples ou a do diâmetro simples (r=89), mas foi obtida em poucos pacientes. Apesar das fórmulas baseadas em plano único apresentaram uma exatidão levemente inferior, com a técnica do elipsóide em vista de quatro câmaras apresentando r= 0,80 e eixo curto da elipse apresentando r=0,86 podem ser utilizadas em um maior número de pacientes. A fração de ejeção determinada em pacientes com qualidade de imagem pobre apresentou um erro levemente superior à determinada em pacientes com boa qualidade de imagem. A estimativa visual da fração de ejeção foi suficientemente exata para a maioria das situações clínicas em 98% dos casos.

Um novo método de estimação da EF através de ecocardiografia bidimensional utilizando somente medidas lineares foi proposto por BARAN e colegas (1983). No método A, o eixo menor do ventrículo esquerdo é medido no meio da cavidade ao final da diástole e ao final da sístole usando a vista apical quatro câmaras em 60 pacientes. O eixo maior também é medido do apex ventricular à base da válvula mitral. A fração de ejeção foi determinada usando um algoritmo do cilindro-elipse modificado. No método B, a mensuração do eixo menor ventricular no terço superior, médio e no terço inferior da cavidade foi realizada em 40 pacientes consecutivos no final da diástole e no final da sístole do mesmo ciclo cardíaco e o eixo maior é medido da mesma forma do método A. Com o uso do mesmo algoritmo, três EF regionais são determinados e a EF total é dada pela média entre os três.

Os dois métodos ecocardiográficos foram comparados com o método angiocardiográfico. A reprodutibilidade foi avaliada pela comparação inter-observador. A correlação foi determinada em dois grupos, um que inclui todos os pacientes e outro que inclui somente pacientes com anormalidades no movimento da parede ventricular. A correlação para todos os pacientes foi r=0,79 para o método A e r=0,90 para o método B. Para os pacientes com anormalidades no movimento da parede ventricular, o método apresentou r=0,38 e o método B apresentou uma correlação bem mais elevada, com r=0,82.

Ao contrário de estudos anteriores, este método mede diretamente o encurtamento fracional do maior eixo do ventrículo e os valores da EF não são modificados arbitrariamente pelo tipo de anormalidade do movimento da parede ventricular. Com este método pode-se realizar medições da EF por ecocardiografia bidimensional usando somente medidas lineares, sem a necessidade de medidas de área. Na ausência de anormalidades no movimento da parede ventricular, o método A é suficiente, caso contrário o método B apresenta excelentes resultados.

REICHEK *et alli* (1983) realizaram a validação anatômica da estimação de massa do ventrículo esquerdo por meio de ecocardiografia 2-D. A estimação da massa do VE realizada em exame ecocardiográfico ante-mortem foi comparada com medições anatômicas realizadas post-mortem. Equações de regressão derivadas dos exames in-vitro foram utilizadas para corrigir as estimativas feitas pelo exame ecocardiográfico usando o método do elipsóide modificado. Os resultados obtidos demonstram boa correlação (r=0,93), levando os autores a recomendar este método não-invasivo para a determinação da massa do LV em homens.

Segundo DANIELS e colegas (1988), o diagnóstico da hipertrofia do LV é muito importante no tratamento de crianças com doenças cardiovasculares, mas não existia um critério estabelecido para sua determinação através de ecocardiografia modo M. Escolheu-se a massa do LV como índice que, para fins de comparação, deve ter seu valor corrigido em função do gênero, altura e superfície corporal do paciente. Os índices considerados normais foram obtidos através do exame de 336 pacientes, com idades entre 6 e 23 anos.

COLLINS e equipe (1989) estudaram a repetibilidade da mensuração da massa do LV através de ecocardiografia em modo M e ecocardiografia 2-D. Para determinar qual técnica fornece melhor repetibilidade na estimação da massa do LV, três séries de exames ecocardiográficos em modo M e 2-D foram realizados em 8 pacientes adultos normais, em um período de cinco meses. As medidas foram realizadas por dois observadores independentes que desconheciam a identidade dos pacientes. Os resultados mostraram que o eco 2-D apresenta repetibilidade superior ao eco no modo M.

O Comitê de padrões da Sociedade Americana de Ecocardiografia (SCHILLER (1989)) traça uma série de recomendações para a realização de exames através de ecocardiográfia bidimensional, sugerindo procedimentos para realização de medidas lineares, de área e volume das cavidades e estruturas do coração, bem como dos parâmetros da função ventricular.

YU et *alli* (2003) apresentaram um estudo prospectivo da exatidão da determinação da EF através de ecocardiografia com contraste intravenoso e um algoritmo semiautomático de detecção de bordas do endocárdio. Foram submetidos ao exame 51 pacientes. A EF também foi calculada usando angiocardiografia (padrão de comparação). Os resultados obtidos pelo método proposto concordam com os resultados angiocardiográficos. Os autores encerram afirmando que o algoritmo apresentado representa uma nova e importante ferramenta para determinação da EF em ecocardiografia com contraste.

#### <span id="page-25-0"></span>**2.2 ARMAZENAMENTO DIGITAL DE IMAGENS – O LABORATÓRIO DIGITAL**

O armazenamento da imagem obtida em um exame apresenta evidentes vantagens, possibilitando a análise de um único exame por vários especialistas, submissão de exames a centros de excelência, avaliação das habilidades de especialistas ou mesmo para fins didáticos.

Várias tecnologias são utilizadas para o armazenamento das imagens, desde fotografias a gravações em sistemas de vídeo VHS. Estudos recentes demonstram a viabilidade da utilização de sistemas digitais de aquisição, compressão e armazenamento de imagens em exames ecocardiográficos.

THOMAS e MAIN (1998) apresentaram um panorama das metodologias e técnicas utilizadas em laboratórios totalmente digitais em 1998. Vários aspectos fora abordados, entre os quais :

a) Imagem digital ou imagem digitalizada - É clara a vantagem da utilização da imagem digital (produzida diretamente pelo ecocardiógrafo) sobre a imagem digitalizada (imagem capturada por um equipamento auxiliar a partir do sinal de vídeo fornecido pelo ecocardiógrafo), pois a primeira reproduz mais fielmente os dados adquiridos durante o exame e também é possível, através da utilização de arquivos no formato DICOM (Digital Imaging and Communication in Medicine) o armazenamento de informações sobre o paciente e sobre o exame realizado. A principal vantagem da utilização de sistemas de captura de imagem reside na possibilidade de uso em qualquer equipamento ecocardiográfico contemporâneo. Eventualmente podem ocorrer distorções na escala de cor ou brilho (níveis de cinza) durante a digitalização, limitando o uso de algoritmos quantitativos na análise destas imagens.

b) Ciclo único ou digitalização contínua - Este tópico é quase um dogma entre membros da comunidade médica. A enorme quantidade de dados de uma imagem de alta resolução (aproximadamente 30 Mbytes/s ou 20 Gbytes para um estudo de 10 min) é uma das grandes limitações do armazenamento digital . Armazenando um único ciclo de um estudo de 30 segundos reduz-se a quantidade de dados armazenados em uma razão de 30:1 (se comparado com o armazenamento em VHS). A desvantagem desta abordagem é a perda de eventos transitórios, movimentos intermitentes de estruturas ou erro de interpretação da função ventricular ( como, por exemplo, fibrilação atrial). Um estudo feito por Mobarek

sugere que a exatidão da interpretação de exames não é sacrificada com a utilização de algoritmos de compressão no padrão MPEG Em 93 pacientes, imagens digitais (estáticas ou ciclos cardíacos únicos) foram comparadas com gravações em videocassete, obtendo-se uma concordância de 99% entre os métodos e uma redução significativa do tempo médio de diagnóstico para as imagens digitais.

c) Compressão com perdas (*lossy*) ou compressão sem perdas (*lossless*) - O registro em VHS introduz alterações semelhantes a uma compressão JPEG de 30:1 e que, na comparação de exames gravados em VHS, em formato digital sem perdas e em formato JPEG com compressão de 10:1 e 20:1, a preferência foi dada ao formato digital, independentemente da taxa de compressão. A compressão da imagem com perda de informações pode eventualmente reduzir a eficiência de algoritmos quantitativos.

Posteriormente, SEGAR (1999) e colaboradores compararam a interpretação de exames ecocardiográficos digitalizados e gravados em vídeo VHS. Foram examinados 110 pacientes, cujos exames foram simultaneamente gravados em vídeo e digitalizados. A aquisição das imagens foi realizada utilizando ecocardiógrafos convencionais e a digitalização realizada através de placas de captura de vídeo comerciais. As imagens foram digitalizadas utilizando uma resolução de 256 x 240 com 64 níveis de cinza ou 8 bits de cores e transmitidas por rede Ethernet a um servidor de arquivos. As imagens foram comprimidas utilizando-se algoritmo sem perdas LZW. As imagens foram analisadas utilizando-se computador PC com monitor superVGA. Inicialmente realizou-se o diagnóstico nas imagens de VHS, utilizadas como padrão-ouro. Posteriormente, realizou-se a análise das imagens digitalizadas. Obteve-se uma concordância exata de diagnóstico em 83% dos exames. Uma pequena discordância foi observada em 15% enquanto que grandes discordâncias apareceram em 2% dos exames. A maioria das discordâncias apareceu em interpretações de morfologia valvular ou características fisiológicas. Os autores concluem afirmando que as técnicas de digitalização utilizadas fornecem as informações clínicas essenciais para a grande maioria dos pacientes adultos e que este estudo fornece o suporte necessário para a transição dos sistemas de aquisição analógicos (VHS) para os digitais.

SPENCER (1999) e colegas estudaram os efeitos da compressão MPEG na qualidade e na exatidão de diagnósticos realizados em imagens ecocardiográficas digitais. O estudo foi realizado em 40 pacientes selecionados consecutivamente, utilizando-se o algoritmo de compressão MPEG-1 com taxas de compressão de 60:1, 80:1, 120:1, 200:1, 300:1, 370:1 e 500:1. Concluiu-se que ciclos cardíacos digitalizados e armazenados no formato MPEG-1, com taxa de compressão 200:1 não apresentam degradação na visualização no endocárdio e tampouco incrementam segmentos não visualizados, preservando-se informações relevantes para o diagnóstico clinico do movimento das paredes das cavidades. Taxas de compressão de 200:1 possibilitam a redução do tamanho do arquivo a menos de 1% do tamanho original.

EHLER (2000) e colegas relatam a transição de um laboratório de ecocardiografia "tradicional" para um totalmente digital. Aspectos como infra-estrutura física, protocolos de medidas e desenvolvimento de software são abordados, bem como o treinamento dos médicos e especialistas. O estudo demonstra uma rápida aceitação da metodologia digital pela equipe de trabalho, com destaque para a possibilidade de revisão das imagens adquiridas no momento do exame e os benefícios do compartilhamento das imagens através da rede de dados corporativa. As análises quantitativas demonstraram excelente concordância entre as imagens armazenadas analogicamente (VHS) com as armazenadas digitalmente nos diagnósticos de regurgitamento valvular, ecocardiografia transeofágica e transtoráxica. Como conclusões principais, citam-se os benefícios obtidos, incluindo-se facilidade de uso, padronização dos protocolos de aquisição e apresentação das imagens, facilidade de comparação entre exames, facilidade de acesso às informações.

GARCIA *et alli* (2001) realizaram um estudo quantitativo de medidas lineares realizadas em imagens ecocardiográficas, comparando-se medidas realizadas em imagens digitalizadas e armazenadas em formato MPEG-1 com imagens armazenadas em formato sVHS. O estudo foi realizado em um grupo de 58 pacientes, cujos exames foram simultaneamente gravados em sVHS e no formato MPEG-1, através de uma placa de captura de vídeo Prime View PVZ-6, codificado a uma taxa de 1,36Mbits/s. A gravação em sVHS foi digitalizada e imagens selecionadas foram armazenadas em formato TIFF (512 x 480 pixels). As imagens correspondentes nos arquivos MPEG-1 foram selecionadas através de um software comercial e armazenadas no formato bitmap, com resolução de 352 x 240 pixels. Um programa de medições lineares foi escrito utilizando-se o software Labview 5.0. Cópias do conjunto de imagens e do programa foram distribuídos a 6 especialistas que realizaram as medidas seguindo as orientações estabelecidas pela Sociedade Americana de Ecocardiografia. Não foram encontradas diferenças significativas entre as medidas realizadas em imagens armazenadas no formato MPEG-1 e as armazenadas em sVHS. As medidas lineares bidimensionais apresentaram uma concordância entre os dois métodos (r = 0,97; MPEG=0,95[sVHS] + 1,1 mm; p<0.001 ;  $\Delta$ =9% ±10%).

Enquanto uso de imagens digitalizadas é comparável ao uso de imagens em VHS na avaliação da função cardíaca, a avaliação de estruturas mais complexas não era bem conhecida. HALUSKA *et alli* (2001) avaliaram o uso de imagens digitalizadas no diagnóstico

<span id="page-28-0"></span>de pacientes com doenças valvulares. Cento e um pacientes portadores de deficiências valvulares foram selecionados e seus exames foram digitalizados utilizando o padrão JPEG com compressão de 20:1, bem como gravados em fita VHS. O mesmo especialista interpreta as imagens em vídeo e no formato digital, em momentos diferentes, avaliando 40 itens (como, por exemplo, severidade da estenose ou regurgitação e calcificação), avaliando-os como normal, moderado, severo ou anormal. Utilizou-se como meio de armazenamento fitas sVHS e CDROM. Os parâmetros mensurados foram altamente concordantes (a fração de ejeção de 52% ± 13%) para ambos. Discordâncias graves foram raras e os menores valores foram reportados pelo exame digital.

## **2.3 ANÁLISE DE CONCORDÂNCIA**

Muitas medidas clínicas, como fração de ejeção ou pressão sanguínea, são realizadas de maneira indireta, pois a medida direta pode requerer intervenção cirúrgica ou mesmo só pode ser realizada em exame post-mortem. Como o valor real da grandeza é desconhecido, a comparação das medidas obtidas pela nova técnica só pode ser comparada com os valores indiretos obtidos por uma técnica estabelecida e, se os valores mensurados concordam, a nova técnica pode substituir a antiga. BLEND e ALTMAN (1986) sugerem uma metodologia alternativa ao cálculo do coeficiente de correlação entre as duas medidas, pois o coeficiente de correlação indica quanto duas variáveis são linearmente relacionadas, e não se existe concordância entre os valores assumidos por estas variáveis.

## **2.4 MÉTODOS DE SEGMENTAÇÃO DO VENTRÍCULO ESQUERDO EM IMAGENS ECOCARDIOGRÁFICAS**

A detecção dos contornos do VE em imagens médicas constitui-se em um problema relativamente complexo, afirmam COSTA e MOURA (1999). Aos fatores que contribuem para tal complexidade pode-se salientar :

a) Os ventrículos diferem significativamente de paciente para paciente, quanto ao tamanho, forma e orientação.

b) O ruído da imagem de ultra-som tem, muitas vezes, a mesma amplitude do contraste das bordas, dificultando a localização das mesmas. Acresce-se a este fato a reverberação e o espalhamento da onda.

<span id="page-29-0"></span>c) A intensidade com que o músculo papilar e órgãos sobrepostos ao VE aparecem na imagem é da mesma ordem que a intensidade da parede do mesmo, dificultando a localização da borda nestas regiões.

A maioria dos sistemas de visão computacional pode ser representada pelo modelo da figura 2.1.

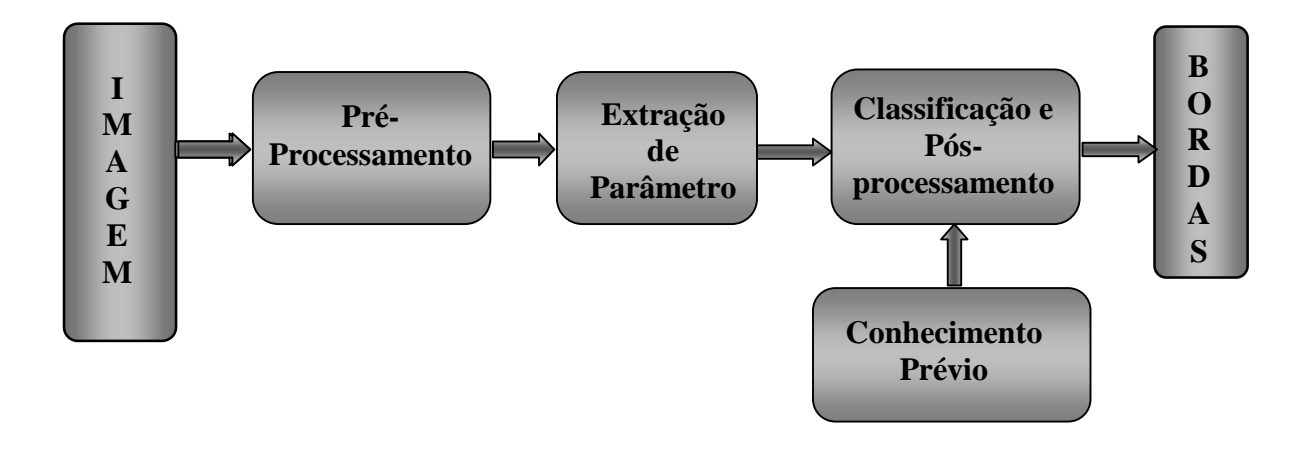

**Figura 2.1 : Diagrama em blocos de um sistema de visão computacional para detecção de contornos do VE** 

O pré-processamento realizado na imagem visa eliminar os ruídos, padronizar a intensidade dos pixels na imagem e aumentar o tamanho da imagem via interpolação linear, visando remoção adicional de ruídos e melhor adequação a algoritmos de detecção de bordas. A etapa intermediária de extração de parâmetros, ou processamento de baixo nível, é realizada através de técnicas clássicas de processamento de imagem. O objetivo é extrair parâmetros espaciais ou temporais, que caracterizem o contorno do ventrículo.

A etapa de classificação e de pós-processamento ou processamento de alto nível agrupa as informações extraídas anteriormente com objetivo de se localizar o contorno do VE. Em geral, procura-se identificar pixels isolados ou conjuntos de pixels com maior probabilidade de pertencerem à borda do VE. Um método eficaz de detecção da borda do VE não pode ser baseado exclusivamente em informações locais derivadas da intensidade do pixel, sendo necessário também uma estratégia de decisão baseada em informações globais - a baixa relação sinal-ruído presente nas imagens.

Uma vez apresentada uma visão geral dos sistemas de tratamento de imagens ecocardiográficas, procede-se com uma síntese dos artigos consultados e as soluções propostas.

ZHANG et *alli* (1983) propõem um método para identificação dos contornos do ventrículo esquerdo baseado em uma seqüência de imagens ecocardiográficas. O procedimento adotado consiste em comparar alguns atributos básicos da imagem (níveis de cinza e gradiente) entre imagens obtidas ao final da diástole e quadros subseqüentes, com a finalidade de detectar padrões de movimento das paredes do ventrículo. O algoritmo proposto baseia-se na contagem do máximo número de pontos que se movem entre dois quadros consecutivos. Durante o cálculo, somente uma faixa estreita de valores de limiar é necessária para determinar o melhor limiar entre quadros.

SKORTON *et alli* (1985) apresentam algumas técnicas empregadas no processamento de imagens ecocardiográficas. Inicialmente descrevem um processo semi-automático de detecção de borda, onde o operador seleciona a estrutura de interesse na imagem, indicando pontos relevantes e o computador interliga os pontos através de um algoritmo de interpolação. Também é descrito um algoritmo de detecção automática das bordas, constituído pelas seguintes etapas:

a) Eliminação dos ruídos espúrios através de filtragem digital através de um filtro 3x3 de média simples ou por mediana, que apresenta uma menor tendência de reduzir a espessura da borda na imagem;

b) Conversão da imagem de uma representação da amplitude do eco no local para uma representação da probabilidade de ocorrer uma borda no local. Uma borda pode ser definida como uma rápida mudança na amplitude do eco entre duas regiões com diferentes valores de nível de cinza, portanto pode-se utilizar a taxa de mudança do nível de cinza para detectar a presença de uma borda, aplicando o operador gradiente. O resultado da aplicação destes operadores é uma imagem em escala de cinza na qual as bordas aparecem mais brilhantes;

b) Aplicação de algoritmos do tipo busca radial para a identificação do contorno do VE.

Os autores finalizam o artigo referindo-se à importância dos controles de ganho do equipamento de ultra-som e do pré-processamento empregado na imagem, sugerindo a realização de uma série de experimentos para determinação da configuração adequada do equipamento para um correto reconhecimento das bordas.

Como a detecção de bordas em imagens ecocardiográficas é um problema crítico, MAILOUX (1987) propôs um método de análise do movimento do coração baseado em seqüências de imagens ecocardiográficas. A proposta baseia-se no cálculo do campo de velocidades de uma seqüência de imagens adquiridas a uma taxa de 30 quadros/s. O fluxo ótico atribui a cada ponto da imagem um vetor bidimensional de velocidade que caracteriza

seu movimento de um quadro para o próximo. O fato de calcular-se o fluxo ótico em cada ponto e não somente nas bordas do endocárdio e epicárdio traz três conseqüências interessantes:

- a) Algoritmos de reconhecimento de bordas não são mais necessários;
- b) Nenhuma consideração prévia sobre a simetria e homogeneidade do ventrículo esquerdo é necessária, pois os componentes tangenciais e radiais são medidos. Este método pode, portanto, medir movimentos complexos de cada seção do coração;
- c) Informações sobre o movimento estão disponíveis em outros pontos além dos pertencentes às paredes do ventrículo esquerdo;

Os resultados deste método podem ser vizualizados através das seguintes formas:

- a) Superposição do campo de velocidades na imagem original;
- b) Substituindo-se cada ponto da imagem original pelo valor da amplitude do vetor velocidade, representada em escala de cinza;
- c) Desenhando-se a velocidade média ou as velocidades médias radiais e axiais em função do tempo.

Uma ressalva feita na conclusão do artigo é que este método não determina o real vetor de velocidade 3D, mas sim uma projeção deste vetor em uma representação bidimensional. Sugere-se utilizar as propriedades conhecidas do movimento tridimensional do coração para reconstruir, ao menos parcialmente, o movimento tridimensional do coração.

Em artigo subseqüente, MAILOUX (1989), os autores propõem técnicas para identificação do tipo de movimento associado ao campo de velocidades, ou seja, se o vetor velocidade correspondente é devido a uma contração, translação, rotação ou deformação do miocárdio. Neste artigo também é apresentada a fundamentação matemática para o método apresentado anteriormente. O maior problema encontrado na aplicação deste método é o erro provocado pelo ruído presente na imagem, portanto reduz-se o objeto de análise a pequenas regiões de interesse determinadas manualmente.

Uma combinação de várias técnicas utilizadas no processamento de imagens ecocardiográficas foi utilizada por ADAM (1987) para o rastreamento das bordas do ventrículo esquerdo em uma seqüência de imagens. O método proposto constitui-se em duas etapas, iniciando pela aplicação de processamento geral na seqüência de imagens, seguido pela determinação de parâmetros estatísticos em pontos de interesse, para melhorar a definição da geometria do VE. Após estes procedimentos, inicia-se a segunda etapa, caracterizada por operações locais realizadas em um número limitado de pixels para identificação dos pontos pertencentes à borda. O contorno é finalmente determinado através de uma spline cúbica ajustada aos pontos da borda determinados anteriormente. O método apresentado usa as informações obtidas no domínio tempo (seqüência das imagens), sem utilizar filtros tridimensionais, o que implicaria em maior tempo de processamento. Os autores avaliam o resultado obtido por este método, se comparado com outros métodos anteriormente publicados como muito satisfatório.

Um algoritmo automático para detecção de bordas em cavidades através de uma seqüência de imagens ecocardiográficas foi desenvolvido por FRIEDLAND E ADAM (1989). Este algoritmo utiliza uma técnica de otimização denominada "Simulated Annealing". Este algoritmo apresenta características únicas na integração de informações componentes espaciais com um modelo físico nas regras de decisão, enquanto que outros algoritmos baseiam suas decisões em dados espaciais isolados. Esta é a primeira implementação de algoritmos de relaxação para detecção de bordas em ecocardiogramas. O algoritmo apresentado obteve um alto nível de sucesso no tratamento das manchas (ruídos) da imagem de ultra-som. Ruídos nas bordas das imagens são incorporados ao contorno da cavidade, enquanto que ruídos aleatórios são desconsiderados. O algoritmo também ignora bordas secundárias provocadas por movimentos internos dos músculos. Problemas de detecção ocorrem na área de base do ventrículo, onde a abertura provoca uma detecção de bordas errônea.

Um sistema completo de processamento e visualização de imagens ecocardiográficas é apresentado por LAMBERTI *et alli* (1990). O hardware do sistema proposto consiste em um computador pessoal dotado de uma placa digitalizadora de vídeo comercial (*frame grabber*) e uma placa de controle especialmente desenvolvida para controle do videocassete, fonte das imagens a serem digitalizadas.

O modelo de detecção de bordas adotado consiste em cinco blocos principais associados aos valores de seus parâmetros. Através da possibilidade de escolha dos parâmetros, o operador pode construir vários detectores de borda com propriedades características e desempenhos diferentes. O modelo é apresentado esquematicamente na figura 2.2 e descrito a seguir.

<span id="page-33-0"></span>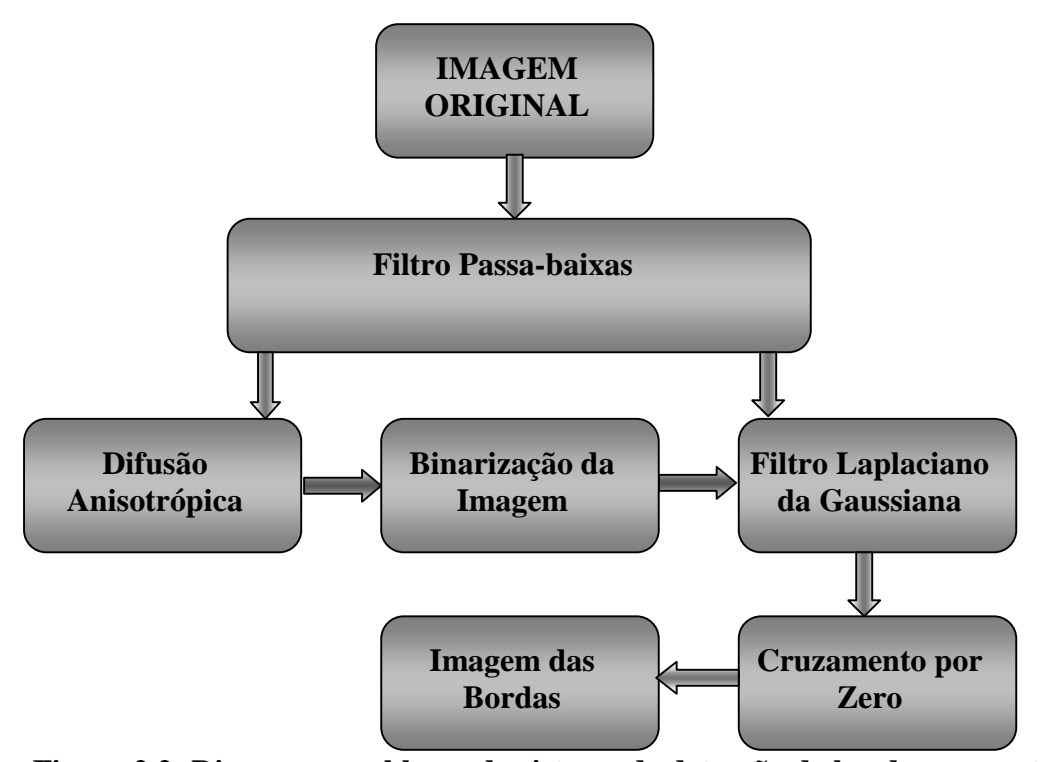

**Figura 2.2: Diagrama em blocos do sistema de detecção de bordas proposto por Lamberti** 

Filtro passa-baixa *-* São disponibilizados filtro de média móvel, filtro de mediana e filtro "*finite prolate spheroidal window*". As funções "prolate" foram escolhidas porque constituem filtros de banda limitada otimizados, que maximizam a energia de saída em uma dada região. Os outros filtros considerados são capazes de suprimir o ruído pela aplicação de algum tipo de média.

Difusão anisotrópica - Se a filtragem passa-baixas for considerada insatisfatória, pode ser seguida por um processo de alargamento das bordas. Para isso, foi escolhida a aplicação da técnica de difusão anisotrópica, que estima o gradiente de intensidade luminosa localmente e, referindo-se a este valor, produz uma suavização na região semanticamente homogênea enquanto que o nível de contraste é comprimido próximo ao contorno.

Binarização de imagens por "*threshold*" - Como o algoritmo de difusão anisotrópica produz regiões homogêneas, pode-se facilitar a segmentação do ventrículo através da binarização da imagem, aplicando um limiar de comparação de nível de intensidade luminosa a cada pixel da imagem.

Filtragem pelo Laplaciano da gaussiana - Para aplicação deste filtro utilizou-se o operador de Marr-Hildreth, permitindo-se a escolha do desvio-padrão da gaussiana. O

tamanho do núcleo (kernel) é determinado pela imposição de que todos os componentes significativos devem estar incluídos.

Detector de cruzamento por zero - Atribui às mudanças de sinal calculadas pelo filtro de Laplace os pontos da borda da imagem.

Como conclusões, os autores apontam os fatos de que o sistema proposto é particularmente útil na análise de ecocardiogramas por um médico operador. Uma vez que os resultados intermediários são exibidos e a interação com o sistema é simples, uma otimização do processo é possível, obtendo-se um ótimo resultado. Conclui-se ainda que o tratamento preliminar com filtragem passa-baixa é essencial e que a interação com o operador permite a seleção dos valores ótimos para os parâmetros. O procedimento de alargamento das bordas (difusão anisotrópica) mostrou-se particularmente útil para imagens ecocardiográficas, dada a baixa qualidade das imagens originais.

### <span id="page-35-0"></span>**3 FUNDAMENTOS TEÓRICOS**

#### **3.1 INTRODUÇÃO**

Neste capítulo serão apresentados os diversos aspectos teóricos envolvidos neste trabalho. Inicialmente discorrer-se-á sobre os aspectos da fisiologia humana, através das informações de GUYTON (1984). Esta seção é aberta com uma descrição do sistema circulatório, seguido de um detalhamento dos aspectos estruturais e funcionais do coração. A seguir apresenta-se um resumo sobre os princípios de ultra-som e a sua utilização como método de geração de imagens médicas. Aspectos da prática ecocardiográfica são apresentados na seqüência, ilustrando os cortes utilizados, descrevendo as medidas e os parâmetros da função ventricular com a apresentação dos valores normais. A metodologia estatística empregada neste trabalho também e descrita. Encerra-se o capítulo apresentando as técnicas de projeto de interfaces com o usuário, bem como abordando aspectos básicos de imagens digitais aplicados neste trabalho.

### **3.2 O SISTEMA CIRCULATÓRIO**

O sistema circulatório é formado, em sua maior parte, pelo coração e pelos vasos sangüíneos. O coração é formado por duas bombas, dispostas lado a lado. A bomba situada no lado direito do coração bombeia o sangue para os pulmões. Daí, o sangue retorna para a bomba situada no lado esquerdo, de onde é bombeado para as artérias sistêmicas, que o transportam para todo o resto do corpo. Das artérias o sangue flui pelos capilares, a seguir pelas veias e, finalmente, de volta ao coração, completando o circuito. Circulando repetitivamente pelo corpo, o sangue atua como sistema de transporte para a condução de várias substâncias de um ponto a outro do organismo. É o sistema circulatório que leva nutrientes para os tecidos e deles traz os produtos de excreção. Os capilares são porosos, permitindo a difusão de líquido e de nutrientes do sangue para os tecidos e os excreta em sentido oposto. Uma representação esquemática do sistema circulatório pode ser vista na figura 3.1.
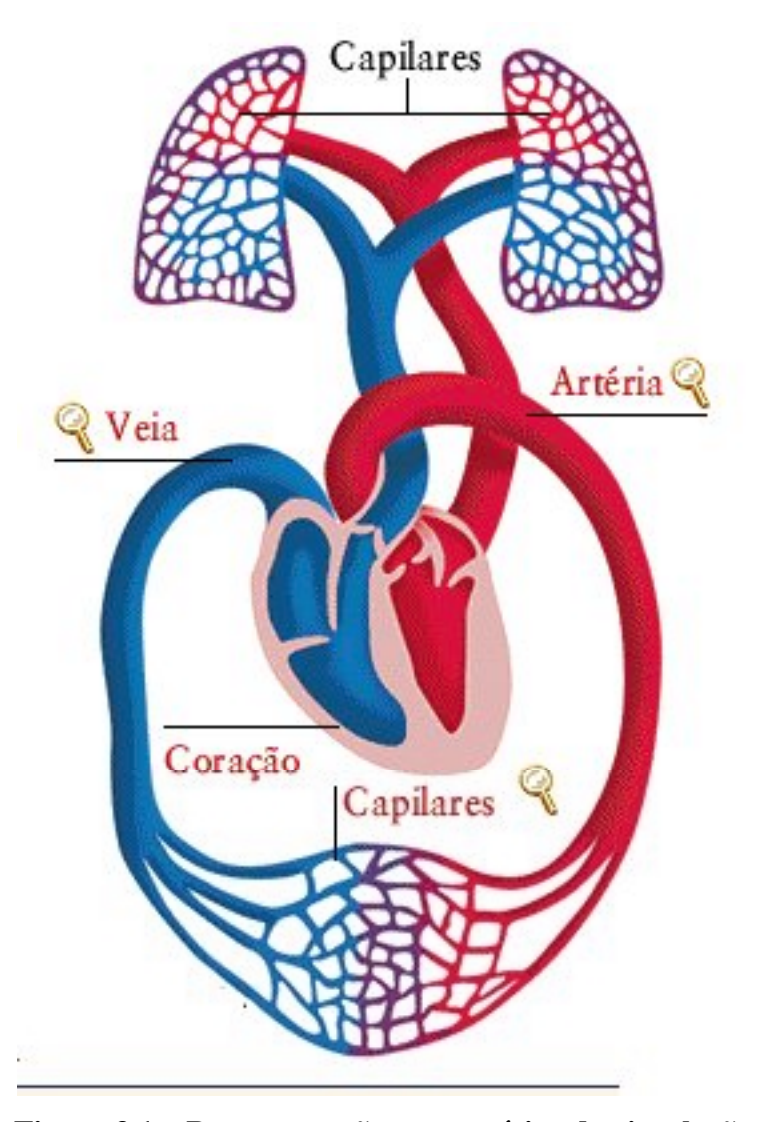

**Figura 3.1 – Representação esquemática da circulação – extraído de KINDERSLAY(1996)** 

O sistema vascular, em cada órgão do corpo, é especificamente adaptado para atender as funções do órgão. As características do fluxo sangüíneo, em alguns dos mais importantes territórios especiais de circulação, são os seguintes:

a) Fluxo sangüíneo coronariano **-** O coração, como todos os outros músculos do corpo, necessita de um fluxo sangüíneo nutridor; este fluxo é suprido pelos vasos sangüíneos coronarianos. Duas artérias coronarianas, a coronária direita e a coronária esquerda têm origem na base da aorta, imediatamente à frente da válvula aórtica. Cerca de 85% do fluxo coronariano passa para o ventrículo esquerdo, visto que o músculo desse ventrículo é bem mais volumoso, necessitando de muito mais nutrição do que o músculo do ventrículo direito. A intensidade do fluxo sangüíneo pelos vasos coronarianos é controlada, principalmente, pelo mecanismo de auto-regulação. Isto é, quando o coração trabalha demasiadamente, utilizando quantidades excessivas de oxigênio e de outros nutrientes, os vasos coronarianos dilatam de forma automática, o que permite o suprimento de nutrientes para manter este trabalho extra que está sendo realizado pelo coração.

b) Fluxo sangüíneo muscular **-** Muito embora os músculos esqueléticos formem quase que 40% da massa corporal, seu fluxo sangüíneo total, nas condições de repouso, é de apenas 1 litro/min. Entretanto, durante o exercício, esse fluxo pode aumentar até cerca de 20 litros/min ou mais. Assim, o fluxo sangüíneo muscular é extremamente variável e está relacionado, quase que completamente, à necessidade aumentada de nutrientes desses músculos, durante sua atividade , em especial, por oxigênio. Na verdade, o fluxo sangüíneo é quase que diretamente relacionado à utilização do oxigênio pelos músculos, o que representa um dos principais mecanismos de regulação do fluxo sangüíneo.

c) Fluxo sangüíneo cerebral **-** O fluxo sangüíneo total para o cérebro é, em média, de 700 ml/min. Essa intensidade de fluxo permanece relativamente constante na maioria das condições, o que favorece a manutenção das concentrações constantes de nutrientes e de íons nos líquidos que banham as células cerebrais. Os três fatores que têm maior importância para o controle do fluxo sangüíneo cerebral são as concentrações cerebrais de gás carbônico, oxigênio e íons hidrogênio. O fluxo sangüíneo aumenta sempre que é necessário oxigênio e, também, aumenta sempre que for preciso transportar gás carbônico ou íons hidrogênio em excesso no cérebro.

d) Circulação porta e fluxo sangüíneo hepático **-** Quase todo o sangue venoso que drena o tubo gastrintestinal passa, primeiro, pela veia porta e, em seguida, por extensa rede de diminutos seios hepáticos do fígado, antes de atingir a veia cava inferior. O sangue que vem do tubo gastrintestinal contém grandes quantidades de substâncias derivadas dos alimentos, que foram absorvidos pelo intestino, em especial, glicose e muitos aminoácidos. Revestindo os seios hepáticos em todas as suas faces existem paredes contínuas de células hepáticas, que captam a maior parte das substâncias derivadas dos alimentos, armazenando-as temporariamente. Esses nutrientes são, posteriormente, liberados para o sangue, no intervalo entre as refeições, de modo a existir sempre fluxo constante de nutrientes para o tecido.

e) Fluxo sangüíneo cutâneo **-** Nas condições normais, não mais que um décimo do sangue que flui pela pele serve para a função de nutrição desta pele. Pelo contrário, a maior parte desse fluxo atende ao mecanismo de controle da temperatura corporal. Para este fim, a pele possui extensos plexos venosos situados a alguns poucos milímetros abaixo da superfície cutânea. Quando as pequenas artérias, que suprem de sangue esses plexos, estão dilatadas, grandes quantidades de sangue aquecido fluem para esses plexos, vindos da parte central do corpo, e esse sangue é resfriado na pele, antes de ser devolvido à parte central do corpo. Centros nervosos do cérebro controlam a intensidade do fluxo cutâneo, a fim de manter constante a temperatura corporal. Quando o corpo está frio, quase nenhum sangue circula para a pele, de modo que apenas quantidades mínimas de calor corporal são perdidos. Ao contrário, quando o corpo está aquecido, até 2 a 3 l/min de sangue podem fluir pela pele, com a perda de quantidades imensas de calor.

## **3.3 O CORAÇÃO**

O órgão responsável pelo bombeamento do sangue pelo organismo, através do sistema vascular, é o coração. O coração é formado por duas bombas distintas - o coração direito, que bombeia o sangue para os pulmões, e o coração esquerdo, que bombeia o sangue para todas as outras partes do corpo. Cada um destes dois corações é formado por duas câmaras separadas, o átrio e o ventrículo, conforme ilustrado pela figura 3.2.

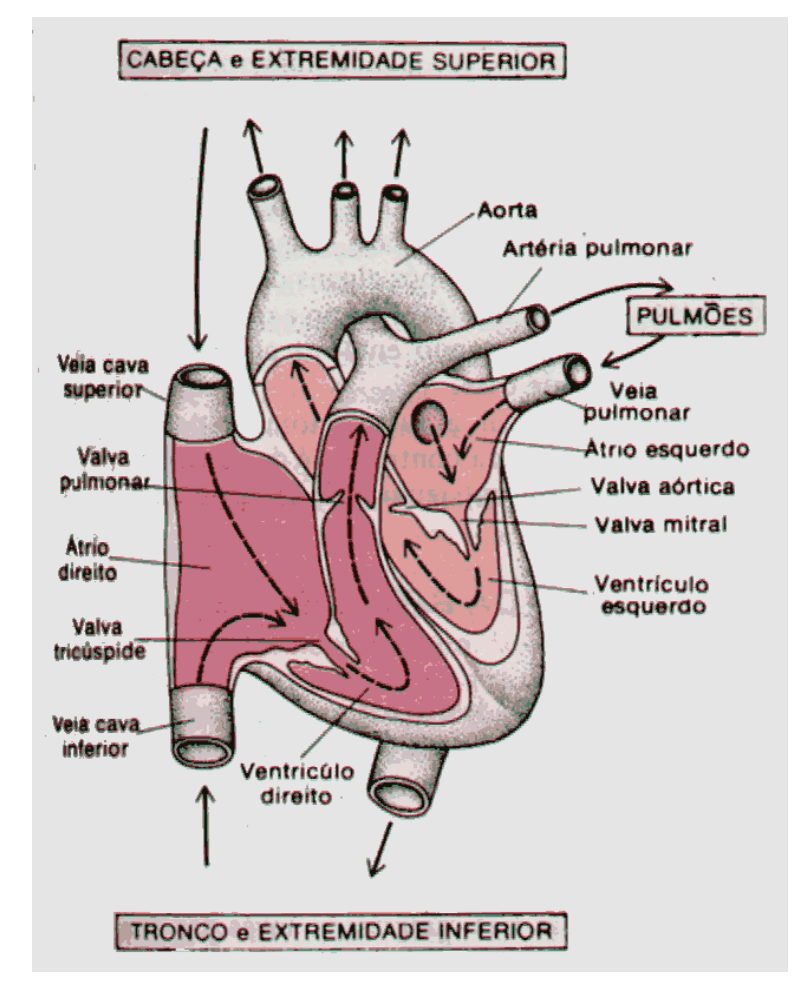

### **Figura 3.2 – O coração – extraído de GUYTON(1989)**

O sangue, ao atingir o átrio direito, trazido pelas grandes veias, é forçado pela contração atrial a passar pela válvula tricúspide enchendo o ventrículo direito. O ventrículo direito bombeia o sangue através da válvula pulmonar para a artéria pulmonar e, daí para os pulmões e, finalmente, pelas veias pulmonares, para o átrio esquerdo. A contração do átrio esquerdo força o sangue a passar pela válvula mitral para o ventrículo esquerdo, de onde, pela válvula aórtica, atinge a aorta e, por esta artéria, toda a circulação sistêmica.

Os dois átrios são bombas de escorva, que forçam quantidades adicionais de sangue para o interior dos ventrículos respectivos, imediatamente antes da contração ventricular. Essa propulsão de sangue adicional aumenta a eficiência da atuação do ventrículo como bomba. Entretanto, os ventrículos são tão possantes que ainda são capazes de bombear grandes quantidades de sangue mesmo sem o funcionamento dos átrios.

# **3.3.1 Válvulas cardíacas**

O coração possui quatro válvulas distintas que permitem o fluxo do sangue para frente, impedindo seu refluxo (figura 3.3). A válvula tricúspide impede o refluxo do sangue do ventrículo direito para o átrio direito e a válvula mitral impede o refluxo do ventrículo esquerdo para o átrio esquerdo, enquanto as válvulas pulmonar e aórtica, respectivamente, impedem o refluxo para os ventrículos direito e esquerdo do sangue dos sistemas pulmonar e arterial sistêmico. Essas válvulas exercem funções idênticas às válvulas de qualquer bomba de compressão, pois nenhuma bomba desse tipo pode funcionar se fluir líquido nos dois sentidos.

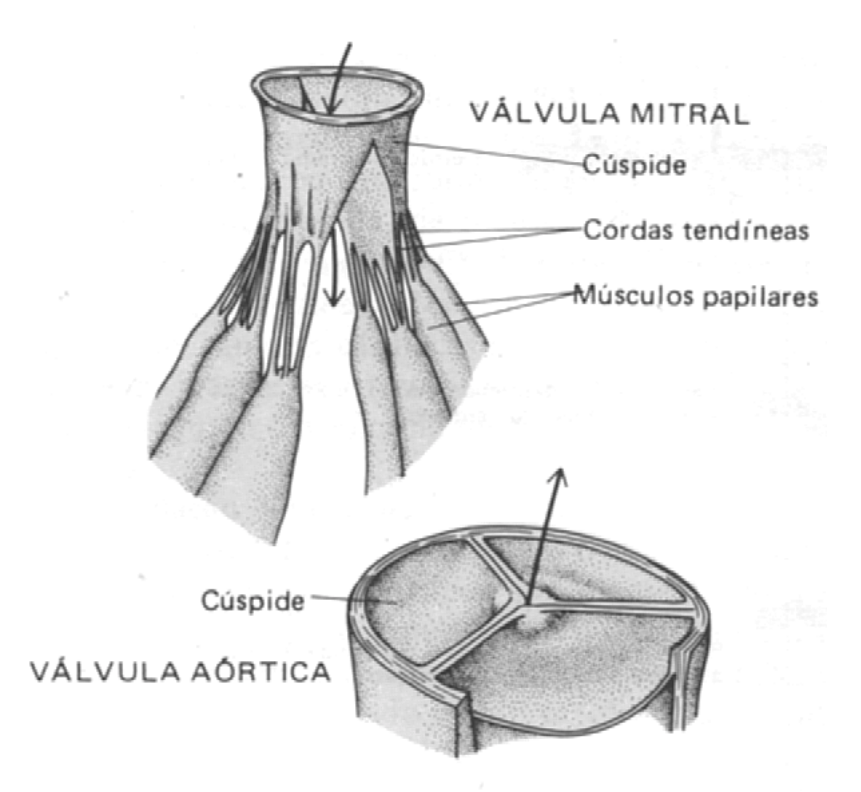

**Figura 3.3 – Válvula mitral e válvula aórtica– extraído de GUYTON(1989)** 

As válvulas atrioventriculares (tricúspide e mitral) são semelhantes, possuindo folhetos extremamente delgados e muito expansivos, as cúspides, mantidas em suas posições por ligamentos especiais denominados "cordas tendíneas", com inserção nos músculos papilares, como mostrado na parte superior da figura 3.3. Os músculos papilares contraem ao mesmo tempo em que os ventrículos, o que impede que essas válvulas fiquem bojudas para trás, em nível do orifício mitral, quando os ventrículos bombeiam sangue.

As válvulas pulmonar e aórtica também são semelhantes entre si, mas muito diferentes das válvulas tricúspide e mitral. Não possuem cordas tendídeas nem músculos papilares, mas possuem cúspides muito fortes, em forma de cuia, que abrem para o efluxo de sangue, mas fecham para o refluxo. A razão provável para as diferenças entre estas válvulas e as válvulas atrioventriculares é a de que o sangue deve fluir, com grande facilidade, dos átrios para os ventrículos, pelo fato que os átrios não bombeiam com muita força, tornando necessário um tipo de válvula de pequena espessura, facilmente movível.

## **3.3.2 Músculo cardíaco**

Em muitos aspectos, o músculo cardíaco (figura 3.4) é bastante semelhante ao músculo esquelético, mas possui características que o tornam muito mais apto à ação bombeadora do coração. O músculo cardíaco possui o mesmo tipo de mecanismo contrátil por filamentos deslizantes de actina e de miosina, que ocorre no músculo esquelético, mas as fibras musculares são interconectadas entre si, formando uma treliça denominada sincício. Esta disposição é semelhante à que existe no músculo liso visceral, onde as fibras também são fundidas.

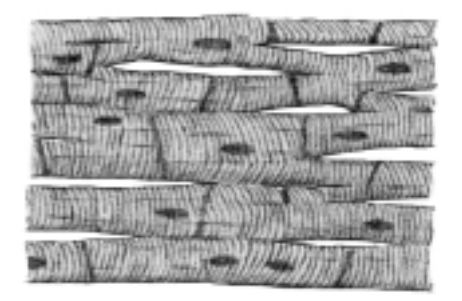

# **Figura 3.4 – Aspectos do músculo cardíaco– extraído de GUYTON(1989)**

No coração, existem dois sincícios musculares distintos. Um deles corresponde ao músculo cardíaco que forma as paredes dos dois átrios, enquanto o outro é o músculo cardíaco que forma as paredes dos ventrículos. Essas duas massas musculares são separadas por tecido fibroso, situado entre os átrios e os ventrículos.

A importância das duas massas musculares sinciciais distintas é a seguinte: quando qualquer dessas massas é estimulada, o potencial de ação se propaga por todo o sincício e, portanto, faz com que toda a massa muscular contraia. Dessa forma, quando a massa muscular atrial é estimulada em qualquer ponto, o potencial de ação é propagado tanto para o átrio esquerdo quanto o átrio direito, o que faz com que todo o complexo das paredes atriais contraia a um só tempo, do que resulta a compressão do sangue para passar pelas válvulas mitral e tricúspide. Em seguida, quando o potencial de ação é propagado pelo músculo ventricular, vai excitar todo o músculo sincicial ventricular. Portanto, todas as paredes ventriculares contraem a um só tempo, e o sangue contido no interior de suas câmaras é bombeado, de modo adequado, através das válvulas aórtica e pulmonar, para as artérias.

Outra diferença importante entre os músculos esquelético e cardíaco é que a contração do músculo cardíaco permanece por um longo período, cerca de 10 a 15 vezes a contração do músculo esquelético típico. Isto é provocado pelo potencial de ação, que neste caso também dura mais.

A maioria das fibras musculares cardíacas é capaz de contrair ritmicamente, principalmente para um grupo de pequenas fibras cardíacas situadas na parede superior do átrio direito, que formam o nodo sinoatrial ou, simplesmente, nodo SA. Os potenciais rítmicos são gerados por este nodo, através do seguinte mecanismo: As membranas das fibras SA, mesmo quando em repouso, são muito permeáveis ao sódio. Portanto, grande número de íons sódio passa pelo interior da fibra, fazendo com que o potencial da membrana em repouso se desvie, continuamente, para um valor positivo. Logo que o potencial da membrana atinge nível crítico, chamado valor "limiar", é produzido um potencial de ação, o que ocorre abruptamente. Ao término deste potencial de ação, a membrana fica, temporariamente, menos permeável aos íons sódio mas, ao mesmo tempo, mais permeável do que o normal aos íons potássio. A saída desses íons, transportando cargas positivas para o exterior, faz com que o potencial de membrana fique muito negativo, mais negativo do que nunca, caracterizando um estado de hiperpolarização devido à perda excessiva de cargas positivas. Esta condição persiste por frações de segundo e logo depois desaparece, visto que a permeabilidade aos íons sódio e potássio voltam aos níveis normais, quando a maior permeabilidade ao sódio faz com que o processo reinicie. Este processo perdura, sem interrupções, por toda a vida, o que leva à excitação rítmica das fibras do nodo SA, na freqüência normal em repouso de 72 batimentos por minuto.

### **3.3.3 Condução do impulso através do coração – Sistema de Purkinje**

Como citado anteriormente, o coração gera o seu próprio impulso elétrico de excitação. Apesar deste impulso cardíaco poder ser propagado perfeitamente bem pelas próprias fibras do músculo cardíaco, o coração possui um sistema especial de condução, denominado sistema de Purkinje, que transmite impulsos com velocidade cerca de cinco vezes maior que a do músculo cardíaco normal.

O sistema de Purkinje (figura 3.5) tem origem no nodo sinoatrial, de onde saem vários feixes muito delicados de fibras de Purkinje, as chamadas vias internodais, que passam pelas paredes atriais até um segundo nodo, o nodo atrioventricular (nodo AV), também situado na parede do átrio direito, mas localizado na parte inferior da parede posterior, próximo ao centro do coração. Deste nodo um grande feixe das fibras de Purkinje, o feixe AV, passa imediatamente para os ventrículos atingindo primeiro o septo intraventricular . A seguir o feixe AV se divide em dois grandes ramos: um ramo esquerdo que continua ao longo de superfície interna do ventrículo esquerdo e um ramo direito, que realiza o mesmo percurso no ventrículo direito. Nos ventrículos, estes dois ramos produzem muitas ramificações, de diâmetro bem menor que eventualmente, fazem contato direto com o músculo cardíaco em todas as suas áreas. Portanto, um impulso que seja propagado pelas fibras de Purkinje é conduzido com muita rapidez e diretamente para o músculo cardíaco.

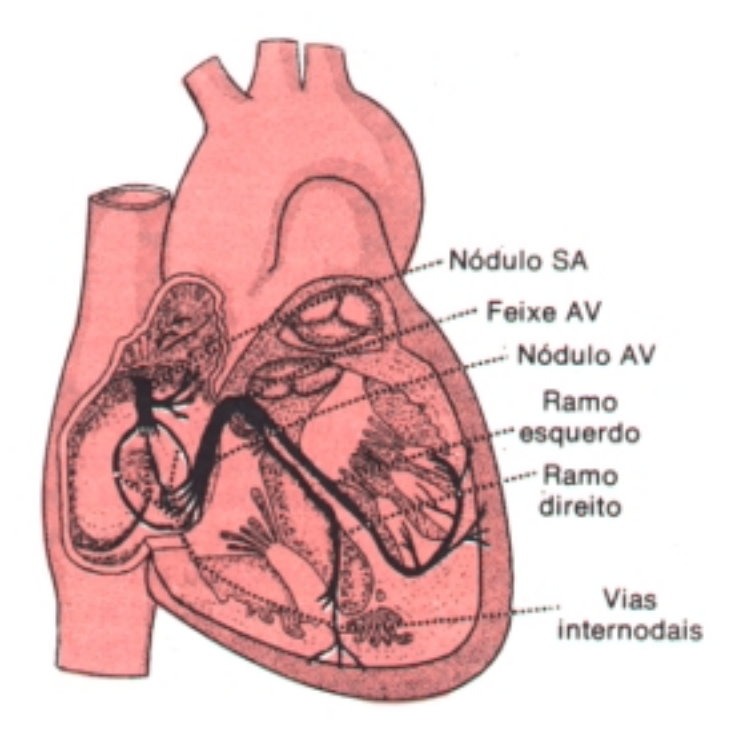

**Figura 3.5 – Condução do impulso cardíaco– extraído de GUYTON(1989)** 

A principal função do sistema de Purkinje é a de transmitir o impulso cardíaco com muita rapidez pelos átrios e, após uma pequena pausa no nodo AV, também com muita rapidez pelos ventrículos. A condução rápida do impulso fará com que todas as porções de cada sincício de músculo cardíaco contraiam ao mesmo tempo, de modo a exercerem esforço coordenado de bombeamento. Se não fosse o sistema de Purkinje, o impulso seria propagado muito mais lentamente pelo músculo cardíaco, permitindo que algumas fibras musculares contraíssem antes de outras, bem como que algumas relaxassem antes de outras. Obviamente isto resultaria em compressão reduzida do sangue, diminuindo a eficiência do bombeamento.

Após ter sido originado no nodo SA, o impulso é propagado para os átrios, causando a sua contração. Passados alguns centésimos de segundo o impulso atinge o nodo AV. Entretanto, o nodo AV retarda este impulso por outros poucos centésimos de segundo antes de permitir sua passagem para os ventrículos. Esse retardo permite que os átrios forcem passagem de sangue para o interior dos ventrículos antes do inicio da contração ventricular. Após esse retardo, o impulso é propagado rapidamente pelo sistema de Purkinje, fazendo com que os ventrículos contraiam com força máxima.

## **3.3.4 Controle nervoso do coração**

Embora o coração possua um sistema de controle próprio, podendo funcionar sem quaisquer influências nervosas, a eficácia da ação cardíaca pode ser melhorada por meio de impulsos reguladores com origem no sistema nervoso central. O sistema nervoso é ligado ao coração por dois grupos distintos de nervos, os nervos simpáticos e os nervos parassimpáticos. As conexões dos nervos parassimpáticos e simpáticos com o coração estão esquematizados na figura 3.6.

 A estimulação dos nervos parassimpáticos produz três efeitos importantes sobre o coração: freqüência diminuída dos batimentos cardíacos, força de contração diminuída do músculo cardíaco e condução retardada dos impulsos pelo nodo AV, o que alonga o retardo entre as contrações atrial e ventricular. Todos esses efeitos podem ser resumidos na expressão "A estimulação parassimpática diminui todas as atividades cardíacas". Usualmente, a atividade cardíaca é reduzida durante os períodos de repouso, o que permite que o coração descanse ao mesmo tempo em que o resto do corpo está repousando. Isso conserva as reservas cardíacas. Sem esses períodos de repouso o coração ficaria esgotado muito antes do que aconteceria normalmente.

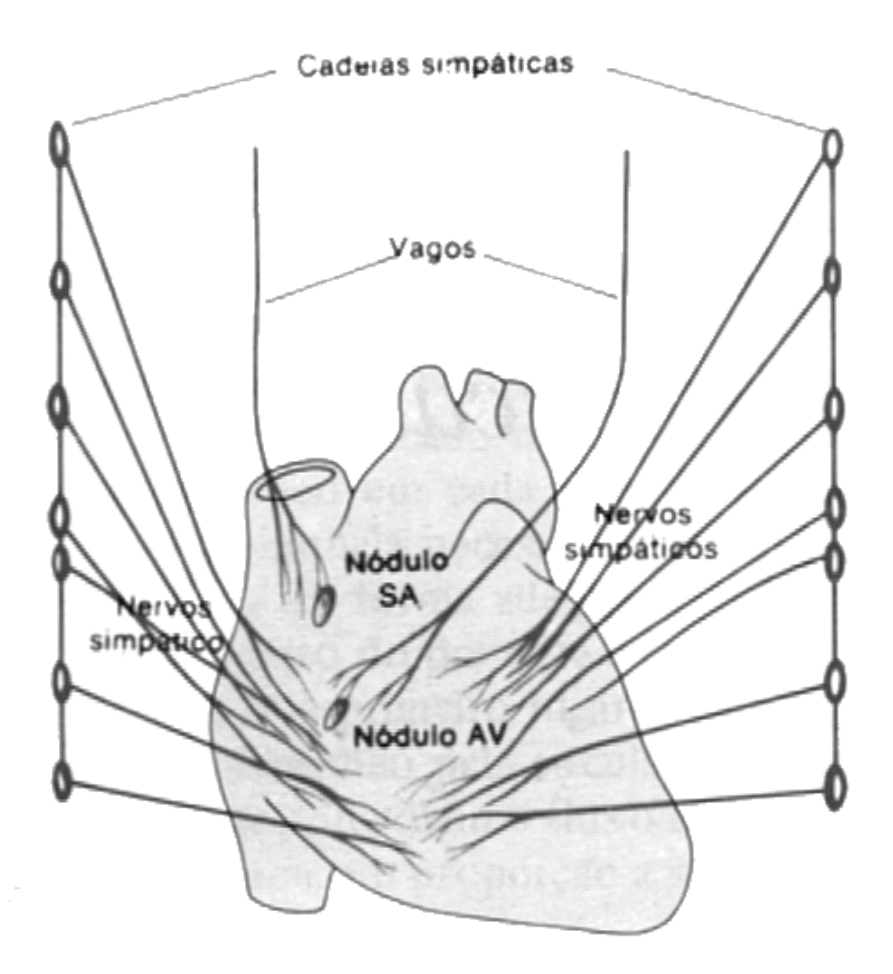

## **Figura 3.6 – Inervação do coração– extraído de GUYTON(1989)**

A estimulação dos nervos simpáticos exerce, em essência, efeitos quase que opostos sobre o coração: freqüência cardíaca aumentada, força de contração cardíaca aumentada e aumento na velocidade de condução do impulso cardíaco. Esses efeitos também podem ser sumarizados na frase: "A estimulação simpática aumenta a atividade cardíaca do coração como bomba". Esta estimulação cardíaca é necessária quando a pessoa é submetida a situações estressantes, como exercício, doença, calor excessivo e outras condições que exigem um fluxo sangüíneo muito rápido pelo sistema circulatório. Por conseguinte, o efeito simpático sobre o coração representa mecanismo de reserva, mantido em prontidão, para fazer com que o coração contraia com extremo vigor, sempre que for necessário.

### **3.3.5 Ciclo cardíaco**

Denomina-se ciclo cardíaco à seqüência dos eventos que ocorrem durante a ação de bombeamento do coração, descritos anteriormente. A caracterização deste ciclo é exibida na figura 3.7, onde são apresentadas as variações de pressão em um ventrículo, o eletrocardiograma e o fonocardiograma .

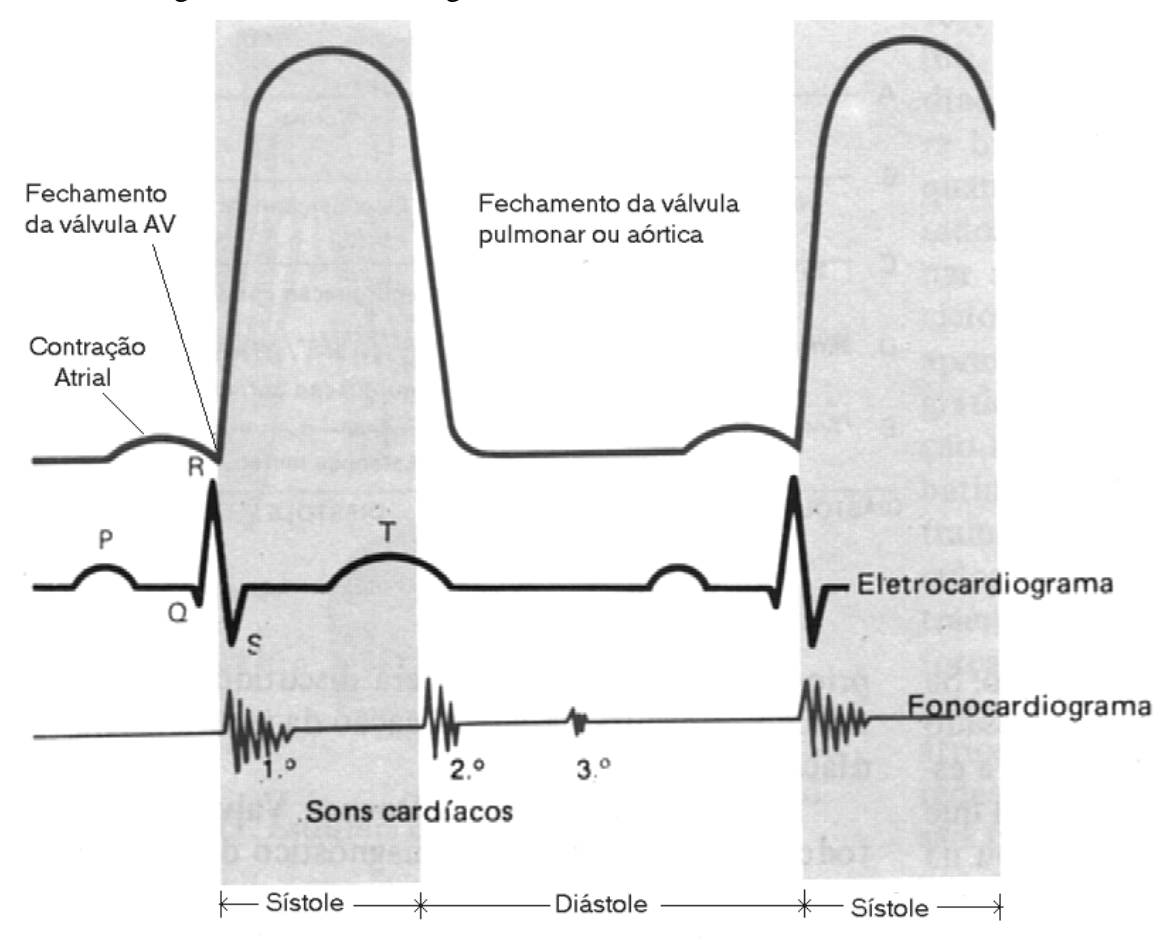

#### **Figura 3.7 – Ciclo cardíaco – extraído de GUYTON(1989)**

Em termos precisos, o ciclo cardíaco começa com a gênese do impulso rítmico no nodo SA, impulso este que é transmitido pelo e para o coração, fazendo com que as fibras musculares se contraiam. Desta forma, como é mostrado na figura 3.7, a onda P do eletrocardiograma ocorre imediatamente antes do início da onda de pressão atrial, causada pela contração atrial. Aproximadamente 0,16 s após o início da onda P, o impulso elétrico já concluiu sua passagem pelos átrios, pelo nodo AV e pelo feixe AV. Logo começa a se propagar rapidamente pelos ventrículos, produzindo a onda QRS do eletrocardiograma e estimulando a contração do músculo ventricular. A pressão ventricular crescente fecha as válvulas mitral e tricúspide e abre, após frações de segundo, as válvulas aórtica e pulmonar. Os ventrículos permanecem contraídos por cerca de 0,3s e em seguida relaxam. No início do relaxamento são transportados íons para restabelecer as cargas elétricas negativas normais no interior das fibras musculares cardíacas. Isto produz as ondas T do eletrocardiograma. Imediatamente após, o músculo ventricular relaxa completamente, e um pequeno refluxo de sangue das artérias para os ventrículos fecha as válvulas aórtica e pulmonar. Após o relaxamento completo dos ventrículos não ocorre nenhuma contração até que ocorra nova geração de impulso no nodo SA.

A freqüência cardíaca (FC) pode ser calculada a partir do eletrocardiograma por:

$$
FC = \frac{Vecg}{d}
$$
 (3.1)

onde :

Vecg – velocidade de execução do ecocardiograma, dada em cm/s.

d – distância em cm entre dois picos consecutivos da onda R.

### **3.3.6 Sístole e diástole**

O período cardíaco em que ocorre a contração dos ventrículos corresponde à sístole, enquanto que o período em que os ventrículos estão relaxados, à diástole. A sístole começa junto com a onda QRS e termina com a onda T, e a diástole inicia na onda T e finaliza na onda QRS (ver figura 3.7).

Algumas vezes é extremamente importante a distinção entre a sístole e a diástole, principalmente no diagnóstico de distúrbios valvulares ou comunicações anormais entre os dois lados do coração.

## **3.4 O ULTRA-SOM E SEU USO NA MEDICINA**

Ultra-som é qualquer onda acústica com freqüência superior ao limite audível pelo ser humano (cerca de 20 kHz). As ondas acústicas são ondas mecânicas que necessitam de um meio elástico para se propagarem. No contexto de técnicas de geração de imagens, a faixa de freqüências cobre uma variedade considerável de aplicações, do sonar submarino e localização por eco utilizada por animais (morcegos e golfinhos, com freqüências de até 300 kHz), até diagnóstico médico, terapias e testes industriais não-destrutivos (0,8 a 15MHz), finalizando-se em microscopia acústica (12MHz a 1GHz).

Comparando-se a utilização do ultra-som com outras técnicas que empregam ondas eletromagnéticas, como os raios-X e a ressonância magnética, BAMBER (1988) evidencia as seguintes características:

a) O tempo de propagação das ondas de ultra-som é relativamente lento, possível de ser medido por técnicas de pulso-eco, como em sistemas de radar. Ainda assim, o tempo de propagação é rápido o suficiente para que se possa coletar dados e reconstruir uma imagem em cerca de 80ms, possibilitando a visualização do movimento de um coração.

b) O ultra-som é uma radiação coerente, o que possibilita o surgimento de interferências por superposição construtiva e destrutiva das ondas refletidas, aumentando o nível de ruído dos sinais captados, prejudicando a qualidade da imagem gerada.

Além das características citadas acima, o relativo baixo custo dos equipamentos de ultra-som (comparando-se aos equipamentos de raios-X e tomógrafos), sua portabilidade ( pode-se facilmente levar o equipamento ao paciente) e ao aparente baixo risco do diagnóstico por este método faz com que o ultra-som seja a técnica mais utilizada atualmente na geração de imagens médicas.

## **3.4.1 Princípios Físicos**

Como já foi dito anteriormente, o ultra-som é uma onda mecânica, que se propaga graças à elasticidade dos materiais, propriedade pela qual suas partículas vibram em torno de um ponto de repouso. A propagação de ondas mecânicas se dá de duas maneiras: as ondas transversais, que se propagam na direção perpendicular à vibração das partículas, e as longitudinais, cuja propagação se dá na mesma direção de vibração das partículas.

Denomina-se comprimento de onda (λ) à distância entre dois máximos ou dois mínimos da vibração, que representa o período espacial da onda. Está relacionada com a freqüência e a velocidade de propagação através de :

$$
\lambda = \frac{c}{f} \tag{3.2}
$$

onde :

λ: comprimento de onda, em m;

c: velocidade de propagação da onda, em m/s;

f: freqüência de oscilação da onda, em Hz.

Os pulsos ultra-sônicos utilizados em ecografia se propagam longitudinalmente, produzindo sucessivas zonas de maior e menor densidade de moléculas. A facilidade com que o meio produz estas compressões e depressões é medida pela compressibilidade do meio. Além da compressibilidade, a massa das partículas também afeta a propagação da onda; uma massa ou densidade maior exigirá mais energia por unidade de volume para uma mesma amplitude de vibração.

Em um meio homogêneo podemos calcular a velocidade de propagação de uma onda através da equação:

$$
c = \sqrt{\frac{K}{\rho}}
$$
 (3.3)

onde:

K : módulo de compressibilidade;

ρ: densidade;

c : velocidade.

Um parâmetro que nos mostra a dificuldade de gerar uma onda mecânica em um meio é a sua impedância característica Z. Por definição, é dada por:

$$
Z=p.c
$$
 (3.4)

A unidade de impedância acústica é o *Rayleigh*:

$$
1 \, Rayleigh = 1 \frac{kg}{m^2 s}
$$

Na tabela 3.1 são apresentados valores característicos de densidade e impedância acústica de vários tecidos biológicos.

| <b>Meio</b> | Densidade (kg/m <sup>3</sup> ) | Impedância acústica ( $kg/m^2s$ ) |
|-------------|--------------------------------|-----------------------------------|
| Ar          | 1,2                            | $0.4x10^3$                        |
| Sangue      | $1,06x10^3$                    | $4 - 7,5 \times 10^6$             |
| Osso        | $1,62x10^3$                    | $1,66x10^{\overline{6}}$          |
| Cérebro     | $1,03x10^3$                    | $1,33x10^{6}$                     |
| Gordura     | $0,92x10^3$                    | $1,32x10^6$                       |
| Rim         | $1,04x10^3$                    | $1,62x10^6$                       |
| Figado      | $1,06x10^3$                    | $1,66x10^6$                       |
| Músculo     | $1,07x10^{3}$                  | $1,70x10^6$                       |
| Agua        | $1,00x10^3$                    | $1,53x\overline{10^6}$            |

**Tabela 3.1 –Impedância acústica de tecidos biológicos.**

## **3.4.2 Geração de ondas acústicas – Piezoeletricidade**

A piezoeletricidade é a propriedade que nos permitirá a geração de ondas ultrasônicas. Um material com propriedades piezelétricas se caracteriza por produzir uma tensão elétrica quando submetido a uma deformação mecânica e vice-versa, ou seja, a aplicação de uma tensão elétrica produz uma deformação mecânica.

a) Materiais ferroelétricos-PZT **-** Os materiais ferroelétricos possuem uma estrutura organizada em regiões ou domínios com momentos dipolares aleatórios. Se elevarmos a temperatura e aplicarmos um campo elétrico externo, estes domínios tendem a se polarizar, ou seja, assumir uma direção preferencial de orientação de seus dipolos. Se mantivermos o campo elétrico aplicado e resfriarmos o material, fixamos esta estrutura polarizada, resultando num material piezoelétrico. Uma família de materiais ferromagnéticos amplamente utilizada em transdutores é a PZT (Chumbo-Zircônio-Titânio), cujas propriedades piezelétricas fazem com que sejam as mais utilizadas em cerâmicas piezoelétricas para aplicações médicas.

b) Plásticos piezoelétricos – PVDF **-** Um problema que a família PZT tem é sua alta impedância acústica (35x106 Rayleigh comparado a 1,5x106 *rayleigh* da água ), o que provoca perdas consideráveis na interface por descontinuidade de impedâncias. Isto faz com que os plásticos como o PVDF, com constantes piezoelétricas mais baixas, sejam interessantes devido à impedância mais próxima à da água (3,4x10<sup>6</sup> *rayleigh*). Outra propriedade interessante do PDVF é a sua flexibilidade mecânica, que permite modificar o diagrama de radiação ou focar mecanicamente. Apresenta vantagens também na produção de matrizes pois possibilita a aplicação de técnicas fotográficas na separação dos elementos radiantes.

c) Outros materiais **-** Um novo material para transdutores são as cerâmicas piezoelétricas modificadas com elementos de terras raras, como o Samário (Sm). Esta modificação (dopagem) permite utilizar cerâmicas com relação de espessura muito menores do que as convencionais, devido à redução na produção de modos parasitas nas cerâmicas.

Os compostos são cerâmicas formadas por uma base mecânica não ativa em que se incluem pequenas esferas ou barras piezoelétricas. Variando-se o tamanho e o número de inclusões, assim como das propriedades mecânicas da base, pode-se obter materiais específicos para uma aplicação obtendo-se, por exemplo, um transdutor com uma menor impedância acústica.

## **3.4.3 Efeito do meio biológico sobre os ultra-sons.**

O diagnóstico por ultra-som baseia-se na interação das ondas ultra-sônicas com os tecidos. A seguir estão descritos os mecanismos de interação entre a matéria e a propagação da energia:

a) Velocidade e distorção

A velocidade está relacionada com a compressibilidade do meio e com sua densidade, como já foi visto. Toma-se, para os tecidos biológicos humanos, uma velocidade média de propagação de 1540 m/s e, ainda que existam variações de um tecido para outro, assume-se este valor para o cálculo de distâncias.

Se uma onda completa (onda que possui mais de uma freqüência) está sendo propagada por um meio biológico, devido ao fato de existirem diferentes velocidades para diferentes freqüências, produz-se um efeito de distorção, que consiste em deformar a onda original. Cada componente harmônica sofre um efeito diferente, produzindo diferenças de fase para cada freqüência.

b) Atenuação

As ondas de ultra-som, ao se deslocarem pelo corpo explorado, sofrem uma perda na amplitude do sinal, ou atenuação, devido às propriedades elásticas da matéria, podendo-se estabelecer para cada meio homogêneo um coeficiente de atenuação α. Este coeficiente pode ser decomposto no coeficiente de absorção  $\alpha_a$  e no coeficiente de espalhamento  $\alpha_s$ . Assim sendo, podemos determinar a amplitude I de um sinal em relação a distância x pela seguinte equação:

$$
I(x) = I_0 \cdot e^{-(\alpha a + \alpha s)x} \tag{3.5}
$$

onde  $I_0$  é a amplitude no ponto x=0.

A *absorção* é a transformação de energia mecânica dos ultra-sons em energia térmica e se produz devido à viscosidade dos tecidos biológicos, sendo proporcional à freqüência.

A *dispersão* ou *espalhamento* é produzido pela incidência da onda em refletores cujas dimensões são iguais ou menores do que o comprimento de onda. Dependendo das dimensões dos refletores comparada com o comprimento de onda, pode-se estabelecer duas subclasses, o espalhamento de *Rayleigh*, quando o tamanho das estruturas dos tecidos é muito pequeno se comparado ao comprimento de onda e o espalhamento de ressonância, quando as dimensões são da mesma ordem do comprimento de onda.

No meio biológico, a atenuação por espalhamento é aproximadamente proporcional a freqüência da onda elevada à quarta potência (*f 4* ).

c) Penetração e comprimento de onda

A atenuação depende da freqüência, como já citado. Portanto, caso se deseja explorar uma determinada profundidade (receber ecos em amplitude superior ao ruído de fundo) sem incrementar os níveis de emissão, é conveniente que a freqüência não seja elevada, ainda que com isso limite-se a resolução. Este compromisso deve ser resolvido para cada aplicação específica.

Podemos estimar a atenuação média nos tecidos biológicos como sendo:  $A = 1 \frac{dB}{MHz \cdot cm}$ . Em equipamentos médicos, trabalhando com uma freqüência de 3,5 MHz e uma margem de profundidade de 20 cm, a atenuação resultante na profundidade máxima seria de 140 dB, já que o feixe ultrassônico percorre uma distância total de 40 cm.

Estas considerações determinam as freqüências utilizadas normalmente em equipamentos comerciais. Alguns valores típicos estão relacionados na tabela 3.2

**Tabela 3.2 – Freqüências típicas utilizadas em diagnóstico médico** 

| Frequência (MHz) | Aplicação                  |  |
|------------------|----------------------------|--|
| 2,5a3            | Abdominal                  |  |
| 3,5              | Ecocardiografia            |  |
|                  | Ecocardiografia pediátrica |  |
| 7,5 a 10         | Pequenas partes            |  |

d) Reflexão e refração

Ao se incidir uma onda ultra-sônica em uma interface entre dois materiais com propriedades elásticas ou densidades diferentes, ocorre uma reflexão parcial da onda incidente. Este fenômeno é ilustrado na figura 3.8.

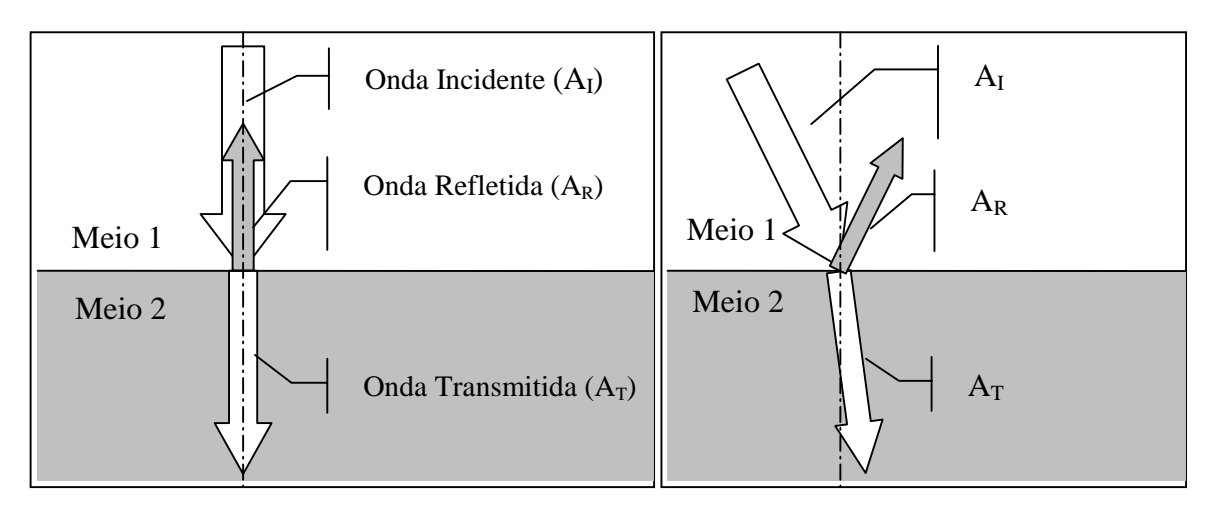

**(a) Incidência normal (b) Incidência obliqua Figura 3.8 – Transmissão e reflexão de uma onda de ultra-som.- extraído de BAMBER(1993)** 

A magnitude das ondas transmitida e refletida é determinada pela relação das impedâncias características dos materiais de ambos os lados da interface, conforme expresso pelas equações 3.6 e 3.7.

$$
A_R = \frac{Z_1 - Z_2}{Z_1 + Z_2} \cdot A_I = R \cdot A_I
$$
\n(3.6)

$$
A_T = (1 - R) \cdot A_I \tag{3.7}
$$

onde :

 $A<sub>I</sub>$ : Amplitude do sinal incidente;

AR: Amplitude do sinal refletido;

 $A_T$ : Amplitude do sinal transmitido;

 $Z_1$ : Impedância do meio 1;

Z2: Impedância do meio 2.

R : coeficiente de refração da interface.

A refração ou variação da direção da trajetória de propagação segue as mesmas leis da ótica geométrica. N caso apresentado pela figura 3.8, a impedância acústica do meio 1 é superior à impedância acústica do meio 2 (Z1>Z2).

## **3.4.4 Efeito Doppler**

O efeito Doppler é a variação da freqüência que um receptor percebe ao estar em movimento relativo à fonte sonora. Supondo-se um ouvinte estático, se a fonte sonora se

aproxima, o ouvinte perceberá uma freqüência superior, e se a fonte se afasta, será percebida uma freqüência inferior à emitida.

Na ecografia (na emissão a fonte é estática e ouvinte é dinâmico, na recepção a fonte é dinâmica e ouvinte é estático) o som realiza o dobro do percurso de ida e volta, sendo o aumento da freqüência, ou freqüência Doppler, dado por:

$$
F_d \approx \frac{2 \cdot v \cdot F}{c} \cdot \cos \theta \tag{3.8}
$$

onde:

*Fd* : freqüência Doppler;

*v* : velocidade da estrutura observada;

*F* : freqüência da emissão;

*c* : velocidade da onda no meio ( 1540 m/s);

 $\theta$ : ângulo entre a direção do feixe e o vetor velocidade da estrutura;

A equação 3.8 é válida nas situações em que  $v \ll c$ .

Em ecografia médica utiliza-se principalmente dois tipos de exames que utilizam o efeito Doppler (figura 3.9), a aplicação de onda contínua e a aplicação de onda pulsada. No exame Doppler de onda contínua, o emissor envia uma emissão de freqüência fixa F por um cristal, e recebe os ecos com os devidos deslocamentos de freqüência por outro cristal. Uma desvantagem desta aplicação do efeito Doppler é o de não discriminar distâncias, uma vez que a amostra obtida é todo o feixe ultra-sônico. Isto o faz mais vulnerável às distorções produzidas por várias estruturas em movimento.

Os equipamentos que utilizam efeito Doppler pulsados transmitem um pulso de ultrasom de uma só freqüência e aguardam o retorno do eco deste pulso em uma certa margem de profundidade ou volume de amostra. Isto se repete a uma determinada freqüência *Fr*, que é limitada, pois deve evitar a ambigüidade da margem, ou seja, deve-se receber os ecos antes de enviar o próximo pulso:

$$
Fr < \frac{c}{2 \cdot R_{\text{max}}} \tag{3.9}
$$

onde:

*c*: velocidade do ultra-som no meio;

*Rmáx*: profundidade máxima de exploração.

Para que a freqüência Doppler obtida a cada pulso possa ser percebida, deve-se obedecer ao critério de *Nyquist*, ou seja:

54

$$
F_d < \frac{F_r}{2} \tag{3.10}
$$

De (3.8) e (3.9) se deduz:

$$
\frac{c}{2 \cdot R_{\text{max}}} > 2 \cdot F_d \tag{3.11}
$$

Substituindo-se  $F_d$  por seu valor em  $(3.10)$  temos:

$$
R_{\text{max}} \cdot v \cdot \cos \theta < \frac{c^2}{8 \cdot F} \tag{3.12}
$$

O valor do produto profundidade máxima pela velocidade da estrutura aumenta ao diminuir a freqüência e está também limitado a sinais de menor freqüência, já que a energia refletida é aproximadamente proporcional a  $f^4$ . Outro ponto a ser observado é que se deve trabalhar com os menores ângulos de incidência possíveis para minimizar o erro na velocidade aparente. Ângulos práticos são menores que  $20^{\circ}$ .

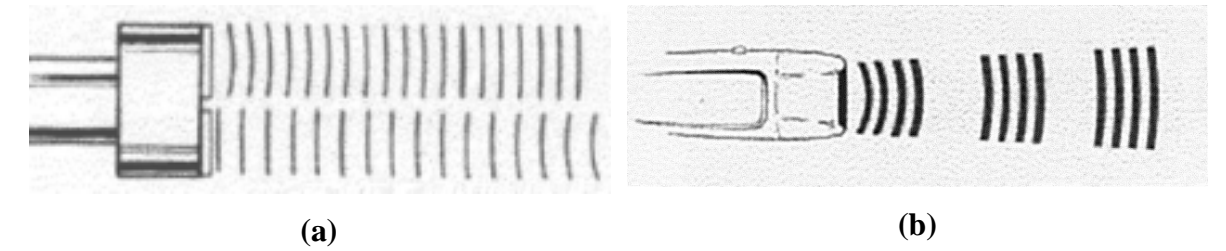

**Figura 3.9- (a) Doppler contínuo e (b) Doppler pulsado - extraído de CASTRO(1999)** 

Se o limite de *vmáx* for superado (equação. 3.12), ocorre o fenômeno de *aliasing*, ou sobreposição dos espectros de freqüência dos sinais, perdendo-se as informações contidas no sinal.

## **3.4.5 O transdutor**

O transdutor é o coração de todo o equipamento de ecografia, já que realiza a conversão de energia elétrica em energia acústica e vice-versa. As características do feixe do transdutor determinam em grande parte a qualidade da imagem obtida. Essas premissas exigem um delicado desenho de todos os parâmetros acústicos e mecânicos do mesmo, considerando-se diversos compromissos que dependem da aplicação a que o transdutor se destina.

Denominam-se transdutores simples aqueles que utilizam somente um elemento ativo. Neste tipo de transdutor, a deflexão do feixe é produzida mecanicamente, girando o elemento ativo em torno de um eixo. Classificam-se nesta categoria os sensores Doppler de elemento duplo, constituído por uma cerâmica emissora e outra receptora de ultra-som, dispostas em forma de semicírculo com uma pequena inclinação, de forma que se seus eixos se cruzem na profundidade de interesse.

Os transdutores compostos são formados por vários elementos ativos e são conhecidos como *arrays*. Os transdutores compostos podem ser classificados conforme a disposição dos elementos ativos, destacando-se nesta classificação os *arrays* lineares, os *phase arrays* e os *array*s circulares. Nos *arrays* lineares os múltiplos elementos estão dispostos continuamente em uma mesma direção. Os elementos são acionados seqüencialmente para produzir as linhas da imagem (figura 3.10). Na apresentação, a largura da imagem corresponde à do transdutor (tipicamente de 10 a 15 cm).

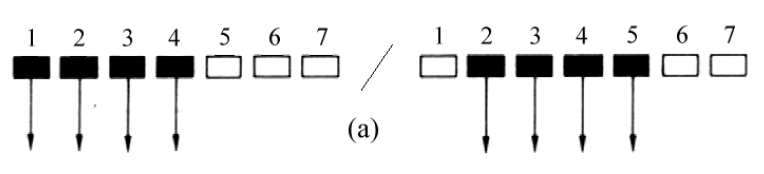

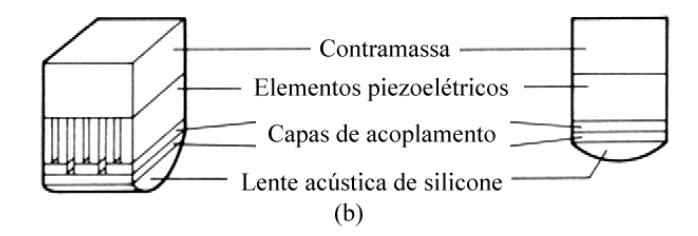

# **Figura 3.10 – (a) Representação do acionamento do transdutor linear (b) Elemento transdutor - extraído de BAMBER(1993)**

Nos *phased arrays,* ou agrupamentos multifásicos (figura 3.11), todos os elementos do *array* são acionados simultaneamente para produzir cada linha da imagem ultra-sônica, mediante uma defasagem entre as excitações de cada um dos elementos do *phase array.* Os transdutores comerciais apresentam de 32 a 64 elementos.

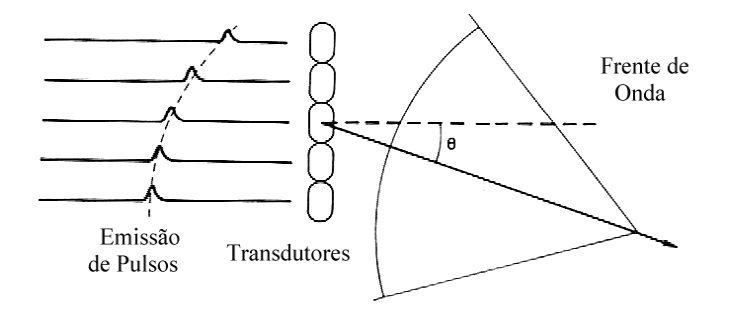

**Figura 3.11 – Transdutor tipo** *Phased Array* **e sua excitação - extraído de BAMBER(1993).** 

A deflexão eletrônica se realiza mediante retardos programados na seqüência de emissão; assim, para desviar o feixe de um ângulo θ, cada elemento deve sofrer um retardo de <sup>τ</sup>*n* com respeito ao elemento central:

$$
\tau_n = n \cdot \frac{d}{c} \cdot \operatorname{sen}\theta + t_0 \tag{3.13}
$$

onde :

*d:* separação entre os elementos;

*c:* velocidade do som;

n: elemento a ser acionado (zero,  $\pm 1, \pm 2,...$ )

*t0:* tempo incluído para evitar resultados negativos.

Os *arrays* ou agrupamentos circulares têm seus elementos dispostos em anéis concêntricos, concebidos especialmente para focalização dinâmica, ainda que a deflexão seja realizada mecanicamente. A focalização dinâmica melhora a resolução lateral em todas as profundidades, o que proporciona a produção de imagens de alta qualidade.

## **3.4.6 Parâmetros do transdutor**

#### **Diagrama de radiação**

O diagrama de radiação de um transdutor ultra-sônico é um mapa que descreve a distribuição das pressões acústicas no espaço circunvizinho ao emissor.

No diagrama de radiação de um monoelemento circular de diâmetro D pode-se distinguir duas regiões, uma próxima, denominada região de Fresnel, em formato cilíndrico, e outra região, em formato cônico, conhecida como região de *Fraunhofer*, como se pode observar na figura 3.12.

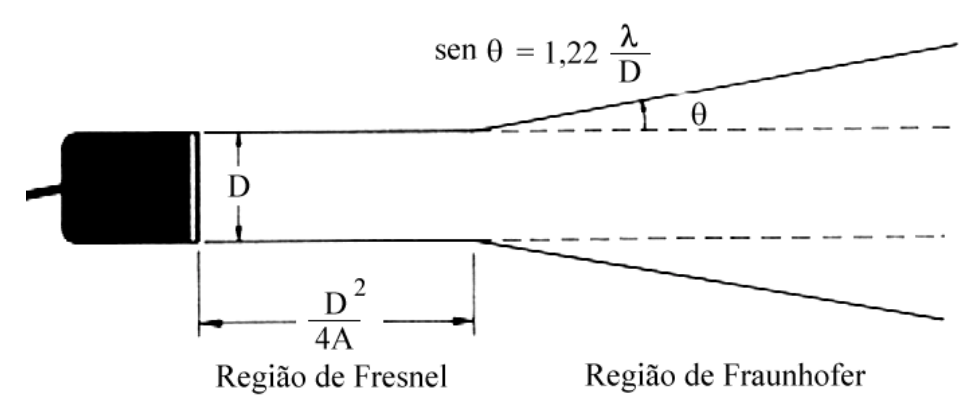

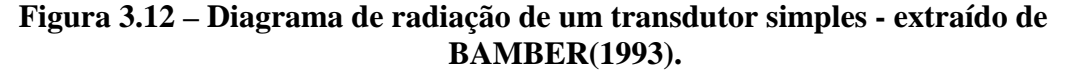

O foco é o ponto do eixo principal do transdutor onde se encontra a maior pressão acústica. Outro parâmetro importante é a zona focal que é formada pela faixa na qual a pressão acústica é maior que a metade (-6dB) da pressão que se tem no foco.

O diagrama de um *array* linear ou de um *phased array* é dado pelo produto do diagrama de radiação de um elemento pelo chamado fator do *array* (figura 3.13). Este diagrama possui um feixe principal de radiação e outros secundários, sendo necessário que os lóbulos secundários estejam abaixo da margem dinâmica do receptor, para evitar-se ecos fantasmas.

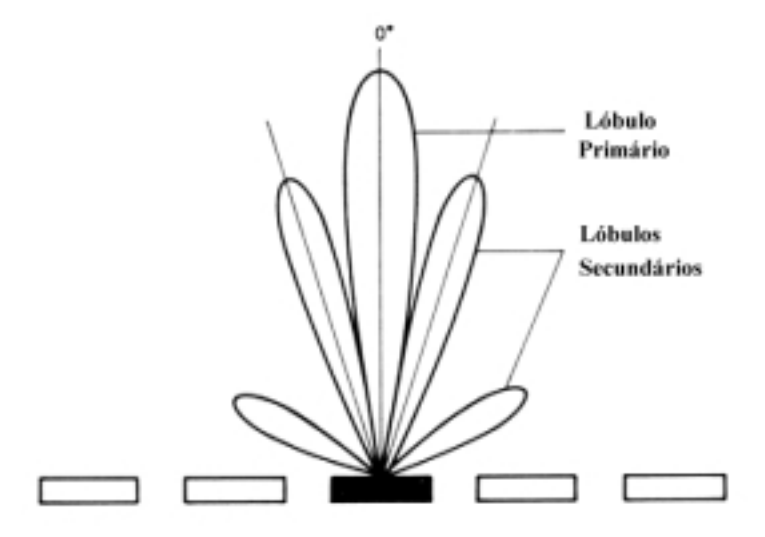

**Figura 3.13 – Diagrama de radiação de um** *phased array-* **extraído de BAMBER(1993)**

## **Resolução**

Entende-se por resolução a capacidade de distinguir entre dois refletores próximos. Os transdutores ultra-sônicos apresentam dois tipos de resolução, conforme a direção considerada em relação ao feixe ultra-sônico, a resolução axial e a resolução radial.

A resolução axial é a considerada na direção de propagação do feixe e depende da duração do pulso de emissão que, por sua vez, depende da freqüência e do amortecimento do transdutor.

A resolução lateral é medida no plano transversal a direção de propagação. Para uma cerâmica circular plana não focada podemos expressar a resolução como FWHM (*focal width at half maximum*) que é dada por:

$$
FWHM \approx 0.3 D \tag{3.14}
$$

para um transdutor monoelemento de diâmetro *D*. Esta resolução pode ser melhorada, ainda que a custa da diminuição da profundidade da zona focal.

#### **Focalização**

A focalização tem por objetivo melhorar a resolução lateral de um transdutor.

Para monoelementos utilizam-se lentes mecânicas, que defletem as ondas mecânicas de acordo com as leis da ótica geométrica. Outro método que também pode ser utilizado é o emprego de cerâmicas curvas.

Os *phased array* podem ser focados eletronicamente em uma emissão com uma deflexão a uma distância D, tomando-se um tempo de retardo <sup>τ</sup>*n* no acionamento de cada um dos elementos do *array*, dado por:

$$
\tau_n = \frac{D}{c} \left[ 1 - \sqrt{1 - \left(\frac{n \cdot d}{D}\right)^2} + \frac{n \cdot d}{D} \cdot \text{sen } \theta \right] + t_0 \tag{3.15}
$$

onde :

*D* : distância focal;

*n* : elemento do *array* a ser excitado;

*d* : distância entre os elementos do *array;* 

*c* : velocidade do ultra-som no meio*;* 

θ : ângulo entre o ponto focal desejado e o eixo perpendicular do *array*.

Uma vez que esta operação pode ser realizada também na recepção, pode-se adaptar o foco do transdutor ao se receber os ecos mais distantes. A esse processo dá-se o nome de foco dinâmico.

### **3.4.7 Apresentação da informação**

O caso que se estuda no presente trabalho baseia-se em imagens construídas a partir das informações oriundas dos ecos do feixe de ultra-som produzidos pelas interfaces do meio biológico. Este modo de trabalho é conhecido como modo pulso-eco, reflexão ou ainda ecografia.

As imagens ecográficas são geradas a partir das informações de amplitude e do tempo de retorno do eco do pulso de ultra-som gerado. Como descrito anteriormente, o tempo de retorno do eco é proporcional à distância que separa o transdutor da interface que provocou a reflexão. A forma com que estas informações são apresentadas é chamada de *modo*, e dentre os possíveis modos destacam-se o modo M e o modo Bidimensional, ou 2-D.

No modo M o transdutor mantém seu feixe fixo em uma única direção. Na escala vertical da imagem temos a distância de penetração do feixe, e a amplitude do eco é codificada através da intensidade de brilho do ponto da imagem neste eixo.Uma única linha vertical reflete a profundidade das estruturas transpassadas pelo feixe ultrassônico em um determinado instante de tempo. Várias linhas são colocadas lado a lado, cada uma tomada em instantes de tempo distintos. formando uma imagem que reproduz o movimento das interfaces

59

examinadas, conforme ilustrado na figura 3.14. Pode-se, por exemplo, visualizar em uma única imagem o movimento das paredes do ventrículo esquerdo durante 4 ciclos cardíacos.

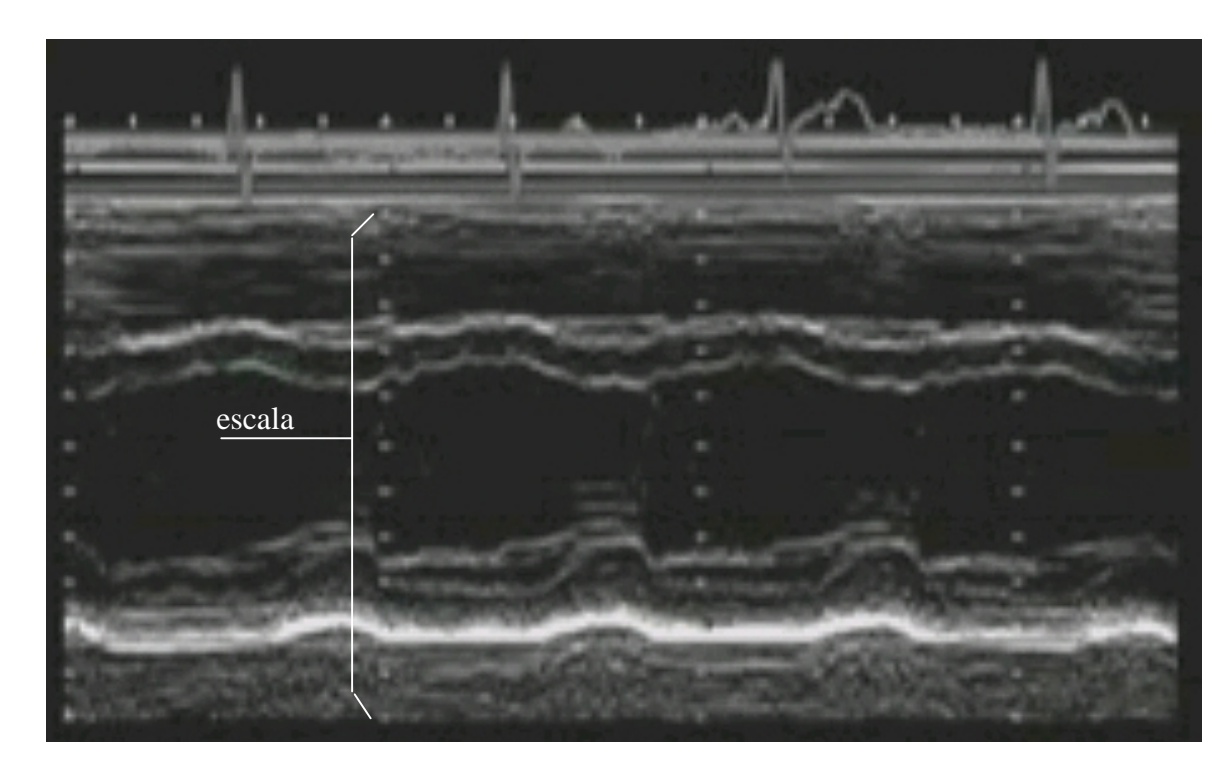

**Figura 3.14 – Exemplo de imagem de ecocardiográfica modo M - – extraído do conjunto de imagens produzidas durante este trabalho.** 

No modo Bidimensional ou 2-D, o transdutor realiza uma varredura espacial, geralmente em forma de leque. A varredura pode ser gerada mecanicamente, mediante a movimentação do transdutor por um motor, ou eletronicamente, utilizando-se um *phased array*.

A figura 3.15 apresenta um exemplo deste tipo de imagem. Esta imagem representa um corte do corpo explorado, que corresponde seção definida pelo plano em que se realiza a deflexão do feixe de ultra-som, possibilitando a visualização da morfologia das estruturas examinadas. Cada imagem (quadro) apresenta a imagem em um único instante de tempo. Para avaliar o comportamento temporal (movimento) das estruturas observadas é necessário a tomada de várias imagens.

Os equipamentos de ecocardiografia inserem na imagem ecocardiográfica uma marcação de escala. Esta marcação geralmente é registrada como uma linha pontinhada, onde a distância entre os pontos corresponde a um valor fixo, dado em milímetros ou centímetros, corespondente ao valor real daquele intervalo. Estas marcações são dispostas paralelamente ao eixo de ultra-som, portanto no modo M elas aparecem na vertical enquanto que no modo bidimensional aparecem de forma radial.

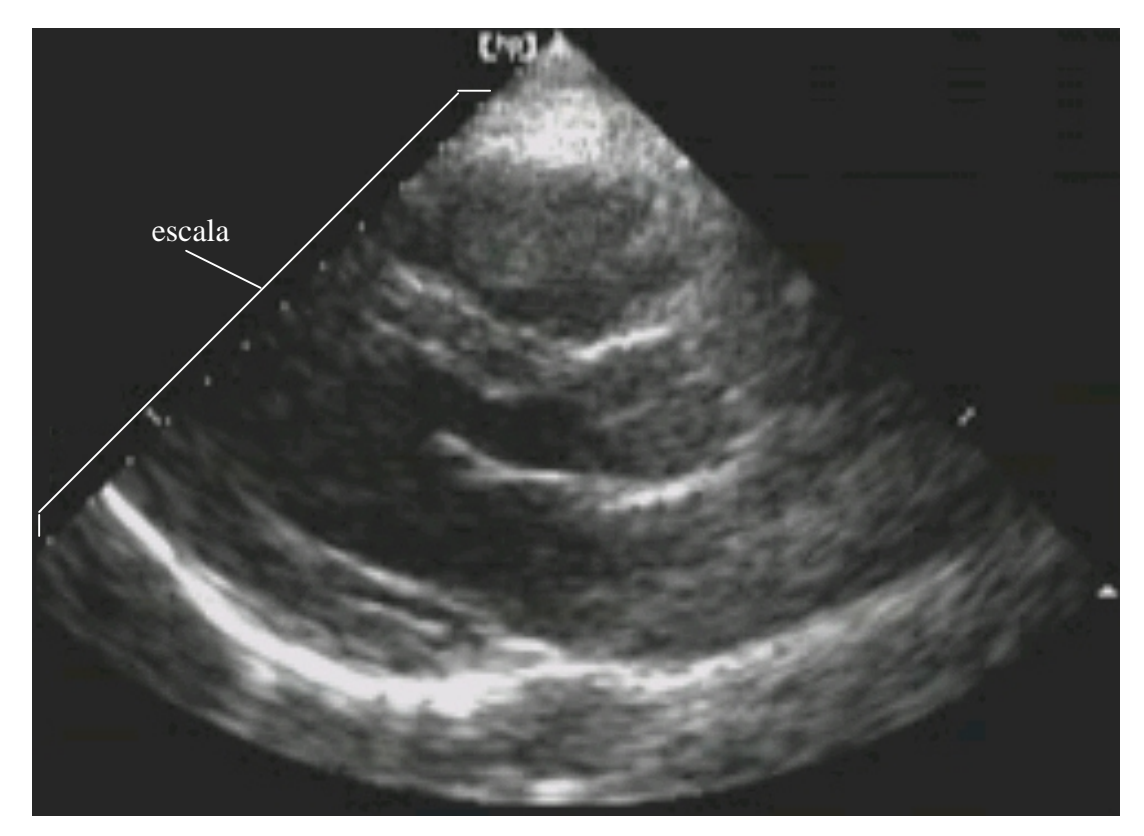

**Figura 3.15 – Exemplo de imagem de ecocardiográfica bidimensional – extraído do conjunto de imagens produzidas durante este trabalho.** 

A informação Doppler também é de valiosa ajuda no diagnóstico de processos dinâmicos e para representá-la utiliza-se principalmente dois modos, o modo M/D e o modo BD. No modo M/D, apresentado na figura 3.16, a amplitude da velocidade do fluxo é apresentada no eixo das ordenadas e a evolução temporal é apresentada ao longo do eixo das abcissas. Já nos dopplers bidimensionais, denominados modo BD (doppler colorido), sobrepõe-se à imagem ecocardiográfica bidimensional as informações de fluxo codificadas em cores. A cor vermelha é utilizada para representar o fluxo que se aproxima do transdutor enquanto que o azul representa o fluxo que se afasta.

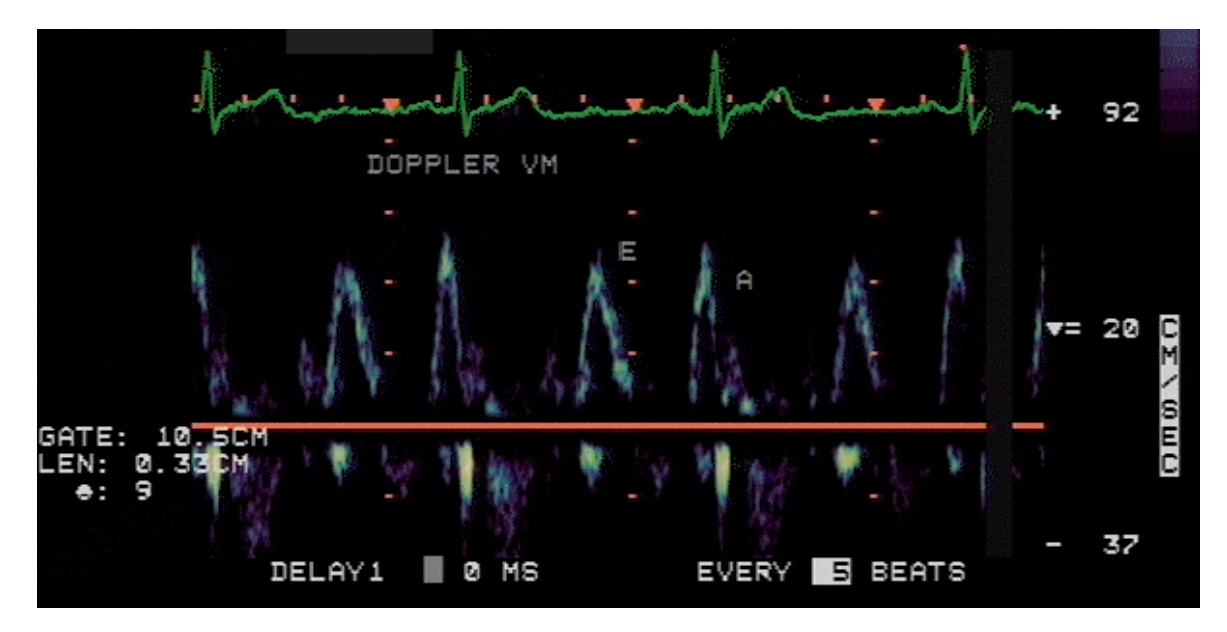

**Figura 3.16 – Exemplo de imagem de ecocardiográfica Doppler M/D – extraído de CASTRO(1999)** 

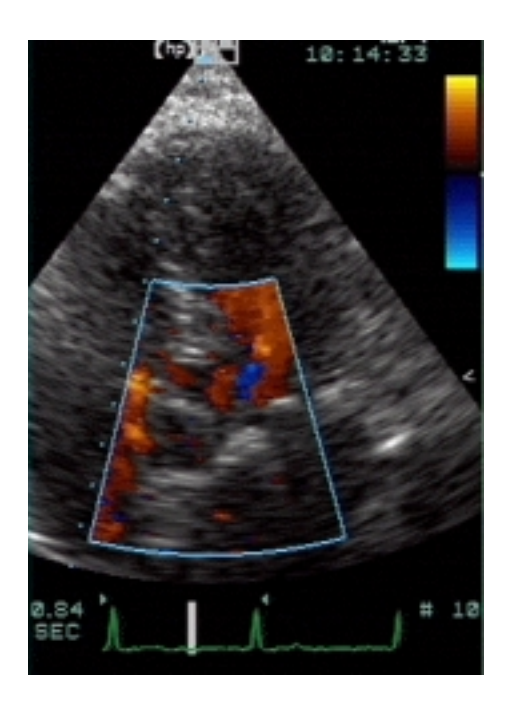

**Figura 3.17 – Exemplo de imagem de ecocardiográfica Doppler BD – extraído de CASTRO(1999)** 

## **3.5 ECOCARDIOGRAFIA**

## **3.5.1 Padrões e nomenclatura em ecocardiografia bidimensional**

O comitê de nomenclatura e padrões em ecocardiografia da Sociedade Americana de Ecocardiografia (ASE) (HENRY *et alli* (1989)) recomenda a seguinte nomenclatura:

a) Localização do transdutor – A nomenclatura recomendada é resumida na figura 3.18. Quando o transdutor for colocado no nicho suprasternal, a localização é denominada suprasternal. Quando o transdutor for localizado próximo à linha média do corpo e sob a costela mais baixa, refere-se esta posição como localização subcostal. Quando o transdutor é localizado sobre o impulso apex, denomina-se posição apical. Se somente o termo apical for usado, refere-se à posição apical esquerda. A área limitada pela clavícula esquerda no lado superior, no meio pelo esterno e no lado inferior pela região apical é referenciada como posição parasternal. Caso não o lado não seja especificado, assume-se a posição parasternal esquerda.

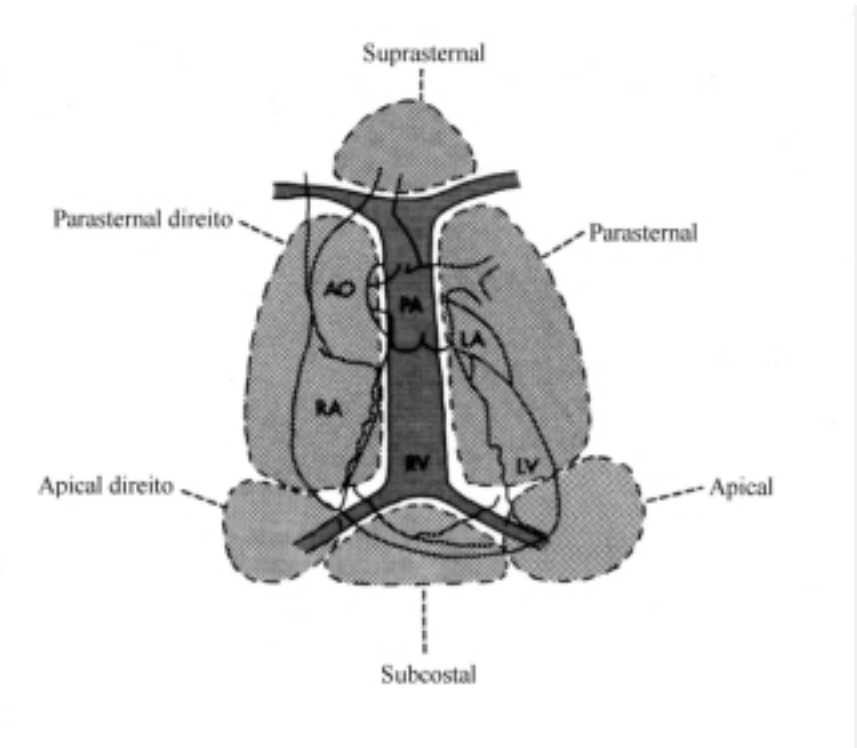

**Figura 3.18 – Posições do transdutor ultrassônico segundo nomeclatura recomendada pela ASE – extraído de Henry(1989)** 

b) Planos de imagens – Três planos ortogonais são utilizados para descrever os planos de imagem utilizados na visualização do coração através da ecocardiografia bidimensional. Estes planos são ilustrados na figura 3.19. O plano de imagem que transpassa o coração perpendicularmente às superfícies dorsal e ventral do corpo e paralelo ao eixo longo do coração é referenciado como plano do eixo-longo, habitualmente chamado de longitudinal. O plano que corta o coração perpendicularmente às superfícies dorsal e ventral do corpo e perpendicularmente eixo longo do coração é definido como plano eixo-curto, também denominado de transversal. O plano que transpassa o coração aproximadamente paralelo às superfícies dorsal e ventral do corpo é denominado de plano quatro câmaras. Deve-se enfatizar que cada um destes três planos ortogonais não deve ser pensado como um simples plano, mas como uma família de planos.

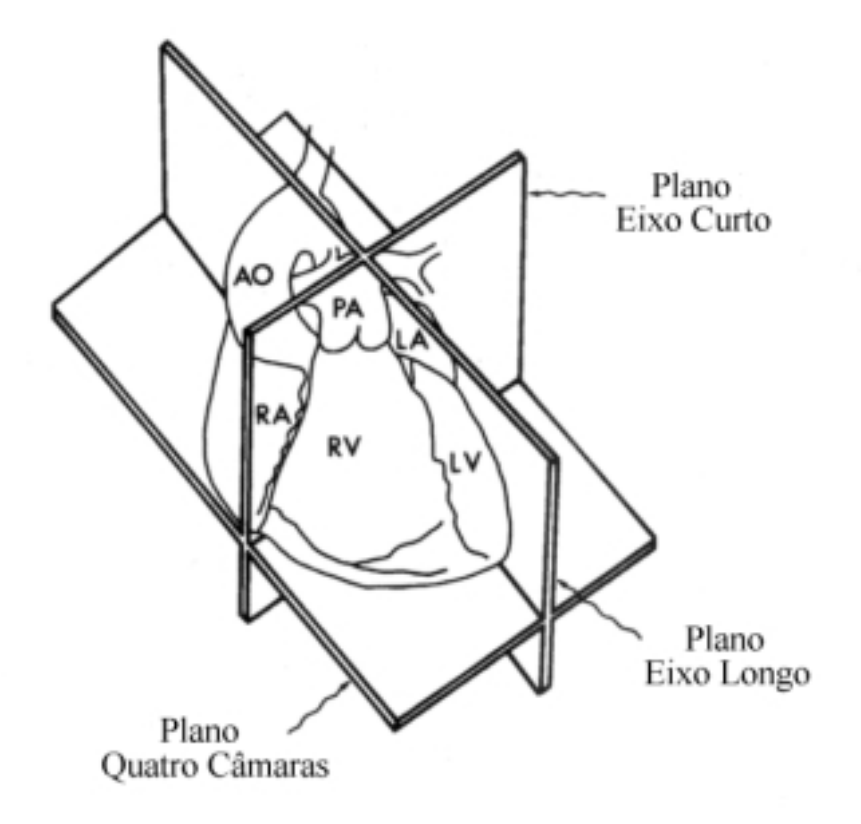

## **Figura 3.19 – Planos de imagem ecocardiográfica bidimensional segundo nomeclatura recomendada pela ASE – extraído de Henry(1989)**

c) Identificação de imagens bidimensionais – O Comitê recomenda que imagens ecocardiográficas bidimensionais sejam referidas através da localização do transdutor e do plano da imagem. Por exemplo, se o transdutor for posicionado na localização parasternal e orientado de tal forma que o plano da imagem transpasse o coração paralelamente ao eixo longo, recomenda-se que a imagem resultante seja denominada de vista parasternal eixolongo.

O Comitê também recomenda a padronização da orientação da imagem, como segue:

a) Marca de índice – Cada transdutor de imagem bidimensional deve possuir uma marca de índice, que deve ser deve ser colocada no lado do transdutor que corresponde ao lado direito da plano de imagem produzida pelo equipamento ecocardiográfico. A marca de índice indica o lado correspondente ao início da varredura espacial.

b) Orientação do transdutor – Recomenda-se que a marca de índice do transdutor seja sempre posicionada em direção à cabeça ou ao lado esquerdo do paciente. O eixo longo do coração pode ser visto nas posições apical, parasternal ou suprasternal, conforme ilustrado na figura 3.20. Já o eixo curto pode ser obtido tanto da posição parasternal quanto da subcostal, como demonstra a figura 3.21. A vista quatro-câmeras, ilustrada na figura 3.22 pode ser tomada das posições apical ou subcostal.

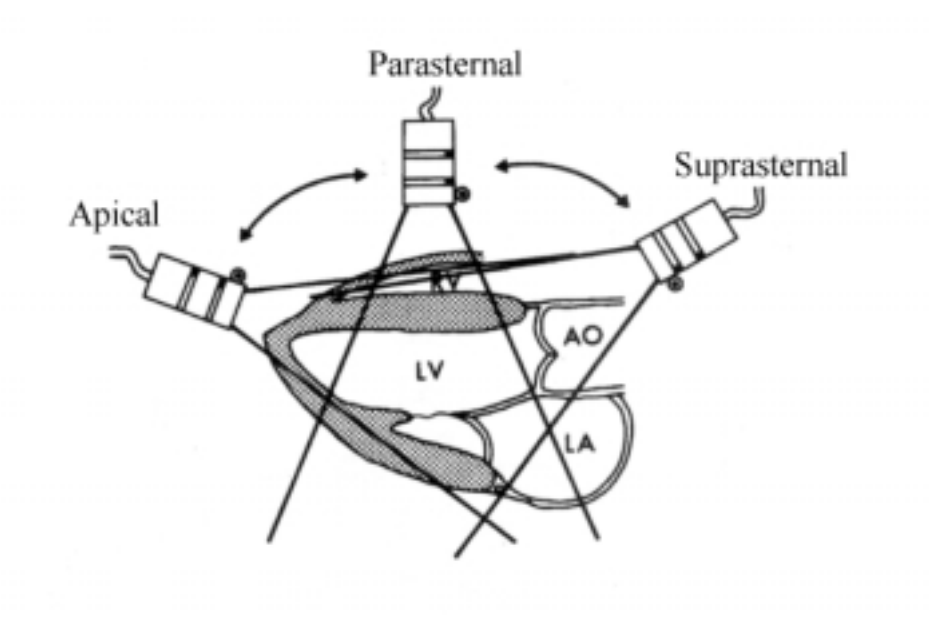

Vista eixo longo

**Figura 3.20 – Posicionamento do transdutor na vista eixo longo segundo nomeclatura recomendada pela ASE – extraído de Henry(1989).** 

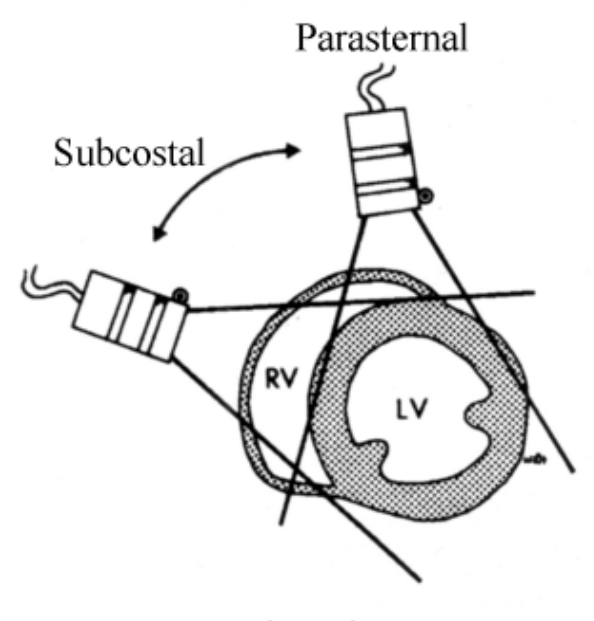

Vista eixo curto

**Figura 3.21– Posicionamento do transdutor na vista eixo curto segundo nomeclatura recomendada pela ASE – extraído de Henry(1989).** 

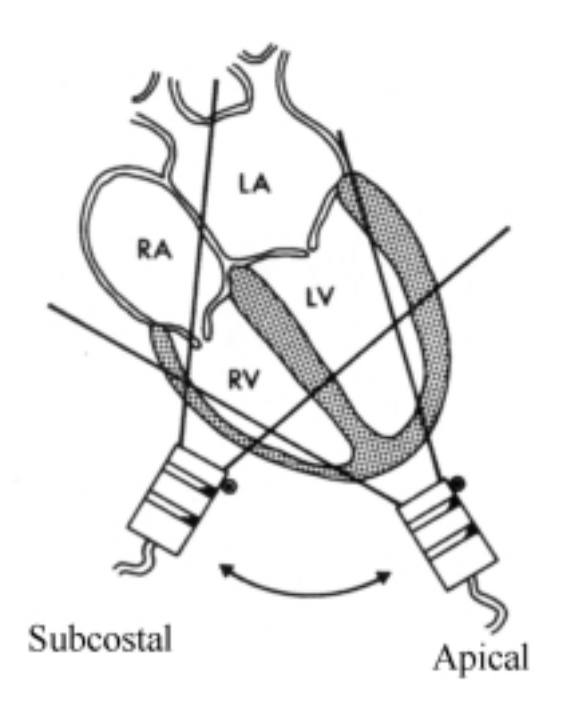

Vista Quatro Câmaras

# **Figura 3.22 – Posicionamento do transdutor na quatro câmaras segundo nomeclatura recomendada pela ASE – extraído de Henry(1989).**

## **3.5.2 Medidas e parâmetros ecocardiográficos**

São apresentadas a seguir, as descrições das principais medidas ecocardiográficas lineares, extraídas de MORCEF (1976). Foram adendados comentários de outros autores visando exemplificar a aplicação de tais medidas.

a) Diâmetro da aorta (AORTA) – distância vertical entre a face externa da parede anterior da aorta e a face interna da parede posterior da aorta, medida durante a onda R do eletrocardiograma.

b) Diâmetro do átrio esquerdo (AE) – distância vertical entre a face interna da parede posterior da aorta e a parede posterior do átrio esquerdo, medida no ponto máximo de acessão da parede posterior da aorta ( fase final da ejeção ventricular). Segundo HIRATA (1969), esta medida fornece pistas importantes para o diagnóstico de várias formas de doenças cardíacas congênitas ou adquiridas, como doenças na válvula mitral ou na válvula aórtica.

c) Diâmetro do ventrículo direito (VD)– distância vertical medida durante a onda R do eletrocardiograma entre os últimos ecos provenientes da parede torácica (ecos em linha reta) e a face ventricular direita do septo intraventricular. POPE (1969) exemplifica a utilização da medida da dimensão do ventrículo direito no auxílio ao diagnóstico de defeito atrial septal, que pode confundir-se com um inocente murmúrio funcional.

d) Diâmetro diastólico do VE (VED) – distância vertical entre a face ventricular esquerda de septo intraventricular e o endocárdio da parede posterior do ventrículo esquerdo, medido durante a onda R do eletrocardiograma.

e) Diâmetro sistólico do VE (VES) – distância vertical entre a face ventricular esquerda de septo intraventricular e o ápice da ascensão sistólica do endocárdio da parede posterior do VE.

f) Espessura septal (SEPTO) – distância vertical medida entre o endocárdio septal direito e o endocárdio septal esquerdo medida na onda R do eletrocardiograma.

g) Espessura diastólica da parede posterior do VE (PP) – distância vertical entre o endocárdio da parede posterior do VE e a face interna do pericárdio, medida durante a onda R do eletrocardiograma. Conforme estudo realizado por TRAILL (1977), a PP pode auxiliar no diagnóstico de cardiomiopatia hipertrófica.

As figuras 3.23 e 3.24, ilustram as medidas realizadas em imagens ecocardiográficas modo M. A figura 3.23 representa um ecocardiograma modo M ao nível das cúspides da aorta, no qual se mede AORTA e AE. A figura 3.24 é uma imagem modo M ao nível do ventrículo, propiciando a medida de VED, VD, PP, SEPTO e VES.

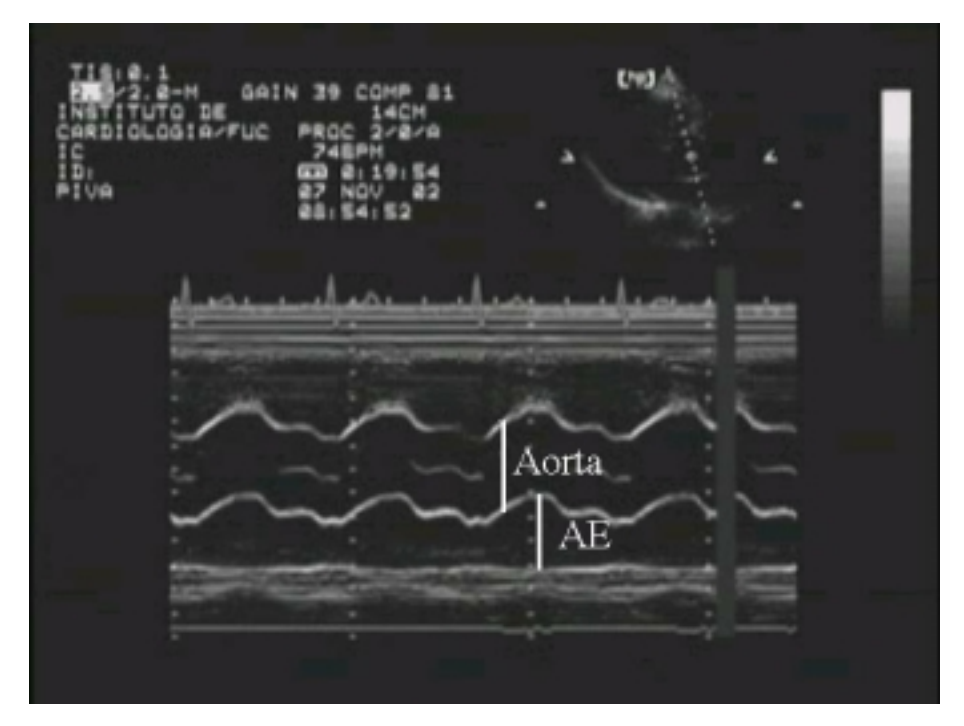

**Figura 3.23 – Medidas realizadas em imagem modo M ao nível das cúspides da aorta – extraído do conjunto de imagens produzidas durante este trabalho.** 

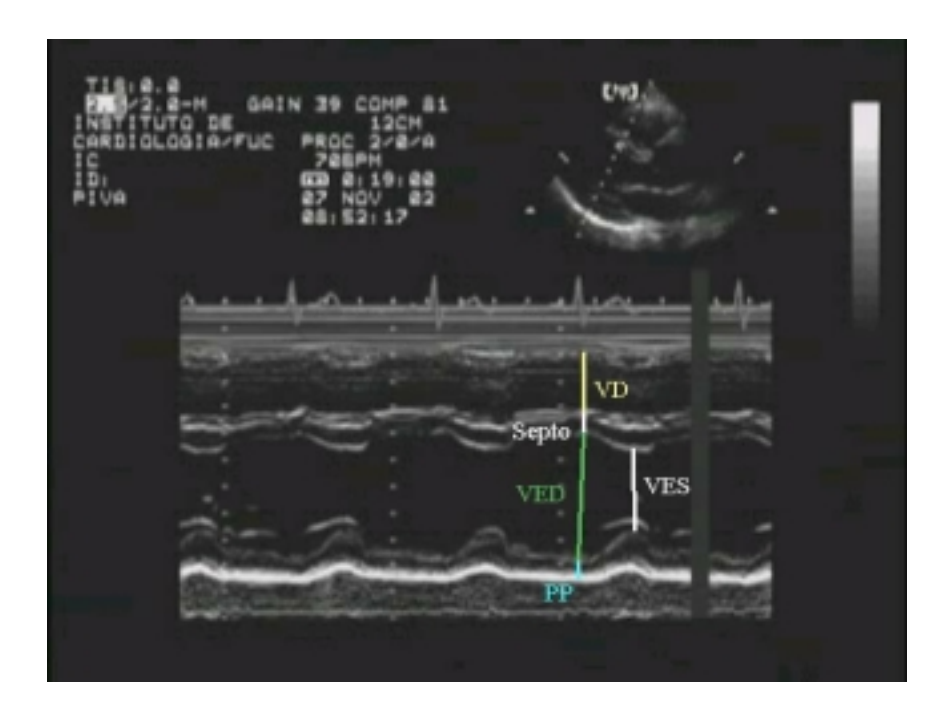

**Figura 3.24 – Medidas realizadas em imagem modo M ao nível do ventrículo – extraído do conjunto de imagens produzidas durante este trabalho.** 

As figuras 3.25 e 3.26 apresentam ecocardiografias bidimensionais no corte

paraesternal eixo longo. A imagem 3.25 foi tomada no momento da diástole, medindo VED,

VD, AE, PP, AORTA e SEPTO, enquanto que a figura 3.26 foi tomada na sístole, para a medida de VES.

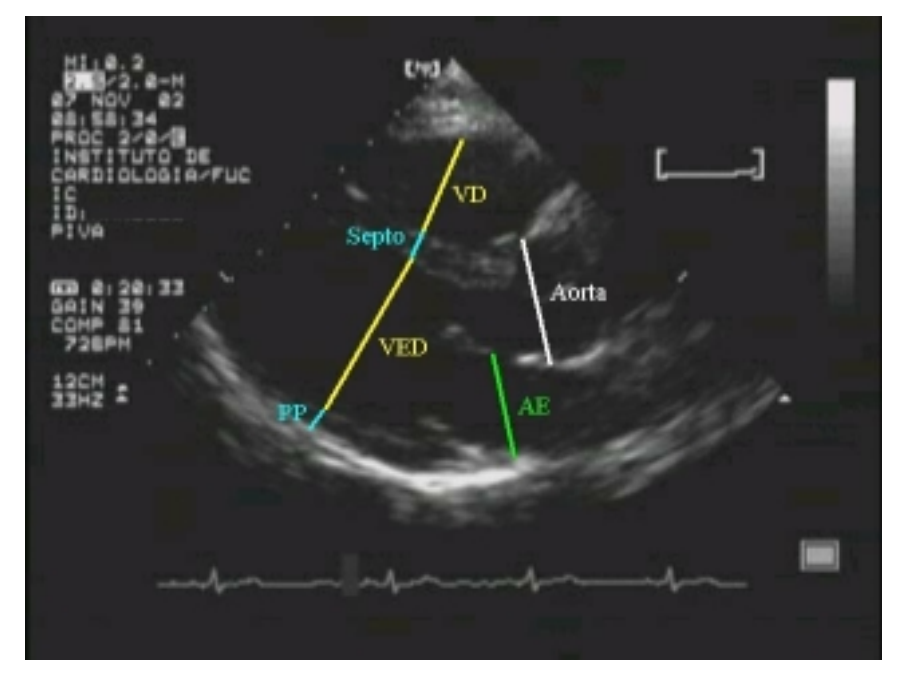

**Figura 3.25 – Medidas realizadas em imagem bidimensional corte parasternal eixo longo ao final da diástole– extraído do conjunto de imagens produzidas durante este trabalho.** 

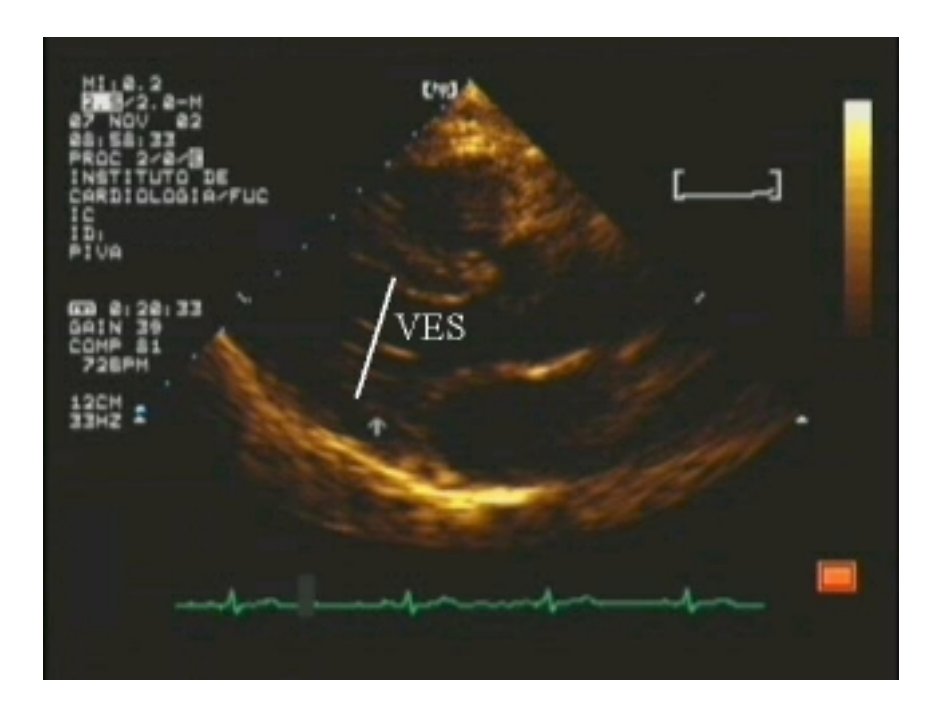

**Figura 3.26 – Medidas realizadas em imagem bidimensional corte parasternal eixo longo ao final da sístole – extraído do conjunto de imagens produzidas durante este trabalho.** 

A partir das dimensões das estruturas cardíacas são derivados vários parâmetros indicativos da função ventricular. A seguir serão alencados os principais, indicando-se aplicações e as formas de cálculo dos mesmos:

a)Massa ventricular (MVE)

A determinação da massa do VE é um elemento essencial no estudo da hipertrofia do VE, afirma DEVEREUX *et alli* (1977). A massa anatômica do VE é estimada por:

$$
MVE = 0.8 \cdot (1.04 \cdot (SEPTO + PP + VED)^3 - VED^2) + 0.6 \tag{3.16}
$$

 Os valores normais da massa ventricular podem ser expressos em termos absolutos (até 215g) ou corrigidos para área de superfície corpórea. Neste caso divide-se o valor da massa ventricular pela superfície corpórea do indivíduo, apresentando valores normais de até 150 g/m<sup>2</sup> para homens e até 120 g/m<sup>2</sup> para mulheres.

b) Velocidade média do encurtamento circunferêncial da fibra (Vcf):

É a variação circunferência da cavidade ventricular esquerda durante a sístole dividida pelo tempo em que ocorreu esta variação (COOPER (1972)). A Vcf normalizada, medida em cm/s, é calculada por:

$$
Vcf = \frac{VED - VES}{VED \cdot ET}
$$
\n(3.17)

onde:

ET é o tempo de ejeção, definido como o período de tempo que vai do pico do complexo QRS do ECG à máxima excursão anterior da parede posterior do ventrículo esquerdo. É medido pelo modo M ou do Doppler da valva aórtica.

Na presença de alterações da contratilidade segmentar, do tipo asinergia, a Vcf reflete apenas o desempenho do segmento do miocárdio visualizado, conforme explica TROY *et alli* (1972).

## c) A fração de ejeção cardíaca (EF)

 Mede a eficiência da operação do VE como bomba, como explica POMBO (1971), e expressa a relação entre o volume de sangue bombeado a cada ciclo cardíaco e a capacidade volumétrica total do VE. Segundo FOLLAND (1979), o desempenho do VE é um dos mais importantes fatores para o prognóstico de doenças cardíacas adquiridas ou congênitas.

A EF é calculada por:

$$
EF = \frac{SV}{EDV} \tag{3.18}
$$

*SV* é o volume de sangue ejetado (stroke volume), definido por:

$$
SV = EDV - ESV \tag{3.19}
$$

onde:

*EDV* : volume do *VE* ao final da diástole;

*ESV* : volume do VE ao final da sístole.

A questão agora reside em estimar o volume da cavidade do ventrículo a partir de informações bidimensionais. A tabela 3.3 apresenta alguns modelos estudados por FOLLAND (1976). Os modelos (b) (c) e (d) modelam o ventrículo por um elipsóide, sendo o volume determinado através das medidas de diâmetro no modelo (d) e através da medida de área nos modelos (b) e (c). A regra de Simpson (a) modela o ventrículo por um cone, exigindo três medidas de área e a medida do comprimento do ventrículo. Finalmente o modelo (e) baseia-se em um formato hemisférico-cilíndrico, exigindo duas medidas de área e uma de comprimento.

| Algoritmo                                      | Fórmula                                                                                     | Modelo Geométrico                 |  |
|------------------------------------------------|---------------------------------------------------------------------------------------------|-----------------------------------|--|
| a) Regra de<br>Simpson                         | $V = \left( (A_m) + \left( \frac{A_m + A_p}{2} \right) + \frac{A_p}{3} \right) \frac{L}{3}$ | جاذبي جوا                         |  |
| b) Elipsóide-<br>biplano0                      | $V = \frac{\pi}{6} L \left( \frac{4A_m}{\pi D} \right) \left( \frac{4A_p}{\pi L} \right)$   | $A_m$                             |  |
| Elipsóide<br>$\mathbf{c})$<br>plano<br>simples | $V = \frac{8A_I^2}{3\pi L}$                                                                 |                                   |  |
| d) Elipsóide<br>Modificado                     | $V = \left(\frac{7}{2.4+D}\right)D^3$                                                       | $-2\left(\frac{7.0}{2.4}\right)$  |  |
| e)<br>Hemisférico-<br>Cilindrico               | $V = A_m \frac{L}{2} + \frac{2}{3} A_m \frac{L}{2}$                                         | $A_{\text{ren}}$<br>— 5 — 1 — 5 — |  |

**Tabela 3.3 – Modelos matemáticos para estimação do volume ventricular** 

#### **3.5.3 Valores normais de parâmetros ecocardiográficos**

MORCEF e colegas (1976) investigaram os valores normais de parâmetros ecocardiográficos em uma população de 32 indivíduos, sendo 16 homens e 16 mulheres, com idade média de 30 anos (de uma faixa de 19 a 43 anos). Somente foram aceitos para estudo aqueles sem histórico de cardiopatias ou hipertensão arterial e com ausculta cardíaca normal.

A tabela 3.4 apresenta os resultados obtidos. São apresentadas somente as medidas de interesse.

| Parâmetros              | $Média \pm desvio padrão$ | Variação             | Número de indivíduos |
|-------------------------|---------------------------|----------------------|----------------------|
| [unidade]               | [cm]                      | $\lceil$ cm $\rceil$ |                      |
| Ao $\lceil$ cm $\rceil$ | $2,5 \pm 0,3$             | $2,0-3,2$            | 31                   |
| $AE$ [cm]               | $2,9 \pm 0,4$             | $2,1 - 3,7$          | 32                   |
| $VD$ [cm]               | $1,7 \pm 0,5$             | $0,7 - 2,4$          | 30                   |
| VED [cm]                | $4,6 \pm 0,4$             | $3,9-5,5$            | 28                   |
| VES [cm]                | $2,9 \pm 0,3$             | $2,0-3,7$            | 28                   |
| SEPTO [cm]              | $0.7 \pm 0.2$             | $0,3 - 1,0$          | 28                   |
| $PP$ [cm]               | $0,6 \pm 0,1$             | $0.4 - 1.0$          | 29                   |

**Tabela 3.4 – Valores normais das dimensões de estruturas cardíacas** 

Os autores explicam que, devido a diferenças no modo de conduzir o exame ecocardiográfico e na forma de medir os diversos parâmetros, existem pequenas variações dos valores normais entre os diferentes trabalhos publicados. O artigo é encerrado com alguns comentários sobre os parâmetros medidos:

a) O tamanho do átrio esquerdo é medido incluindo-se a espessura da parede posterior da aorta. Este procedimento é adotado por ser mais fácil em certos casos identificar a face interna da parede posterior da aorta do que sua face externa. Alguns autores medem o átrio esquerdo a partir da face externa da parede posterior da aorta. Os autores afirmam que os dois métodos são válidos, desde que padronizados para cada laboratório.

b) O ventrículo direito é notoriamente difícil de medir. Existem variações entre as medidas obtidas em decúbito dorsal e aquelas obtidas em decúbito lateral esquerdo. Os autores preferiram esta segunda posição, não só para o estudo do VD, mas para todo o exame ecocardiográfico. Há também diversas formas de medi-lo, todas válidas desde que um laboratório faça sempre suas medidas usando somente um mesmo critério.
c) Um dos erros mais comuns encontrados em ecocardiografia ocorre na medida do diâmetro diastólico ou sistólico do VE. Freqüentemente, devido a pouca quantidade de ecos que retornam do endocárdio da parede posterior do VE, esta estrutura não pode ser evidenciada se o ajuste de ganho de sinal do ecocardiógrafo estiver baixo. Nestas condições, o pericárdio pode inadvertidamente ser tomado como se fosse o endocárdio. A medida do diâmetro estaria, portanto, incluindo a espessura da parede do VE, obtendo valores falsamente elevados.

### **3.6 ANÁLISE DE CONCORDÂNCIA**

BLAND e ALTMAN (1986) apresentam um método de análise de concordância entre medidas clínicas realizadas através de dois métodos diferentes. Segundo os autores, o procedimento estatístico correto não é óbvio. Embora muitos estudos utilizem o coeficiente de correlação (r) como indicador de concordância, este coeficiente indica o quanto duas variáveis estão linearmente relacionadas e não expressa corretamente a concordância entre as medidas.

A medida direta dos valores de muitas variáveis clínicas como, por exemplo, a fração de ejeção ou a pressão sanguínea, é de difícil obtenção, exigindo muitas vezes intervenção invasiva ou mesmo causando grande desconforto ao paciente. Desta forma, um novo método de medida indireta geralmente é comparado a outro método que, embora consagrado, também utiliza medidas indiretas. Nestes casos, os autores recomendam a utilização da média entre as medidas obtidas através dos dois métodos comparados como a melhor aproximação ao valor real da medida.

O método proposto consiste em uma análise gráfica do erro de cada medida em relação ao próprio valor da medida. Assim, temos:

$$
m = \frac{m_1 + m_2}{2}
$$
 (3.20)

$$
d = m_1 - m_2 \tag{3.21}
$$

onde:

*m1* - medida realizada pelo método 1;

*m2* - medida realizada pelo método 2;

*m* - aproximação ao valor real da medida;

*d* – diferença entre os valores medidos.

Para exemplificar a aplicação deste método, apresenta-se na tabela 3.4 um conjunto de 17 medidas de pico da taxa de fluxo de expiração (PEFR) realizadas com o auxílio de um medidor de pico de fluxo *Wright*, utilizado como referência, e com um medidor *mini-Wright*, que é o instrumento avaliado.

| Wright | mini Wright | m     | d              |
|--------|-------------|-------|----------------|
| 494    | 512         | 503   | -18            |
| 395    | 430         | 412,5 | -35            |
| 516    | 520         | 518   | -4             |
| 434    | 428         | 431   | 6              |
| 476    | 500         | 488   | -24            |
| 557    | 600         | 578,5 | -43            |
| 413    | 364         | 388,5 | 49             |
| 442    | 380         | 411   | 62             |
| 650    | 658         | 654   | -8             |
| 433    | 445         | 439   | -12            |
| 417    | 432         | 424,5 | -15            |
| 656    | 626         | 641   | 30             |
| 267    | 260         | 263,5 | $\overline{7}$ |
| 478    | 477         | 477.5 | 1              |
| 178    | 259         | 218.5 | -81            |
| 423    | 350         | 386,5 | 73             |
| 427    | 451         | 439   | -24            |

**Tabela 3.4 – Medidas com medidor** *wright* **e** *mini-wright*

A partir destas medidas realizadas, calcula-se a média de *d* traça-se o gráfico de *d*=f(*m*), apresentado na figura 3.27.

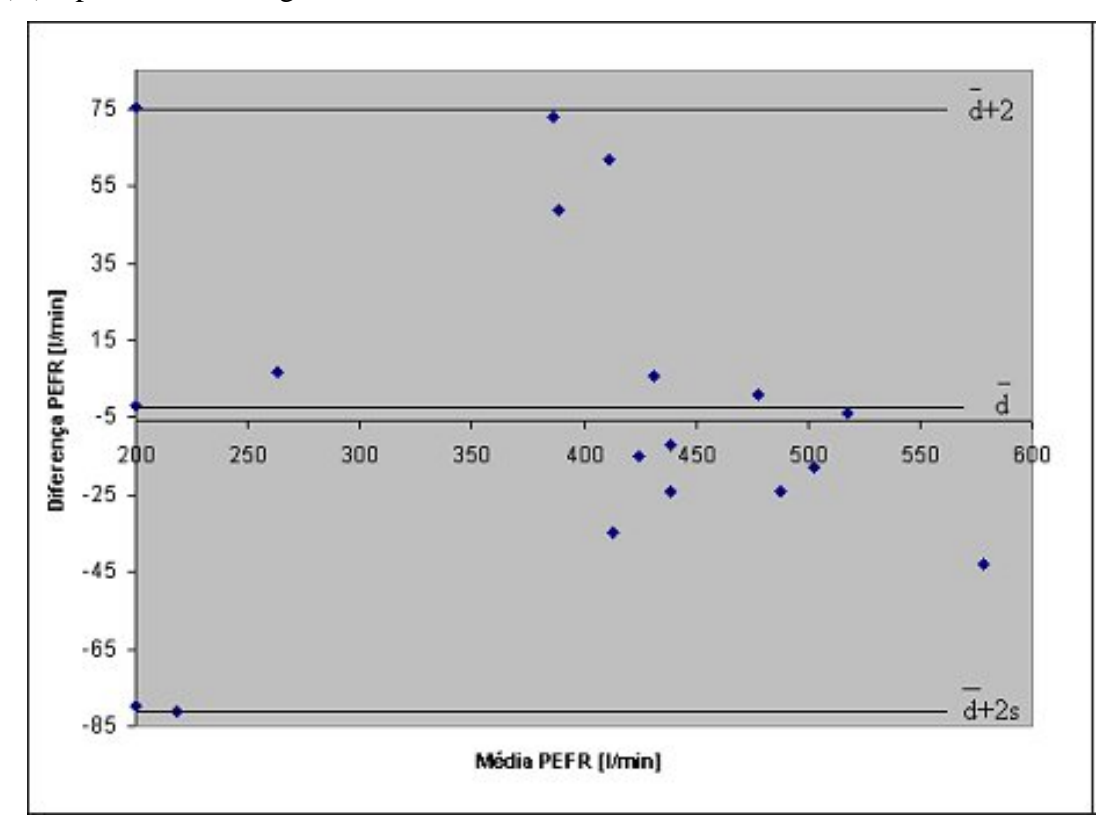

**Figura 3.27 – Análise de Bland-Altman das medidas da tabela 3.4.** 

A exibição dos valores de diferença contra a média permite investigar qualquer possível relação entre o erro de medição e o valor real. A partir dos dados exibidos, pode-se resumir a concordância (ou falta dela) pelo cálculo da tendência, estimada pela média das diferenças ( $\overline{d}$ ) e pelo desvio padrão (s) das diferenças. Se a tendência for consistente, podemos ajustar os valores obtidos pelo novo método subtraindo-se o valor de *d* .Supondo que *d* apresente uma distribuição normal (Gaussiana), 95% dos valores de *d* estarão contidos no intervalo *d* + 2*s* a *d* − 2*s* ( *d* ±1,96*s*, para ser mais exato). Se o intervalo estimado não for clinicamente relevante, pode-se considerar que os dois métodos analisados são intercambiáveis. Os valores extremos deste intervalo são definidos como limite de concordância.

No gráfico exibido na figura 3.27, os limites de concordância são marcados por duas linhas contínuas localizadas nos extremos do eixo das diferenças. Para este exemplo, temos  $\overline{d}$  =-2,1 l/min e s=38,8 l/min. Calculando-se os limites de concordância, obtêm-se –79,7 l/min e 75,5 l/min. Neste caso, o medidor mini *Wright* pode estar 80 l/min abaixo ou 76 l/min acima do medidor *Wright*, o que é considerado inaceitável para propósitos clínicos.

Para fins de comparação com a literatura, será calculada também a diferença relativa percentual(*dr*) e a incerteza da medida(*ir*), dados por :

$$
dr = \left| \frac{m_1 - m_2}{m_1} \right| * 100 \tag{3.22}
$$

$$
ir = 1.95 * s(dr)
$$
 (3.23)

onde:

*m1* - medida realizada pelo método 1; *m2* - medida realizada pelo método 2; *s(dr)* – desvio padrão de *dr*.

## **3.7 PROJETO DA INTERFACE COM O USUÁRIO**

Esta seção aborda aspectos do projeto de interfaces com o usuário, e foi extraída de FOLEY e colaboradores, (1996)

Segundo Foley, "O projeto da interface com o usuário é, ao menos em parte, uma arte e não uma ciência". Desta forma, os autores sugerem alguns aspectos que devem ser observados e outros que devem ser evitados no projeto de interfaces homem-máquina, mantendo-se atenção no "fator humano", também denominado de ergonomia de um sistema interativo.

Os objetivos principais de um bom projeto de interface é aumentar a velocidade de aprendizado, aumentar a velocidade de uso, diminuir a taxa de erros, lembrar rapidamente de como usar a interface e ser visualmente atrativa para usuários potenciais.

A velocidade de aprendizado diz respeito à quão rápido um novo usuário adquire proficiência em um sistema. Isto é especialmente importante em sistemas utilizados com pouca freqüência por qualquer indivíduo. Usuários geralmente não gostam de investir horas aprendendo a usar um sistema que irão utilizar poucas vezes por semana. A velocidade de aprendizado é um termo relativo, pois é mais rápido aprender a utilizar um sistema que possua 10 comandos do que um sistema com 100 comandos. Entretanto, se o aplicativo para o qual a interface foi projetada necessitar de uma funcionalidade ampla, 10 comandos podem ser utilizados das maneiras mais criativas e complexas possíveis, dificultando o aprendizado. Neste caso, um conjunto de 100 comandos pode mapear mais rapidamente as necessidades da aplicação.

A velocidade de uso é o tempo gasto por um usuário experiente para realizar uma determinada tarefa no sistema. Este item é especialmente critico quando a pessoa utiliza constantemente o sistema por um tempo significativo.

A taxa de erros mede o número de erros por interação. A taxa de erros afeta tanto a velocidade de aprendizado quanto à velocidade de uso. Se a possibilidade de se cometer erros é alta, o tempo de aprendizagem aumenta e a velocidade de uso é reduzida porque se deve corrigir os erros. Entretanto, a taxa de erro deve ser um objetivo de projeto tratado separadamente quando se trata de sistemas nos quais um único erro é inaceitável, como controle de tráfego aéreo e sistemas de controle. Nestes casos, geralmente sacrifica-se a velocidade de uso em prol de uma baixa taxa de erros.

O conceito de interface atrativa é, fundamentalmente, um conceito de mercado. Gostar de um sistema ou de uma determinada aparência não significa necessariamente ser hábil com o uso do mesmo. Em numerosos experimentos de comparação entre duas interfaces distintas, os usuários demonstraram uma forte preferência por uma em detrimento de outra cujo desempenho era indubitavelmente superior.

Freqüentemente é dito que um sistema não pode ser, ao mesmo tempo, fácil de aprender e rápido de usar. Enquanto certamente existe um tempo em que esta afirmação é correta, pode-se satisfazer a ambos objetivos de projeto. A maneira mais simples e comum de combinar velocidade de uso com facilidade de aprendizado é providenciar um subconjunto dos comandos do aplicativo, denominado de comandos básicos, projetados para os usuários iniciantes. Os comandos básicos são disponibilizados sob a forma de menus e botões, para facilitar o aprendizado. Todos os comandos, básicos ou avançados, são disponibilizados através do teclado ou das teclas de função. Os comandos avançados também podem ser disponibilizados através de menus, tipicamente nos níveis inferiores da hierarquia, possibilitando o acesso aos usuários que não aprenderam ainda seu atalho equivalente no teclado.

Atingir cada um dos objetivos elencados não é a tarefa principal. Infelizmente existem poucos padrões no projeto de interfaces de usuário. Escolhas apropriadas dependem de vários fatores, incluindo os objetivos de projeto, características do usuário, o ambiente de uso da interface, os recursos de software e hardware disponíveis e do orçamento. É especialmente importante que o projetista de interfaces ignore seu ego e se oriente pelas necessidades dos usuários. Não há espaço para respostas rápidas e "tiradas da manga". Um bom projeto necessita de cuidadosa atenção a várias características e paciência no teste dos protótipos com usuários reais.

## **3.7.1 Forma e conteúdo do diálogo usuário-computador**

O conceito do *diálogo usuário-computador* é o centro do projeto de sistemas interativos e analogias entre diálogos pessoa-pessoa e usuário-computador são muito úteis.

Muitos atributos de diálogos pessoa-pessoa devem ser preservados nos diálogos usuário-computador. Pessoas que se comunicam com eficiência compartilham conhecimentos e utilizam o mesmo conjunto de conceitos.

O aprendizado do uso de uma interface homem-máquina é semelhante ao aprendizado de uma língua estrangeira. Inicialmente as frases vêm lentamente, com dificuldades no

vocabulário e na gramática. Com a prática, domina-se a regra gramatical e pode-se concentrar na expansão do vocabulário, tornando a comunicação mais efetiva. A mesma maneira, se o sistema projetado exige novas regras e vocabulário, o aprendizado se torna mais difícil. A tarefa do projetista da interface é manter as regras e vocabulários da aplicação simples, e utilizar conceitos simples, fáceis de aprender ou já conhecidos pelo usuário.

A linguagem do diálogo usuário-computador deve ser eficiente e completa e deve ter regras de seqüenciamento naturais. Com uma linguagem eficiente, o usuário pode transferir comandos para o computador de maneira rápida e concisa. As regras de seqüenciamento, que definem a ordem ou a sintaxe da linguagem, devem possuir um número mínimo de casos simples e fáceis de aprender. Regras de seqüenciamento simples facilitam o treinamento e permitem que o usuário se concentre no problema que tem em mãos; regras de seqüenciamento complexas introduzem descontinuidades e distrações no raciocínio do usuário.

Nos diálogos pessoa-pessoa, um indivíduo faz uma pergunta ou uma afirmação e o outro responde. Mesmo que a resposta não venha imediatamente, o ouvinte demonstra atenção ao diálogo através de expressões faciais ou gestos. Estas são formas de **realimentação** (*feedback*), uma componente chave no diálogo usuário-computador. Em ambos os casos, a última resposta pode ser provida através de palavras ou gestos ou expressões faciais, ou seja, com uma imagem gráfica.

Em uma conversação, um participante pode solicitar ao outro ajuda para expressar um pensamento ou melhorar a explanação. Da mesma forma, o outro participante pode desviar a conversa para outro assunto, mantendo o assunto anterior em suspensão momentânea. Estas mesmas características devem ser previstas em possíveis diálogos usuário-computador.

Com estas idéias postas, pode-se especificar melhor a interface usuário-computador. Esta interface é constituída por duas linguagens, uma utilizada pelo usuário se comunicar com o computador e outra que o computador usa para comunicar com o usuário. A primeira linguagem é expressa através de interação com diversos dispositivos, como o mouse, teclados e até através de comandos de voz. A segunda linguagem utiliza elementos gráficos, como linhas, caracteres, imagens, cores, formas geométricas e até mesmo sons, tons musicais ou voz sintetizada.

Linguagens possuem dois componentes principais: o significado da linguagem, ou seja, o seu conteúdo ou a sua mensagem, e a forma da linguagem, que é o conjunto de símbolos utilizado para expressar este significado. A idéia de "Tudo Bem" pode ser expressa como "tudo bem", "*all right*", "listo" ou com através de uma mão fechada com o polegar apontando para cima.

No projeto de interfaces homem-máquina, existem dois elementos de significado, o *conceitual* e o *funcional*, assim como há dois elementos de forma, o *seqüenciamento* e a *ligação com os elementos de hardware*. O projetista de interface deve especificar cada um destes quatro elementos.

O *modelo conceitual* é a definição dos conceitos principais da aplicação que serão controlados pelo usuário, também denominado de *modelo do usuário*. O modelo conceitual define os objetos, propriedades dos objetos, relações e operações entre os objetos. O modelo conceitual de uma interface é, geralmente, descrito através de metáforas ou analogias com elementos conhecidos pelo operador. Enquanto estas analogias são úteis na introdução do uso da interface, pode ser perigoso estender esta comparação na utilização de conceitos avançados fornecidos por sistemas computacionais.

O *modelo funcional* especifica detalhadamente a funcionalidade da interface; que tipo de infomação é necessário para cada operação de um objeto, que erros podem ocorrer, como os erros serão tratados e quais resultados são esperados. O modelo funcional também é denominado modelo semântico. Ele define significado, mas não a seqüência de ações ou o dispositivo que conduz as mesmas.

O *modelo de seqüenciamento* define o ordenamento das entradas e saídas, também denominado de *modelo sintático*. Para entradas, o seqüenciamento consiste das regras que especificam como formar sentenças ou comandos através das unidades de significado do sistema. Unidades de significado é a menor parte da informação fornecida através dos dispositivos de interação que ainda possuem sentido. Por exemplo, um simples clique no mouse não fornece informação ao sistema, é necessário conhecer o contexto. Para a saída, a noção de seqüência inclui fatores temporais e espaciais incluindo, portanto, aspectos da forma e da ordem em que a mesma é exibida na tela ou no dispositivo de saída utilizado.

A *ligação com os elementos de hardware*, ou *modelo léxico*, integra a forma de comunicação da interface. Os elementos de ligação definem como as unidades de significado serão formadas a partir das primitivas de hardware.

# **3.7.2 Estilos de Interfaces com o Usuário**

Três conceitos básicos colaboram na construção e uso de uma interface gráfica interativa eficiente. São eles:

*WYSIWYG* ("*What You See Is What You Get"*) - Este conceito, traduzido livremente como "o que você vê é o que terá", é fundamental em sistemas gráficos interativos. Significa que o resultado final da aplicação é exatamente igual ao visto durante a fase de utilização da aplicação ou ferramenta. Muitos, mas não todos os sistemas gráficos interativos possuem elementos WYSIWYG.

*Manipulação direta* - Uma interface de manipulação direta é aquela na qual os objetos, atributos ou relações podem ser representados ou acionados visualmente, tipicamente através de um mouse ou dispositivo apontador. Neste caso, o comando não é invocado através da digitação ou seleção de itens em menus, mas sim diretamente sobre objetos.

*Ícones*: Ícones são representações pictóricas de um objeto, ação, propriedade ou algum outro conceito. O projeto de ícones deve ter ao menos três metas, cuja importância depende da aplicação especifica :

- a) Reconhecimento o quão eficientemente o significado do ícone é identificado;
- b) Rememorização o quão rápido, uma vez aprendido, o usuário relembra o significado do ícone;
- c) Discriminação o quão bem o usuário distingue o significado de um ícone e outro.

Os conceitos apresentados são separados e distintos. Por exemplo, a representação textual de um gráfico pode ser modificada via manipulação direta, ou um sistema WYSIWYG pode ser modificado somente por uma interface de comandos. Uma interface WYSIWYG de manipulação direta não necessariamente utiliza ícones para representar seus objetos. Entretanto, quando estes conceitos são utilizados em conjunto, pode-se produzir interfaces eficientes, razoavelmente rápidas de uso e de fácil aprendizado.

Os conceitos discutidos referem-se a interfaces intrinsicamente gráficas, onde o foco é a interação gráfica. Outras formas de diálogo não-gráficos também podem ser utilizadas:

*Menus* - A principal vantagem dos menus é que trabalham com a memória de reconhecimento, onde imagens ( texto ou ícones) são associados com significados e palavras familiares. Os menus reduzem o esforço de memória do usuário, e são especialmente atraentes para iniciantes mas, em contrapartida, reduzem o conjunto de opções possíveis ao usuário.

*Linguagem de comandos* é o método tradicional de interação com o computador. Esta técnica pode acomodar um conjunto bem amplo de seleções, facilmente expansível e rápido para usuários experientes. A maior desvantagem é o tempo de aprendizado e as habilidades de digitação. Erros são tratados mais eficientemente em linguagem de comandos do que em menus, pois é possível digitar novamente o comando.

*Diálogo em linguagem natural* é freqüentemente proposto como objetivo supremo de sistemas interativos. Se o computador puder entender nossos comandos, digitados ou falados na linguagem corrente, qualquer pessoa poderia usar o computador. Entretanto alguns problemas são apontados, como a digitação de longas sentenças e o fato da linguagem natural não estabelece limites ao conjunto de comandos que uma aplicação deve manipular. Além disto, alguns comandos apresentam ambigüidades, possibilitando pedidos que não podem ser cumpridos, levando à frustração do usuário e a um desempenho pobre do sistema.

*Diálogos tipo pergunta-resposta* são iniciados pelo computador e a resposta do usuário é limitada a um conjunto de respostas esperado. Se o conjunto de respostas é pequeno, pode-se providenciar seleção através de menus. No limite, diálogo pergunta-resposta torna-se um conjunto seqüencial de seleções de menu. Um problema comum é a impossibilidade de retornar e corrigir opções tomadas. Outro problema, mais geral, é o de responder a uma seqüência de perguntas sem conhecer o conjunto completo. Este problema pode ser contornado ao se utilizar *formulários de preenchimento*.

A tabela 3.5 compara os diversos estilos de diálogos de forma resumida, proporcionando uma visão global desta modalidade.

|                      | Tempo<br>de  | Velocidade de         | Propensão a | Estensibilidade         | Habilidade<br>na |
|----------------------|--------------|-----------------------|-------------|-------------------------|------------------|
|                      | aprendizagem | uso                   | erros       |                         | digitação        |
| WYSIWYG              | Baixo        |                       | Baixa       | Baixa                   |                  |
| Manipulação direta   | Baixo        | Média                 | Baixa       | Baixa<br><b>Nenhuma</b> |                  |
| Seleção de menus     | Médio        | Média                 | Baixa       | Nenhuma<br>Média        |                  |
| de<br>Preenchimento  | Baixo        | Alta                  | Média       | Média                   | Alta             |
| formulários          |              |                       |             |                         |                  |
| de<br>Linguagem      | Alto         | Alta<br>Baixa<br>Alta |             | Alta                    |                  |
| comando              |              |                       |             |                         |                  |
| Linguagem natural    | Baixo        | Média                 | Alta        | Baixa<br>Alta           |                  |
| Diálogo<br>pergunta- | Baixo        | Baixa                 | Média       | Baixa                   | Alta             |
| resposta             |              |                       |             |                         |                  |

**Tabela 3.5 - Comparação entre sete estilos de interface.** 

### **3.7.3 Considerações importantes no projeto de interfaces**

Alguns princípios básicos devem ser considerados para assegurar boa comunicação com o usuário no projeto de interfaces : Consistência, realimentação, possibilidade de corrigir erros, adaptação a vários níveis de habilidades e minimização de memorização. A aplicação destes princípios, apesar de necessária, pode não ser suficiente para a criação de uma interface eficiente.

Ser consistente - Um projeto consistente é aquele no qual os modelos conceitual, funcional, de seqüenciamento e de ligação com o hardware são uniformes e seguem poucas regras simples, sem exceções ou casos especiais. O propósito básico da consistência é permitir que o usuário generalize o conhecimento sobre um aspecto do sistema para outros. Consistência também ajuda a evitar a frustração produzida quando um sistema parece não se comportar de maneira compreensível e lógica.

Exemplos de consistência nos elementos de saída da interface do usuário são:

a) Aplicar os mesmos códigos em todas as telas da interface;

b) Mensagens de estado do sistema são exibidas sempre no mesmo lugar ou posição relativa;

c) Itens do menu devem ser exibidos sempre na mesma posição relativa, permitindo ao usuário o uso da "memória muscular" na escolha do item.

Exemplos de consistência nos elementos de entrada:

a) Caracteres de controle do teclado, como *tab*, *enter* ou *backspace*, devem sempre ter a mesma função e serem utilizados sempre que existir entrada de texto;

b) Comandos globais, como *Ajuda*, *Status* e *Cancela*, podem ser invocados a qualquer tempo;

Fornecer realimentação (*feedback*) - Realimentação pode se dar em três níveis possíveis, correspondentes ao funcional, de seqüenciamento e na ligação com o hardware. O projetista de interfaces deve considerar cada um dos níveis e decidir explicitamente quando e de que forma apresentar informações de realimentação ao usuário.

A posição da informação de realimentação é importante. A tendência natural é estabelecer uma área fixa para exibição das informações, o que pode destruir a continuidade visual, uma vez que os usuários devem mover os olhos para a área em questão. Geralmente o usuário não nota mensagens deste tipo e, nestes casos, uma realimentação através de tons ou sinais sonoros é mais eficiente. Posicionar a realimentação onde o usuário está olhando, geralmente no cursor ou próximo dele é especialmente atrativo e eficiente.

Minimizar possibilidade de erros - não deixar o usuário realizar operações não permitidas. Por exemplo, não disponibilizar itens do menu que não podem ser realizados ( desativar o botão, "Apagar" quando nenhum objeto está selecionado). Estas seleções são sempre sensíveis ao contexto, ou seja, dependentes do estado de operação da interface.

Um outro objetivo é evitar os "efeitos colaterais",ou seja, resultados indevidos na operação provocados por falha na comunicação ou compreensão dos comandos executados.

Providenciar correção de erros - um bom sistema de recuperação de erros encoraja o usuário a explorar características desconhecidas do sistema. Os tipos de correção de erros mais comuns são apresentados a seguir:

Desfazer (*Undo*) - Este comando anula os resultados do ultimo comando, retornando o estado do programa ao estado anterior. O comando de Desfazer pode referir-se unicamente ao ultimo comando ou a um conjunto de comandos efetuados.

Interromper (*Abort*) - Pode ser necessário, eventualmente, interromper a execução de um comando solicitado erroneamente. A operação de interromper deve restaurar o sistema ao estado presente no instante da invocação do comando.

Cancelar (*Cancel)* - Em situações menos críticas, geralmente em menus de diálogos, o usuário pode cometer seleções equivocadas. Sistemas bem projetados prevêem a possibilidade de voltar a um passo atrás, cancelando a execução do presente diálogo.

Adaptação a diversos níveis de habilidades - Muitos sistemas gráficos interativos são projetados para uma larga faixa de usuários, desde os inexperientes aos que dispendem centenas de horas utilizando o sistema. Usuários novatos normalmente sentem-se mais confortáveis com menus, formulários e outros estilos de diálogo que fornecem alertas ou induzem ao caminho. Usuários mais experientes valorizam a velocidade de uso, o que requer o uso de teclas de função, atalhos e comandos via teclado.

*Minimização de memorização* - É importante, no projeto de interface com o usuário, privilegiar as capacidades de reconhecimento do usuário ao invés das capacidades de memorização, sempre que possível. Isto acelera a relembrança do uso da aplicação, bem como diminui a possibilidade de erros.

## **3.7.4 Projeto Visual**

O projeto do visual da interface com o usuário afeta a impressão inicial do usuário, bem como a utilização em longo prazo. O projeto visual compreende todos os elementos gráficos da interface, incluindo o layout geral da tela, projeto dos menus e formulários, uso de cores, codificação da informação e disposição das unidades individuais de informação uma em relação às outras. Um bom projeto visual busca clareza, consistência e uma aparência atrativa.

a) Clareza visual: Se o significado de uma imagem é captado rapidamente pelo observador, esta imagem possui clareza visual.

Um dos caminhos para obter clareza visual é organizar as informações de formas a reforçar e enfatizar a organização lógica.

Existem poucas regras de organização visual, elaboradas pelo psicólogo gestáltico Wertheimer em 1930. Elas descrevem como um observador organiza estímulos visuais em formas maiores. As regras de organização visual consistem em similaridade, proximidade, agrupamento e continuidade. O conceito de similaridade define que dois estímulos visuais que possuem uma propriedade em comum são vistos como pertencentes ao mesmo grupo. Da mesma maneira, a regra de proximidade estabelece que estimulos visuais próximos pertencem à mesma categoria. A regra de agrupamento estabelece que, se um conjunto de estímulos visuais delimita uma área ou pode ser interpretado desta maneira, o observador vê a área. O princípio da continuidade diz que, dada uma junção de linhas, o observador vê como contínua aquelas linhas unidas sem a presença de arestas.

Outro objetivo no posicionamento visual da informação é minimizar os movimentos dos olhos necessários para mover o cursor entre as partes da tela que devem ser acessadas para uma tarefa.

b) Codificação visual - Codificação visual significa criar distinção visual entre tipos diferentes de objetos. Várias técnicas de codificação estão disponíveis - cor, forma, tamanho ou comprimento, orientação, intensidade, textura, largura e tipo de linha são freqüentemente utilizados em computação gráfica. Um procedimento fundamental com qualquer técnica de codificação é determinar quantas categorias diferentes de uma determinada técnica podem ser codificadas. Quanto mais códigos introduzidos, maior a possibilidade do usuário confundir um código com outro. O uso de legendas, indicando o significado do código, pode diminuir a taxa de erros.

c) Consistência visual **-** A aplicação consistente das regras de organização visual e de codificação, assim como a combinação de elementos visuais em objetos gráficos mais complexos constituem um elemento importante no projeto visual. A consistência deve ser mantida tanto em objetos simples quanto no conjunto da interface. Um conjunto consistente de regras deve ser aplicado a todas as imagens. Na disposição espacial, é importante manter o posicionamento relativo dos objetos em todas as telas do sistema, tornando assim a localização de informações mais eficiente.

## **3.7.5 Seqüenciamento do diálogo**

Possíveis seqüências das ações do usuário podem ser definidas de várias maneiras: via rede de transições, também denominados de diagrama de estados, redes de transição recursiva ou linguagem de eventos. Um conceito comum a estes métodos é o conceito de estado da interface e as ações associadas a este estado.

Em uma interface sensível ao contexto, a resposta do sistema a ações do usuário deve depender do estado atual da interface.

O método de especificação de seqüências mais simples é o diagrama de estados, ou rede de transições. Diagramas de estado possuem um símbolo único para cada estado. As ações do usuário provocam transições entre os estados. Cada transição pode ser associada com rotinas de ações executadas no instante da transição.

Diagramas de estado são especialmente úteis na análise de consistência e pode-se determinar, com facilidade, o número de passos necessários para se efetuar uma tarefa.

### **3.8 IMAGEM DIGITAL**

A imagem digital é a base sobre a qual as medidas deste trabalho são realizadas. Esta seção realiza uma breve revisão sobre os conceitos de imagem digital e como extrair informações dimensionais destas imagens.

Segundo GONZALES (1992), o termo *imagem* refere-se a uma função de intensidade luminosa bidimensional, denotada por *f(x,y),* em que o valor ou amplitude de *f* nas coordenadas espaciais *(x,y)* dá a intensidade (brilho) da imagem naquele ponto. Como a luz é uma forma de energia,  $f(x, y)$  deve ser positiva e finita, isto  $\acute{\text{e}}$ :

$$
0 < f(x, y) < \infty \tag{3.24}
$$

As imagens que as pessoas percebem em atividades visuais corriqueiras consistem de luz refletida dos objetos. A natureza básica de f(x,y) pode ser caracterizada por dois componentes :

a. A quantidade de luz incidindo na cena observada;

b. A quantidade de luz refletida pelos objetos da cena.

Estes componentes são denominados respectivamente iluminância e reflectância, representados por *i(x,y)* e *r(x,y)*. O produto das funções *i(x,y)* e *r(x,y)* resulta *f(x,y)*:

$$
f(x, y) = i(x, y) \cdot r(x, y) \tag{3.25}
$$

$$
0 < i(x, y) < \infty \tag{3.26}
$$

$$
0 < r(x, y) < 1 \tag{3.27}
$$

Denomina-se intensidade de uma imagem monocromática *f* nas coordenadas *(x,y)* de *nível de cinza (l)* da imagem naquele ponto. Das equações 3.25 a 3.27 fica evidente que l é restrito a:

$$
L_{\min} < l < L_{\text{max}} \tag{3.28}
$$

O intervalo [*Lmin, Lmáx*] é denominado escala de cinza. A prática comum é deslocar este intervalo para [*0,L*], onde *l* = 0 é considerado negro e *l* = 1 é considerado branco. Todos os valores intermediários são tons de cinza variando continuamente entre o branco e o negro.

Para ser adequada para processamento computacional, uma função *f(x,y)* precisa ser digitalizada tanto espacialmente quanto em amplitude. A digitalização das coordenadas espaciais (x,y) é denominada amostragem da imagem e a digitalização da amplitude é chamada de quantização em níveis de cinza.

A imagem contínua é aproximada por amostras igualmente espaçadas, arranjadas na forma de uma matriz N x M como mostra a equação 3.29, em que cada elemento é uma quantidade discreta:

$$
f(x, y) = \begin{bmatrix} f(0,0) & \cdots & f(0,M-1) \\ \vdots & & \vdots \\ f(N-1,0) & \cdots & f(N-1,M-1) \end{bmatrix}
$$
 (3.29)

O lado direito da equação 3.29 representa o que é normalmente denominada uma *imagem digital*. Cada elemento da matriz denomina-se um elemento de imagem, *pixel* (abreviação de "picture element", elementos da figura), ou *pel*.

### **3.8.1 Medidas de distância em imagens digitais**

Para os pixels *p,q* e *z*, com coordenadas (x,y), (s,t) e (u,v) respectivamente, D é uma função distância ou métrica se:

- a)  $D(p,q) \ge 0$   $(D(p,q)=0$  se e somente se p=q);
- b)  $D(p,q) = D(p,q)$ , e
- c)  $D(p,z) \le D(p,q) + D(q,z);$

A distância Euclidiana entre *p* e *q* é definida como:

$$
D_e(p,q) = \sqrt{(x-s)^2 + (y-t)^2}
$$
\n(3.30)

# **4 MATERIAIS E MÉTODOS**

Este capítulo descreve o desenvolvimento da ferramenta computacional e os procedimentos de teste adotados. Inicialmente descreve-se a interface homem-máquina e os critérios adotados na sua criação. Segue-se relatando a implementação desta interface e conclui-se o capítulo com o protocolo de medidas e testes adotados.

## **4.1 ESPECIFICAÇÃO DA FERRAMENTA**

O desenvolvimento da ferramenta "*Echo Offline*" iniciou com o levantamento das necessidades junto a especialistas em ecocardiografia que atuam no Instituto de Cardiologia do Rio Grande do Sul – Fundação Universitária de Cardiologia (IC-FUC). Todos são cardiologistas e realizam cerca de 25 exames por semana. Limitou-se, inicialmente a ferramenta a imagens ecocardiográficas de modo M e modo bidimensional.

Baseado nos protocolos de exames ecocardiográficos utilizados, os especialistas selecionaram as variáveis a serem medidas:

- a) Diâmetro do ventrículo esquerdo ao final da sístole (VES);
- b) Diâmetro maior do ventrículo esquerdo ao final da diástole (VED);
- c) Diâmetro maior do átrio esquerdo (AE);
- d) Diâmetro maior do ventrículo direito em diástole (VD);
- e) Diâmetro da aorta (AORTA);
- f) Espessura do septo ao final da diástole (SEPTO);
- g) Espessura da parede posterior ao final da diástole (PP)

Durante os testes dos protótipos da ferramenta, foi sugerida a inclusão da medida de freqüência cardíaca (FC). Esta variável é registrada na imagem ecocardiográfica através do sinal de eletrocardiografia. A freqüência cardíaca é calculada através da distância entre dois picos da onda R, conforme a equação 3.1.

Dois modos de aquisição e registro dos dados foram planejados para esta ferramenta.

a) Acesso ao banco de dados - Permite a integração com o sistema de laudos do hospital, automatizando o processo de registro de dados dos exames efetuados.

b) Acesso a arquivos - A imagem é lida diretamente de um arquivo tipo JPEG ou do tipo BMP e os resultados são gravados em um arquivo texto. Este modo permite a utilização do "*Echo Offline*" em qualquer situação, sem a necessidade de acesso ao banco de dados corporativo.

### **4.2 ESTRUTURA DO BANCO DE DADOS**

O Instituto de Cardiologia do RS utiliza o sistema SAME (Sistema para Atendimento Médico), desenvolvido pela empresa Actual Informática, como sistema de prontuário médico eletrônico. O banco de dados gerenciado pelo SAME é utiliza o formato MSACCESS e é compartilhado na rede corporativa através da referência "Laudos5". A figura 4.1 apresenta a estrutura do banco, composta por 11 tabelas.

| Name                            | Type            | Date       | Time     |
|---------------------------------|-----------------|------------|----------|
| <b>Fill</b> Exames              | <b>MSACCESS</b> | 6/7/2000   | 14:17:44 |
| <b>EXames, Imagens</b>          | <b>MSACCESS</b> | 19/4/2002  | 19:18:22 |
| <b>TEL</b> Exames, Medidas      | <b>MSACCESS</b> | 6/7/2000   | 14:17:44 |
| Medidas, Grupos                 | <b>MSACCESS</b> | 13/12/2001 | 11:32:20 |
| [iii] Medidas, Itens            | <b>MSACCESS</b> | 13/12/2001 | 11:32:23 |
| <b>Fill</b> Pacientes           | <b>MSACCESS</b> | 6/7/2000   | 14:17:44 |
| <b>TEL</b> Pacientes, Imagens   | <b>MSACCESS</b> | 6/7/2000   | 14:17:44 |
| [iii] Tabela Médicos            | <b>MSACCESS</b> | 6/7/2000   | 14:17:45 |
| <b>TIII</b> Tabela Solicitantes | <b>MSACCESS</b> | 6/7/2000   | 14:17:45 |
| Till Tipos de Exames, Grupos    | <b>MSACCESS</b> | 13/12/2001 | 11:47:48 |
| [iii] Tipos de Exames, Itens    | <b>MSACCESS</b> | 13/12/2001 | 11:32:32 |

**Figura 4.1. Estrutura do banco de dados Laudos5.mdb** 

Desta estrutura, as tabelas de interesse são seguintes:

**a) Exames, Itens** - Estabelece um código para cada medida, classifica as medidas em grupos e relaciona as medidas aos respectivos exames. Esta tabela, apresentada na figura 4.2 é utilizada para se determinar qual código deve ser utilizado no momento do registro das medidas efetuadas pelo "*Echo Offline*".

| <b>TpExame</b> |   | Grupo Código | <b>Ordem</b> | <b>Descricão</b>       | <b>Sigla</b> | <b>Unidade</b> |
|----------------|---|--------------|--------------|------------------------|--------------|----------------|
|                |   |              |              | 2 Freqüência Cardíaca  | <b>FC</b>    | bpm            |
|                | 2 |              |              | 1 Espessura Diastólica | <b>SEPTO</b> | mm             |
|                | 3 |              |              | 1 Espessura Diastólica | PP           | mm             |
|                | 4 |              |              | 1 Diâmetro             | <b>AORTA</b> | mm             |
|                | 5 |              |              | 1 Diâmetro             | AE           | mm             |
|                | 6 |              |              | 1 Diâmetro Diastólico  | VD           | mm             |
|                |   |              |              | 1 Diâmetro Diastólico  | VED          | mm             |
|                |   | 2            |              | 2 Diâmetro Sistólico   | VES          | mm             |

**Figura 4.2 –Laudos5 : Tabela Exames, Itens** 

**b)Exames, Imagem** - Esta tabela, ilustrada na figura 4.3, apresenta três campos. O campo Exame armazena o numero do protocolo do exame realizado, o campo Arquivo guarda o nome do arquivo que contém a imagem do respectivo exame e o capo ID representa o identificador da imagem armazenada neste registro. Esta tabela é utilizada na escolha da imagem a ser utilizada pelo usuário.

|   | Exame | ID | Arquivo                                             |
|---|-------|----|-----------------------------------------------------|
| L | 10001 |    | 14 C:\usuarios\ufrgs\testedb\slc0039.bmp            |
|   | 10001 |    | 15 c:\usuarios\ufrgs\testedb\slc0039.jpg            |
|   | 10001 |    | 16 C:\Actual\LAUDOS\Imagens\10001-D.JPG             |
|   | 10002 |    | 21 C:\ACTUAL\Versao5\LAUDOS\Imagens\EC00001.bmp     |
|   | 10002 |    | 23 J. Victual Wersao5\LAUDOS \Imagens\maristela.bmp |
|   | 10001 |    | 24 C:\ACTUAL\Versao5\LAUDOS\Imagens\EC00001.bmp     |
|   | 10002 |    | 25 C:\Actual\LAUDOS\Imagens\10001-a.jpg             |
|   | 10005 |    | 26 C:\Actual\LAUDOS\Imagens\10005-a.jpg             |
|   | 10005 |    | 27 C:\Actual\LAUDOS\Imagens\10005-b.jpg             |
|   | 10005 |    | 28 C:\Actual\LAUDOS\Imagens\10005-d.jpg             |

**Figura 4.3 –Laudos5 - Tabela Exames, Imagem.** 

**c)Exames, Medidas**: Armazena os valores das medidas realizadas. Cada medida é indexada pelo número do protocolo, dado pelo campo Exame, e identificada através dos campos Grupo e Medida, que equivalem aos campos Grupo e Código da tabela Exame, Itens. Um exemplo desta tabela é apresentado na figura 4.5.

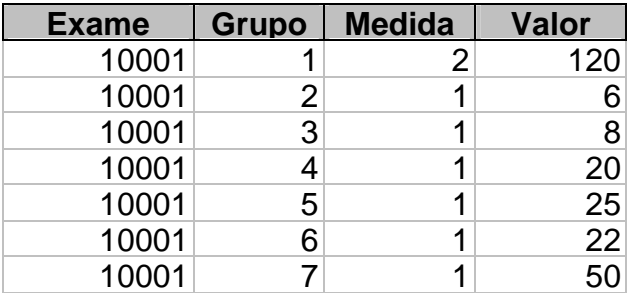

**Figura 4.4 - Laudos5 : Tabela Exames, Medidas** 

### **4.3 EQUIPAMENTO DE IMAGEM POR ULTRA-SOM**

Buscando incorporar no "*Echo Offline*" elementos familiares aos médicos especialistas, incluiu-se no desenho da interface algumas características presentes em painéis de equipamentos de imagem por ultra-som, conhecidos como ecocardiógrafos.

Para o projeto da interface com o usuário, inicialmente acompanhou-se a realização de exames para tomar contato com os procedimentos empregados na realização das medidas. O ecocardiógrafo utilizado neste trabalho é o modelo Sonos 2500. O Instituto de Cardiologia possui outros modelos de equipamentos, como o modelo Sonos 1100 e o modelo Sonos 5500. Todos estes equipamentos são fabricados pela divisão de equipamentos médicos da empresa Philips.

A figura 4.5 mostra o modelo Sonos 2500 e o Sonos 5500. Um aspecto a ser observado é a semelhança existente entre os painéis de controle dos dois equipamentos.

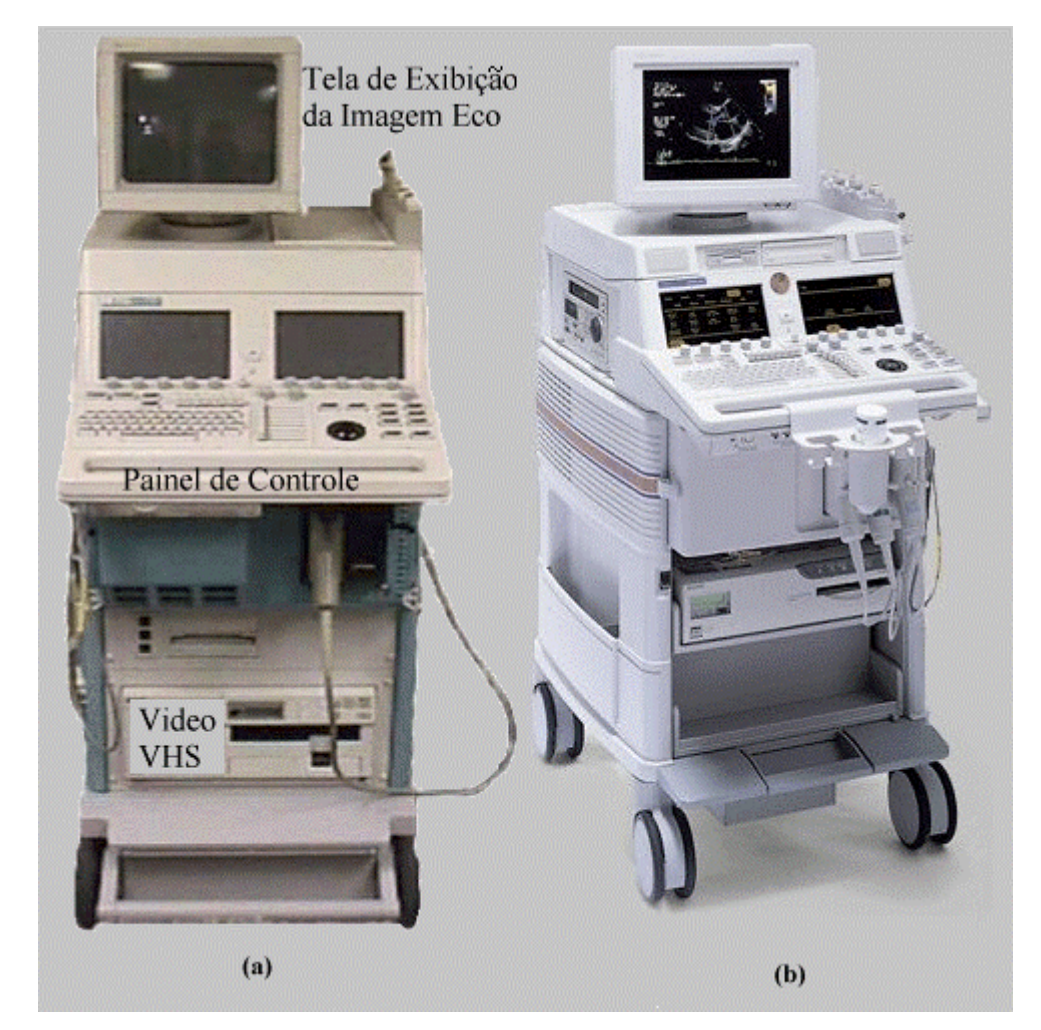

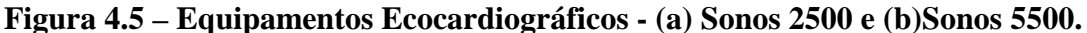

A figura 4.6 apresenta uma visão mais próxima do painel do equipamento Sonos 2500, identificando a funcionalidade dos controles. O controle do cursor e os botões do calibrador e dos marcadores localizam-se à direita do painel de controle. O cursor é operado através de um dispositivo denominado *"trackball"*, que permite ao operador o deslocamento do mesmo sobre a tela. O equipamento ainda dispõe de duas telas sensíveis ao toque, utilizadas na implementação de um sistema de menus sensíveis ao contexto.

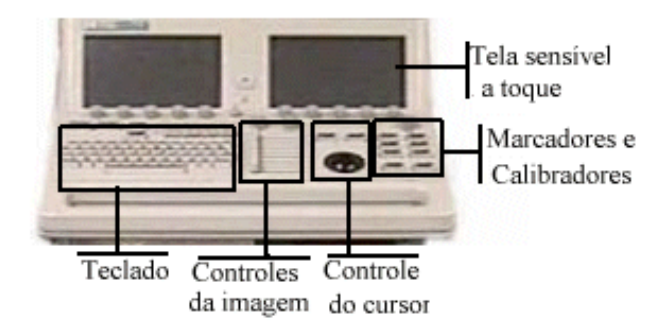

**Figura 4.6 – Painel do Sonos 2500 – ampliação da figura 4.5** 

#### **4.4 IMPLEMENTAÇÃO DA FERRAMENTA**

Para a implementação do "Echo Offline", utilizou-se a ferramenta C++ Builder na versão 5.0, da empresa Inprise. O C++ Builder é uma ferramenta tipo RAD (Rapid Application Development) que utiliza a linguagem C++ na implementação do código. O C++ associa os conceitos de linguagem visual, programação orientada a objetos e programação orientada a eventos, facilitando a criação de interfaces, pois disponibiliza em sua biblioteca a maior parte dos componentes visuais utilizados em sistemas operacionais Windows, como explica .MATEUS(2000). A interface com o usuário é construída através de componentes denominados Form (formulários). Sobre estes componentes são dispostos os demais.

# **4.4.1 Estrutura de dados**

As medidas são realizadas através de marcadores. Cada marcador armazena todas as informações pertinentes à esta medida através da estrutura TMarcador. A tabela 4.1 descreve esta estrutura.

São instanciadas as seguintes variáveis do tipo TMarcador:

a) Cal - Marcador de calibração, utilizado para a determinação da escala a ser utilizada.

b) Marc[] – Vetor de variáveis tipo TMarcador, destinado ao das medidas realizadas.

c. \*PMarc – Ponteiro para a estrutura TMarcador selecionada pelo usuário.

A estrutura TMarcador registra não somente as informações pertinentes ao marcador, como nome, identificador e valor, como também registra o comportamento do usuário uso deste marcador. Estas variáveis foram incluídas para possibilitar a geração de um relatório de uso, utilizado na avaliação do desempenho da ferramenta.

| <b>Variável</b>  | <b>Tipo</b>   | Descrição                                                   |
|------------------|---------------|-------------------------------------------------------------|
| Nome             | <b>String</b> | Nome do marcador                                            |
| Grupo            | int           | Grupo de medidas ao qual pertence o marcador. Índice de     |
|                  |               | acesso ao banco de dados.                                   |
| Código           | int           | Código do marcador – Índice de acesso ao banco de dados.    |
| CoordIniX,       | int           | Coordenada do ponto inicial do marcador                     |
| CoofdIniY        |               |                                                             |
| CoordFimX,       | int           | Coordenada do ponto final do marcador                       |
| CoofdFimY        |               |                                                             |
| Tamanho          | float         | Tamanho do marcador, em mm                                  |
| OK               | bool          | Indica que a marcação foi realizada com sucesso             |
| <b>CIMarc</b>    | bool          | Indica que o ponto inicial foi marcado e que o próximo      |
|                  |               | clique do mouse corresponderá ao ponto final.               |
| Repetição        | int           | Quantifica quantas vezes a medida foi repetida. Usado para  |
|                  |               | a avaliação do uso.                                         |
| Desistência      | int           | Quantifica quantas vezes o operador abortou a realização da |
|                  |               | medida. Usado para a avaliação do uso.                      |
| TempoInicioMarca | float         | Tempo decorrido entre a seleção do marcador e a marcação    |
|                  |               | do ponto inicial.                                           |
| TempoMarca       | float         | Tempo total de realização da medida.                        |
| TempoErro        | Float         | Tempo gasto em marcações equivocadas                        |

**Tabela 4.1 – Estrutura TMarcador** 

Algumas variáveis são criadas para controle das opções do programa:

- Identificador Variável tipo string que armazena o nome do identificador do exame.
- LogActive Variável tipo booleana que habilita a escrita no arquivo de log;
- ResultadoSalvo registra que valor atual das medidas já está salvo em arquivo ou banco de dados;
- ModoOP pode receber os valores mdArq, indicando que será feito acesso a arquivos, ou mdDb, indicando acesso a banco de dados.
- MarcActive variável tipo booleana, indica que há um marcador selecionado.

## **4.4.2 Funções auxiliares**

Dentre as funções criadas para o programa, destaca-se :

Tamanho – Esta função calcula o tamanho do marcador selecionado, através da seguinte expressão, originada da equação 3.30

> *PMarc->Tamanho=sqrt(pow((PMarc->CoordIniX-PMarc->CoordFimX),2)+ pow((PMarc->CoordIniY-PMarc->CoordFimY),2));*

Se o marcador selecionado for Cal, um deve-se determinar a escala do gráfico, pela seguinte expressão :

PMarc->Tamanho=TamCalibrador/Pmarc->Tamanho onde TamCalibrador representa o tamanho da marcação do calibrador, informada pelo usuário.

Caso contrário, aplica-se a escala ao marcador utilizado, da seguinte forma:

PMarc->Tamanho=PMarc->Tamanho\*Cal.Tamanho

Render – A função Render é responsável pelo desenho do marcador na tela durante a marcação. Quando invocada, verifica se uma marcação está em curso (MarkActive=true e PMark->CIMark = true) apaga a reta desenhada entre as coordenadas Pmark->CoordIni e PMark->CoordFim, atribui à Pmark->CoordFim o valor das coordenadas atuais do cursor e traça uma nova reta.

## **4.4.3 Especificação da Interface com o usuário**

O desenho da tela principal do "*Echo Offline*" é apresentado na figura 4.7. Procurou-se criar uma organização visual simples e clara.

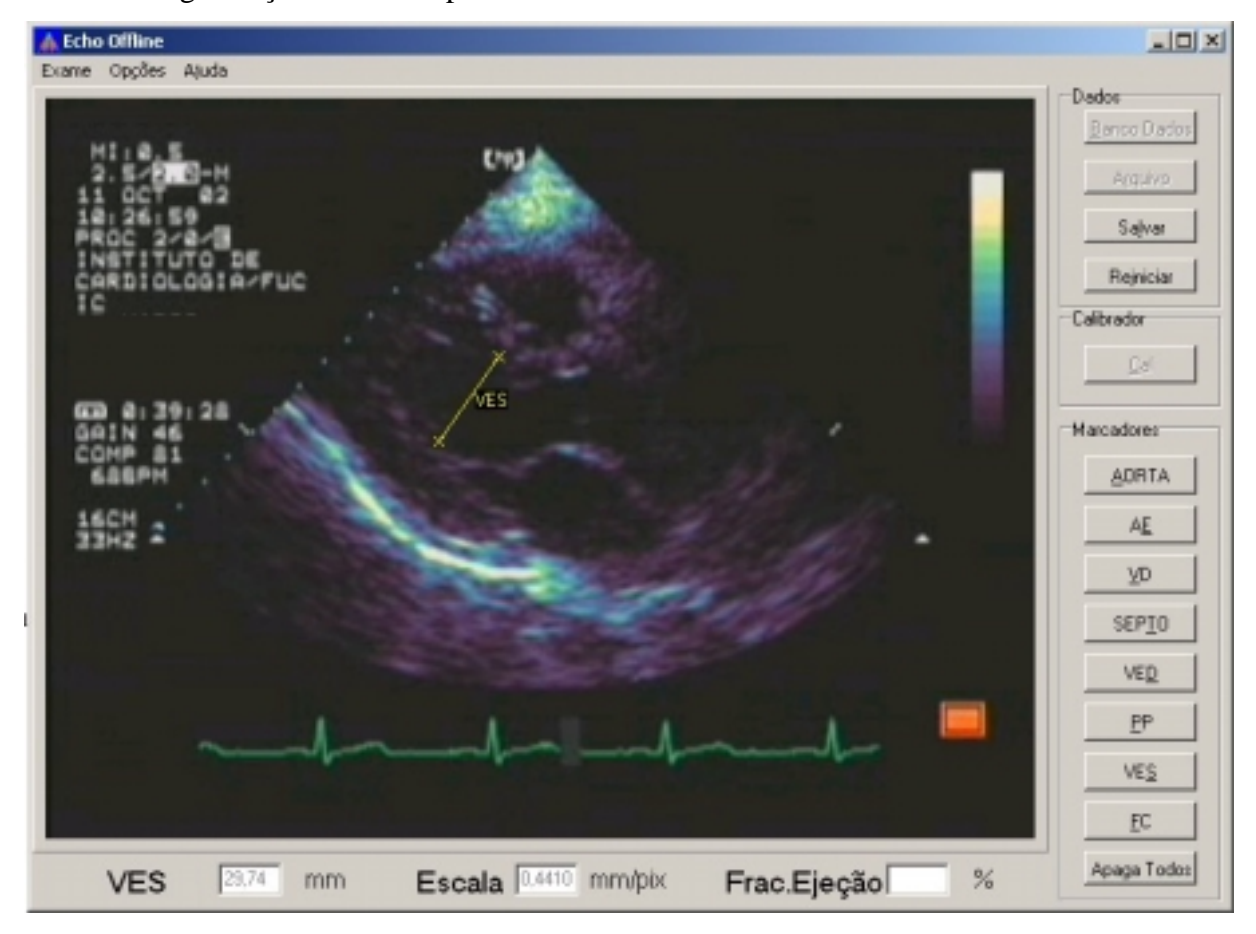

**Figura 4.7- Tela principal da ferramenta "Echo Offline"** 

Os comandos principais estão dispostos na lateral direita, sob a forma de botões. Esta disposição imita a disposição dos marcadores no painel do Sonos 2500. Os botões são agrupados em três grupos, segundo sua funcionalidade:

**a) Dados** - funções de acesso aos arquivos de imagem e banco de dados;

**b) Calibrador** - Calibração inicial da escala;

**c) Marcadores**:- Permitem a realização da medida da respectiva variável na tela.

Os botões foram dispostos em uma ordem que segue a seqüência normal de uso da ferramenta, mas podem ser ativados em qualquer seqüência.

Teclas de atalho são associadas a cada botão e ativadas quando se pressiona a respectiva tecla juntamente com a tecla *ALT*. As teclas de atalho são indicadas em cada botão através da letra sublinhada no nome do botão.

Na parte inferior da tela apresenta-se, na ordem, o valor da última medida realizada, a escala utilizada na imagem e o valor da EF. A EF é calculada pela equação 3.18, utilizando o modelo de elipsóide modificado (tabela 3.3c) para calcular o volume do VE, quando as variáveis VES e VED estiverem disponíveis (ou seja, apresentarem valores diferentes de zero). Este valor é apresentado apenas como uma referência para o médico no momento da realização das medidas e o seu valor não é registrado, pois o sistema SAME já calcula este parâmetro. Esta característica foi solicitada pelos médicos especialistas durante a realização dos testes iniciais da ferramenta.

Sobre a imagem ecocardiográfica visualiza-se o marcador VES em amarelo. Todos os marcadores apresentam a mesma característica, os pontos iniciais e finais são realçados através de um X, uma reta une estes pontos e o nome do marcador é exibido a esquerda, na distância média entre os dois pontos marcados.

A tela principal do "Echo Offline" é formada pelos seguintes objetos:

a) Menu **Exame –** Habilita as funções de abertura de imagem, salvamento de dados e saída do programa.

b) Menu **Opções** – Permite a seleção do nome do arquivo de resultados, arquivo de log, opção de habilitação do aquivo de log e repetição da calibração.

c) Menu **Ajuda** – Informa sobre a versão corrente do programa

d) Botões - São 14 botões no total, agrupados em três grupos, conforme descrição anterior. A função de cada botão será descrita na seção 4.4.5

e) Campos de texto – Três campos de textos, também descritos anteriormente, estão dispostos na base da tela e exibem informações de referência para o usuário.

f) **ImagemEco** – é um objeto do tipo Timage, responsável pela exibição da imagem lida do arquivo na tela.

g) **CaixaDesenho** – é um objeto tipo PaintBox, posicionado sobre o objeto ImagemEco. É sobre o objeto CaixaDesenho que os marcadores são desenhados.

Os eventos associados ao objeto **CaixaDesenho** são fundamentais para a compreensão do funcionamento do programa, e serão descritos a seguir:

a) *Evento OnPaint -* Este evento é invocado quando o objeto **CaixaDesenho** é criado ou quando a função *CaixaDesenho->Invalidate()* é chamada. O evento *OnPaint* é o responsável pelo desenho de todos os marcadores na tela. Quando invocado, *OnPaint* percorre o vetor de Marcadores, desenhando todos os marcadores marcados como válidos.

b) Evento *OnMouseDown* – Este evento é invocado quando usuário pressiona o botão do mouse quando o cursor se encontra sobre o objeto **CaixaDesenho**

c) Evento *OnMouseMove* – Este evento é invocado quando o mouse se desloca sobre o objeto **CaixaDesenho**.Caso um marcador estiver selecionado, e o ponto inicial já tiver sido marcado, este evento chama a função Render( ).

#### **4.4.4 Seqüenciamento e realimentação**

Nesta seção descreve-se o seqüenciamento de operações realizadas pela interface de usuário do "*Echo Offline*", assim como os elementos de realimentação inseridos em cada estado com o objetivo de auxiliar na comunicação com o usuário.

O seqüenciamento foi planejado para dirigir o uso da ferramenta e, desta forma, acelerar o tempo de aprendizagem e diminuir os erros. Cada um dos modos de operação habilita somente as funções permitidas e esta informação é passada ao usuário sob a forma de ativação dos botões (os botões ficam visíveis) ou opções de menu correspondentes a esta função. Outra sinalização dada ao usuário é através da mudança de forma do cursor quando este aponta para um botão está habilitado. Quando uma função é selecionada, o botão correspondente apresenta-se como se estivesse "pressionado" até o final da execução da função.

O menu **Ajuda** e a opção **Sair** do menu **Exame** estão permanentemente habilitadas.

A seqüência geral da ferramenta "*Echo Offline*" está representada na figura 4.8. Ela é composta por quatro estados:

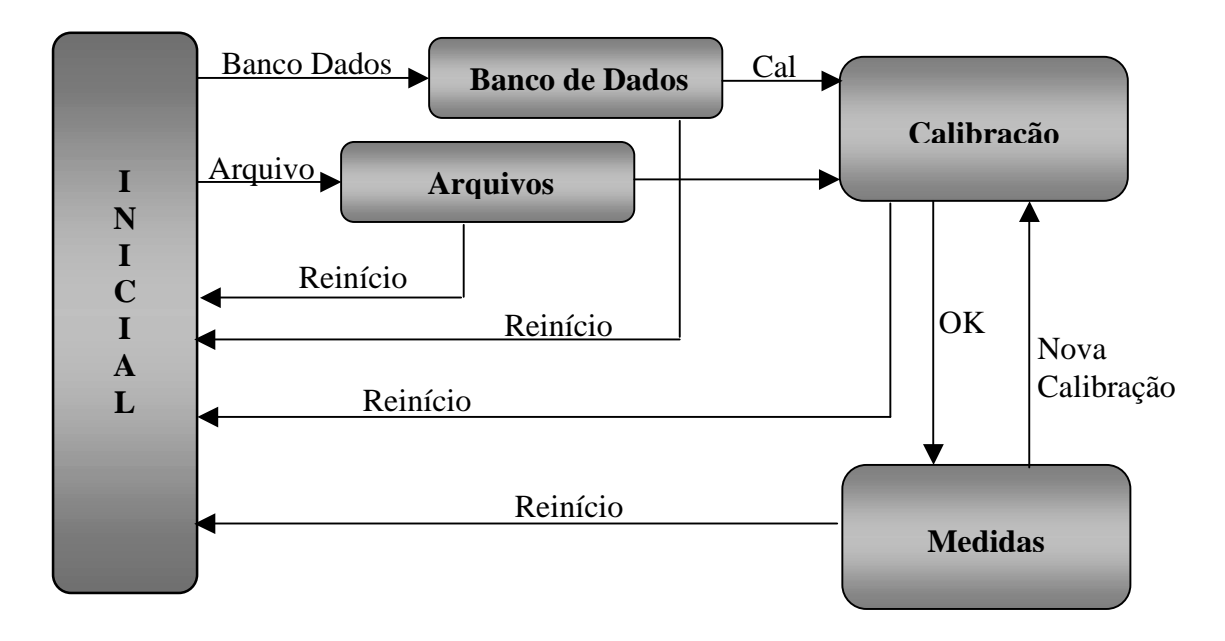

**Figura 4.8 – Diagrama de estados – Seqüência geral** 

**a)** Inicial - Primeiro estado da interface.

Neste estado seleciona-se o modo de acesso aos dados. Também são permitidas alterações nas opções de uso do programa através do menu **Opções**.

Existem três possibilidades de mudança de estado :

- i. Pressionando o botão **BANCO DADOS**, teclando *ALT+B* ou selecionando o item **Abrir Exame** do menu **Exame** – troca para o estado Banco de Dados.
- ii. Pressionando o botão **ARQUIVO**, teclando *ALT+R* ou selecionando o item **Ler Imagem** do menu **Exame** – troca para o estado Arquivos.
- iii. Selecionando o item **Sair** do menu **Exame** o programa é encerrado.

Todos os demais botões permanecem desabilitados neste modo.

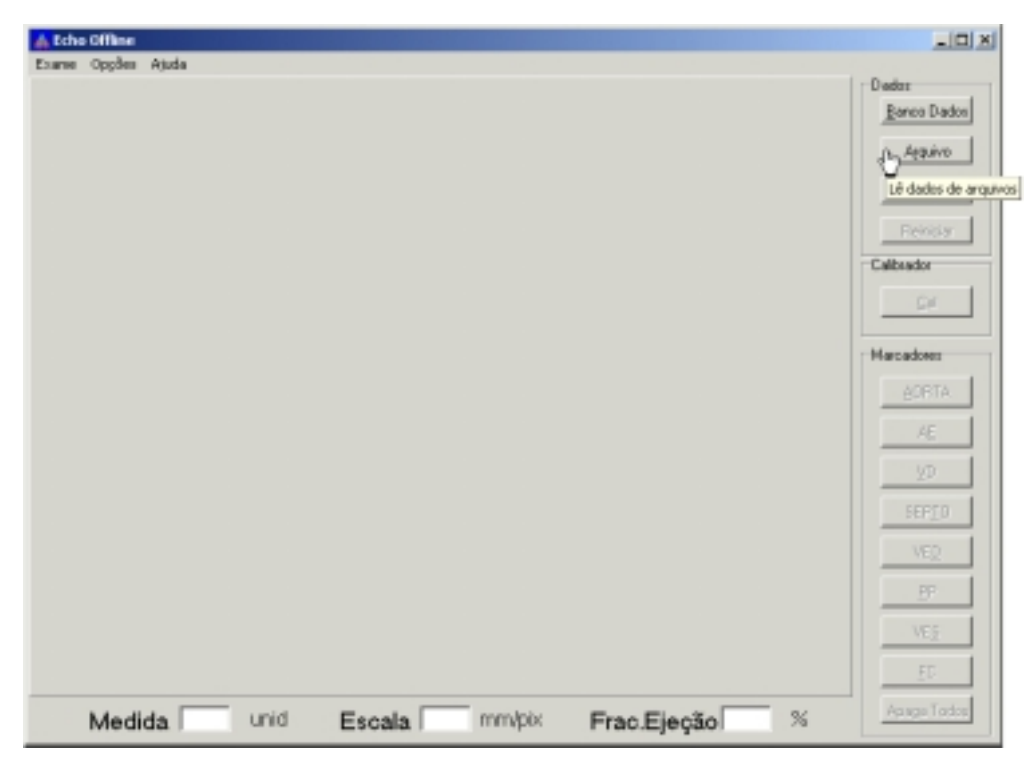

## **Figura 4.9 – Tela do estado Inicial**

b) Arquivos **-** Estabelece o diálogo de abertura de arquivos, selecionando o arquivo de entrada. Esta seleção estabelece também que o arquivo de saída será em modo texto.

O modo Arquivos é composto por dois sub-estados, expressos na figura 4.10. No primeiro sub-estado, estabelece-se um diálogo de abertura de arquivos, permitindo ao usuário selecionar o arquivo que contém a imagem a ser medida, conforme ilustrado na figura 4.11

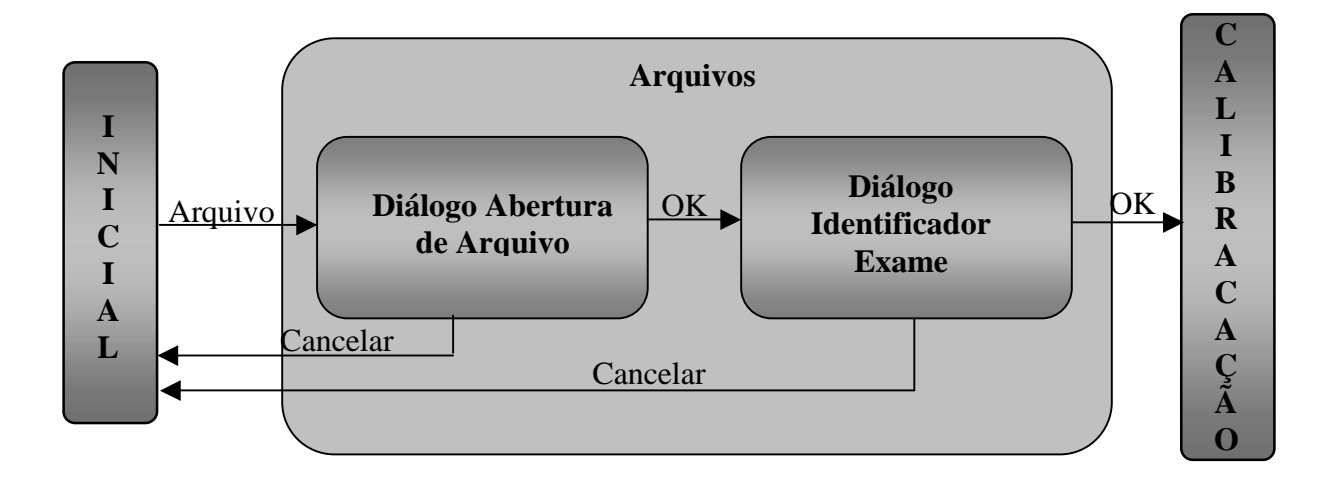

**Figura 4.10. Diagrama de estados - Estado Arquivos.**

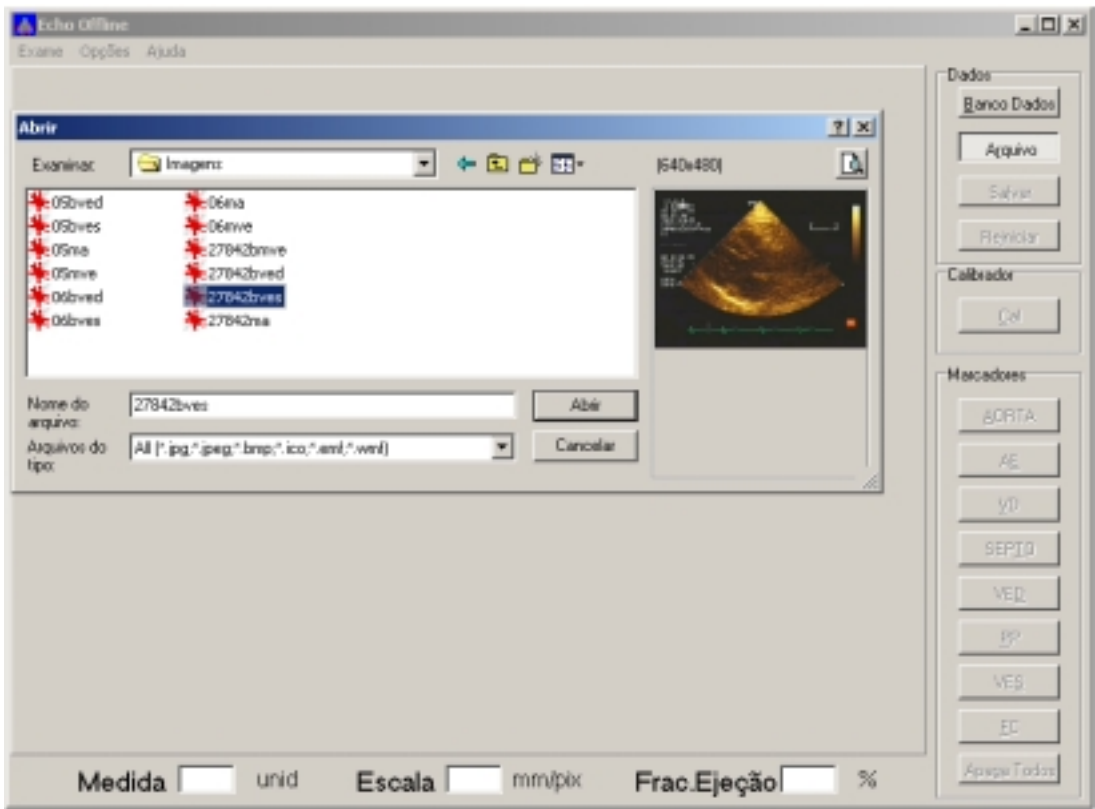

# **Figura 4.11 – Tela do estado Arquivos – entrada do identificador**

O dialogo apresentado na figura 4.11 é realizado através de um componente do tipo OpenPictureDialog. Caso ocorra um erro na abertura do arquivo selecionado, retorna-se ao estado Inicial, caso contrário, passa-se para o sub-estado Diálogo Identificador Exame, no qual o usuário é obrigado a informar, através de entrada de texto, o nome do identificador do exame, gravado junto do arquivo, conforme é ilustrado na figura 4.12. Caso o usuário rejeite esta opção, o programa retorna ao estado Inicial, caso contrário habilita-se o estado Calibração, selecionando atribuindo à variável ModoOp o valor mdArq.

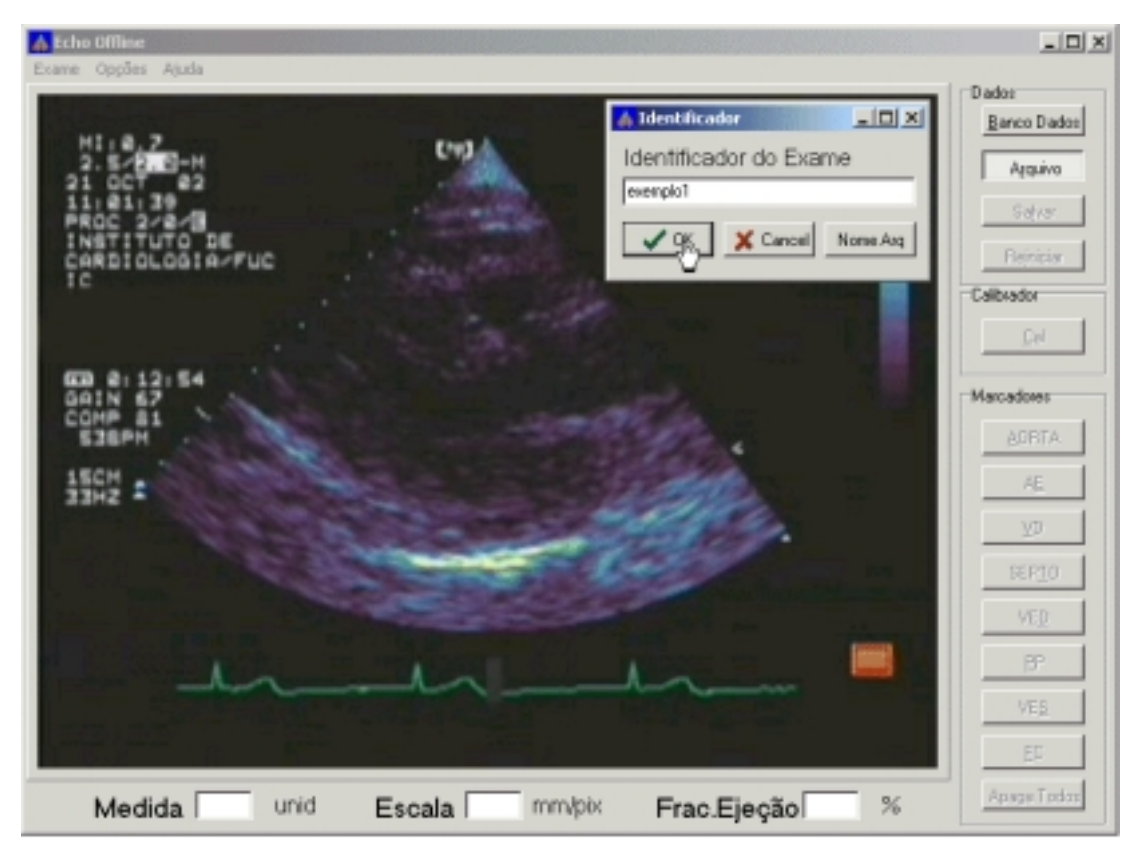

**Figura 4.12 – Tela do estado Arquivos – entrada do identificador** 

c) Banco Dados - Estabelece diálogo para selecionar as imagens a partir do banco de dados, estabelecendo da mesma forma que a gravação dos resultados também será realizada no banco de dados.

O modo Banco Dados é formado por dois sub-estados, conforme representado na figura 4.13. O primeiro sub-estado aguarda a seleção do número de protocolo do exame que contém a imagem. Uma vez selecionado, passa-se ao segundo sub-estado, onde a tabela de relação das imagens é filtrada em função do número de exame selecionado, permitindo que o usuário escolha a imagem a ser utilizada. O diálogo de seleção da imagem a partir do banco de dados é apresentado na figura 4.15. Se estas operações forem efetuadas corretamente, é atribuído á variável ModoOp o valor mdDb e passa-se ao estado Calibração. Caso contrário, retorna-se ao estado Inicial.

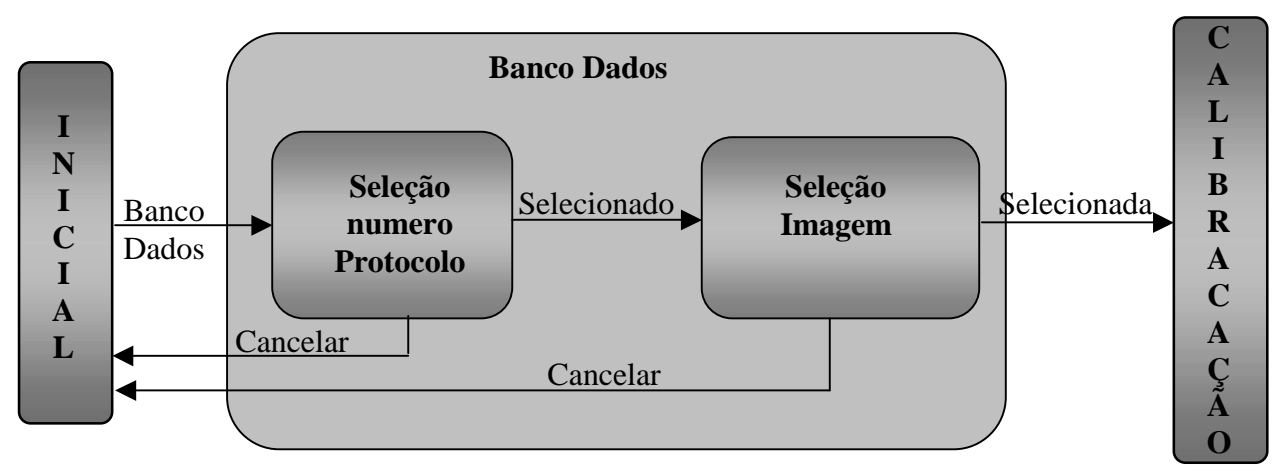

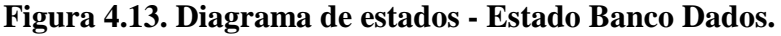

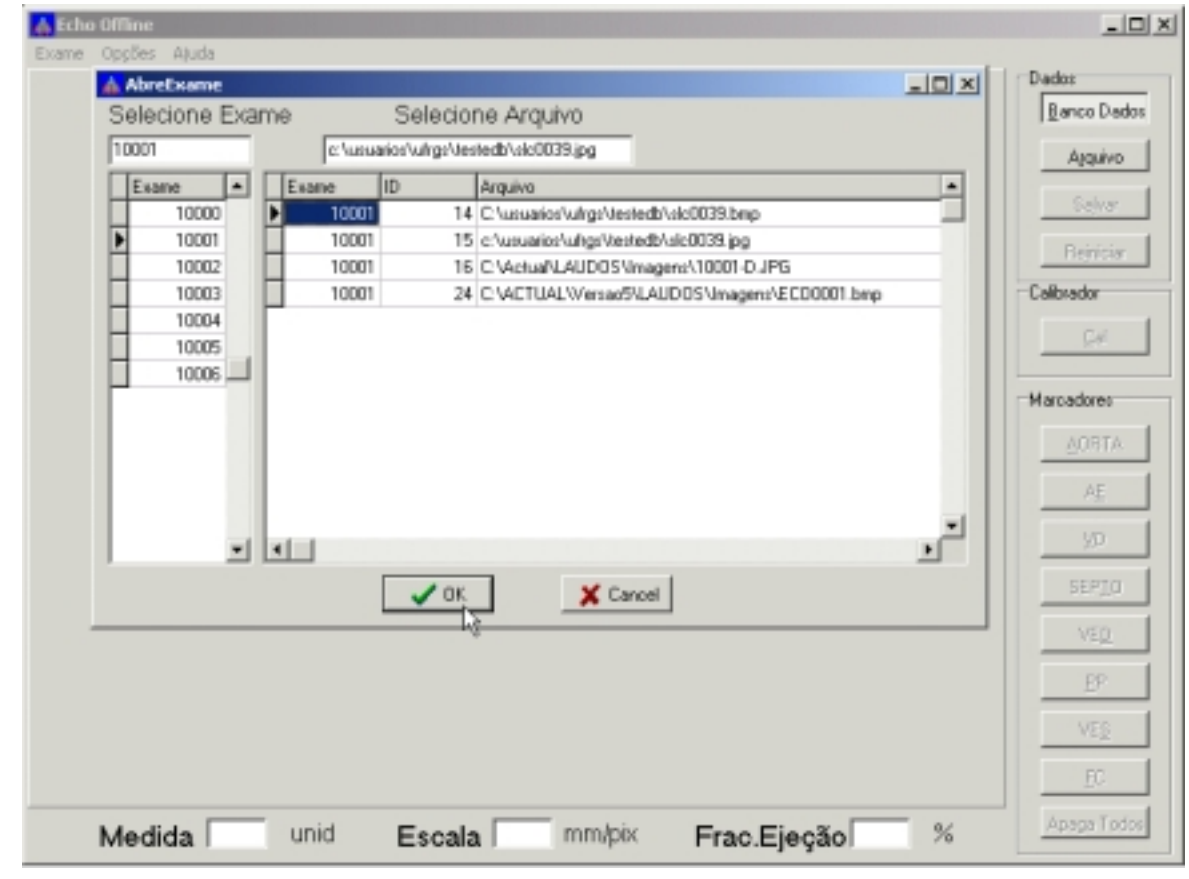

**Figura 4.14 – Tela do estado Arquivos – entrada do identificador** 

d) Calibração – Neste estado,é realizada a calibração da escala da imagem. Como descrito na seção 3.4.7, as imagens ecocardiográficas apresentam uma marcação de calibração, que deve ser medida para a definição da escala a ser utilizada. O diagrama deste estado é apresentado na figura 4.15.

Ao entrar neste estado, os únicos botões habilitados são **CAL** e **REINICIAR.**

Pode-se retornar ao estado Inicial presionando o botão REINICIAR, digitando *ALT+I*  ou selecionado a opção **Reiniciar** no menu **Exames**.

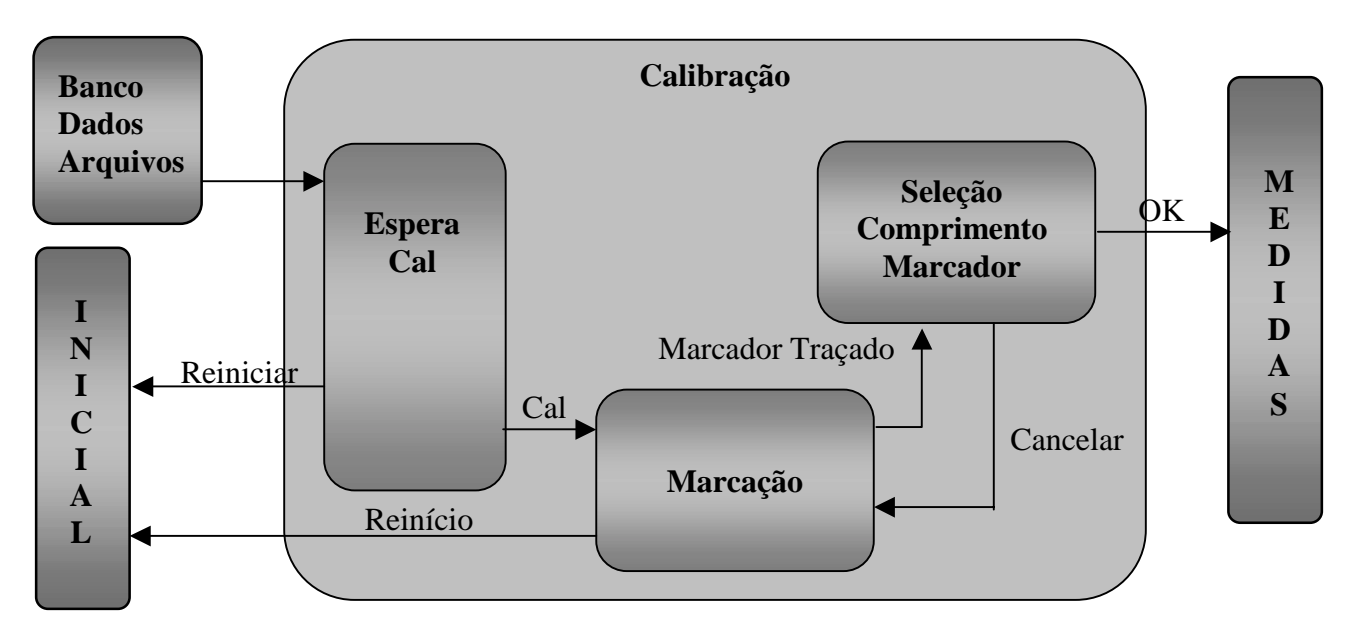

**Figura 4.15. Diagrama de estados - Calibração** 

Ao pressionar o botão **CAL**, digitar *ALT+C* ou selecionar a opção **Nova Calibração**, do menu **Opções**, passa-se do sub-estado EsperaCal para o sub-estado Marcação. Este estado será explicado em detalhes na seção correspondente ao estado Medidas.

Quando a marcação da escala for concluída, Pmark->OK assume o valor verdadeiro e passa-se ao sub-estado Seleção Comprimento Marcador. Neste sub-estado, um diálogo é exibido ao usuário e o comprimento correspondente à marca realizada é solicitado. Uma vez que este valor seja selecionado, passa-se ao estado Medidas.A figura 4.16 exibe a marcação do calibrador e o diálogo da escala.

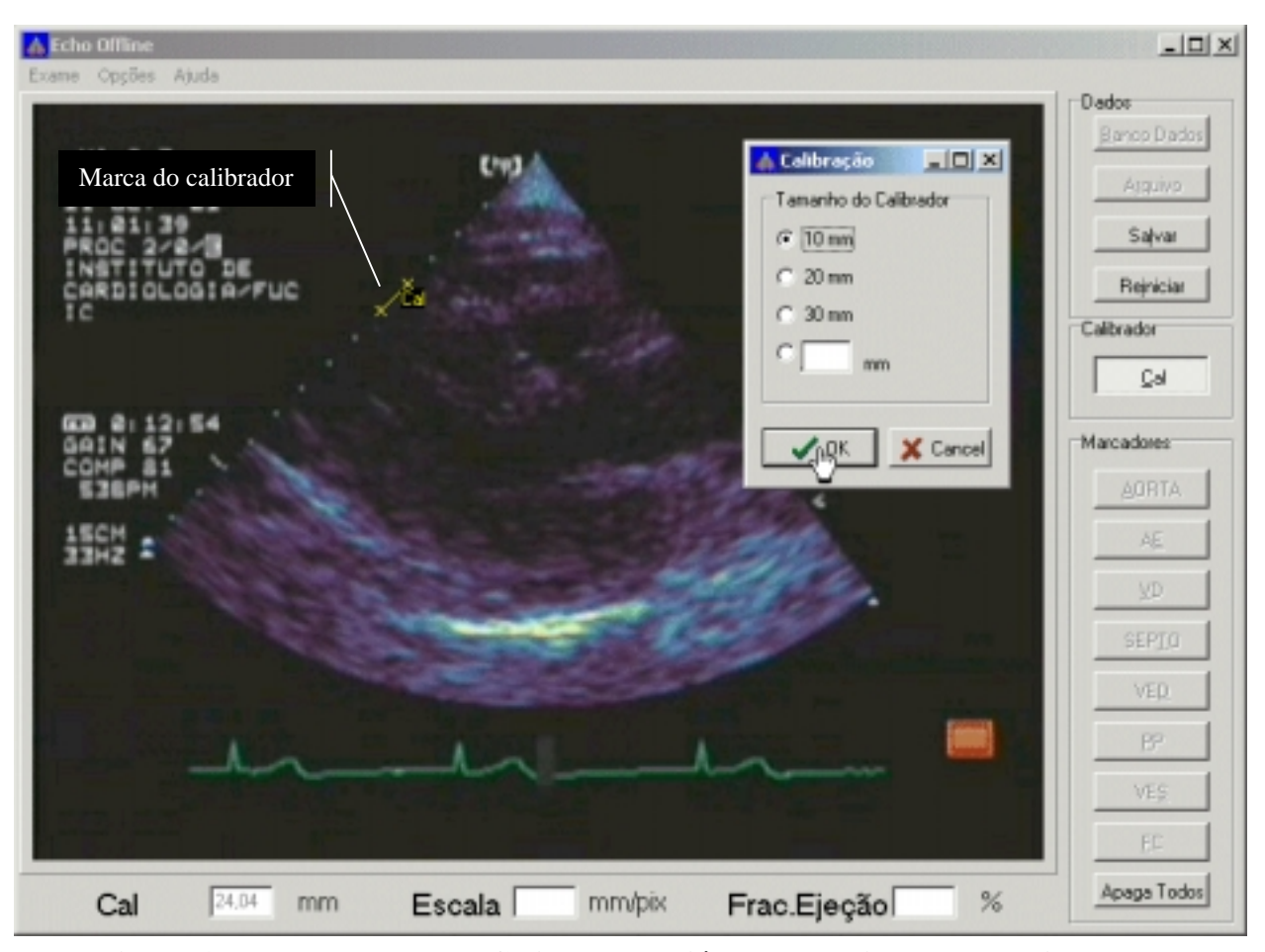

**Figura 4.16 – Tela do estado Calibração – diálogo comprimento do calibrador** 

e) Medidas – Neste estado realizam-se as medidas. O seu diagrama é apresentado na figura 4.17.

Neste estado, são habilitados os botões dos marcadores **AORTA, AE, VD, SEPTO, PP, VES**. São habilitados também os botões **APAGA TODOS, SALVAR E REINICIAR**.

Inicia-se no sub-estado SelecionaMarcador, no qual se aguarda a seleção de um marcador por parte do usuário, através do botão ou tecla de atalho correspondente.

Caso seja pressionado o botão **APAGA TODOS,** todos os marcadores são zerados e apagados da imagem.

Caso seja pressionado o botão **SALVAR,** passa-se para o sub-estado SalvaDados, onde os dados são gravados em arquivo ou salvos no banco de dados, conforme o valor atribuído a ModoOP. Se ModoOP selecionar gravação em arquivo, e for o primeiro salvamento de dados, um nome de arquivo é solicitado ao usuário.

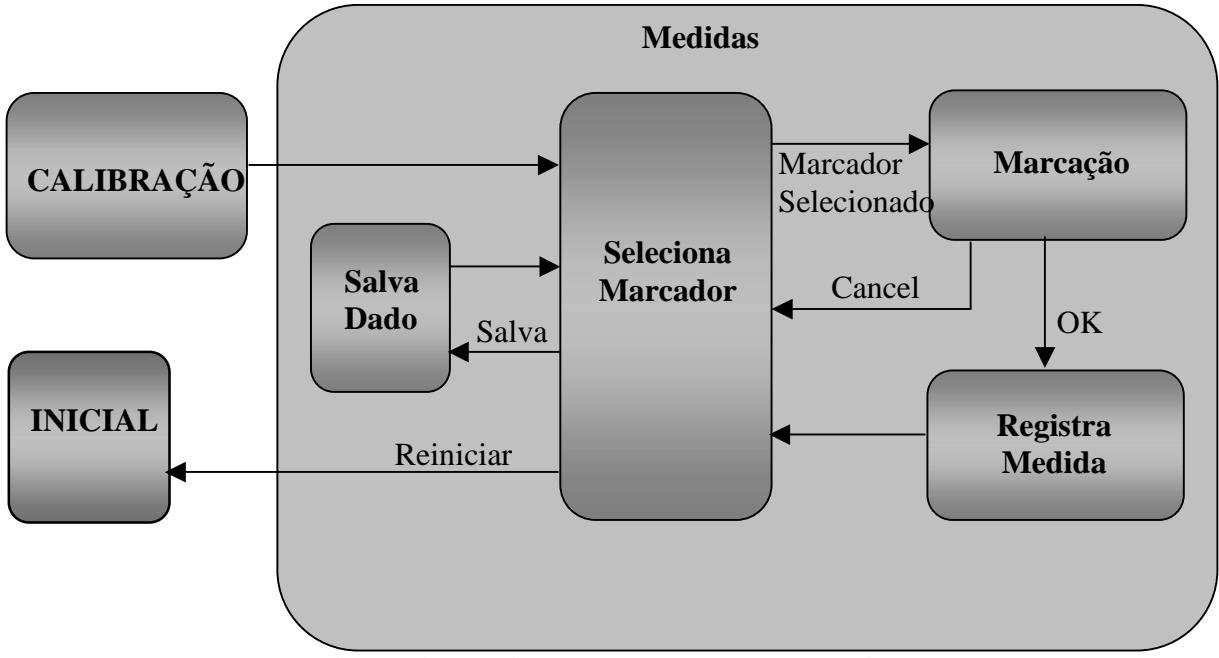

**Figura 4.17. Diagrama de estados – Medidas** 

Caso um dos marcadores for selecionado, o ponteiro PMark. Verifica-se se o marcador selecionado já foi utilizado (PMark->OK=true). Caso isto ocorra, confirma-se com o usuário o desejo de repetir esta marcação. Se o usuário confirmar, ativa-se o marcador (MarcActivetrue) e passa-se ao sub-estado Marcação.

O sub-estado Marcação, descrito na figura 4.18, utiliza-se dos eventos associados ao objeto **CaixaDesenho** para realizar a marcação.

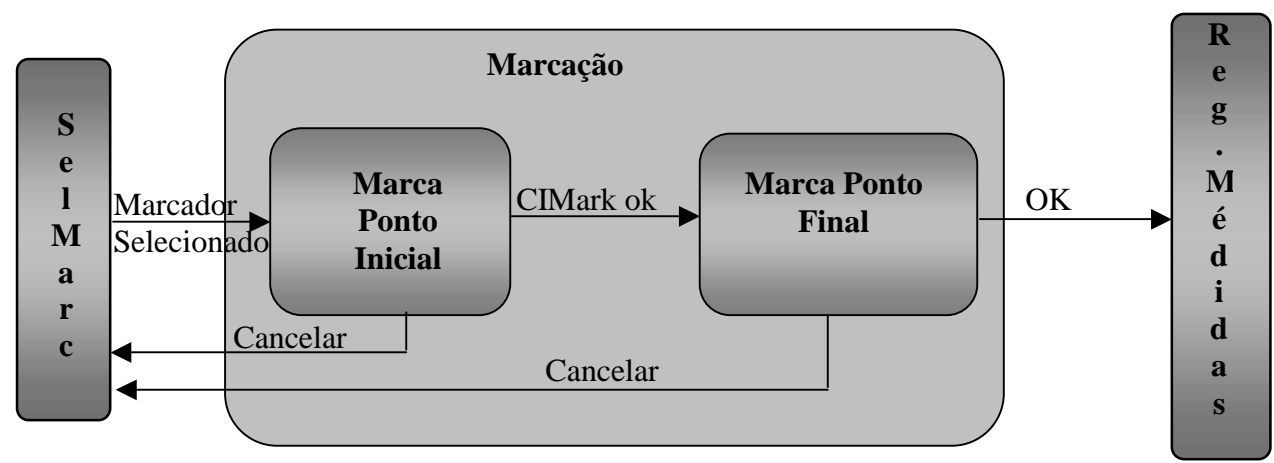

**Figura 4.18 - Diagrama de estados - Marcação** 

No sub-estado MarcaPontoInicial aguarda-se o evento **OnMouseDown** no objeto **CaixaDesenho.** Quando este ocorre, a coordenada atual do mouse é atribuída às variáveis Pmarc->CordIniX e Pmarc->CordIniY. Pmarc->CIMark é marcado, indicando marcação inicial já foi efetuada e passa-se para o sub-estado MarcaPontoFinal. Este estado encontra-se representado na figura 4.19.

No estado MarcaPontoFinal aguarda-se novamente o evento **OnMouseDown** no objeto **CaixaDesenho.** Quando este ocorre, a coordenada atual do mouse é atribuída às variáveis Pmarc->CordFimX e Pmarc->CordFimY. Chama-se a função *tamanho()*, para o cálculo do tamanho do marcador e *CaixaDesenho->Invalidate( ),* para desenho do marcador na tela.

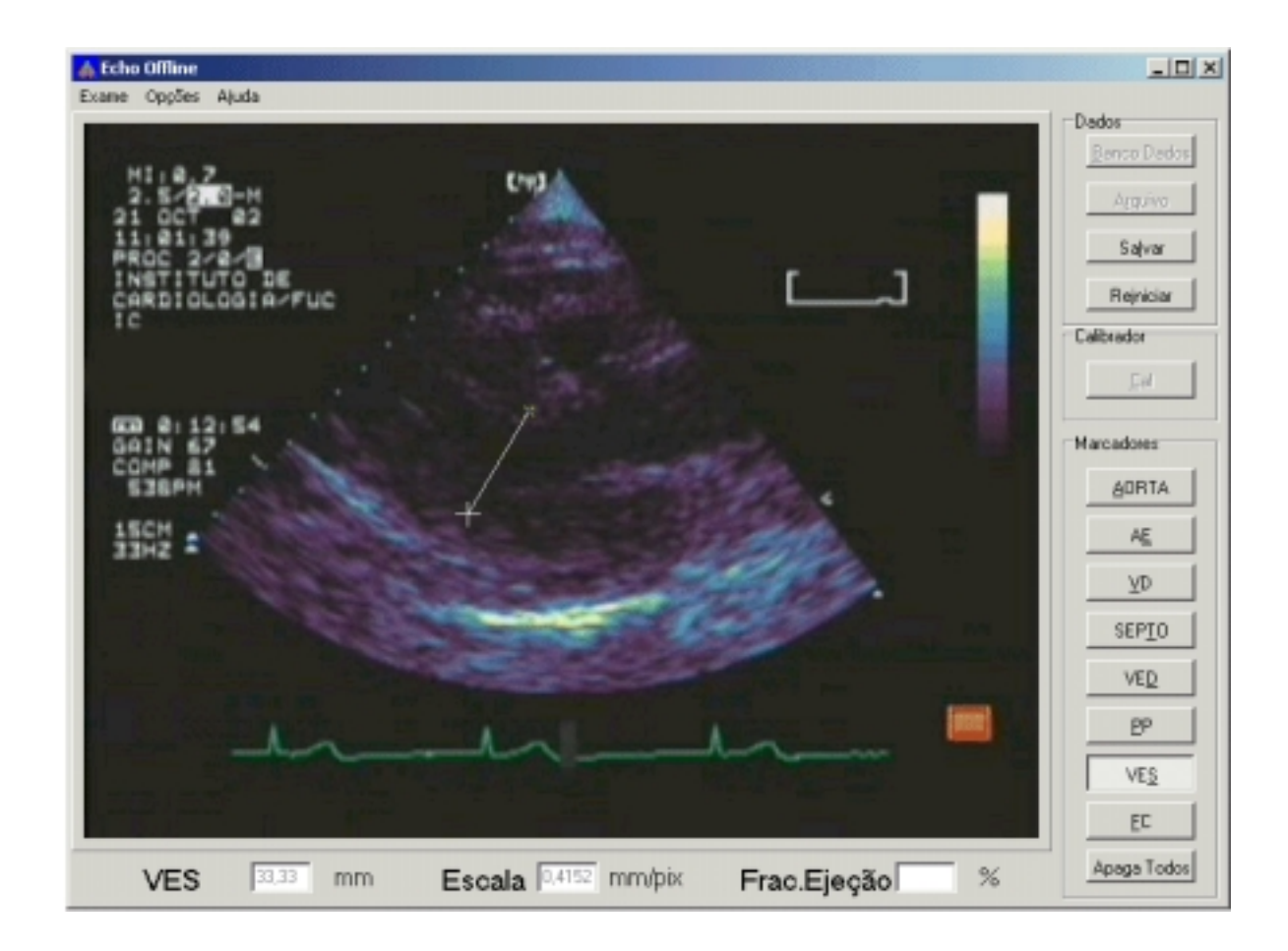

**Figura 4.19 – Tela do estado Medidas – marcação em progresso** 

# **4.5 VALIDAÇÃO**

Uma vez implementada a ferramenta, tem-se a necessidade de comprovar a funcionalidade e a eficiência da mesma.

Utilizou-se como referência o ecocardiógrafo Sonos 2500 e as medidas obtidas através deste equipamento foram denominadas de "medidas convencionais". As medidas realizadas através da ferramenta "*Echo offline*" foram denominadas de "medidas pós-exame".

A funcionalidade da ferramenta foi avaliada através da determinação da exatidão e da repetibilidade das medidas pós-exame. A exatidão das medidas foi determinada através da comparação das medidas pós-exame com as medidas convencionais e a repetibilidade foi avaliada através da comparação de dois conjuntos de medidas pós-exame. Para a comparação entre os conjuntos de medidas utilizou-se o coeficiente de correlação de Pearson, com α=0,005 e o método de Bland-Altman. Calculou-se também o erro médio de cada variável.

A eficiência da ferramenta "*Echo offline"* foi estimada através da comparação do tempo de realização das medidas utilizando o método convencional e o método pós-exame e da taxa de erros realizados durante a utilização da ferramenta "*Echo offline".*

## **4.6 PROTOCOLO DE COLETA DE DADOS**

Em conjunto com os médicos especialistas do Instituto de Cardiologia, elaborou-se um protocolo de pesquisa transversal, contemporâneo e aleatório.

Na coleta de dados utilizou-se um ecocardiógrafo Sonos 2500 e uma placa de captura de vídeo ATI *all-in-wonder* instalada em um microcomputador PC Pentium II conectado à rede corporativa da instituição. Todos os exames foram realizados na mesma sala de exames por um único médico especialista.

O protocolo empregado para coleta de dados é o que se segue:

a) Através de sorteio aleatório, realizado por programa especialmente desenvolvido para tal tarefa, apresentado no apêndice C seleciona-se, dentre os pacientes agendados para a semana, um grupo de candidatos à coleta de dados.

b) Cada paciente selecionado é informado da natureza do trabalho realizado e firma um termo de compromisso dando ciência da natureza da coleta de dados e posterior uso dos mesmos. O sigilo quanto à origem da informação é garantido ao paciente. Cópia deste termo encontra-se no apêndice A.

c) O paciente selecionado é encaminhado para a sala de exame.

d) O médico realiza as seguintes medidas, que são simultaneamente gravadas em vídeo VHS :

- a. No modo bidimensional, corte paraesternal longitudinal eixo longo:
	- i. Em diástole, mede-se VED, VD, AE, PP, AORTA e SEPTO.
	- ii. Em sístole mede-se VES
- No modo M:
	- i. Ao nível das cúspides da aorta : AORTA e AE
	- ii. Ao nível do ventrículo : VED, VD, PP, SEPTO e VES.

e) Cada imagem utilizada na mensuração das variáveis é digitalizada, utilizando-se uma resolução de 640x480 pixels e armazenada sob o formato JPEG sem perdas. Cada exame produz quatro imagens, armazenadas na rede corporativa com o nome formado pelo número do protocolo do paciente com o seguinte sufixo:

- i. Ved modo bidimensional, corte paraesternal longitudinal eixo longo em diástole
- ii. Ves modo bidimensional, corte paraesternal longitudinal eixo longo em sístole
- iii. Ma Modo M ao nível das cúspides da aorta
- iv. Mve Modo M ao nível do ventrículo

f) As medidas são anotadas em uma ficha de exame, registrando-se também a hora de ingresso e saída do paciente. Exemplo desta ficha encontra-se no apêndice B.

Esta medidas formaram o conjunto denominado medidas convencionais.

A mensuração do tempo necessário a realização da medida de cada uma das variáveis é realizada posteriormente, através do exame gravado em vídeo VHS. Utilizando-se um cronômetro manual, é medido o tempo decorrido entre a marcação inicial e a marcação final de cada medida. São ignoradas as medidas incompletas. A medida de tempo de cada variável foi tomada por duas estagiárias do IC\_FUC e o considerou-se o "tempo para obtenção das medidas convencionais" como sendo a média das duas tomadas de tempo.

### **4.7 REALIZAÇÃO DAS MEDIDAS NA FERRAMENTA "ECHO OFFLINE"**

A ferramenta "Echo Offline" foi instalada em uma estação de trabalho dedicada, com a seguinte configuração:

- a) Processador Pentium IV 1GHz;
- b) 256 Mb de memória RAM;
- c) Sistema operacional Windows 2000;
- d) Monitor de vídeo LG Studioworks 995E de 17", com brilho regulado em 66 e contraste em 68;
- e) Placa de vídeo Hauppage win/TV 878
- f) Mouse Logitech modelo DGPGF.

Um segundo médico especialista foi convidado para utilizar o "*Echo offline*" na medição das imagens coletadas. Cada imagem foi medida duas vezes, com intervalo mínimo de dois dias entre as medidas, gerando dois conjuntos de dados. O conjunto formado pelas primeiras medidas foi utilizado na avaliação da exatidão da ferramenta "*Echo offline*" e os dois conjuntos foram utilizados na avaliação da repetibilidade.
## **5 RESULTADOS**

Neste capítulo são apresentados os resultados obtidos na etapa experimental.

A coleta das imagens foi realizada no IC-FUC de Porto Alegre por um médico cardiologista, especialista em ecocardiografia, no período de agosto a novembro de 2002. Foram examinados 49 pacientes, 21 do sexo feminino (43%) e 28 do sexo masculino (57%), com média de idade de 48 anos, variando entre 14 e 89 anos.

Todos os dados levantados neste trabalho estão registrados no apêndice D.

Inicia-se apresentando a comparação entre o conjunto de medidas convencional e o primeiro conjunto de medidas pós-exame.

A tabela 5.1 apresenta a distribuição estatística (média ± desvio padrão) do conjunto de medidas convencionais e do conjunto de medidas pós-exame, bem como o coeficiente de correlação de Pearson (*r*) entre estes dois conjuntos e o erro médio percentual entre cada conjunto.

| <b>Variável</b> | Modo de              | Convencional    | Pós-exame M1    | r      | p        |
|-----------------|----------------------|-----------------|-----------------|--------|----------|
|                 | visualização         | $M \pm DP$ [mm] | $M \pm DP$ [mm] |        |          |
| <b>VES</b>      | M                    | $31,6 \pm 8$    | $30,7\pm 8$     | 0,9743 | < 0,0001 |
|                 | Bidimensional        | $32,2\pm8,4$    | $32,1 \pm 8$    | 0,9843 | < 0,0001 |
| <b>VED</b>      | M                    | $50,5{\pm}7$    | $49,0{\pm}7$    | 0,9725 | < 0,0001 |
|                 | Bidimensional        | 49,0 $±7$       | $48,1{\pm}7$    | 0,9500 | < 0,0001 |
| AE              | M                    | $37,8 + 9$      | $37,0 \pm 8$    | 0,9662 | < 0,0001 |
|                 | <b>Bidimensional</b> | $34,5+9$        | $34,1\pm 8$     | 0,9754 | < 0,0001 |
| <b>VD</b>       | M                    | $20,7{\pm}4$    | $21,1\pm4$      | 0,9036 | < 0,0001 |
|                 | Bidimensional        | $22,5+3$        | $22,8+3$        | 0,8451 | < 0,0001 |
| <b>AORTA</b>    | M                    | $31,5 \pm 3$    | 31,0±3          | 0,8756 | < 0,0001 |
|                 | Bidimensional        | $29,8 \pm 3$    | 29,8±4          | 0,8887 | < 0,0001 |
| <b>SEPTO</b>    | M                    | $8,8{\pm}2$     | $9,0{\pm}2$     | 0,8951 | < 0,0001 |
|                 | Bidimensional        | $8,4{\pm}2$     | $9,0{\pm}2$     | 0,9120 | < 0,0001 |
| <b>PP</b>       | M                    | $8,6{\pm}2$     | $8,9{\pm}2$     | 0,9105 | < 0,0001 |
|                 | Bidimensional        | $8,5{\pm}2$     | $8,8+2$         | 0,8939 | < 0.0001 |

**Tabela 5.1 – Estatística e c orrelação entre medidas convencionais e medidas pós-exame.** 

Os gráficos das figuras 5.1 a 5.14 apresentam a correlação entre a medida convencional e a medida pós-exame para todas as variáveis medidas.

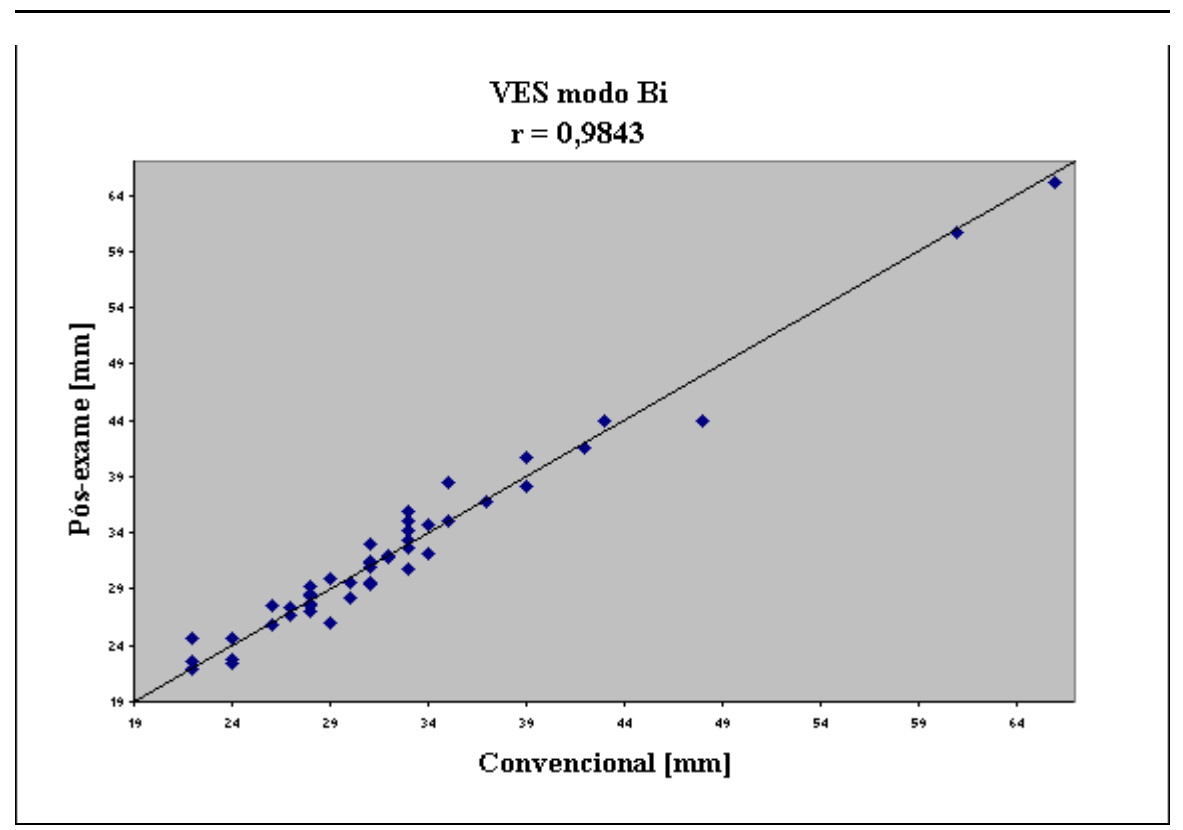

**Figura 5.1 – Medidas de VES modo bidimensional – Correlação entre método convencional e pós-exame** 

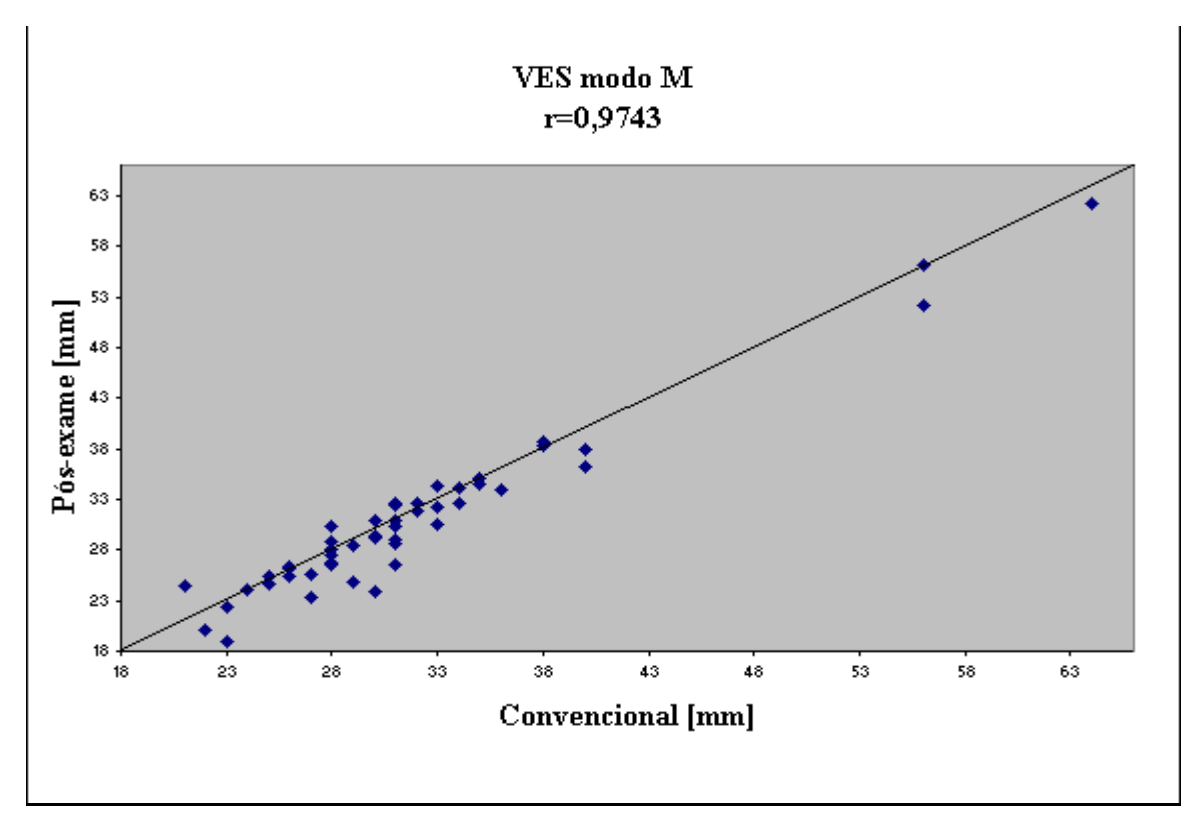

**Figura 5.2 – Medidas de VES modo M – Correlação entre método convencional e pósexame** 

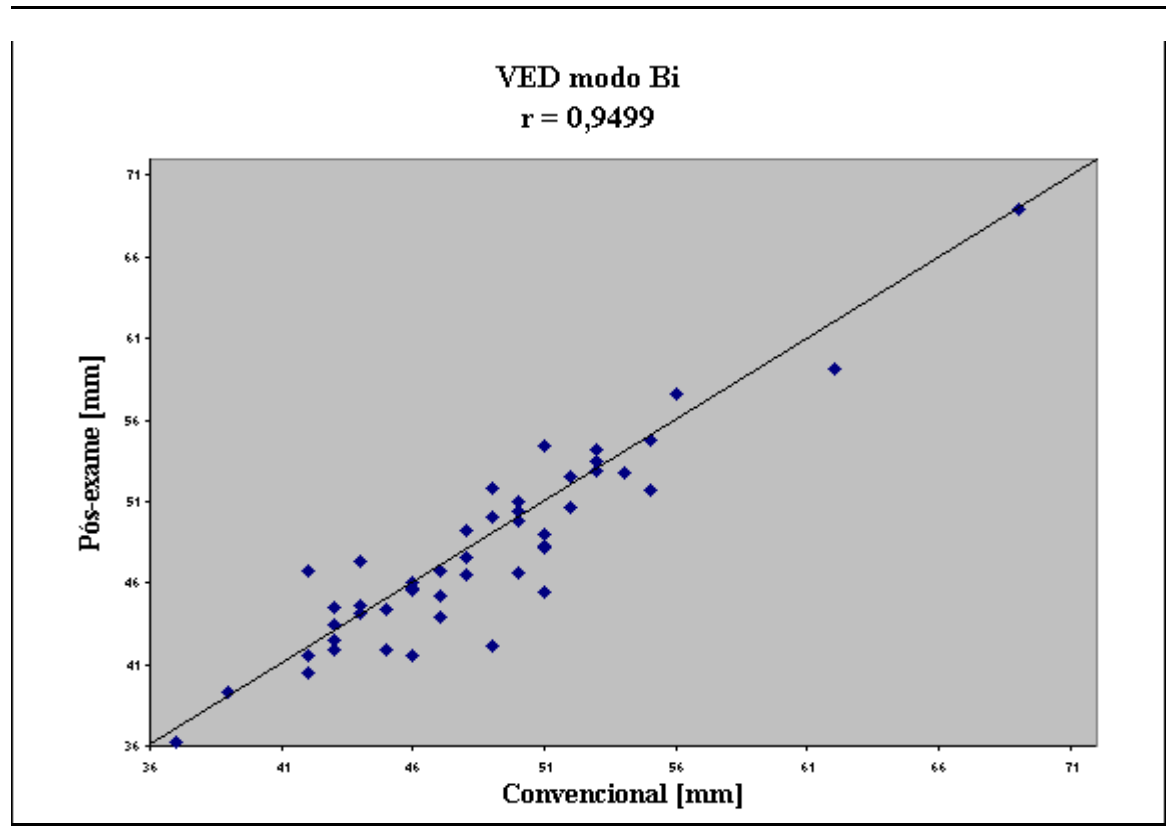

**Figura 5.3 – Medidas de VED modo bidimensional – Correlação entre método convencional e pós-exame** 

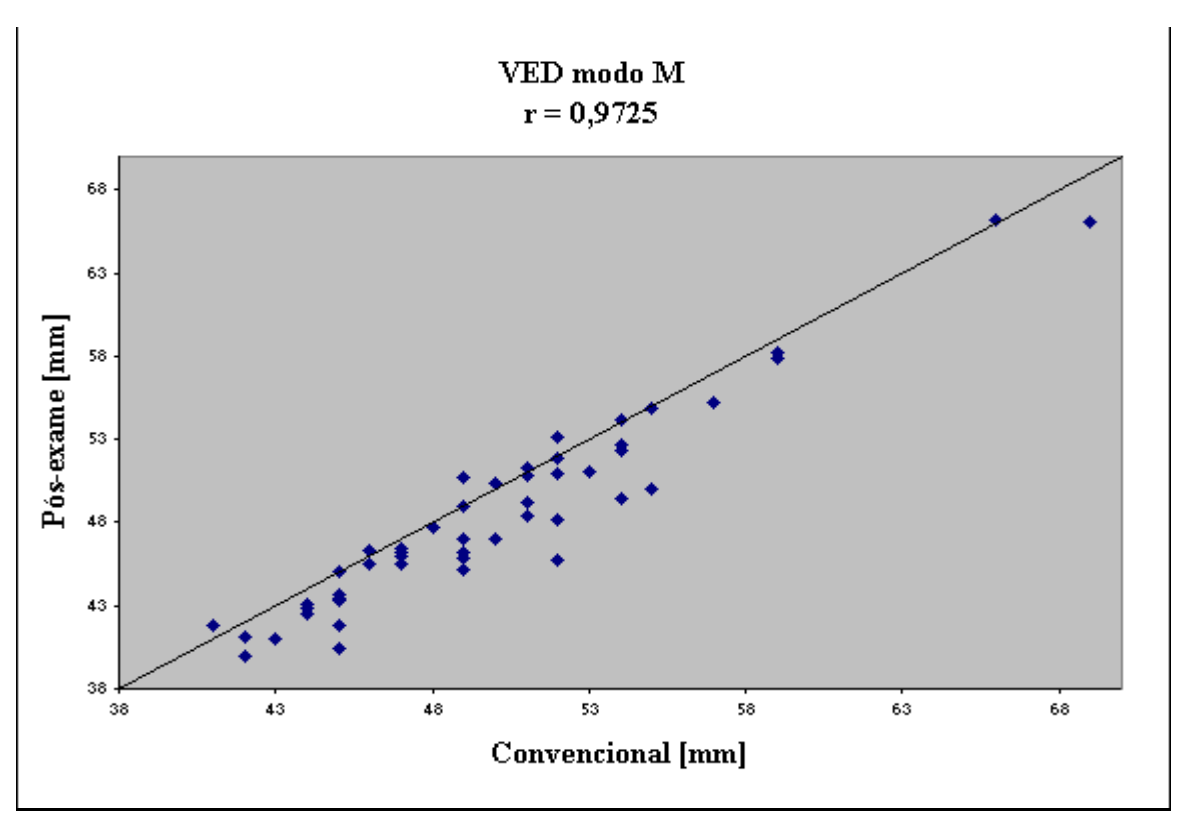

**Figura 5.4 – Medidas de VED modo M – Correlação entre método convencional e pósexame** 

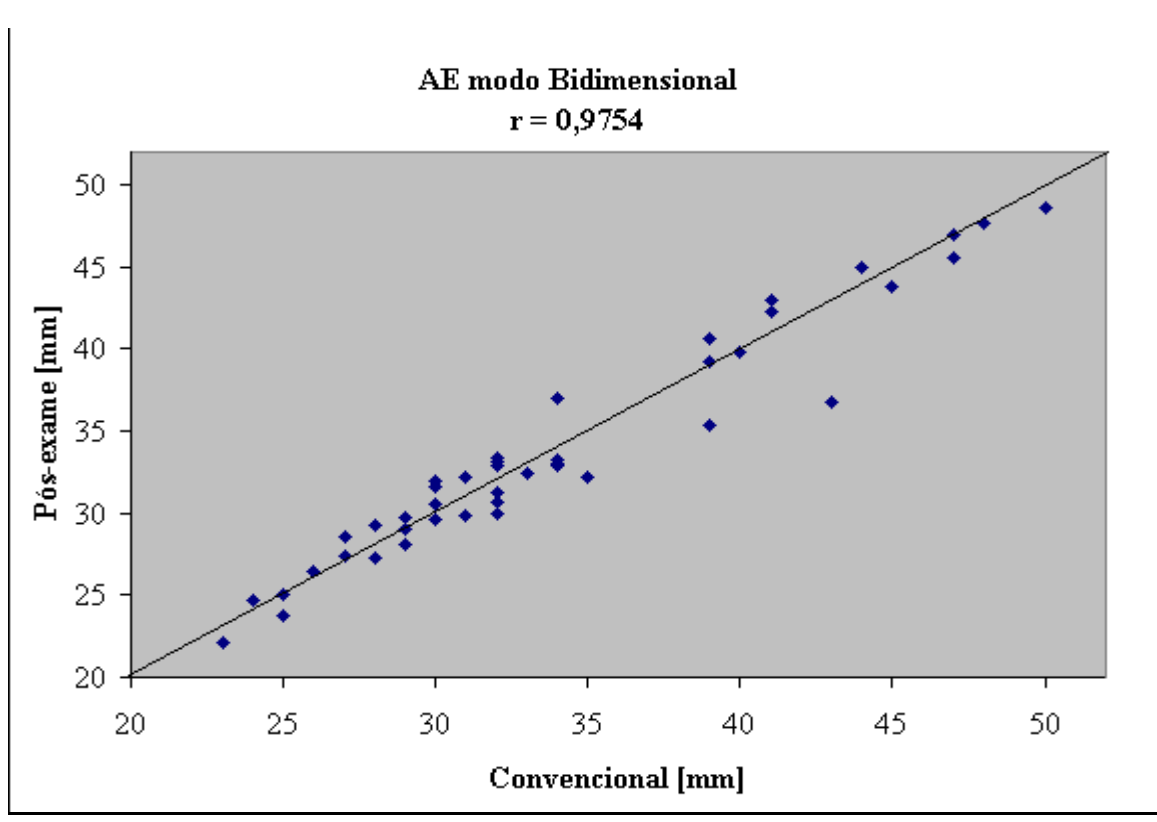

**Figura 5.5 – Medidas de AE modo bidimensional – Correlação entre método convencional e pós-exame** 

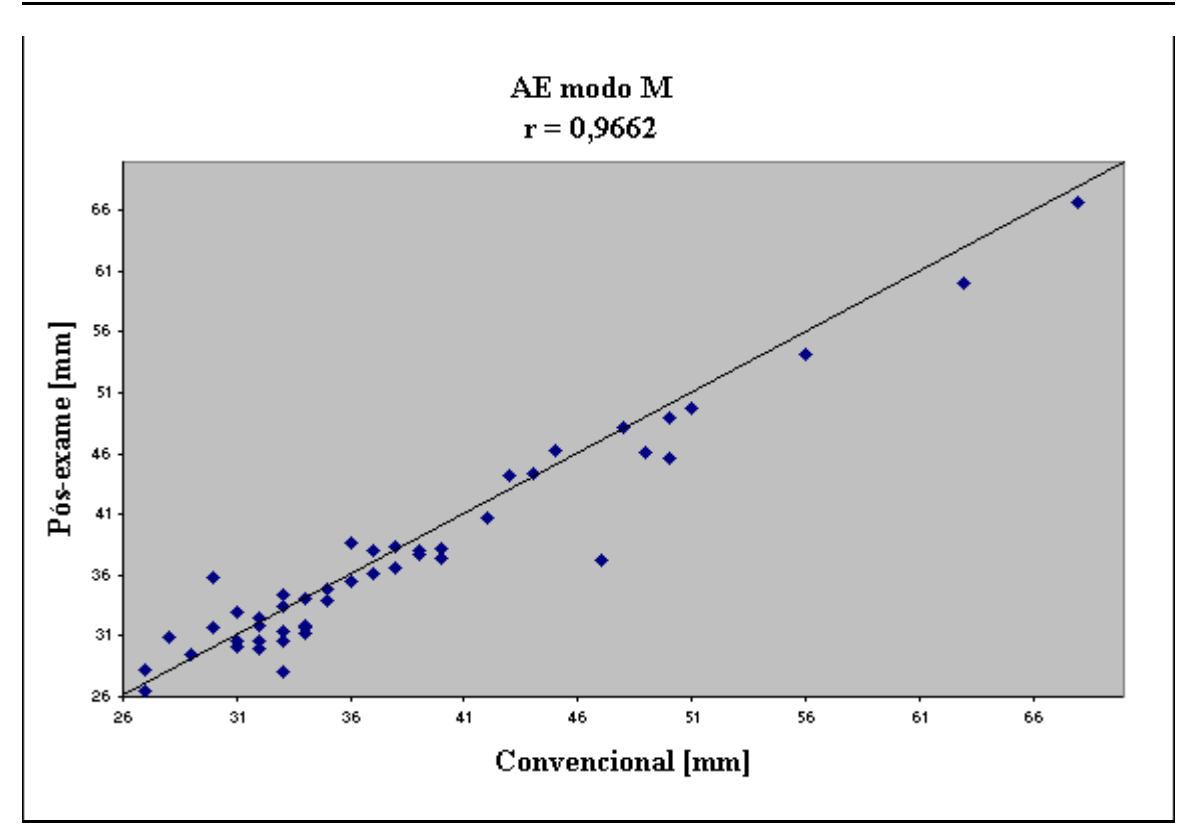

**Figura 5.6 – Medidas de AE modo M – Correlação entre método convencional e pósexame** 

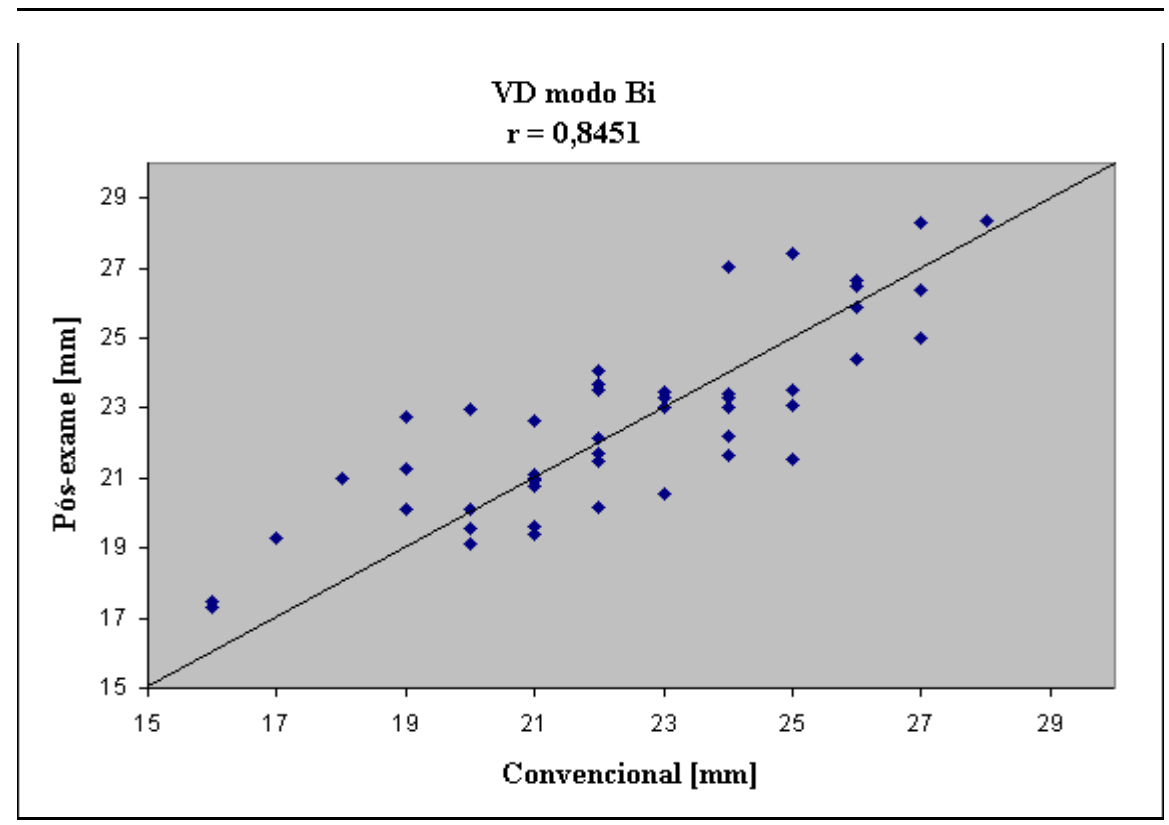

**Figura 5.7 – Medidas de VD modo bidimensional – Correlação entre método convencional e pós-exame** 

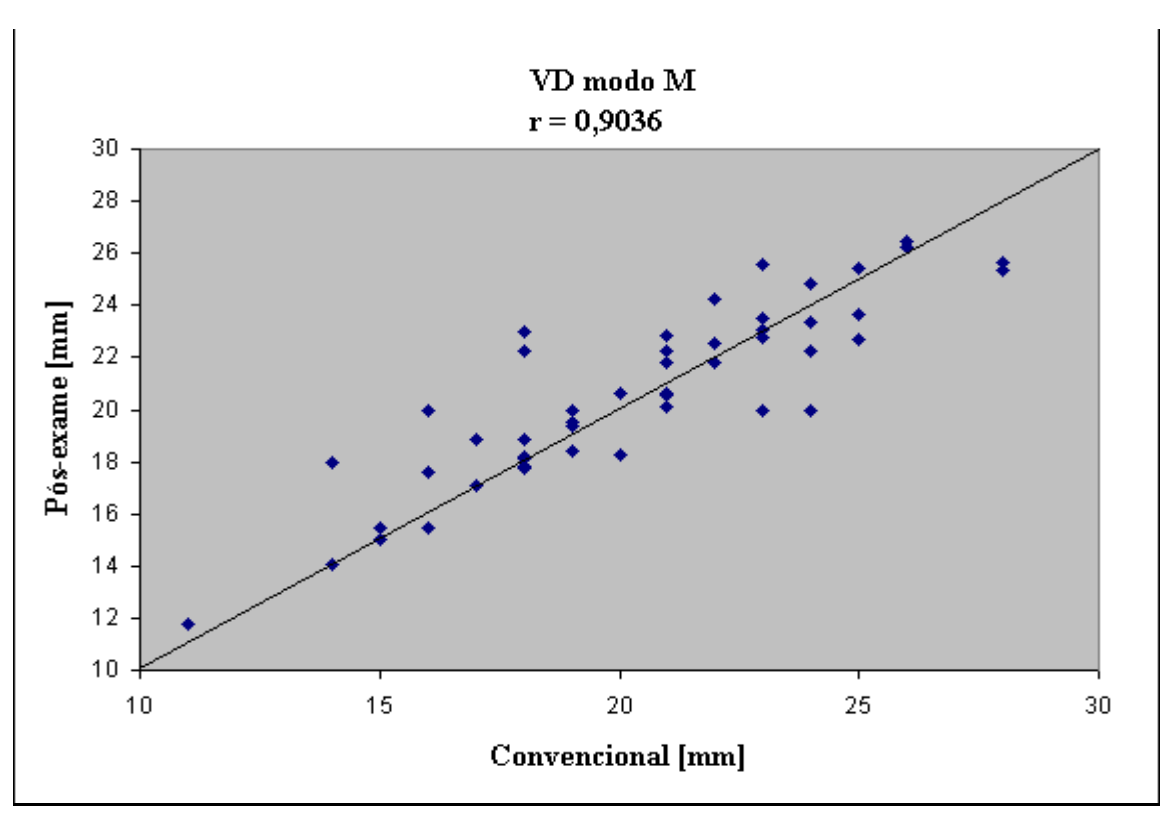

**Figura 5.8 – Medidas de VD modo M – Correlação entre método convencional e pósexame** 

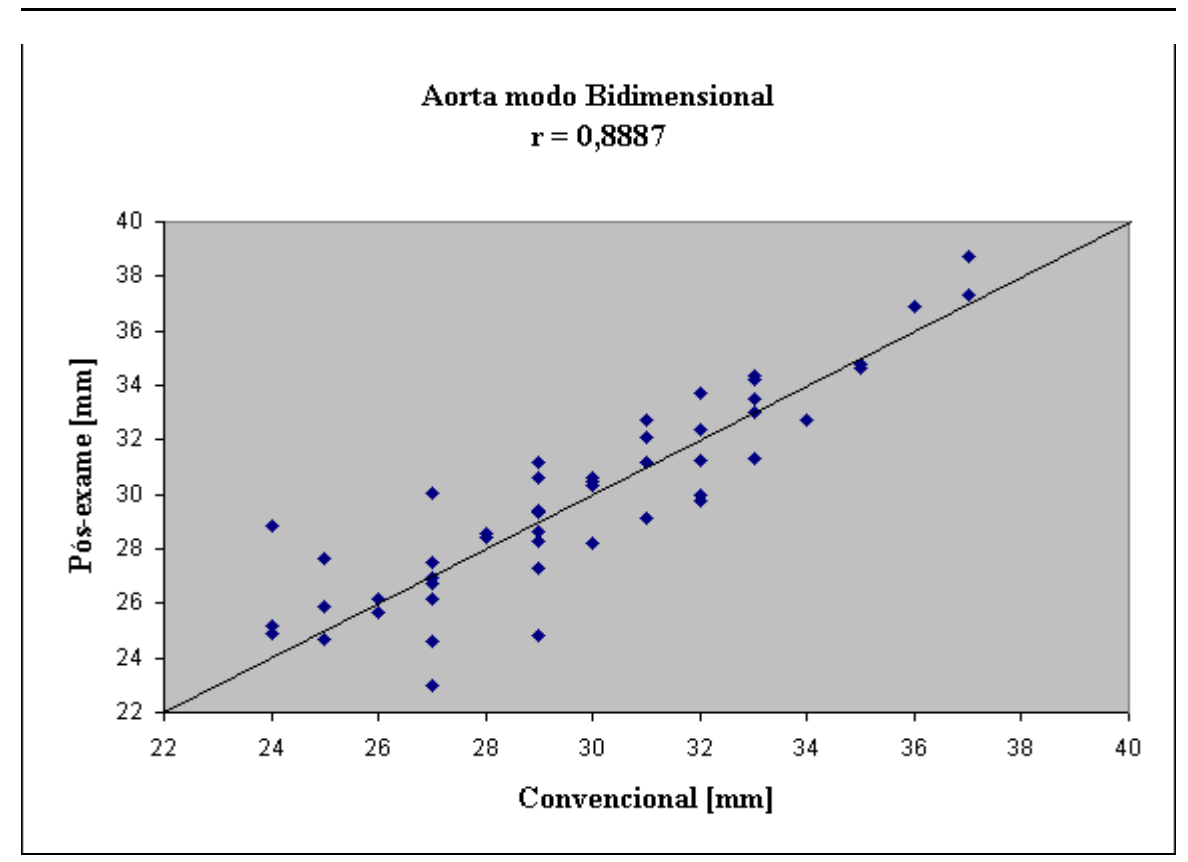

**Figura 5.9 – Medidas de aorta modo bidimensional – Correlação entre método convencional e pós-exame** 

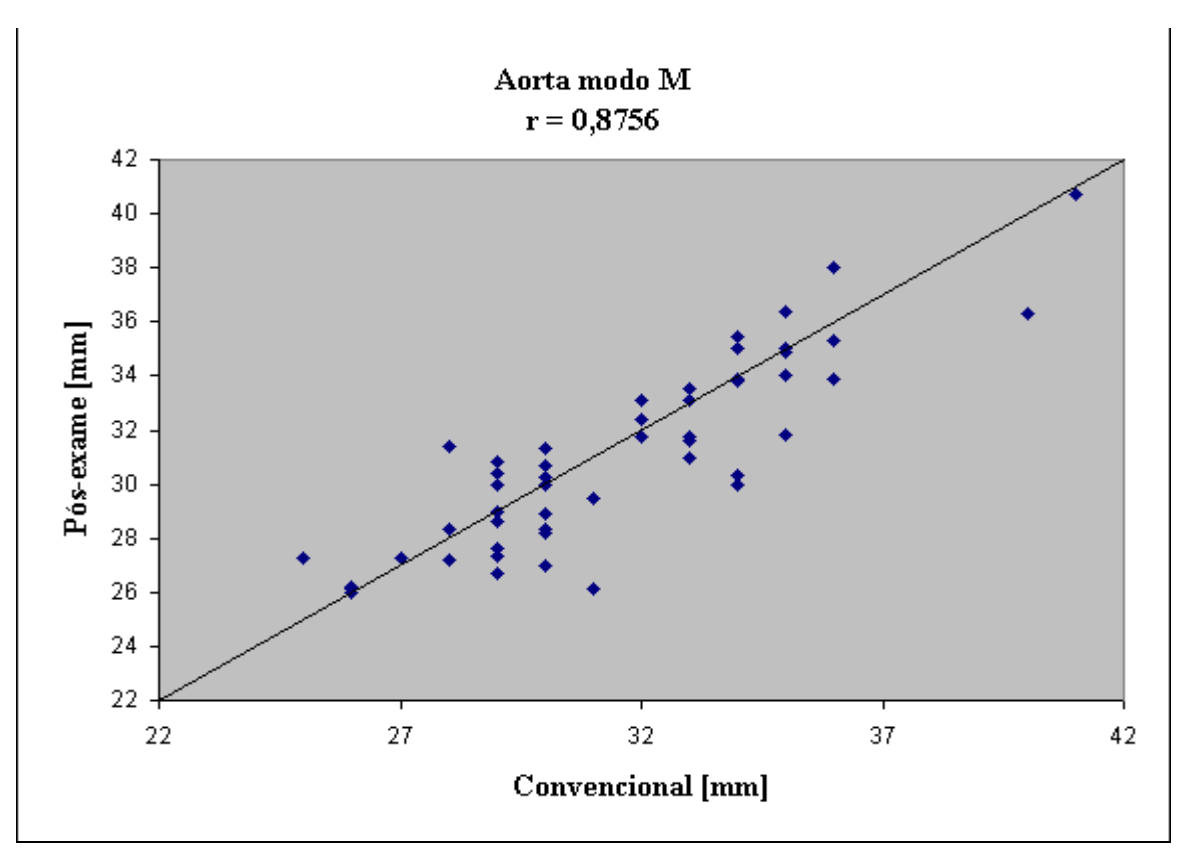

**Figura 5.10 – Medidas de AORTA modo M – Correlação entre método convencional e pós-exame** 

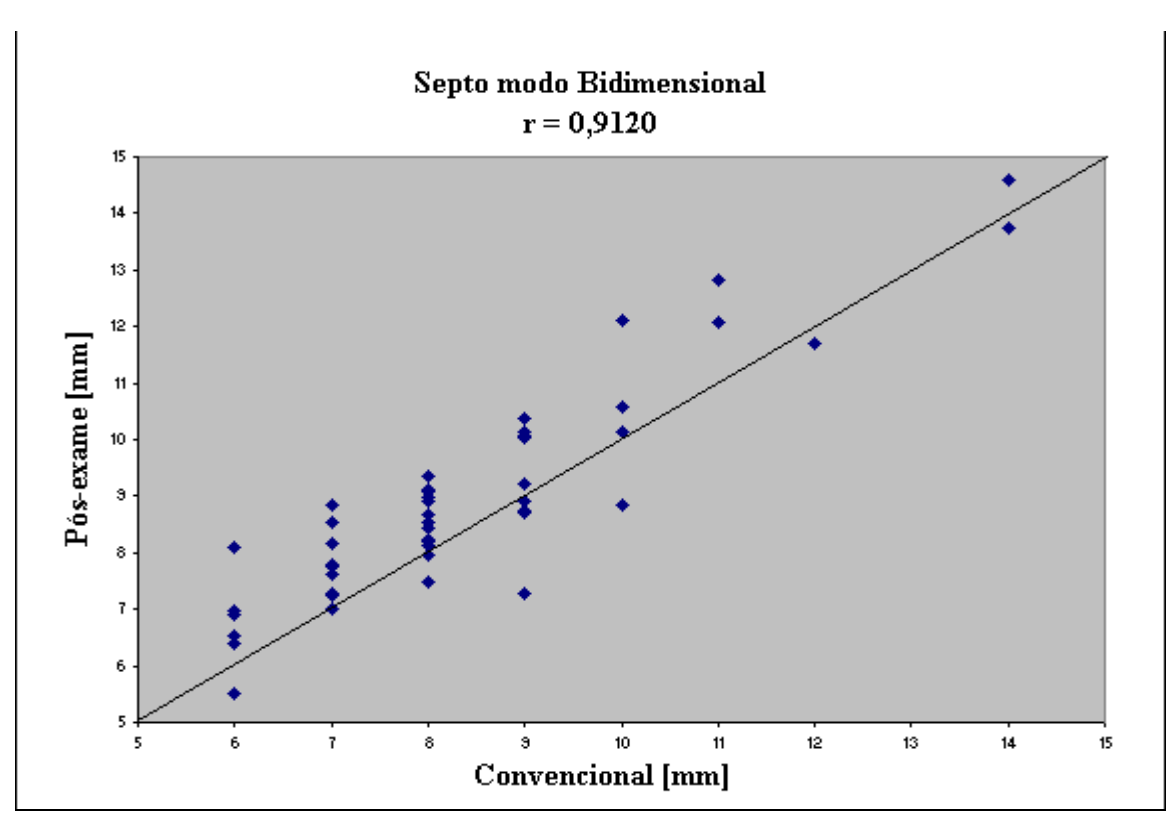

**Figura 5.11 – Medidas de SEPTO modo bidimensional – Correlação entre método convencional e pós-exame** 

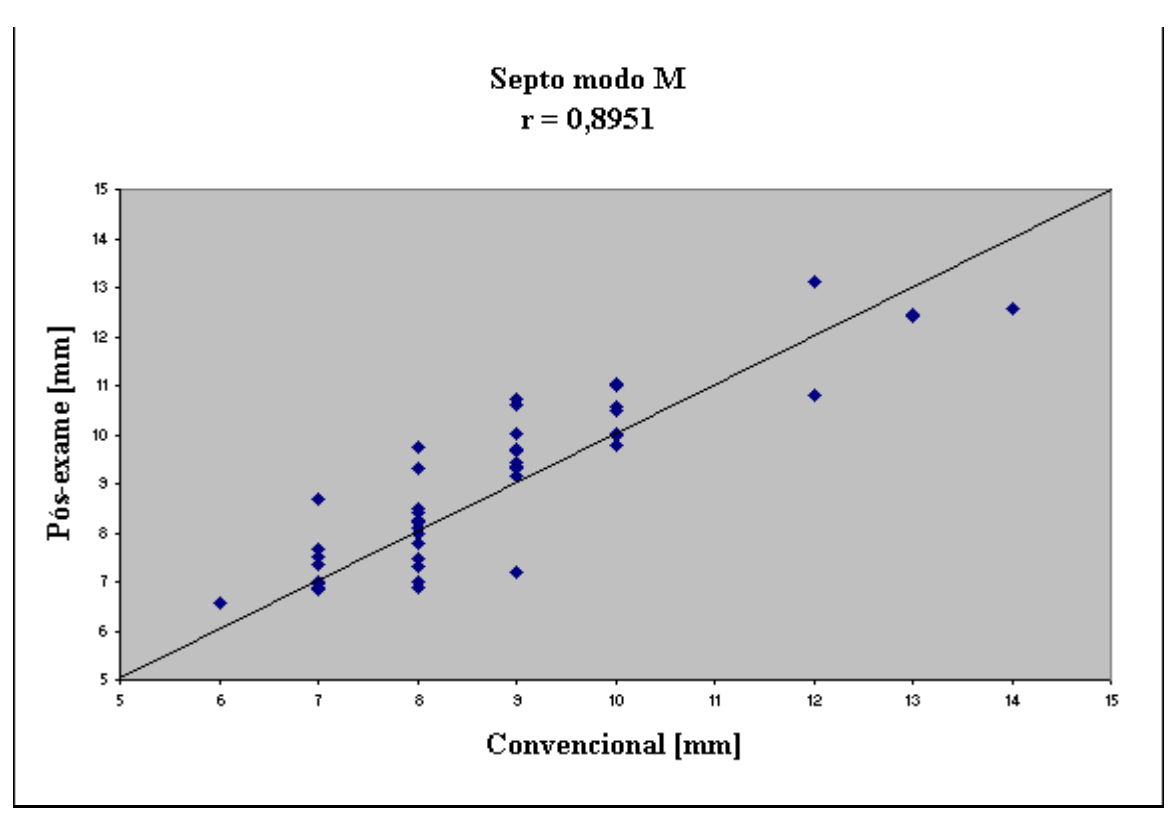

**Figura 5.12 – Medidas de SEPTO modo M – Correlação entre método convencional e pós-exame** 

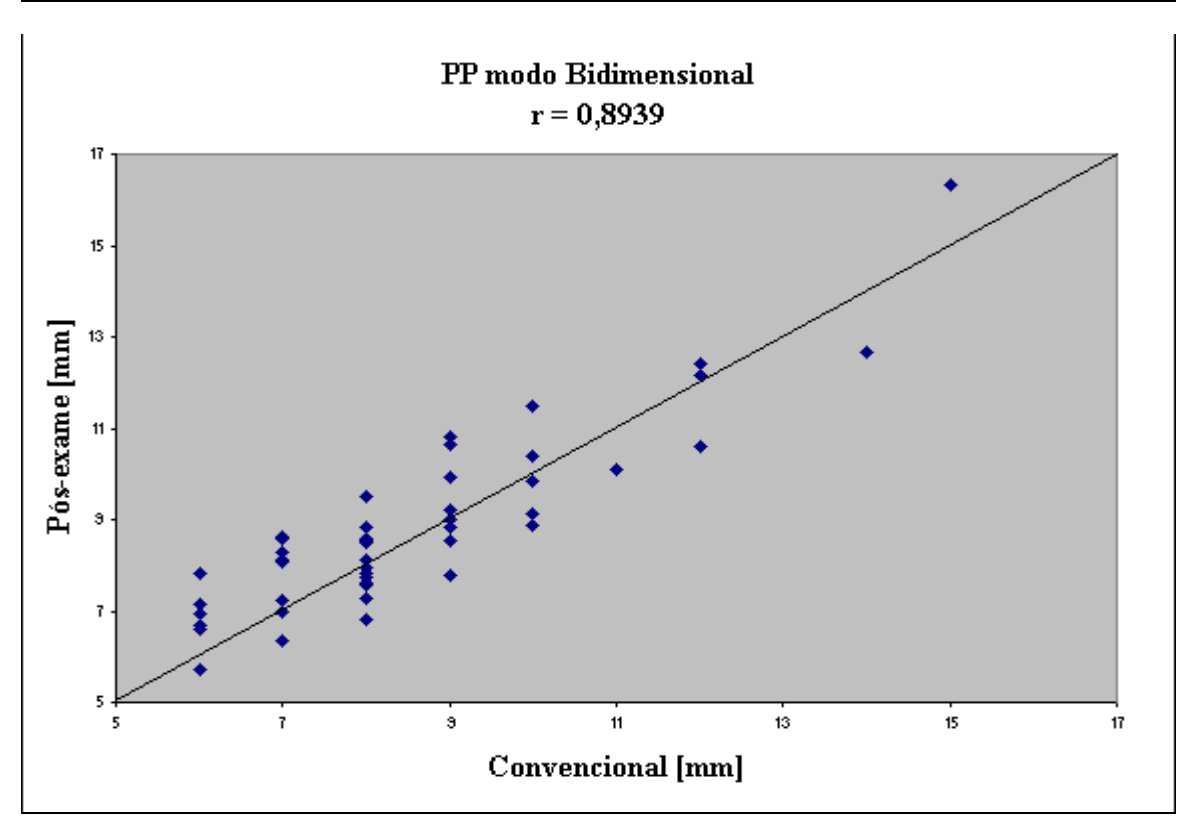

**Figura 5.13 – Medidas de PP modo bidimensional – Correlação entre método convencional e pós-exame** 

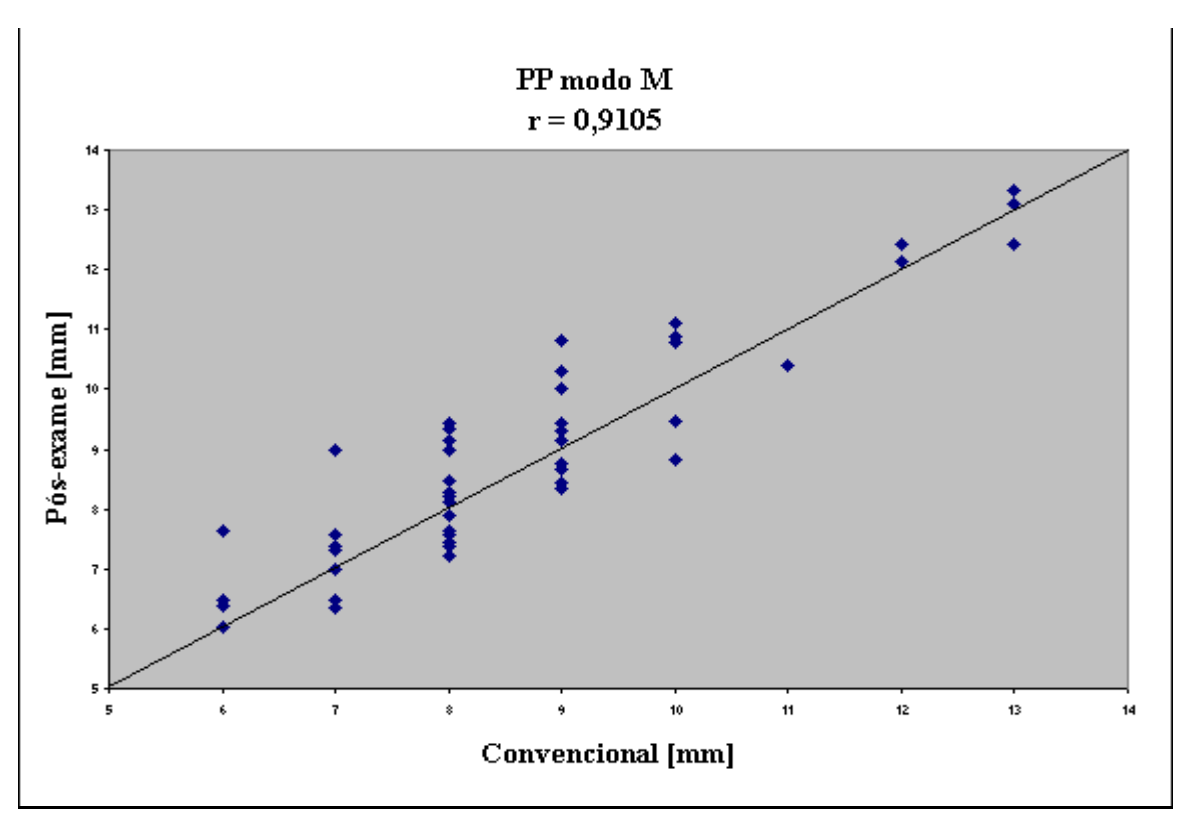

**Figura 5.14 – Medidas de PP modo M – Correlação entre método convencional e pósexame** 

A tabela 5.2 apresenta a análise de Bland-Altman entre as medidas convencionais e as medidas pós-exame. Para fins de comparação com estudos apresentados na literatura, incluiuse nesta tabela a diferença relativa média (dr) e a incerteza média.

| <b>Variável</b> | Modo de       | <b>Diferença</b> | Intervalo de   | dr média | Ir média |
|-----------------|---------------|------------------|----------------|----------|----------|
|                 | visualização  | média [mm]       | confiança [mm] | [%]      | [%]      |
| <b>VES</b>      | M             | 0,89             | $-2,8$ a 4,6   | 4,8      | 9,8      |
|                 | Bidimensional | 0,07             | $-2.9$ a 3.0   | 3,5      | 6,2      |
| <b>VED</b>      | M             | 1,49             | $-1,89a4,8$    | 3,3      | 5,6      |
|                 | Bidimensional | 0,64             | $-3.7a5.0$     | 3,3      | 6,3      |
| AE              | М             | 0,75             | $-3.9$ a $5.4$ | 4,7      | 8,7      |
|                 | Bidimensional | 0,37             | $-4,1$ a 4,8   | 3,9      | 7,1      |
| <b>VD</b>       | M             | $-0,34$          | $-3,8$ a 3,2   | 5,9      | 12,6     |
|                 | Bidimensional | $-0,19$          | $-3,4$ a 3,1   | 5,9      | 9,53     |
| <b>AORTA</b>    | М             | 0,46             | $-2,9$ a 3,9   | 4,1      | 7,4      |
|                 | Bidimensional | $-0.05$          | $-3,3$ a 3,2   | 4,2      | 8,2      |
| <b>SEPTO</b>    | M             | $-0,21$          | $-1,7$ a $1,3$ | 6,8      | 11,9     |
|                 | Bidimensional | $-0,56$          | $-2,0$ a $0,9$ | 9,5      | 14,4     |
| PP              | M             | $-0,24$          | $-1,7$ a $1,2$ | 7,6      | 12,4     |
|                 | Bidimensional | $-0,26$          | $-2.0a1.5$     | 9,3      | 14,0     |

**Tabela 5.2 – Concordância Blend-Altman entre medidas convencionais e pós-exame.** 

Os gráficos das figuras 5.15 a 5.28 apresentam a análise de Bland-Altman entre a medida convencional e a medida pós-exame para todas as variáveis medidas.

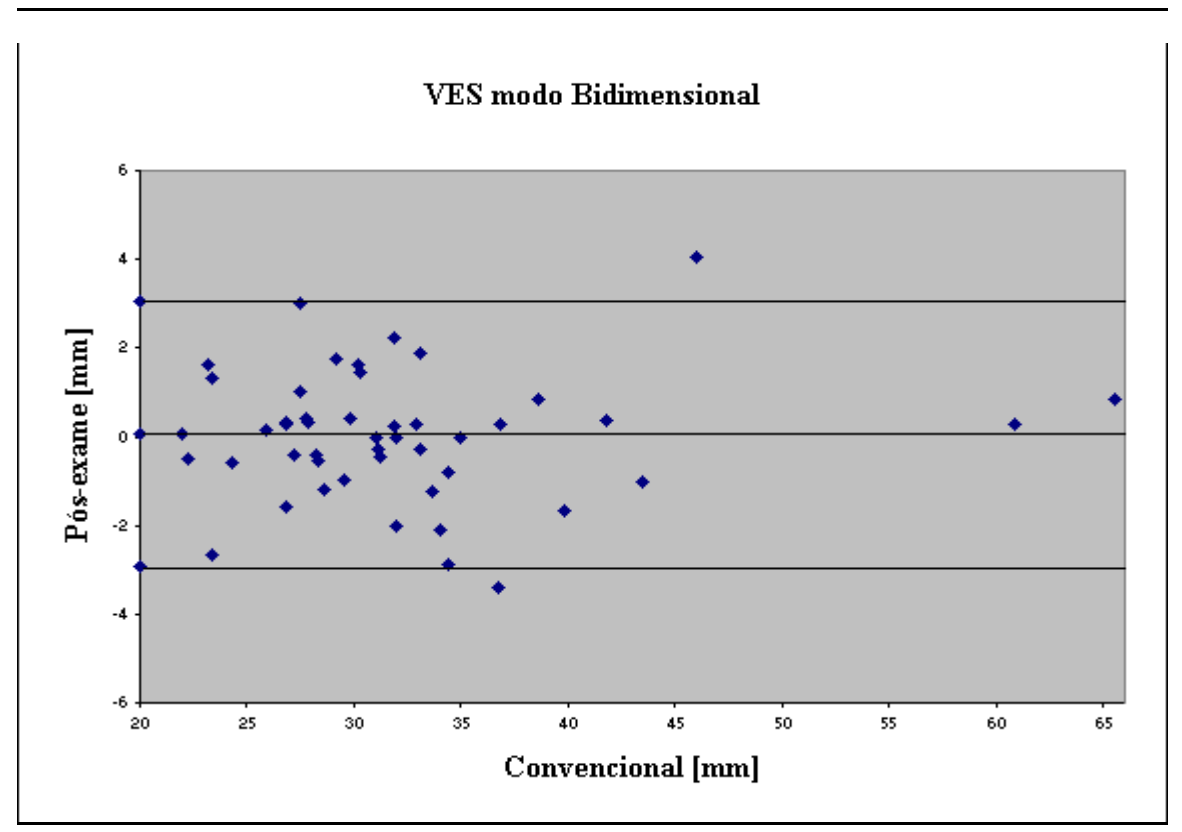

**Figura 5.15– Medidas de VES modo bidimensional – Análise Bland-Altman entre método convencional e pós-exame.** 

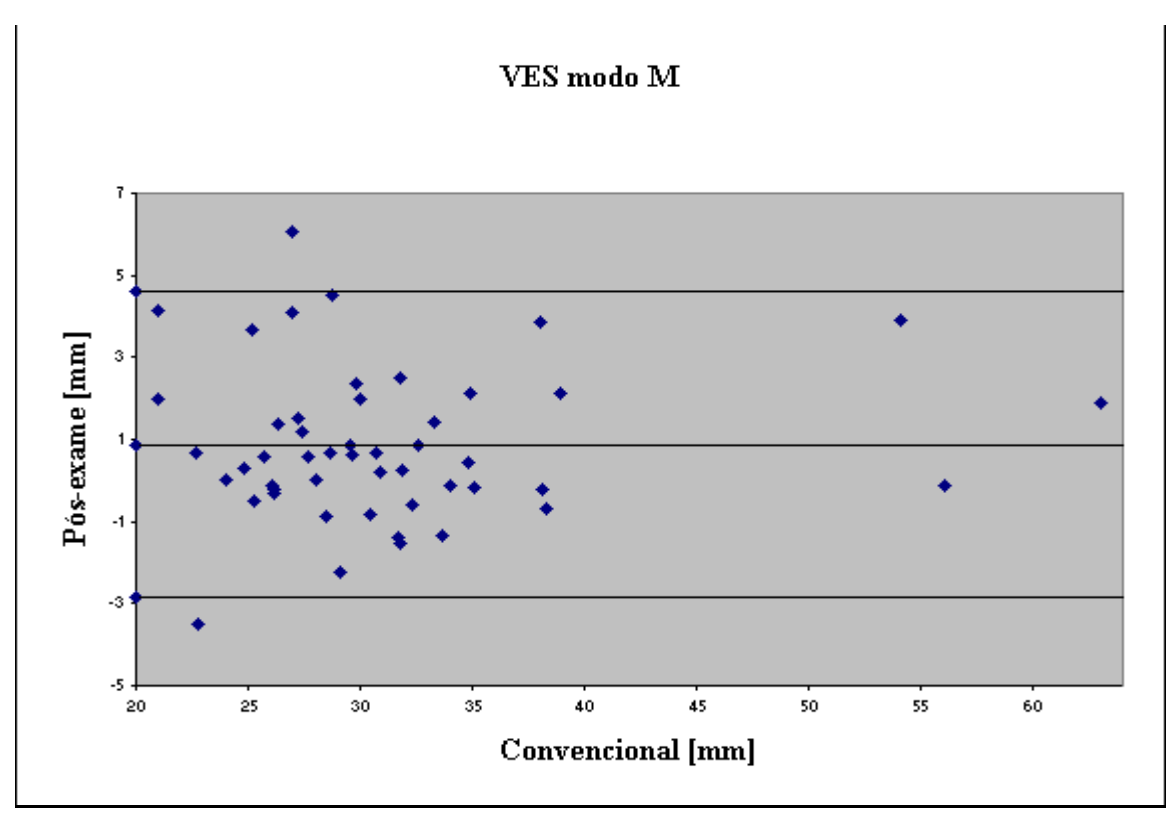

**Figura 5.16– Medidas de VES modo M – Análise Bland-Altman entre método convencional e pós-exame.** 

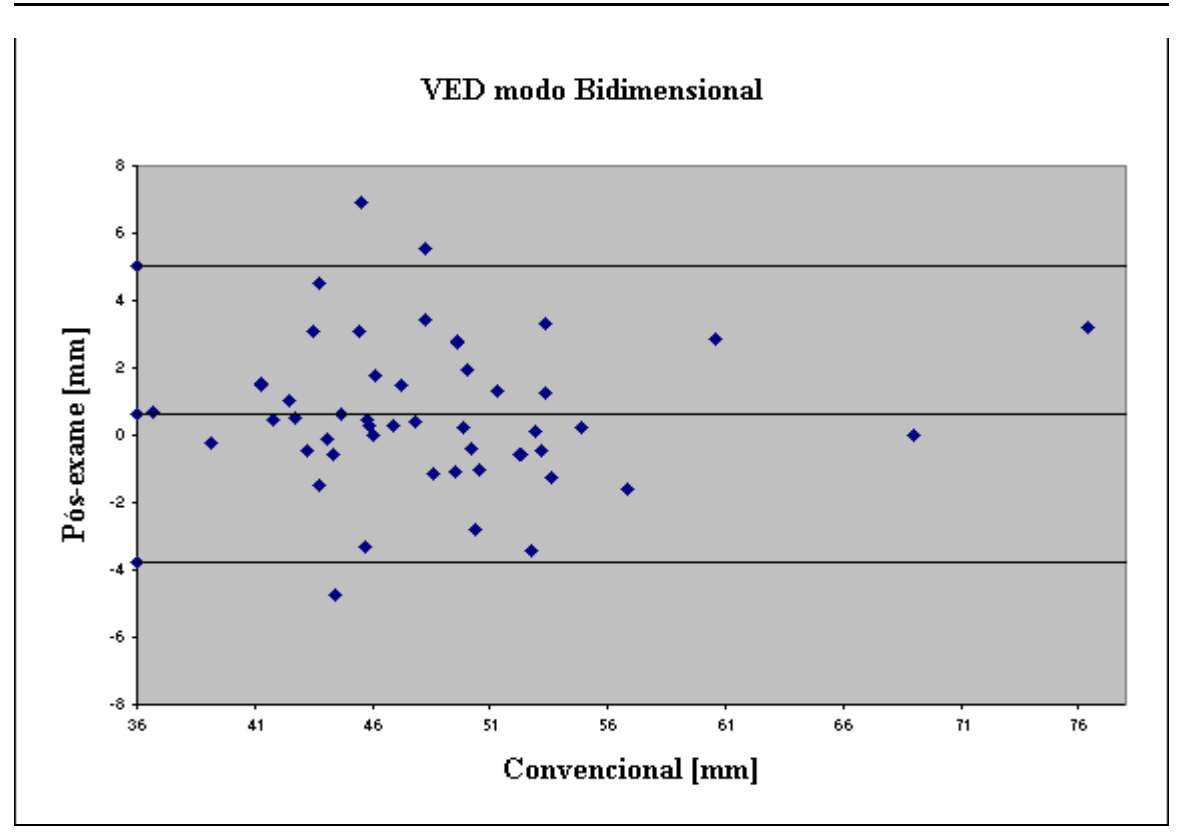

**Figura 5.17– Medidas de VED modo bidimensional – Análise Bland-Altman entre método convencional e pós-exame.** 

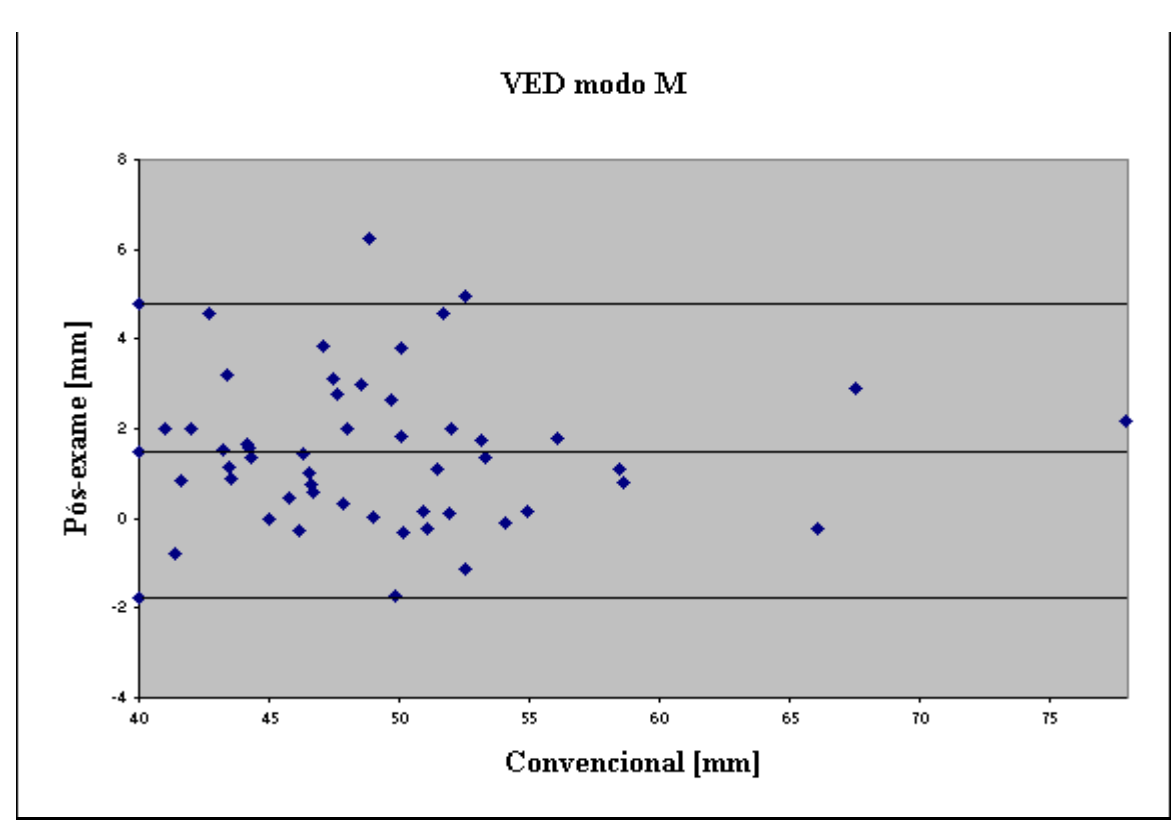

**Figura 5.18– Medidas de VED modo M – Análise Bland-Altman entre método 'convencional e pós-exame.** 

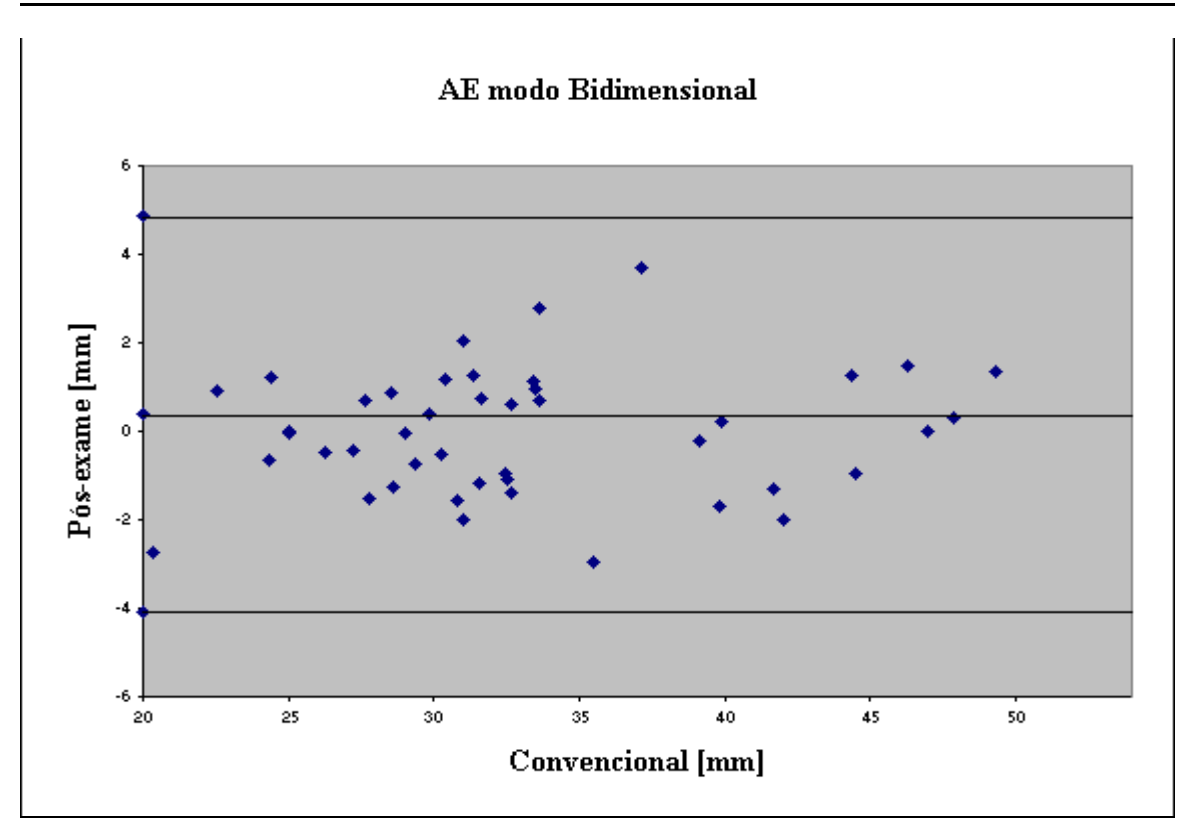

**Figura 5.19– Medidas de AE modo bidimensional – Análise Bland-Altman entre método convencional e pós-exame.** 

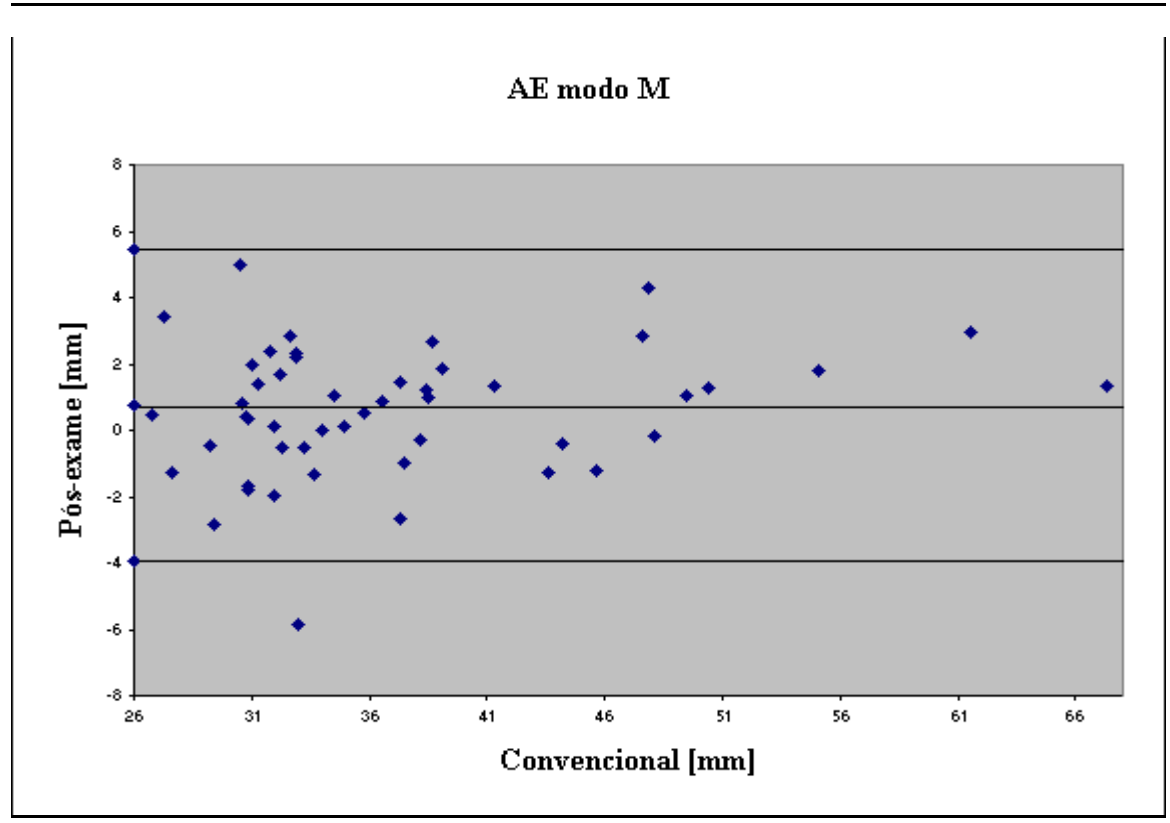

**Figura 5.20– Medidas de AE modo M – Análise Bland-Altman entre método convencional e pós-exame.** 

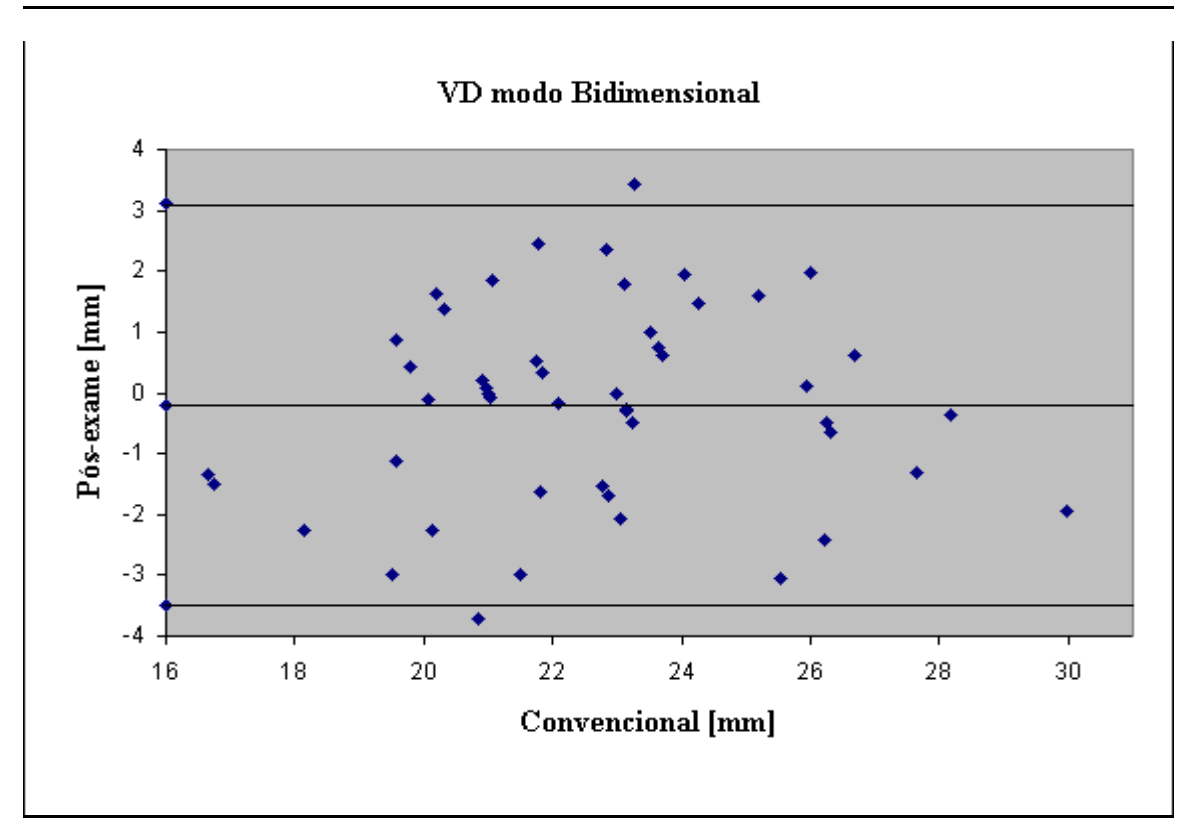

**Figura 5.21 – Medidas de VD modo bidimensional – Análise Bland-Altman entre método convencional e pós-exame.** 

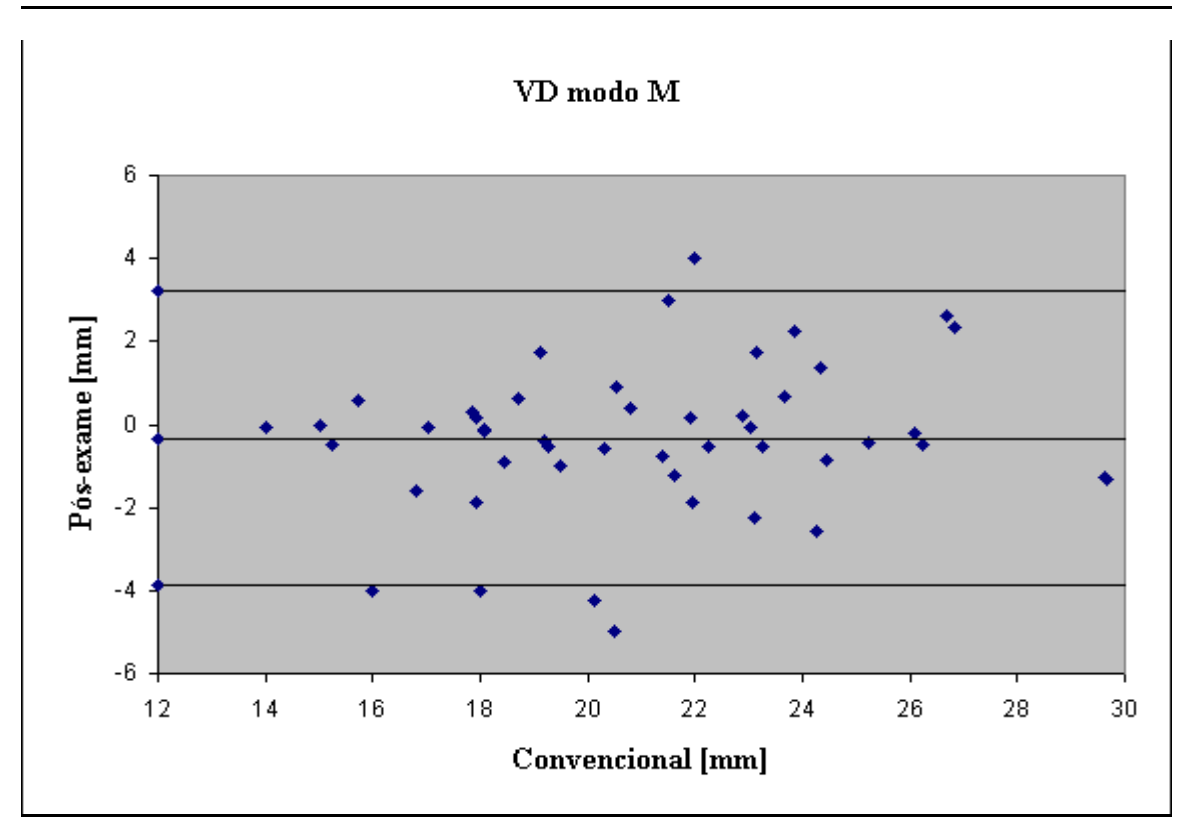

**Figura 5.22 – Medidas de VD modo M – Análise Bland-Altman entre método convencional e pós-exame.** 

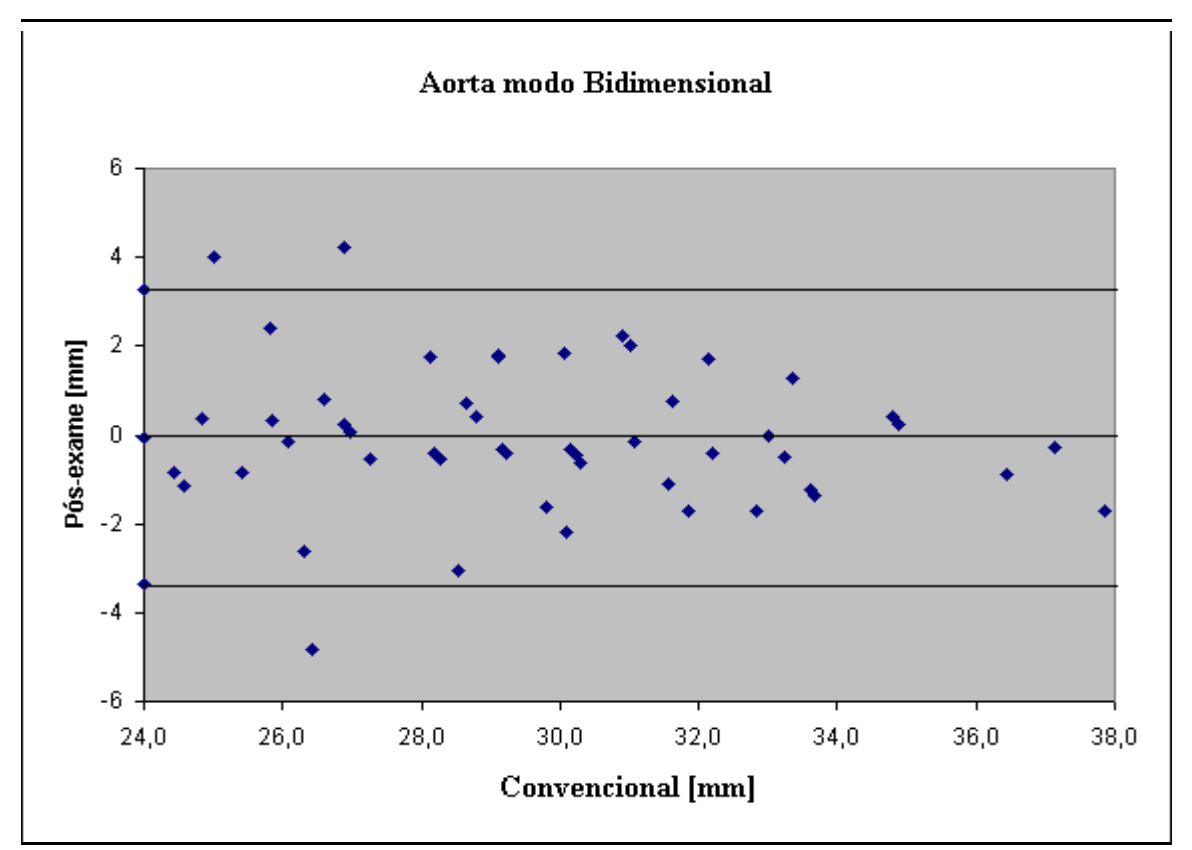

**Figura 5.23 – Medidas de AORTA modo bidimensional – Análise Bland-Altman entre método convencional e pós-exame.** 

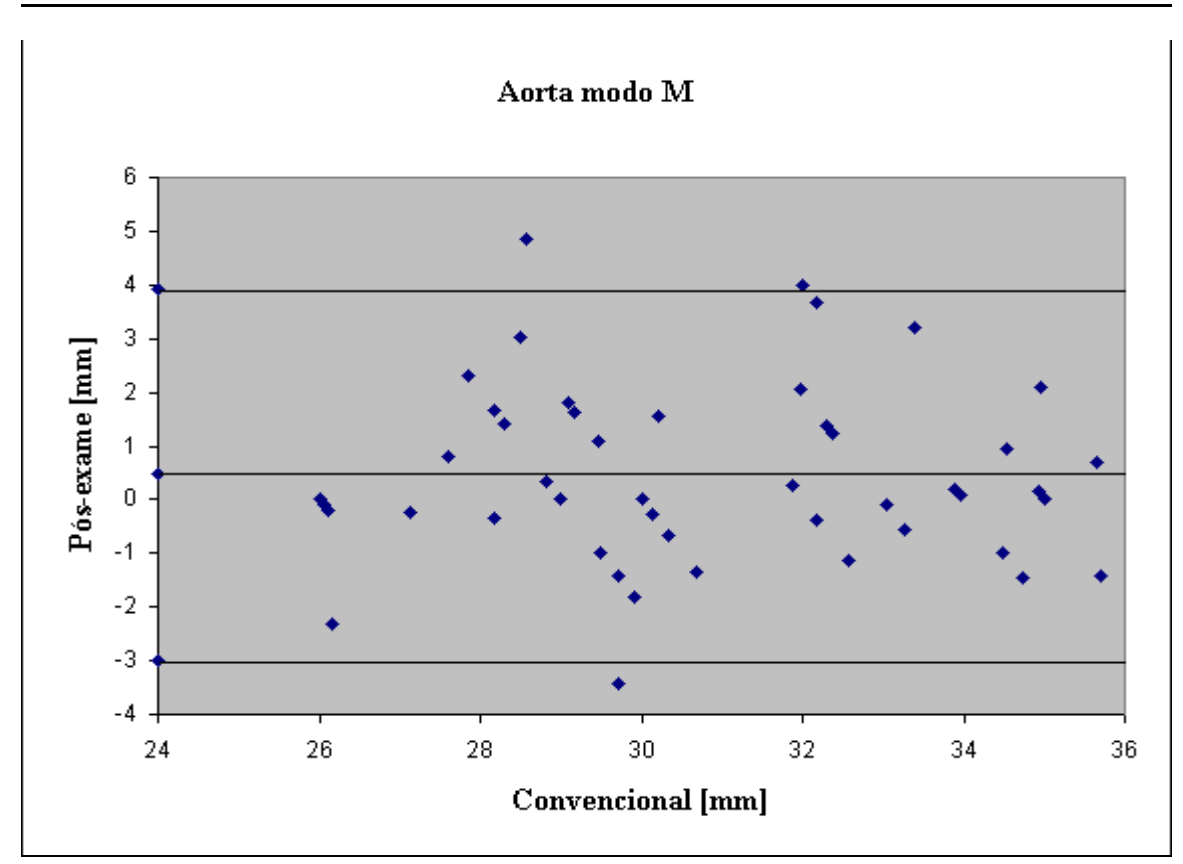

**Figura 5.24 – Medidas de AORTA modo M – Análise Bland-Altman entre método convencional e pós-exame.** 

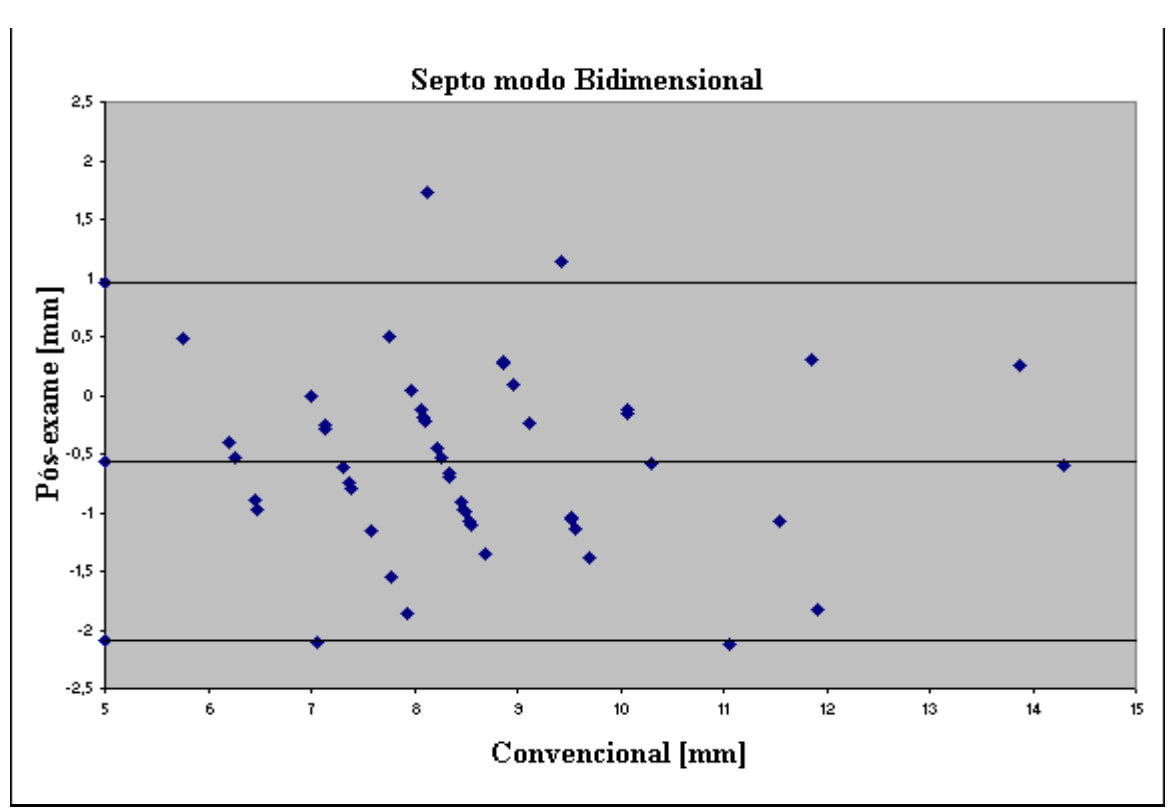

**Figura 5.25 – Medidas de SEPTO modo bidimensional – Análise Bland-Altman entre método convencional e pós-exame.** 

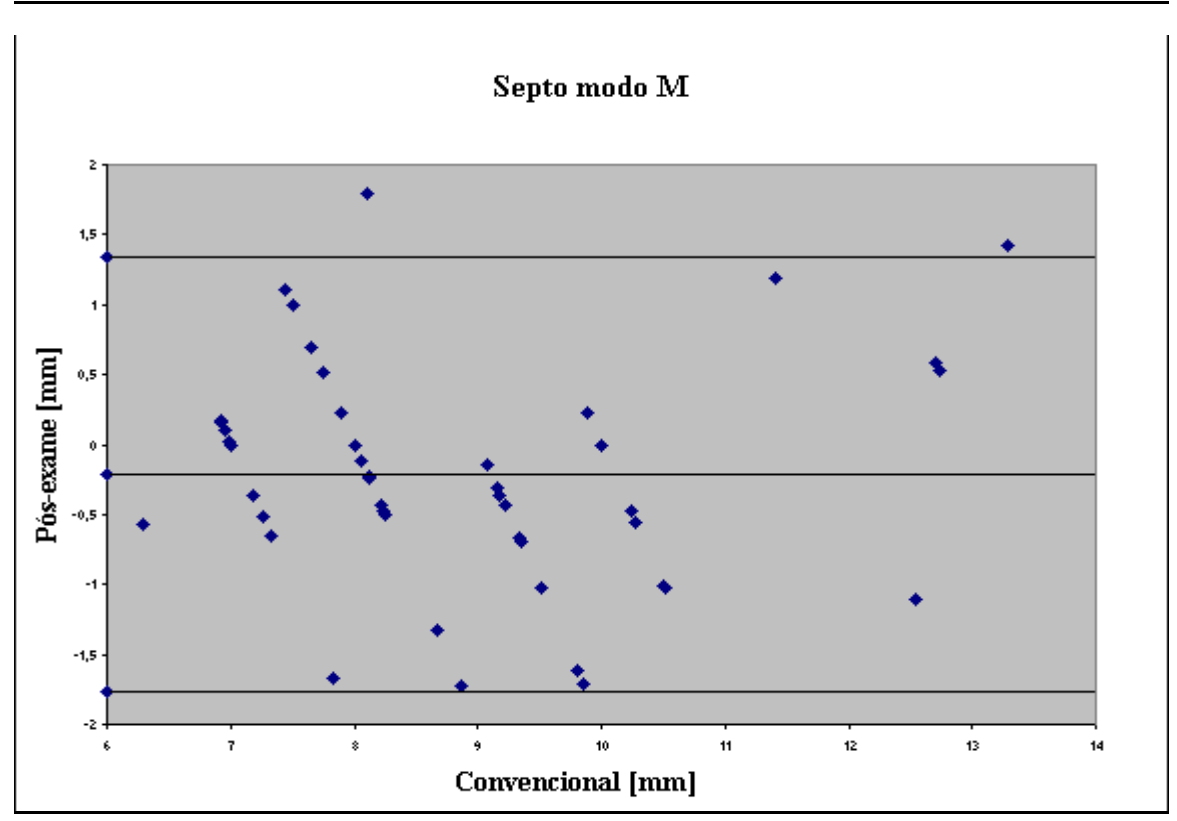

**Figura 5.26 – Medidas de SEPTO modo M – Análise Bland-Altman entre método convencional e pós-exame.** 

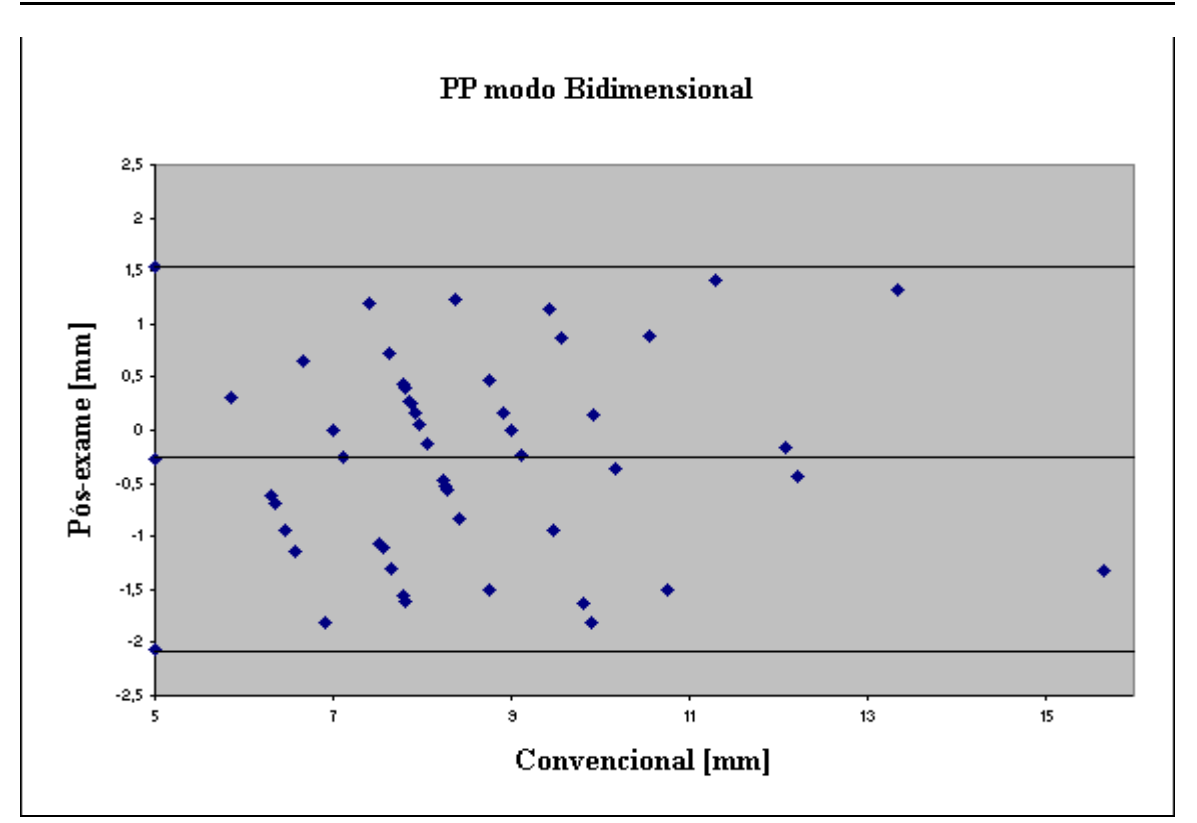

**Figura 5.27 – Medidas de PP modo bidimensional – Análise Bland-Altman entre método convencional e pós-exame.** 

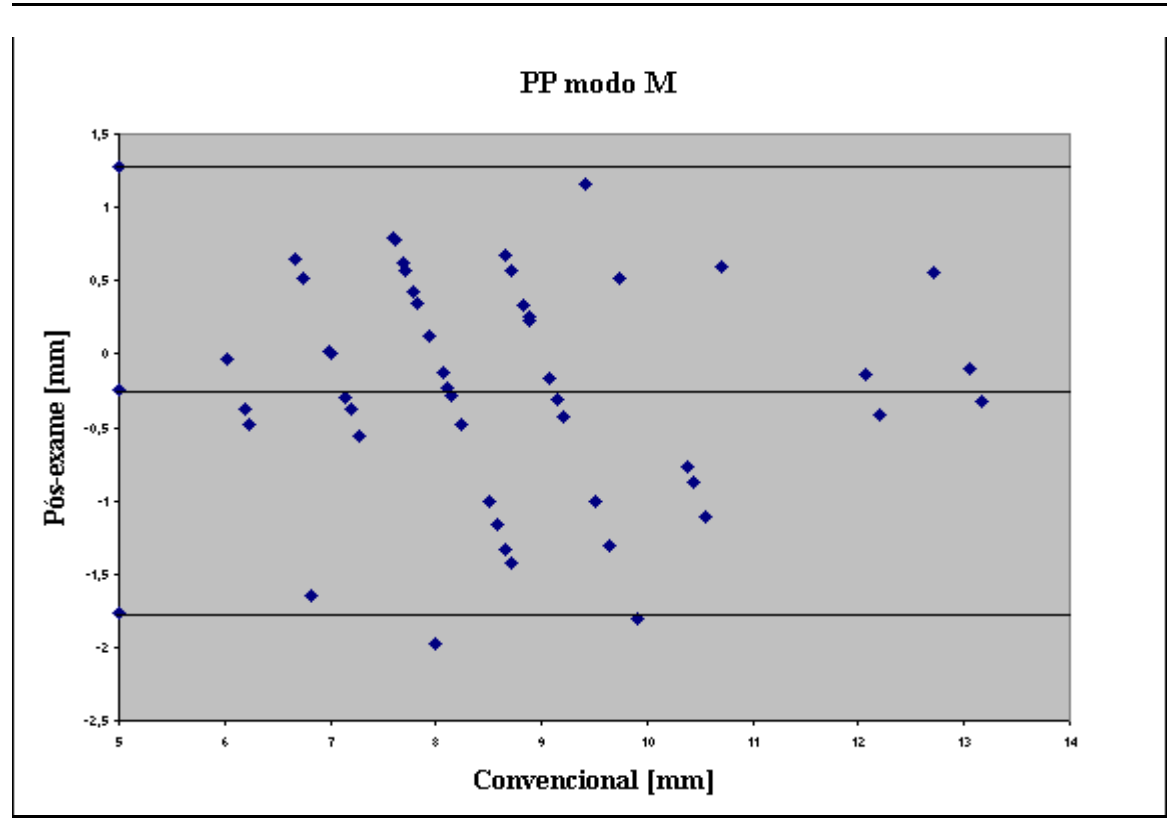

**Figura 5.28 – Medidas de PP modo M – Análise Bland-Altman entre método convencional e pós-exame.** 

Serão apresentados agora a comparação realizada entre dois conjuntos de dados (M1 e M2) obtidos através da aplicação do método pós exame. Nesta comparação, utilizou-se 43 medidas para cada variável, em cada tipo de imagem.

A tabela 5.3 apresenta a distribuição estatística (média ± desvio padrão) do conjunto de medidas convencionais e do conjunto de medidas pós-exame, bem como o coeficiente de correlação de pearson (*r*) entre estes dois conjuntos e o erro médio percentual entre cada conjunto.

| <b>Variável</b> | Modo de              | Pós-exame M1      | Pós-exame M2    | r      | $\mathbf{p}$ |
|-----------------|----------------------|-------------------|-----------------|--------|--------------|
|                 | visualização         | $M \pm DP$ [mm]   | $M \pm DP$ [mm] |        |              |
| <b>VES</b>      | M                    | $30,8 + 9$        | $31,2+9$        | 0,9735 | < 0,0001     |
|                 | Bidimensional        | 31,6±9            | $32,2+9$        | 0,9570 | < 0,0001     |
| <b>VED</b>      | M                    | 48,9±7            | $49,7{\pm}7$    | 0,9261 | < 0,0001     |
|                 | Bidimensional        | $47,8 \pm 7$      | $48,1\pm 8$     | 0.9442 | < 0,0001     |
| AE              | M                    | 37,0±9            | $37,0+9$        | 0,9835 | < 0,0001     |
|                 | Bidimensional        | $34,5+9$          | $35,1\pm9$      | 0,9485 | < 0,0001     |
| <b>VD</b>       | M                    | $21,1\pm4$        | $21,4+4$        | 0,8906 | < 0,0001     |
|                 | <b>Bidimensional</b> | $22,9 \pm 3$      | $23,1\pm3$      | 0,8246 | < 0,0001     |
| <b>AORTA</b>    | M                    | $31,3 \pm 3$      | $31,1\pm3$      | 0,7919 | < 0,0001     |
|                 | <b>Bidimensional</b> | $29,7{\pm}4$      | $29,8 + 4$      | 0,9068 | < 0,0001     |
| <b>SEPTO</b>    | M                    | 9,0 <sub>±2</sub> | $9,3{\pm}2$     | 0,8804 | < 0,0001     |
|                 | Bidimensional        | $9,1 \pm 2$       | $9,0{\pm}2$     | 0,8553 | < 0,0001     |
| PP              | M                    | 9,0±2             | $8,9{\pm}2$     | 0,8974 | < 0,0001     |
|                 | Bidimensional        | $9,0+2$           | $8,9{\pm}2$     | 0,8547 | < 0,0001     |

**Tabela 5.3 - Correlação entre dois conjuntos de medidas pós-exame.** 

Os gráficos das figuras 5.29 a 5.42 apresentam a correlação entre a medida convencional e a medida pós-exame para todas as variáveis medidas

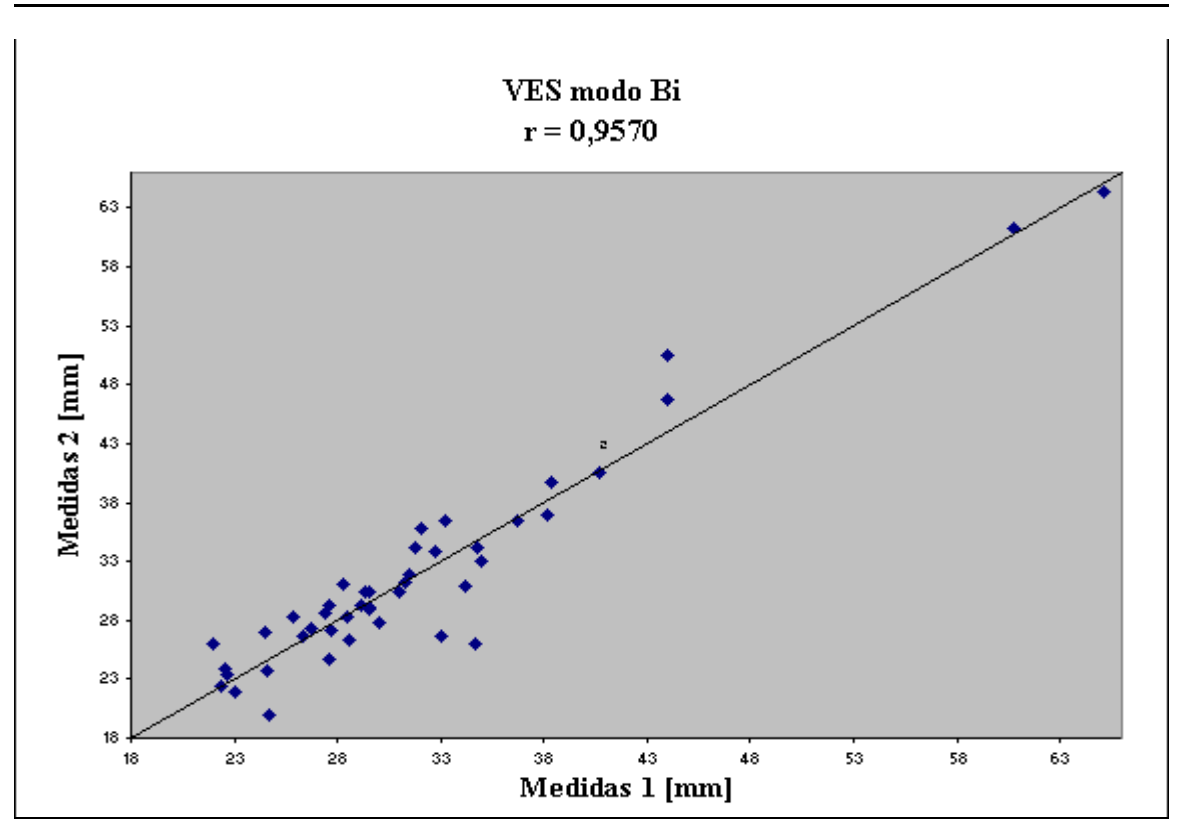

**Figura 5.29 – Medidas de VES modo bidimensional – Correlação entre dois conjuntos de medidas pós-exame** 

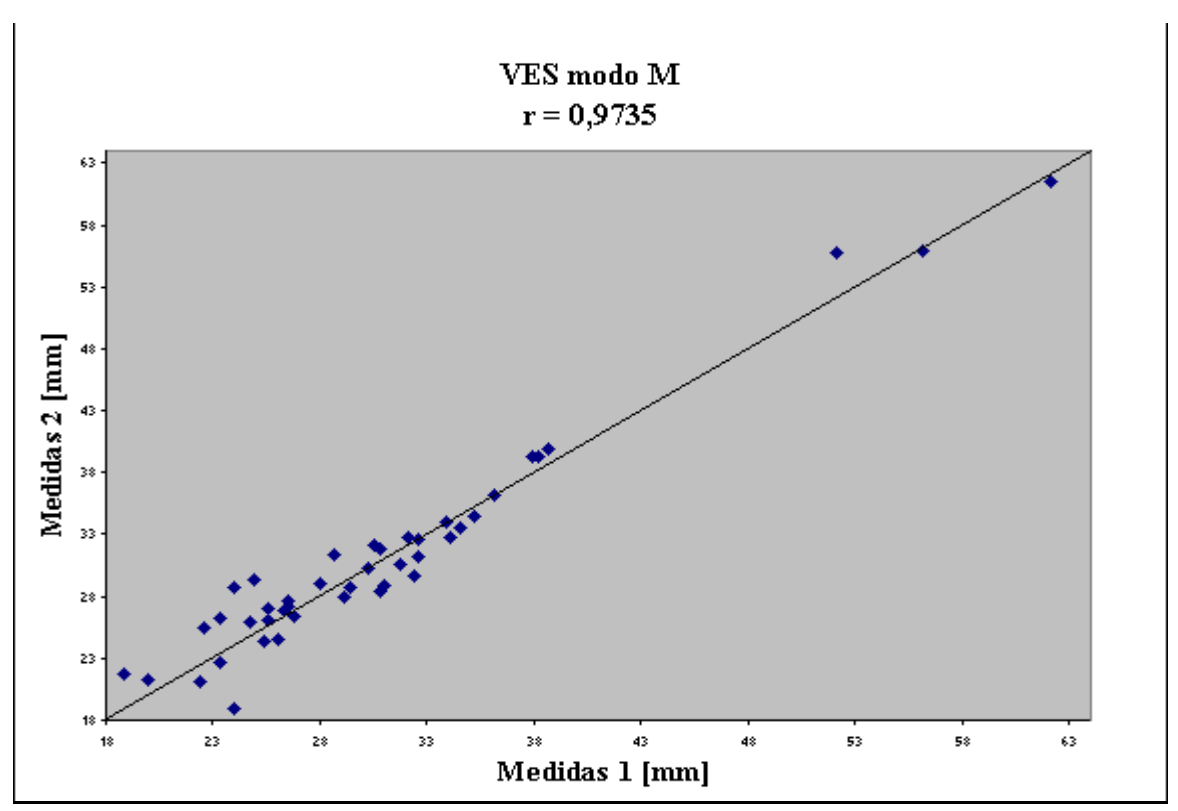

**Figura 5.30 – Medidas de VES modo M – Correlação entre dois conjuntos de medidas pós-exame** 

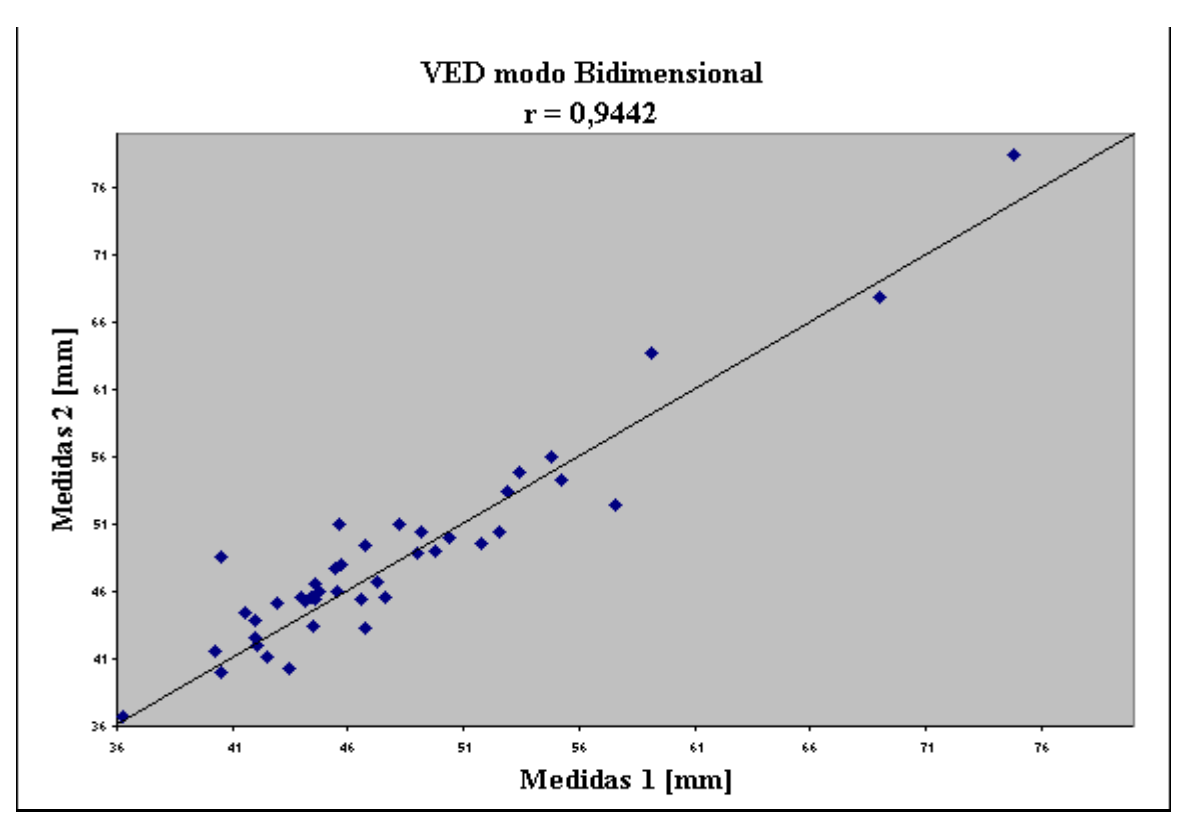

**Figura 5.31 – Medidas de VED modo bidimensional – Correlação entre dois conjuntos de medidas pós-exame** 

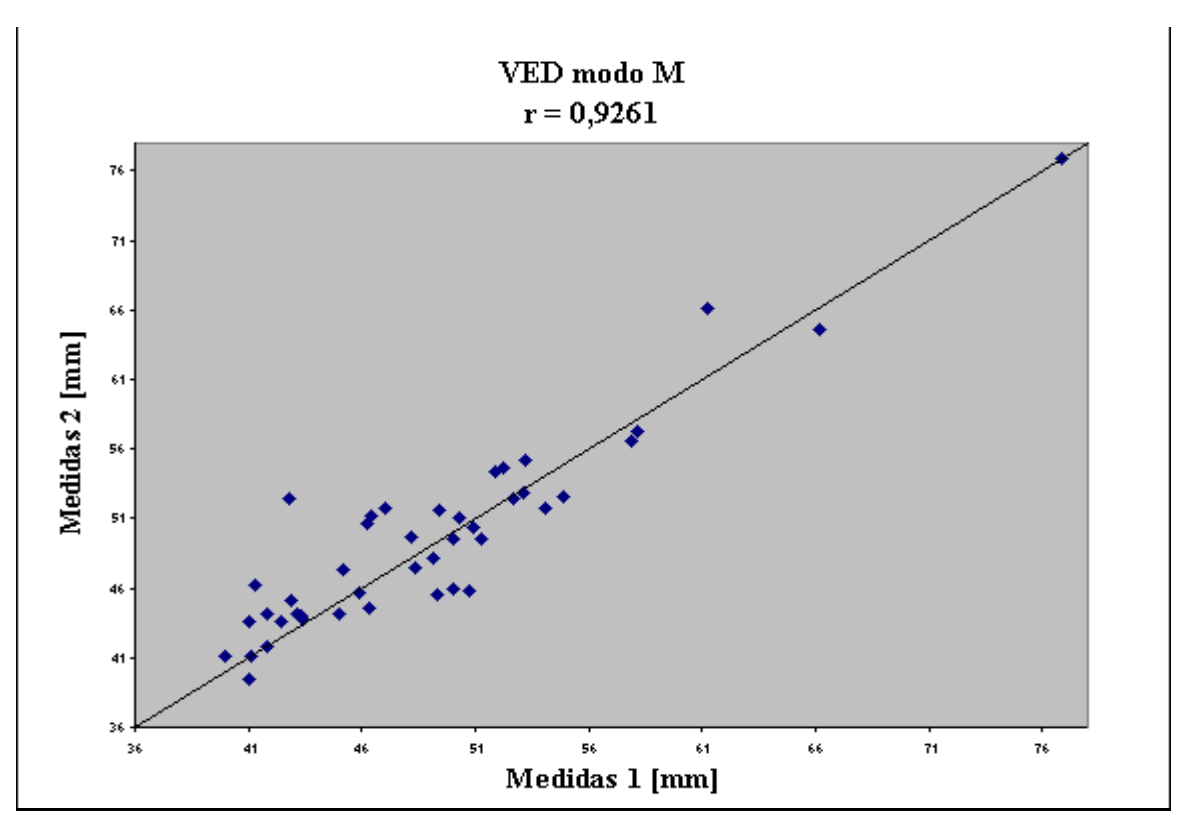

**Figura 5.32 – Medidas de VED modo M – Correlação entre dois conjuntos de medidas pós-exame** 

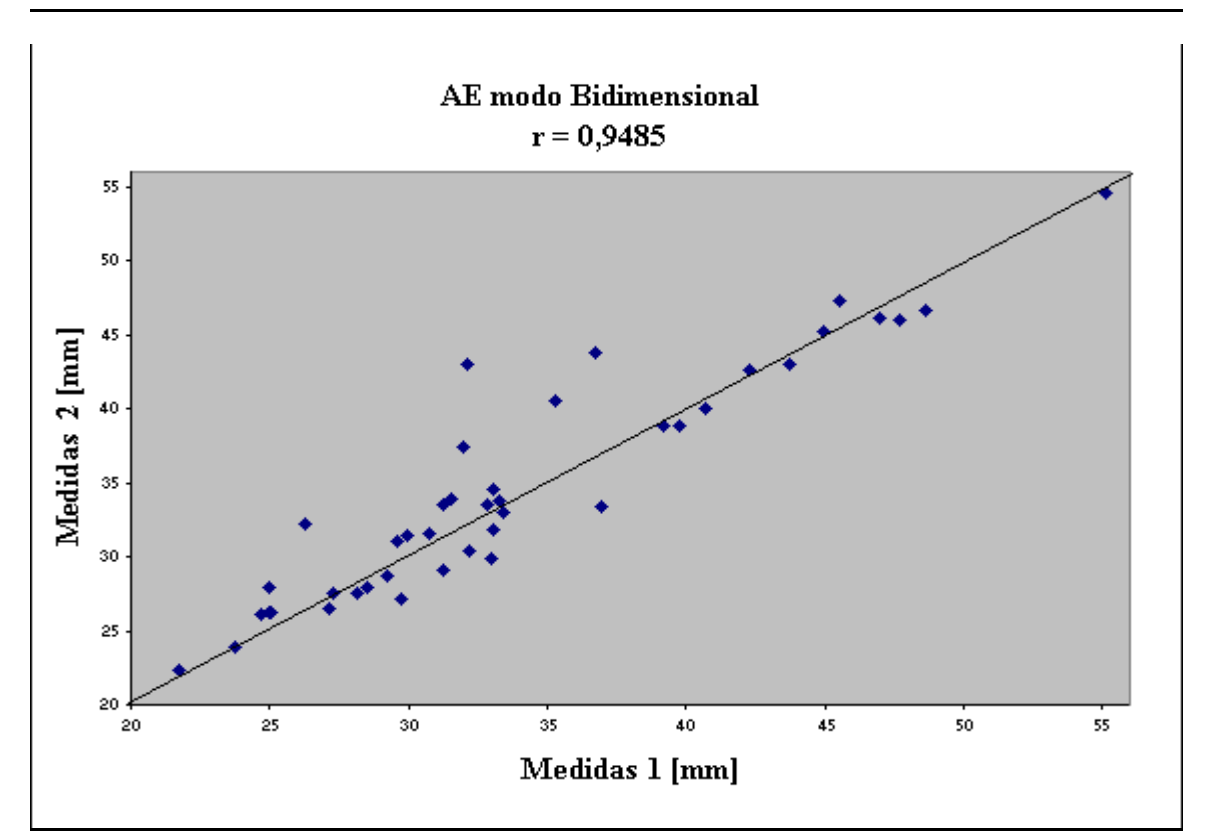

**Figura 5.33 – Medidas de AE modo bidimensional – Correlação entre dois conjuntos de medidas pós-exame** 

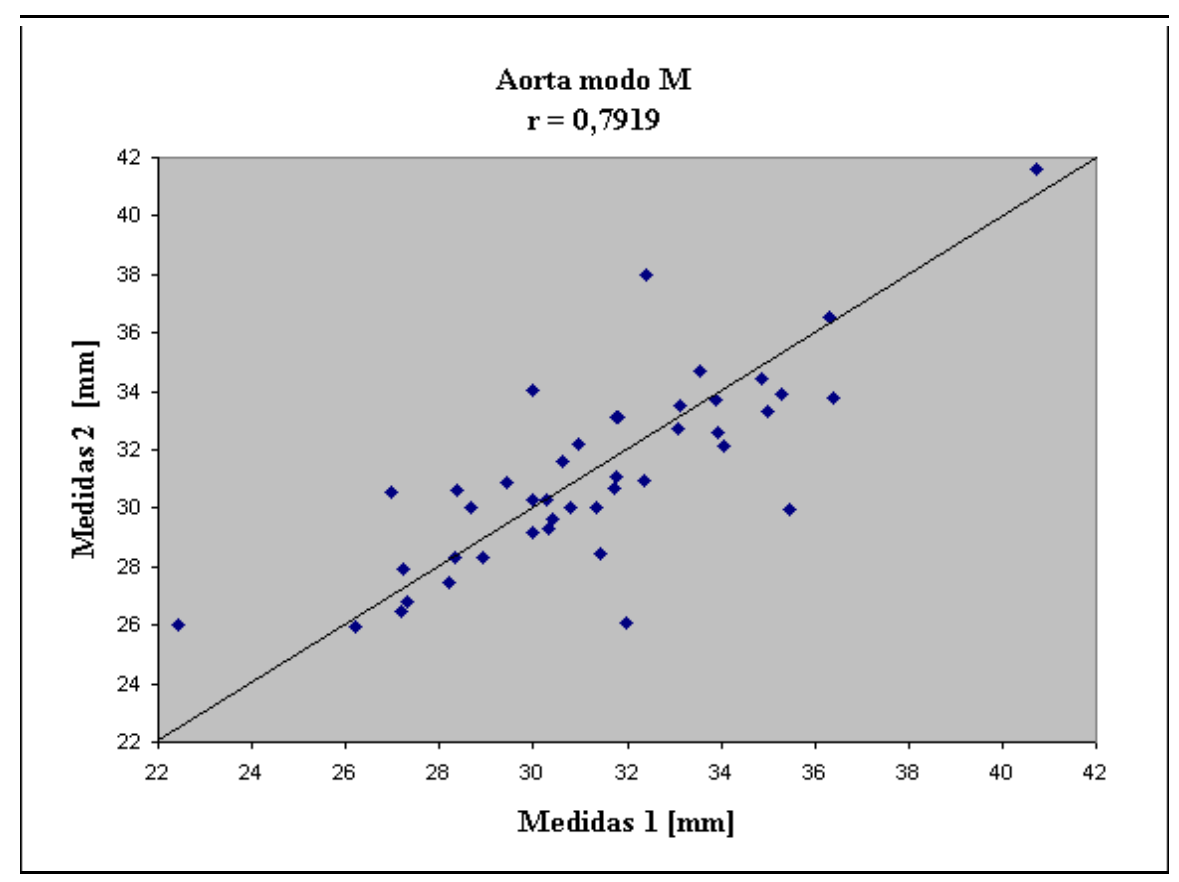

**Figura 5.34 – Medidas de AE modo M – Correlação entre dois conjuntos de medidas pós-exame** 

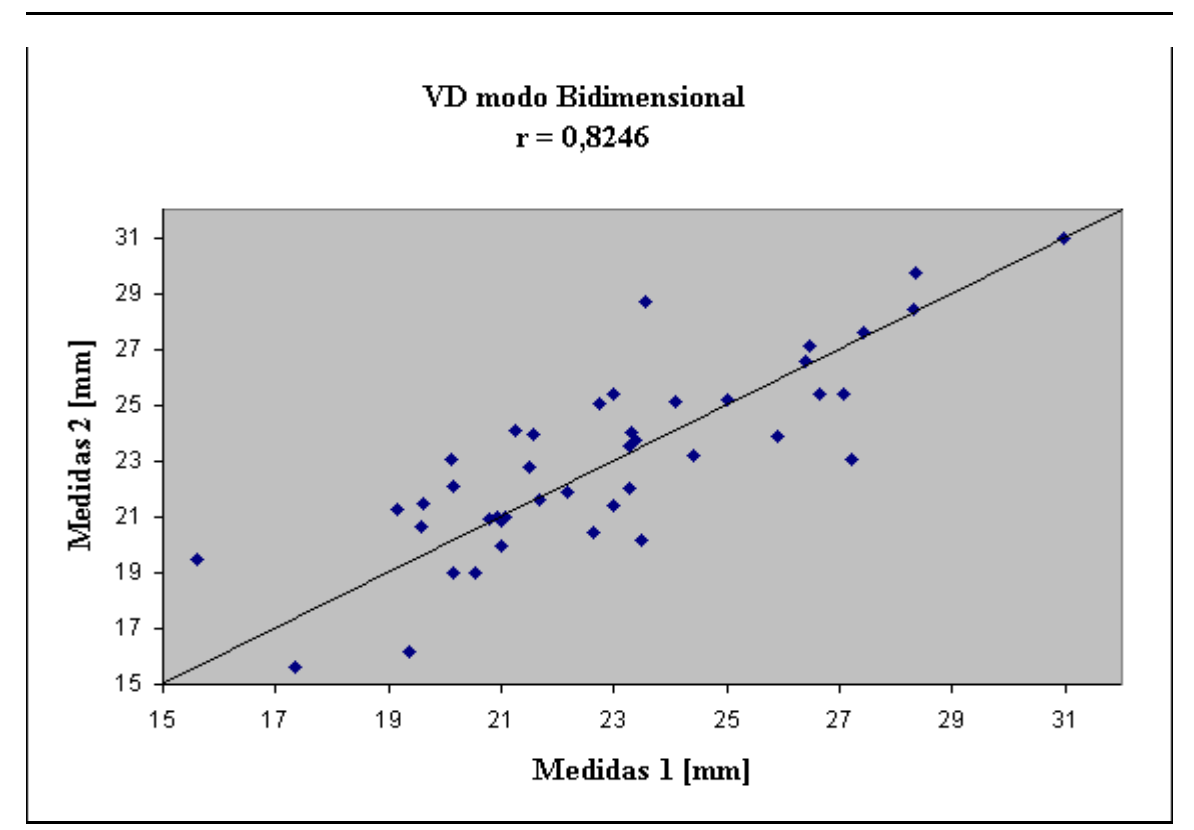

**Figura 5.35 – Medidas de VD modo bidimensional – Correlação entre dois conjuntos de medidas pós-exame** 

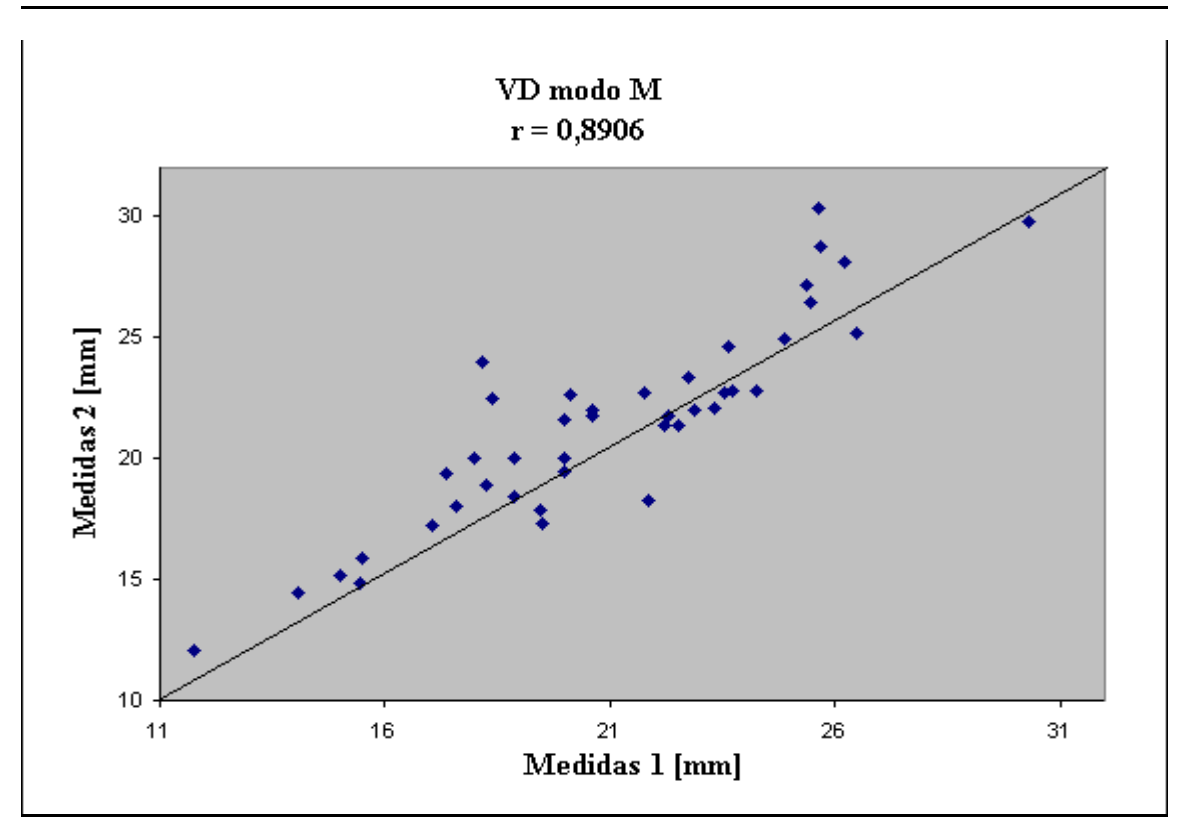

**Figura 5.36 – Medidas de VD modo M – Correlação entre dois conjuntos de medidas pós-exame** 

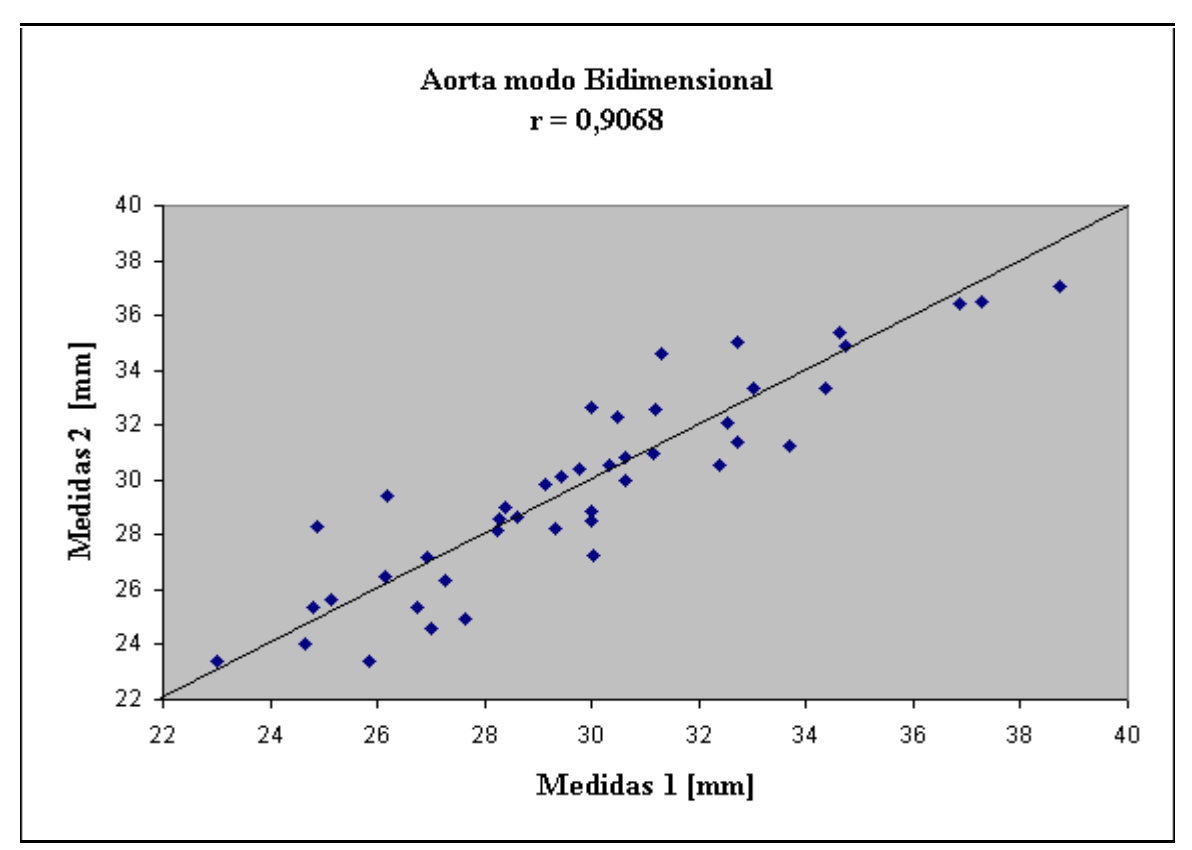

**Figura 5.37 – Medidas de AORTA modo bidimensional – Correlação entre dois conjuntos de medidas pós-exame** 

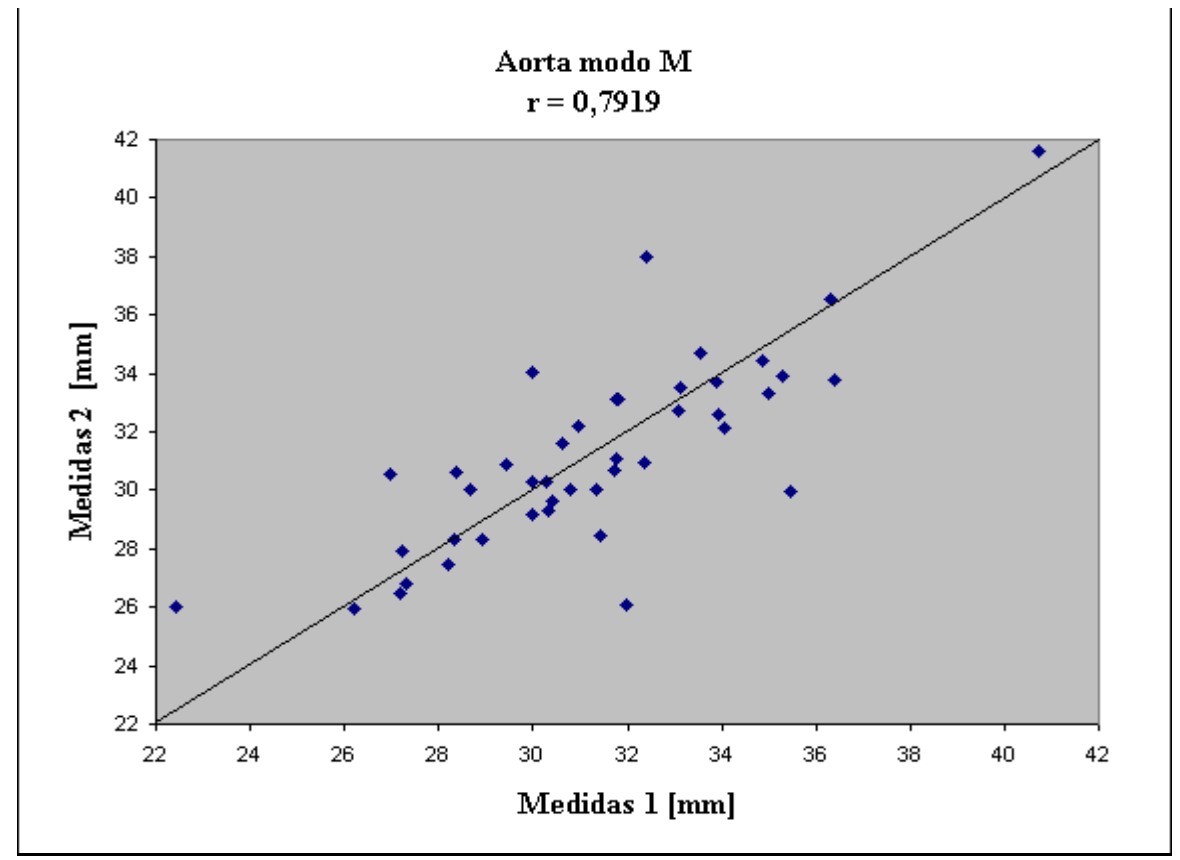

**Figura 5.38 – Medidas de AORTA modo M – Correlação entre dois conjuntos de medidas pós-exame** 

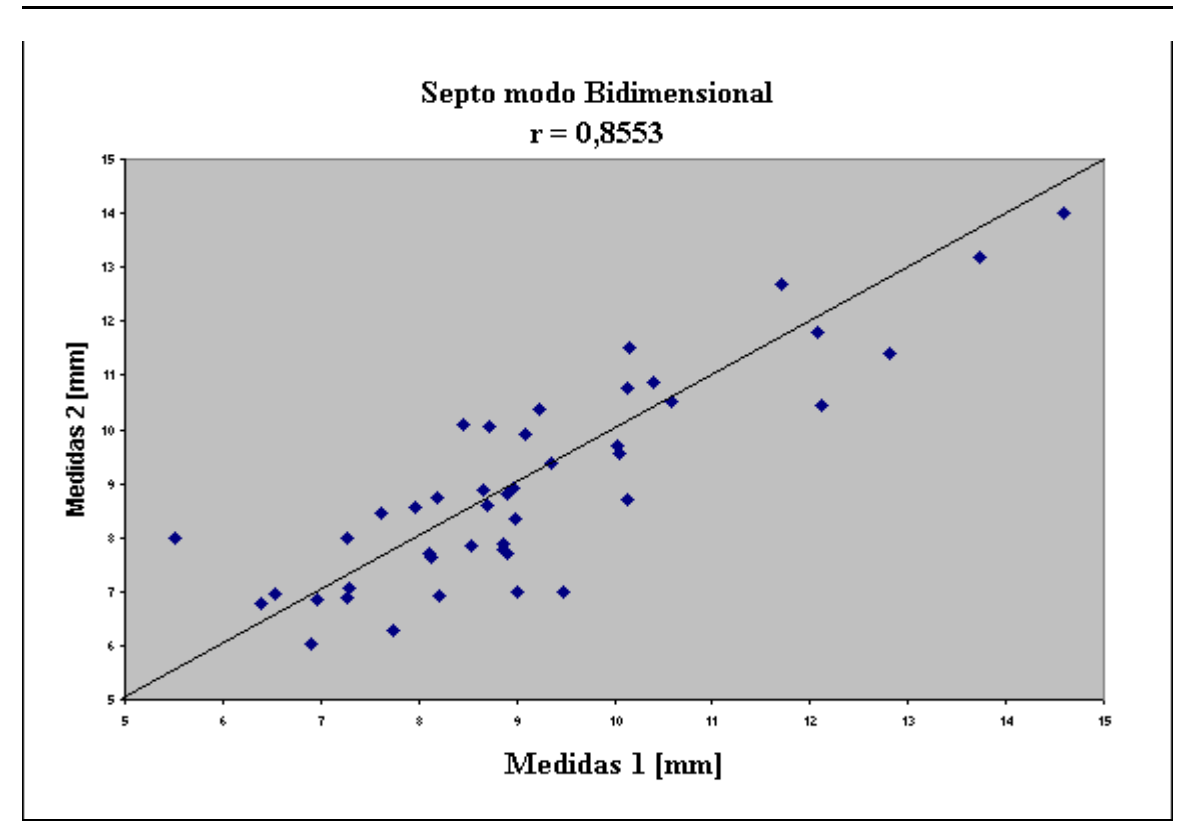

**Figura 5.39 – Medidas de SEPTO modo bidimensional – Correlação entre dois conjuntos de medidas pós-exame** 

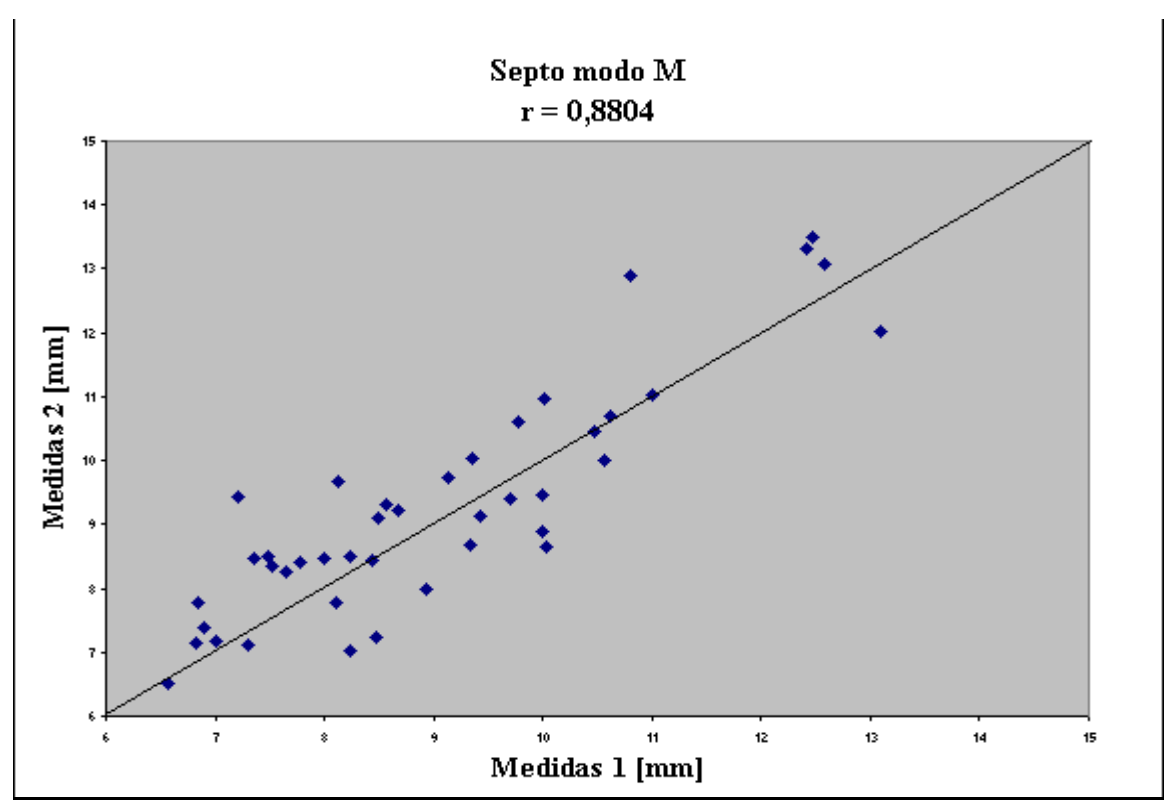

**Figura 5.40 – Medidas de SEPTO modo M – Correlação entre dois conjuntos de medidas pós-exame** 

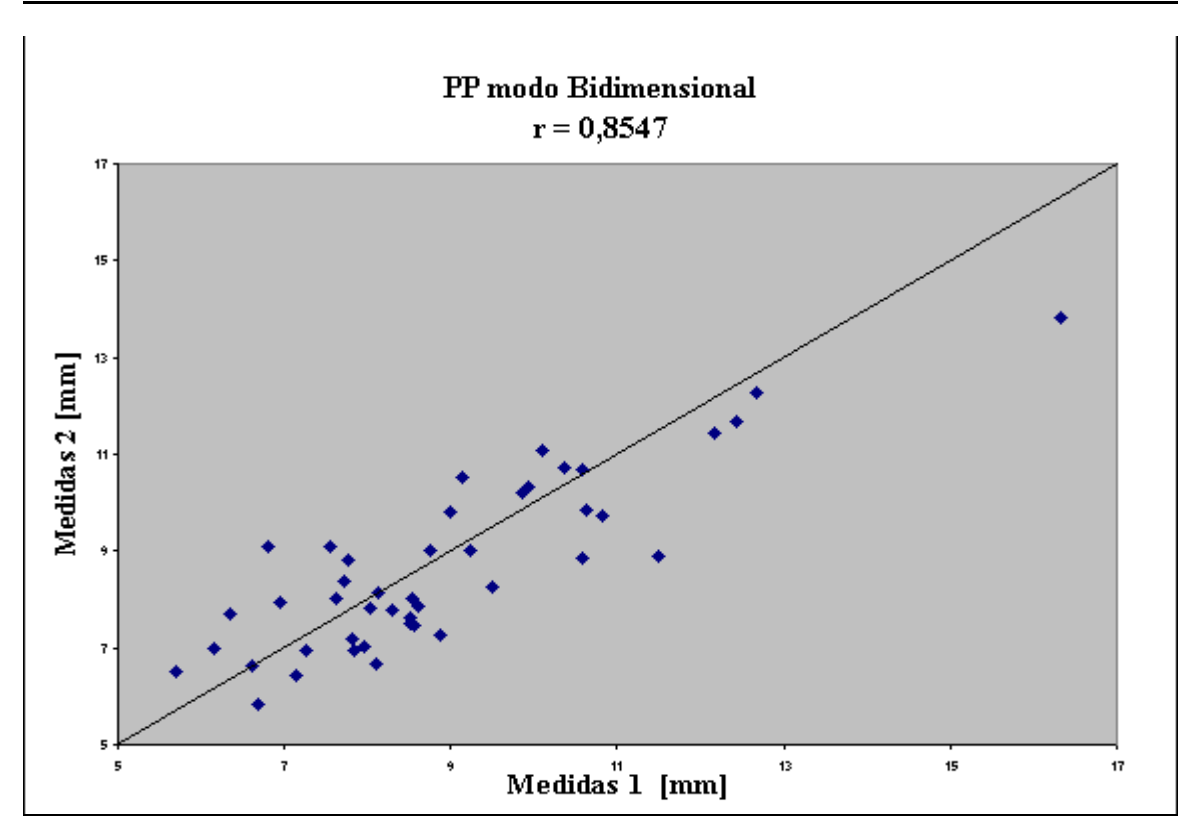

**Figura 5.41 – Medidas de PP modo bidimensional – Correlação entre dois conjuntos de medidas pós-exame** 

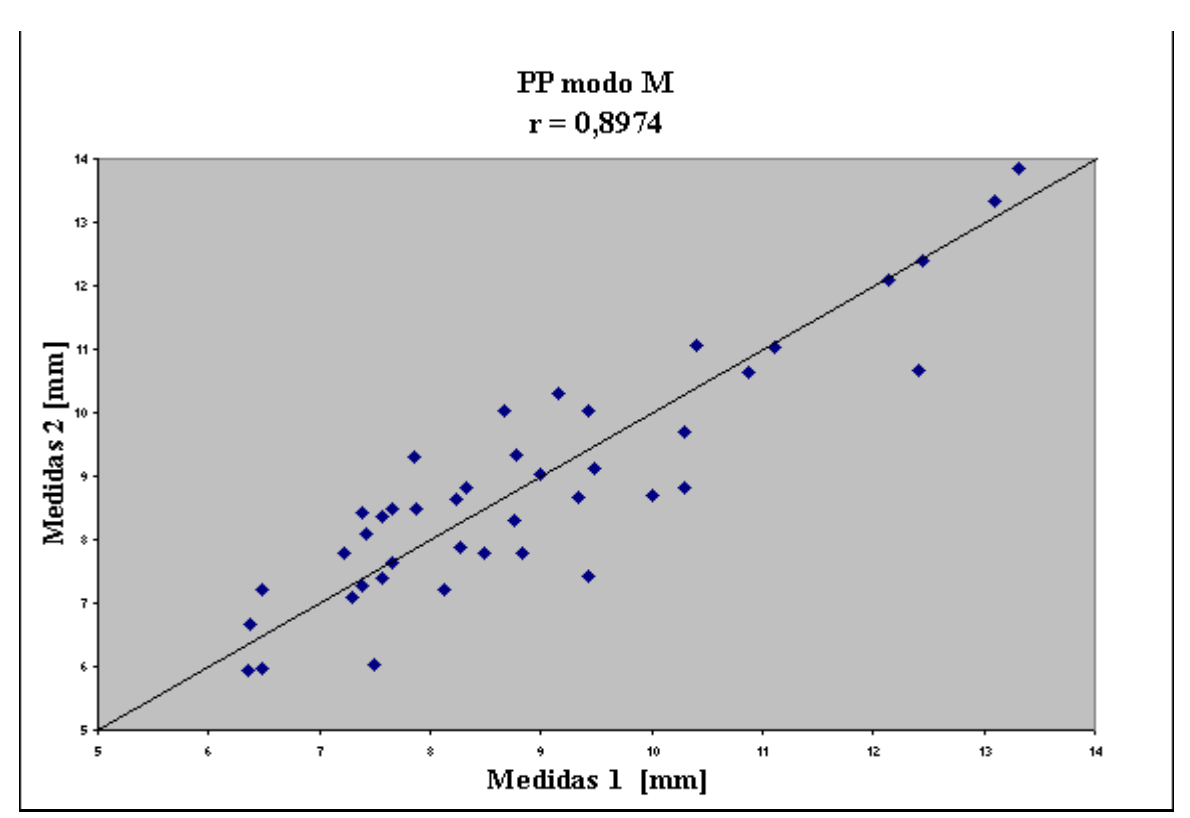

**Figura 5.42 – Medidas de PP modo M – Correlação entre dois conjuntos de medidas pós-exame** 

A tabela 5.4 apresenta a análise de Bland-Altman entre as medidas convencionais e as medidas pós-exame. Para fins de comparação com estudos apresentados na literatura, incluiuse nesta tabela a diferença relativa média (dr) e a incerteza média.

| <b>Variável</b> | Modo de       | Diferença  | Intervalo de   | dr média | Ir média |
|-----------------|---------------|------------|----------------|----------|----------|
|                 | visualização  | Média [mm] | Confiança [mm] | [%]      | [%]      |
| <b>VES</b>      | M             | $-0,41$    | $-4,4$ a 3,5   | 5,7      | 10,6     |
|                 | Bidimensional | $-0.06$    | $-5,3$ a $5,2$ | 6,0      | 11,8     |
| <b>VED</b>      | M             | $-0,59$    | $-6,1$ a 4,9   | 4,3      | 8,4      |
|                 | Bidimensional | $-0,50$    | $-5,5$ a 4,5   | 4,2      | 7,2      |
| AE              | M             | 0,02       | $-3,2$ a 3,2   | 3,6      | 5,84     |
|                 | Bidimensional | $-0,79$    | $-6,4$ a 4,8   | 5,9      | 13,4     |
| <b>VD</b>       | M             | $-0,54$    | $-4,2a3,2$     | 6,8      | 12,9     |
|                 | Bidimensional | $-0,17$    | $-4,0$ a 3,6   | 6,7      | 11,9     |
| <b>AORTA</b>    | M             | 0,10       | $-4,1$ a 4,3   | 4,8      | 9,6      |
|                 | Bidimensional | 0,07       | $-3,0$ a 3,2   | 4,1      | 7,4      |
| <b>SEPTO</b>    | M             | $-0,27$    | $-1,9a1,4$     | 8,2      | 12,0     |
|                 | Bidimensional | 0,15       | $-1,8$ a 2,2   | 9,4      | 16,4     |
| PP              | M             | 0,07       | $-1,6a1,7$     | 7,8      | 10,9     |
|                 | Bidimensional | 0,21       | $-1, 8$ a 2, 3 | 10,2     | 13,7     |

**Tabela 5.4 – Concordância Blend-Altman entre dois conjuntos de medidas pós-exame.** 

Os gráficos das figuras 5.15 a 5.28 apresentam a análise de Bland-Altman entre a medida convencional e a medida pós-exame para todas as variáveis medidas.

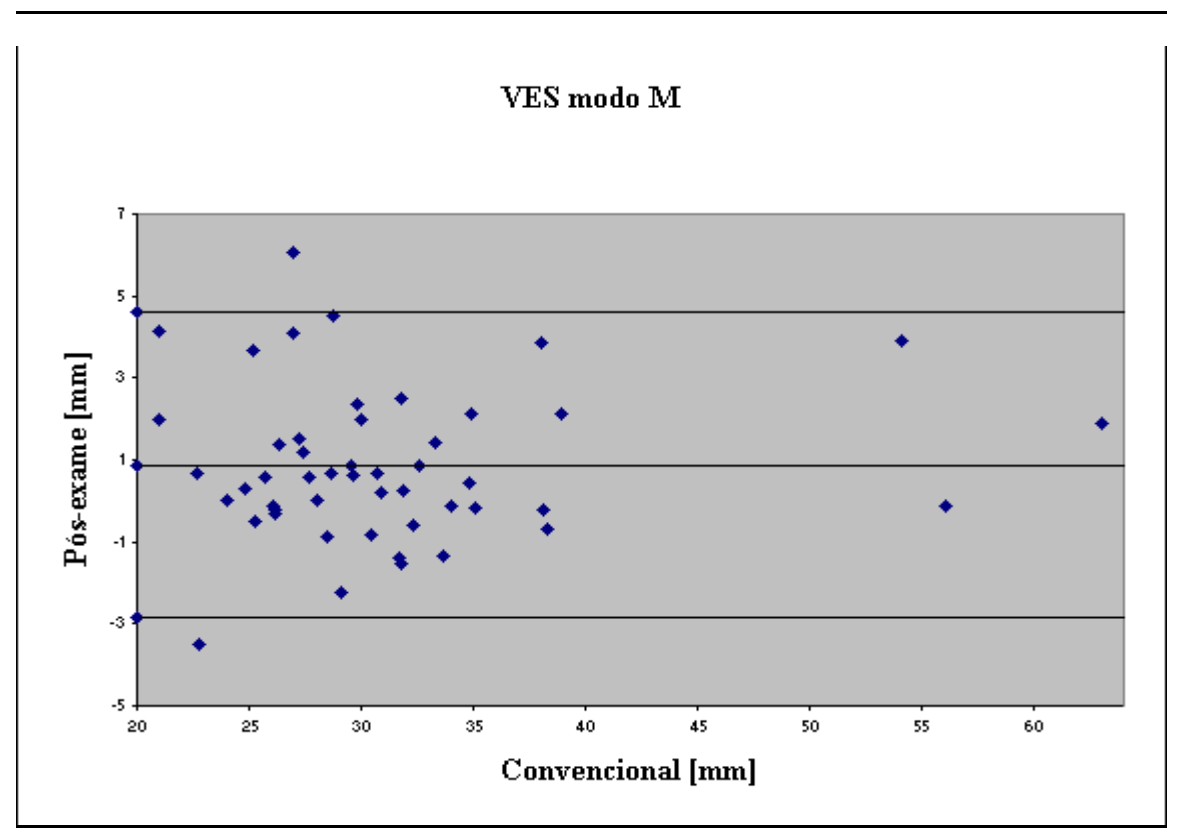

**Figura 5.43– Medidas de VES modo M – Análise Bland-Altman entre método convencional e pós-exame.** 

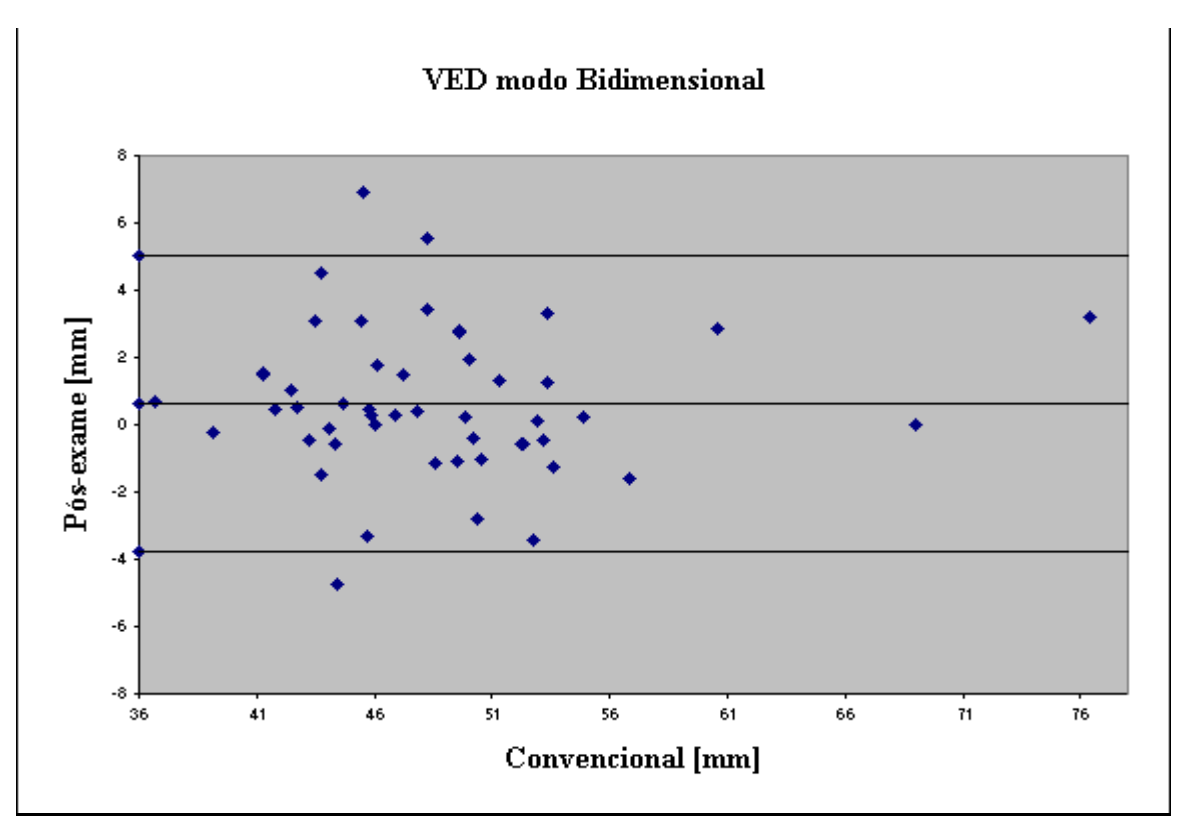

**Figura 5.44– Medidas de VED modo bidimensional – Análise Bland-Altman entre método convencional e pós-exame.** 

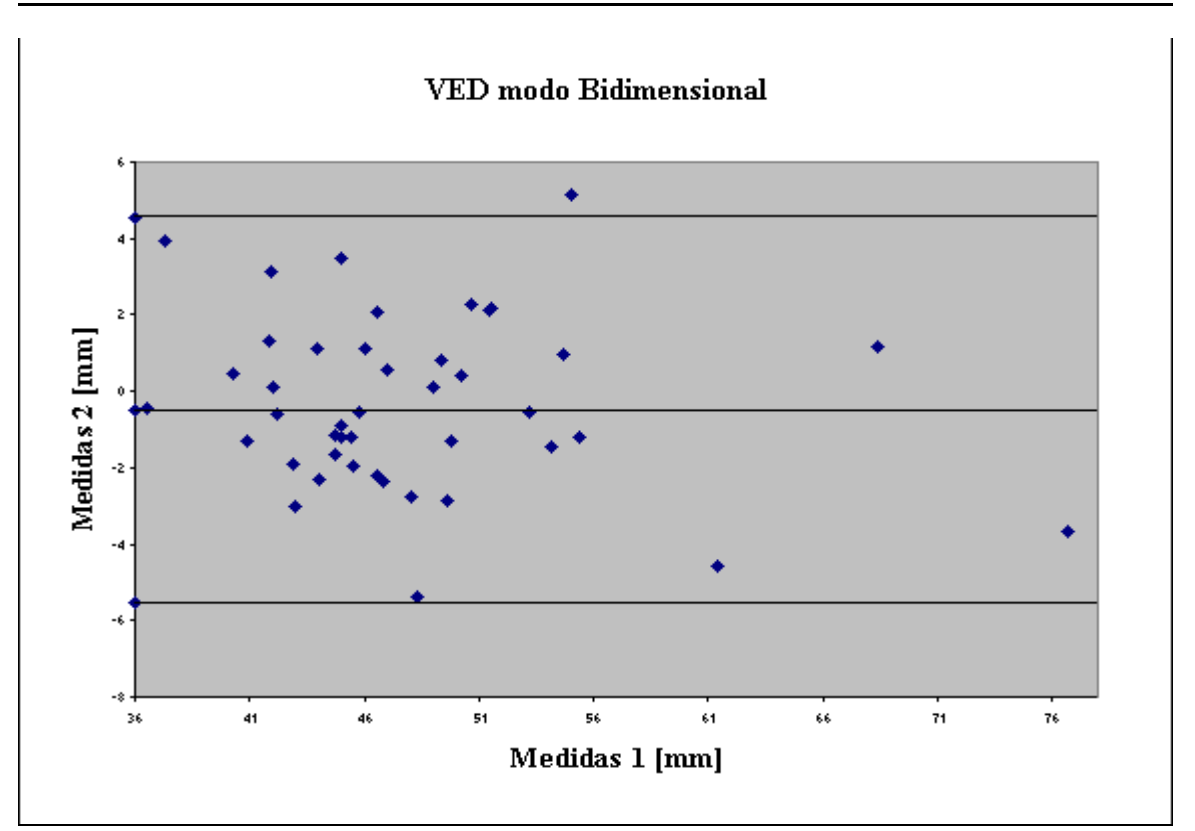

**Figura 5.45– Medidas de VED modo bidimensional – Análise Bland-Altman entre dois conjuntos de medidas pós-exame.** 

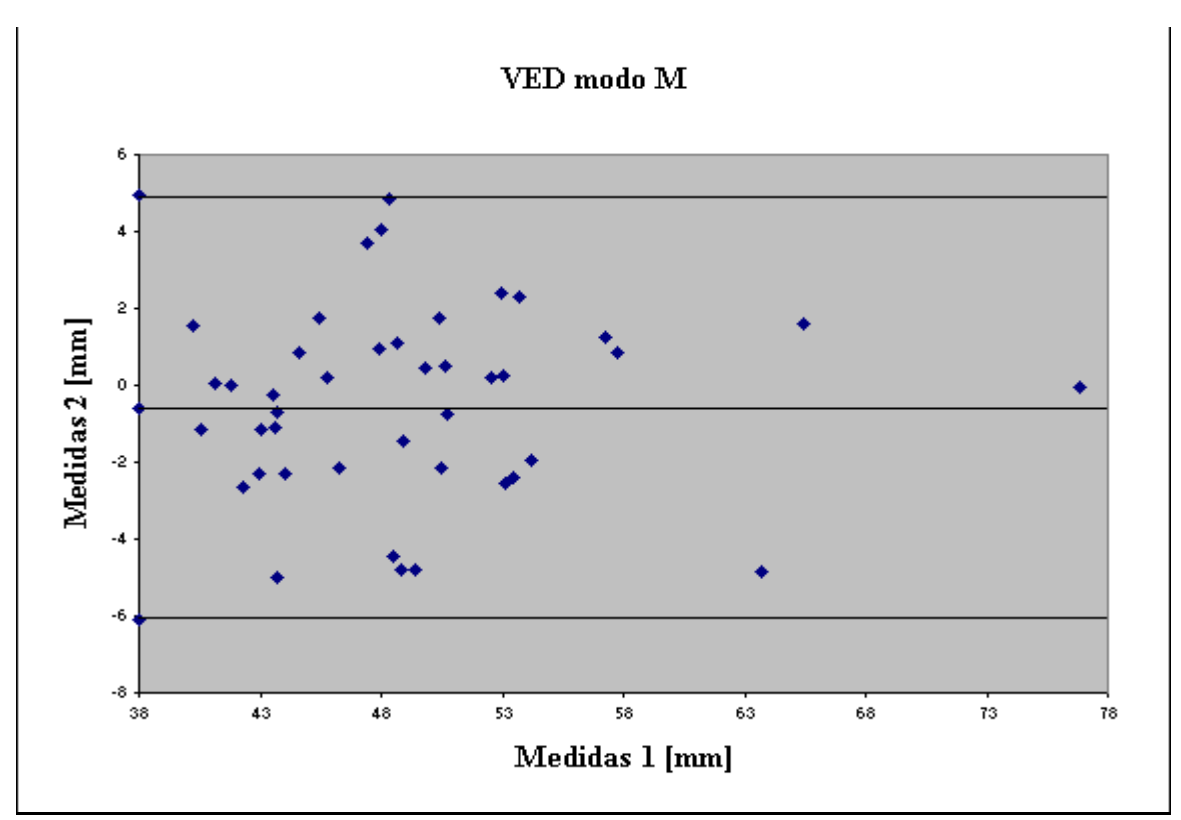

**Figura 5.46 Medidas de VED modo M – Análise Bland-Altman entre dois conjuntos de medidas pós-exame.** 

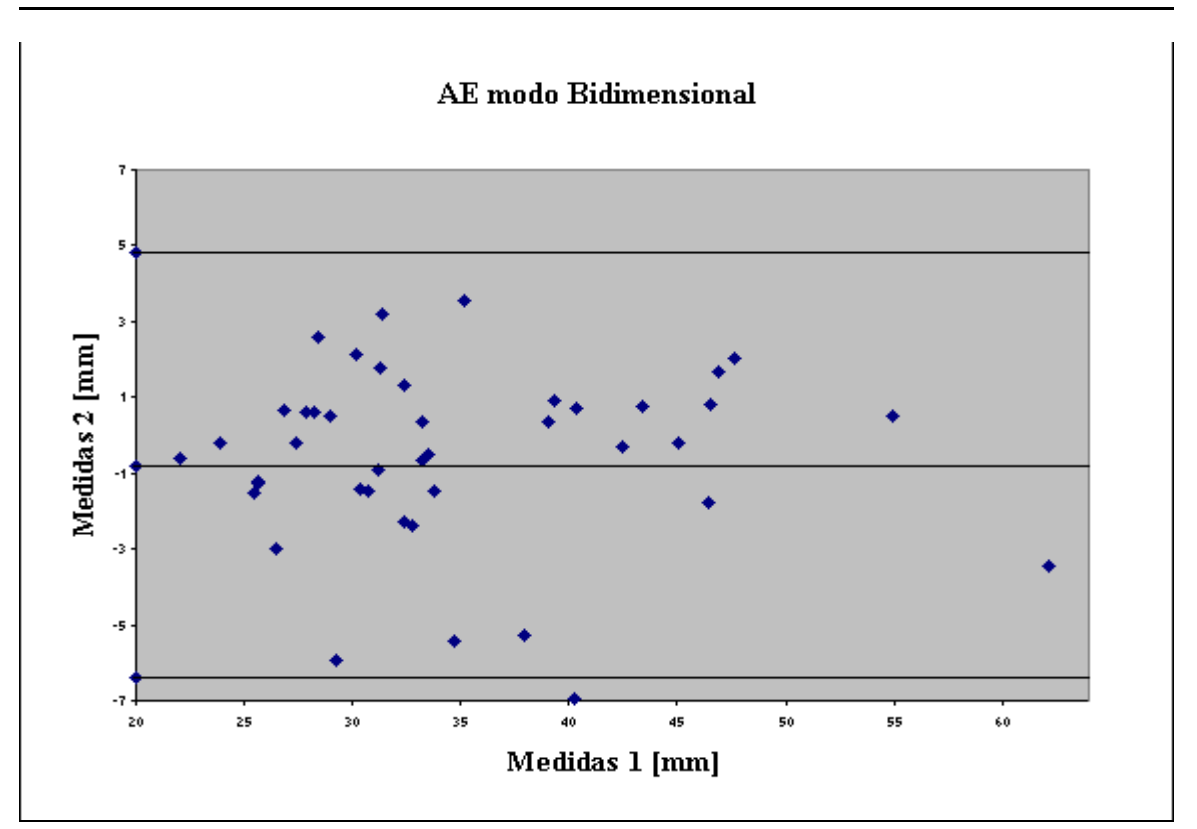

**Figura 5.47– Medidas de AE modo bidimensional – Análise Bland-Altman entre dois conjuntos de medidas pós-exame.** 

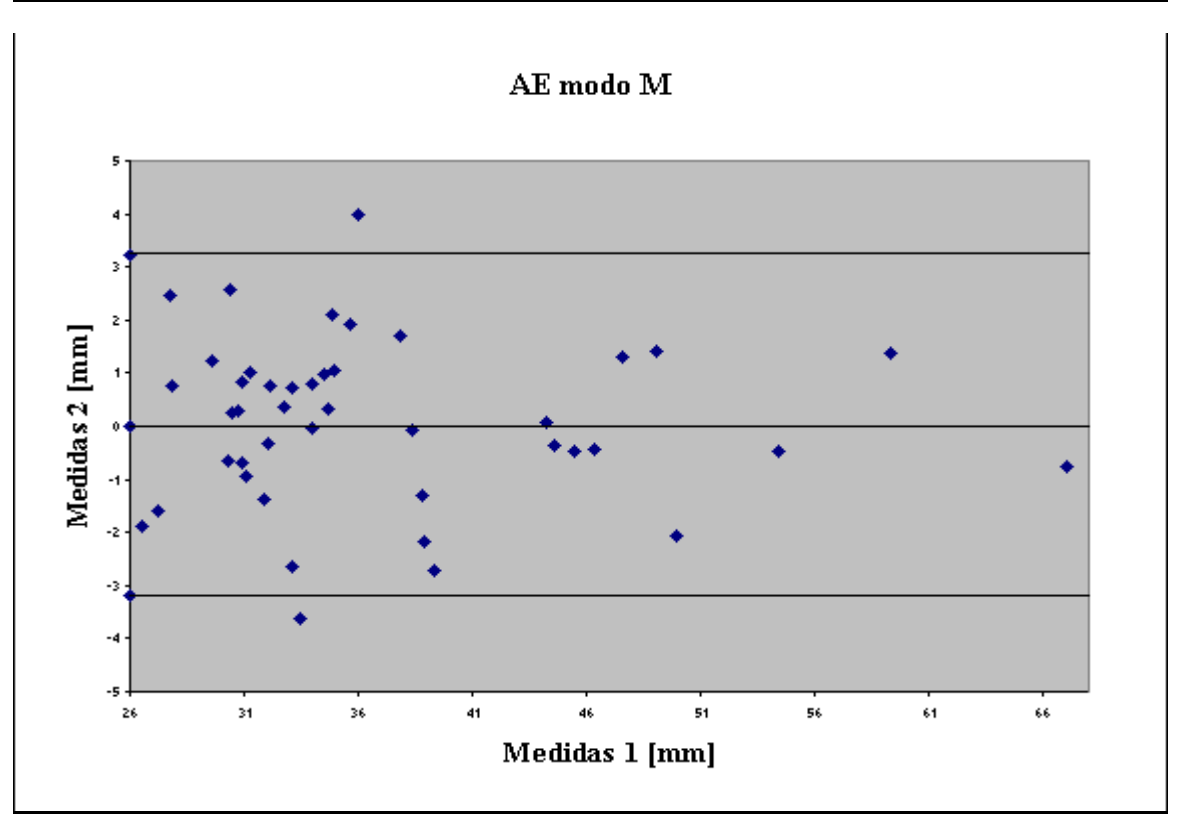

**Figura 5.48– Medidas de AE modo M – Análise Bland-Altman entre dois conjuntos de medidas pós-exame.** 

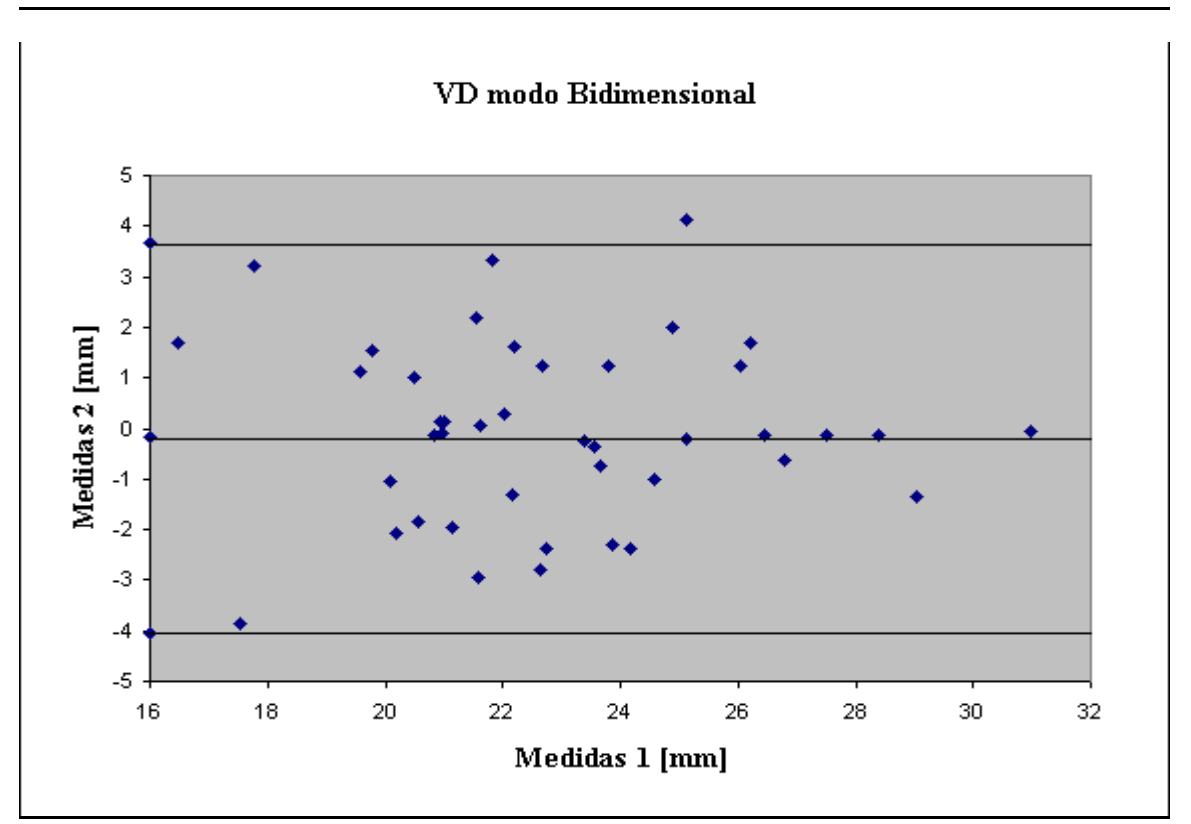

**Figura 5.49– Medidas de VD modo bidimensional – Análise Bland-Altman entre dois conjuntos de medidas pós-exame.** 

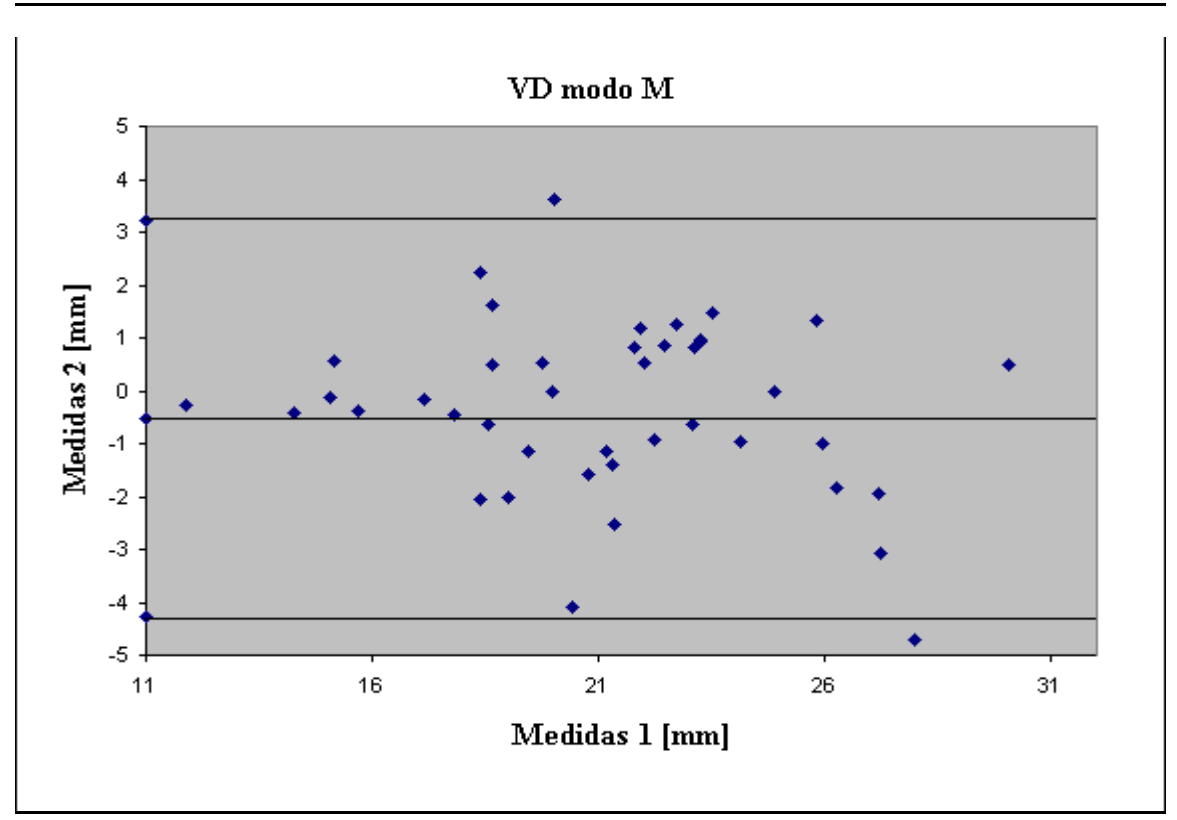

**Figura 5.50– Medidas de VD modo M – Análise Bland-Altman entre dois conjuntos de medidas pós-exame.** 

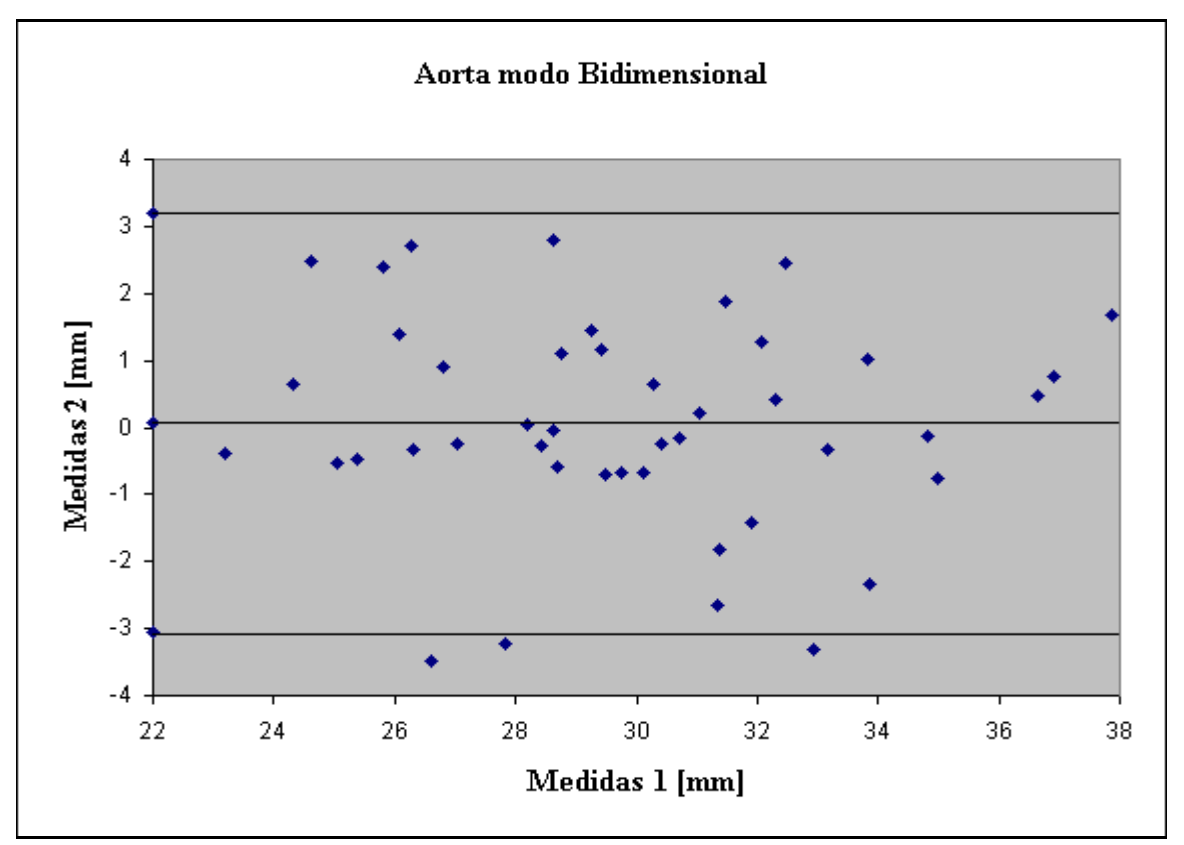

**Figura 5.51– Medidas de AORTA modo bidimensional – Análise Bland-Altman entre dois conjuntos de medidas pós-exame.** 

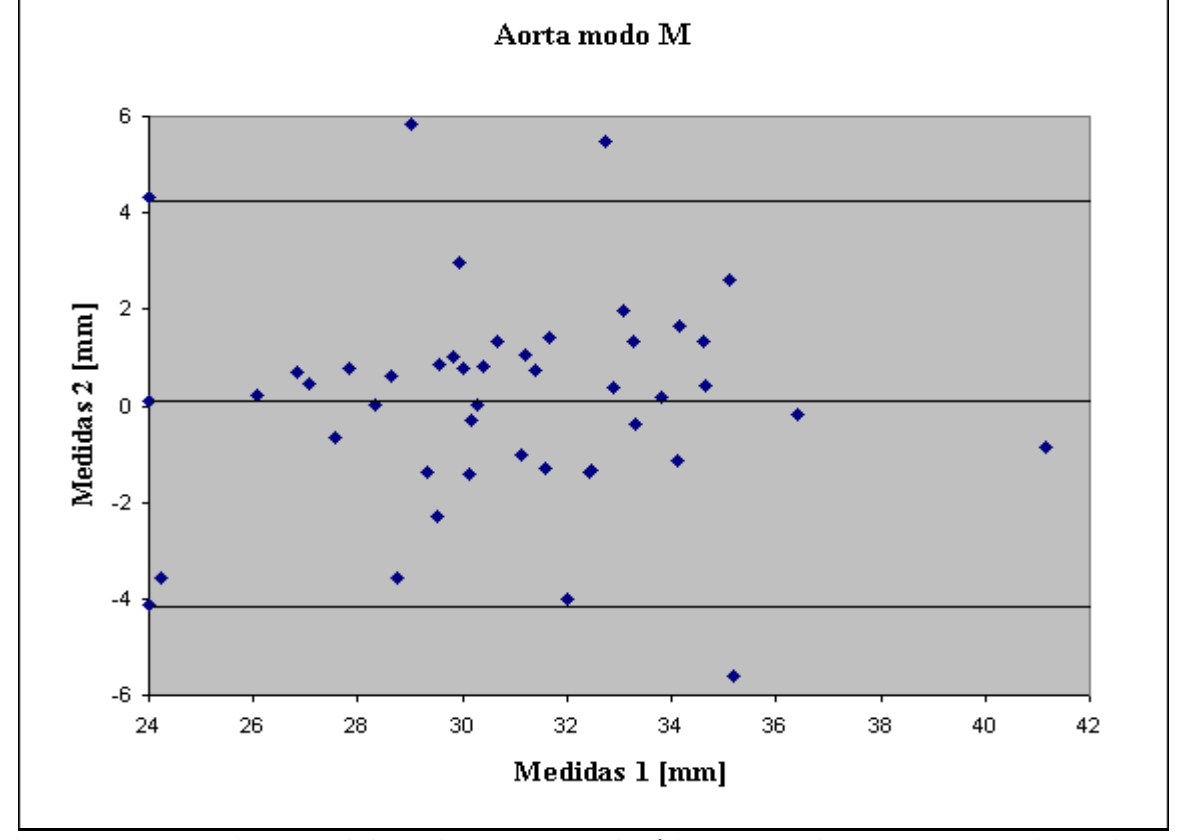

**Figura 5.52– Medidas de AORTA modo M – Análise Bland-Altman entre dois conjuntos de medidas pós-exame.** 

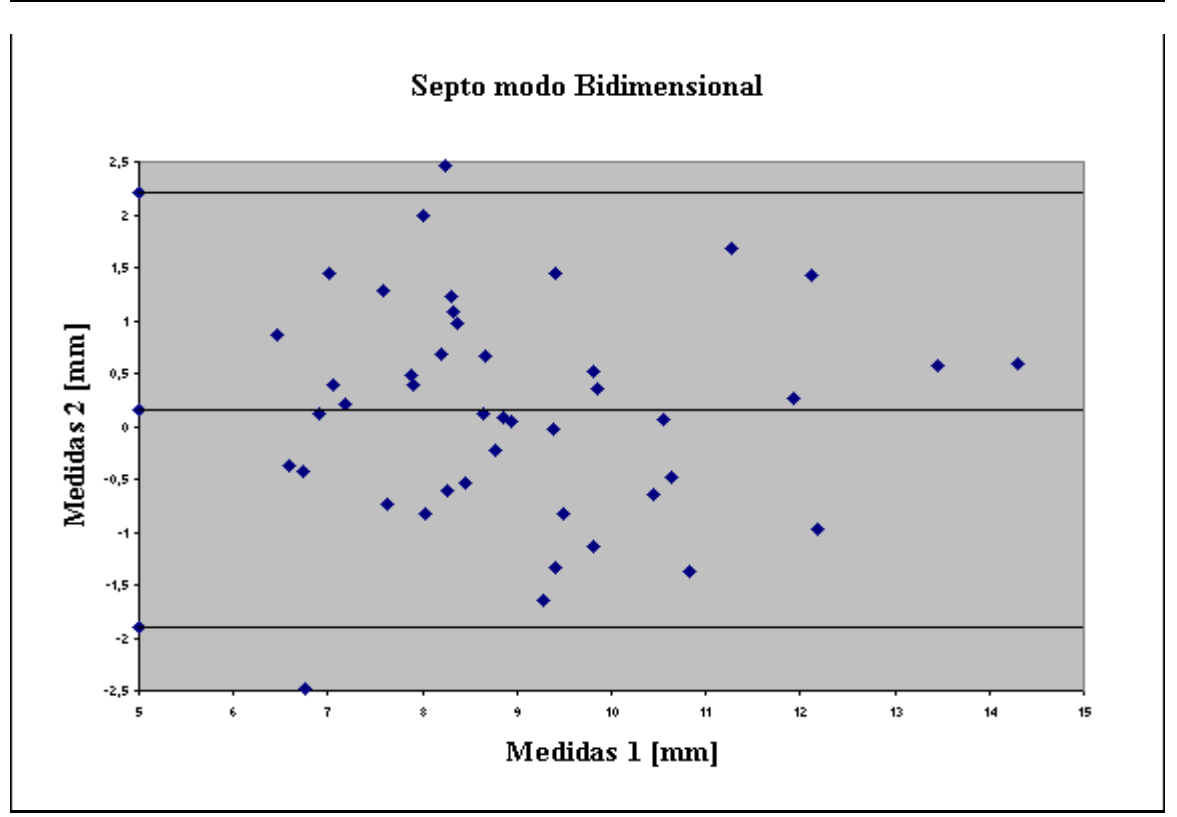

**Figura 5.53– Medidas de SEPTO modo bidimensional – Análise Bland-Altman entre dois conjuntos de medidas pós-exame.** 

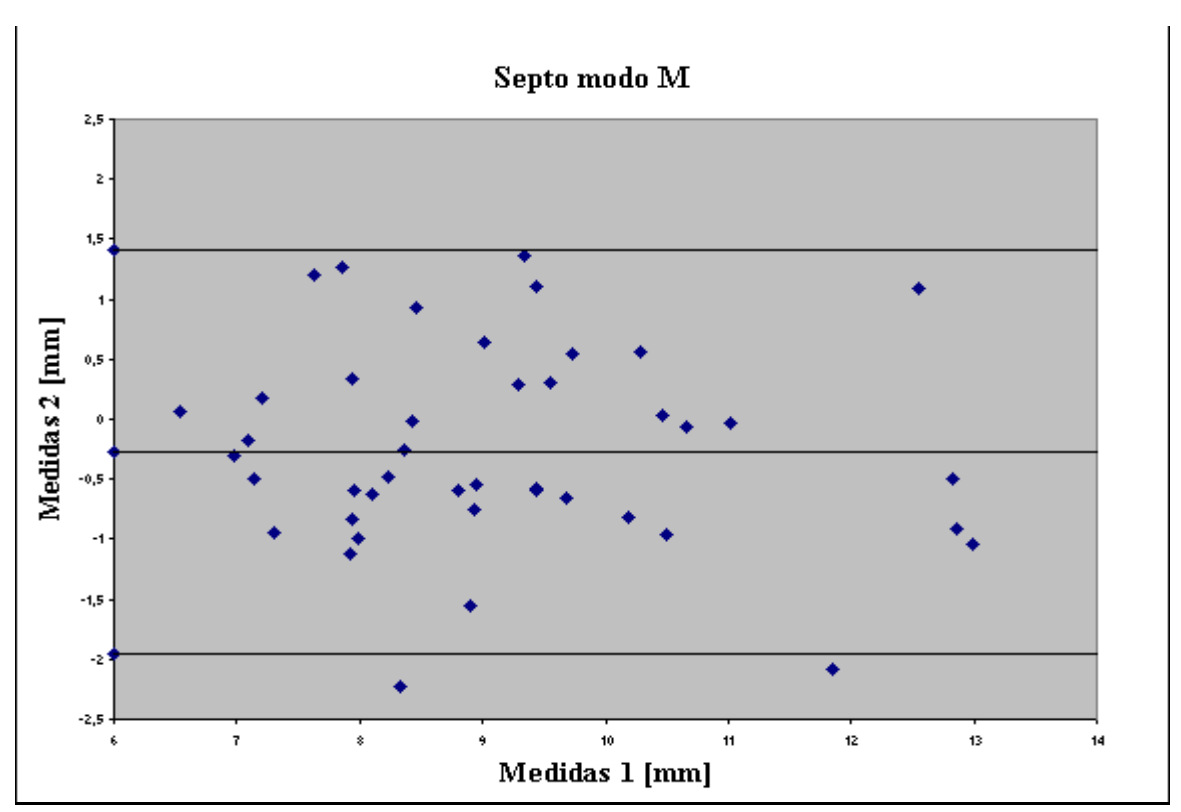

**Figura 5.54– Medidas de SEPTO modo M – Análise Bland-Altman entre dois conjuntos de medidas pós-exame.** 

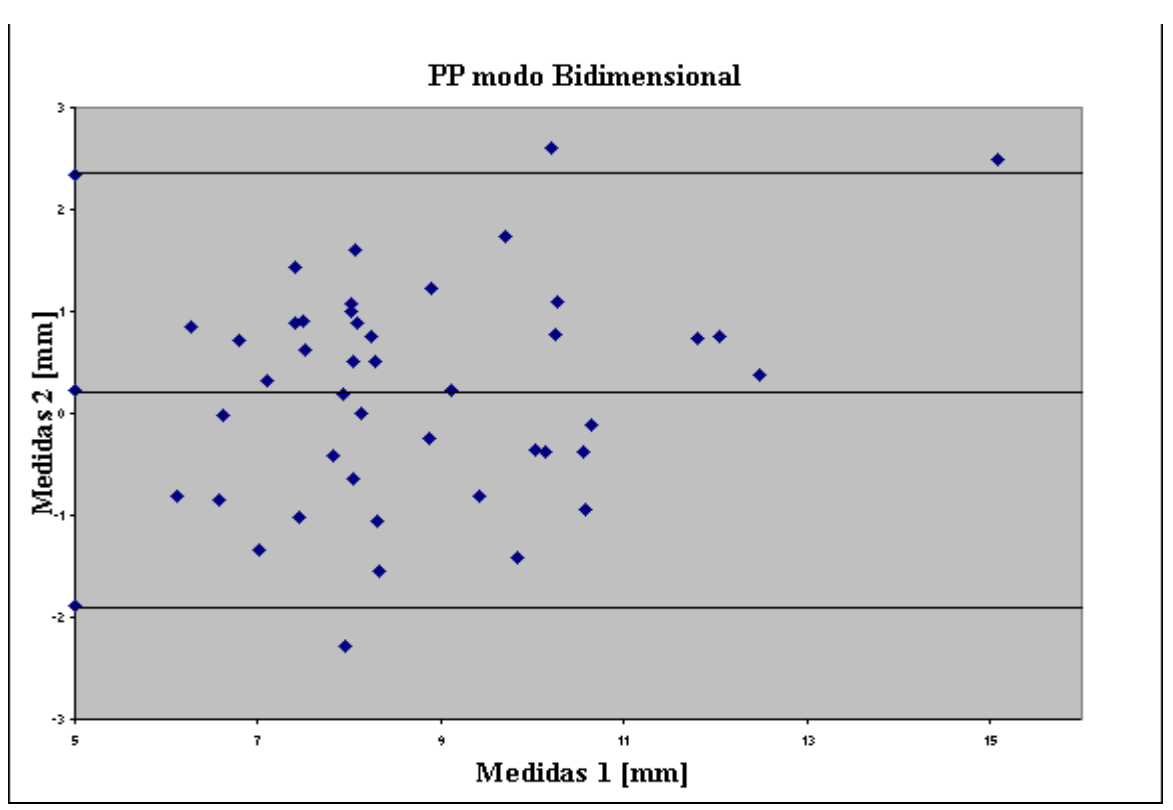

**Figura 5.55– Medidas de PP modo bidimensional – Análise Bland-Altman entre dois conjuntos de medidas pós-exame.** 

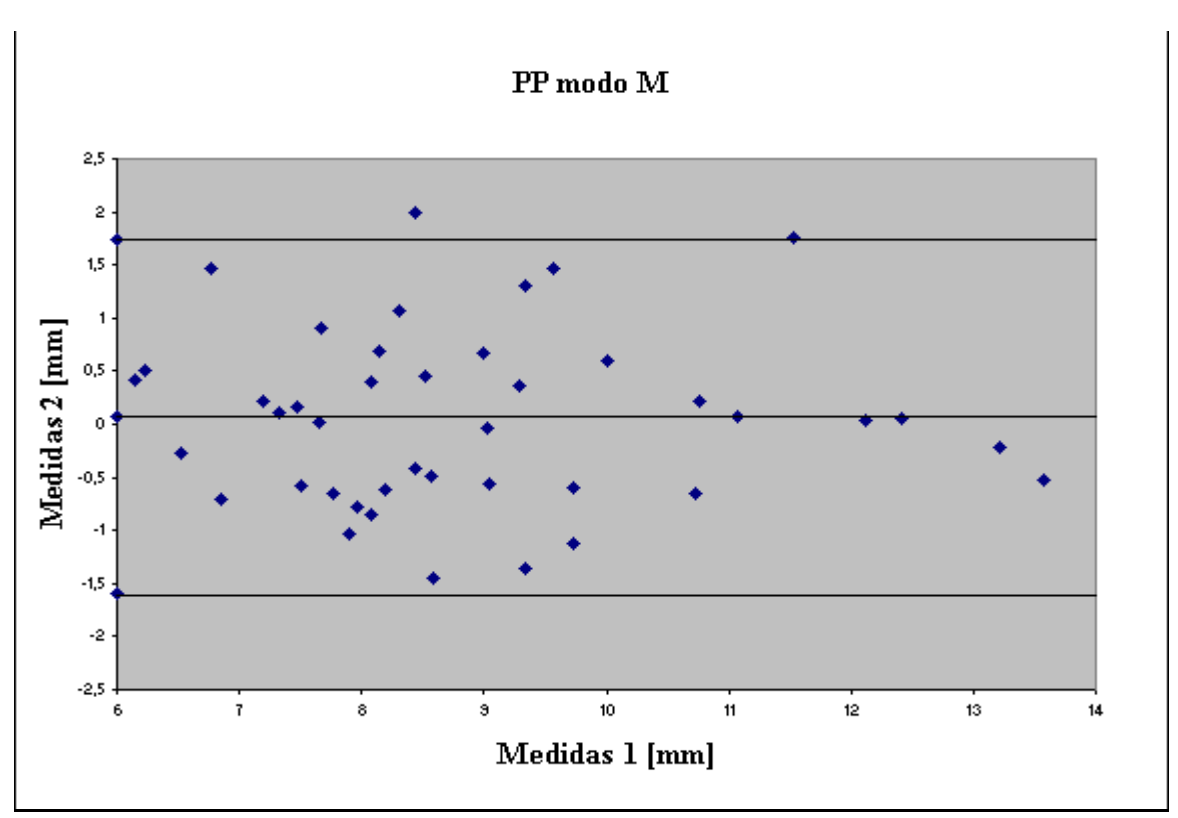

**Figura 5.56– Medidas de PP modo M – Análise Bland-Altman entre dois conjuntos de medidas pós-exame.** 

A tabela 5.5 apresenta a tabulação dos tempos médios de realização das medidas convencional e pós-exame de cada variável, bem como a redução de tempo obtida com o método pós-exame em relação ao convencional. Foi considerado "tempo de realização de uma medida" com o intervalo de tempo entre a marcação inicial e a marcação final da variável mensurada. A medição de todas as variáveis gasta um tempo superior à soma dos tempos de medida de cada uma das variáveis. O tempo médio de realização das medidas do conjunto das variáveis em imagens de modo M foi de 1minuto e 35 segundos e para imagens modo Bidimensional foi de 2minutos e 5 segundos.

| Variável     | Modo de              | <b>Medida</b>    | Medida pós- | Redução tempo |
|--------------|----------------------|------------------|-------------|---------------|
|              | visualização         | convencional [s] | exame [s]   | [%]           |
| <b>VES</b>   | M                    | 9,56             | 4,9         | 48,7          |
|              | Bidimensional        | 14,9             | 5,35        | 64,1          |
| <b>VED</b>   | M                    | 8,04             | 4,78        | 40,5          |
|              | <b>Bidimensional</b> | 34,89            | 6,61        | 81,0          |
| AE           | M                    | 7,84             | 5,22        | 33,3          |
|              | Bidimensional        | 9,29             | 5,21        | 43,8          |
| <b>VD</b>    | M                    | 7,78             | 5,11        | 34,3          |
|              | <b>Bidimensional</b> | 8,35             | 4,38        | 47,5          |
| <b>AORTA</b> | M                    | 8,55             | 5,78        | 32,4          |
|              | Bidimensional        | 8,82             | 4,79        | 45,7          |
| <b>SEPTO</b> | M                    | 8,04             | 4,78        | 40,5          |
|              | Bidimensional        | 8,99             | 4,53        | 49,6          |
| PP           | M                    | 8,85             | 4,84        | 45,3          |
|              | Bidimensional        | 8,99             | 4,53        | 49,6          |
| Conjunto das | M                    | 58,66            | 35,41       | 39,6          |
| variáveis.   | <b>Bidimensional</b> | 94,23            | 35,40       | 58,8          |

**Tabela 5.5 – Tempo médio de realização das medidas em ecocardiógrafo e através do "Echo-Offline"** 

A figura 5.57 apresenta a relação entre o número de repetições de medidas e o número de imagens examinadas para cada sessão de utilização do programa "*Echo-offline*". Considera-se uma sessão como o tempo decorrido entre a abertura do programa e o seu encerramento. A taxa média de repetição é de 1,5 medidas por imagem.

A figura 5.58 apresenta a relação entre o número de desistências e o número de imagens examinadas em cada sessão de utilização do programa "Echo-offline". Considera-se desistência, a seleção equivocada do marcador a ser utilizado, que resulta na troca de marcador antes da realização da medida. A taxa média de desistência é de 0,04 por imagem.

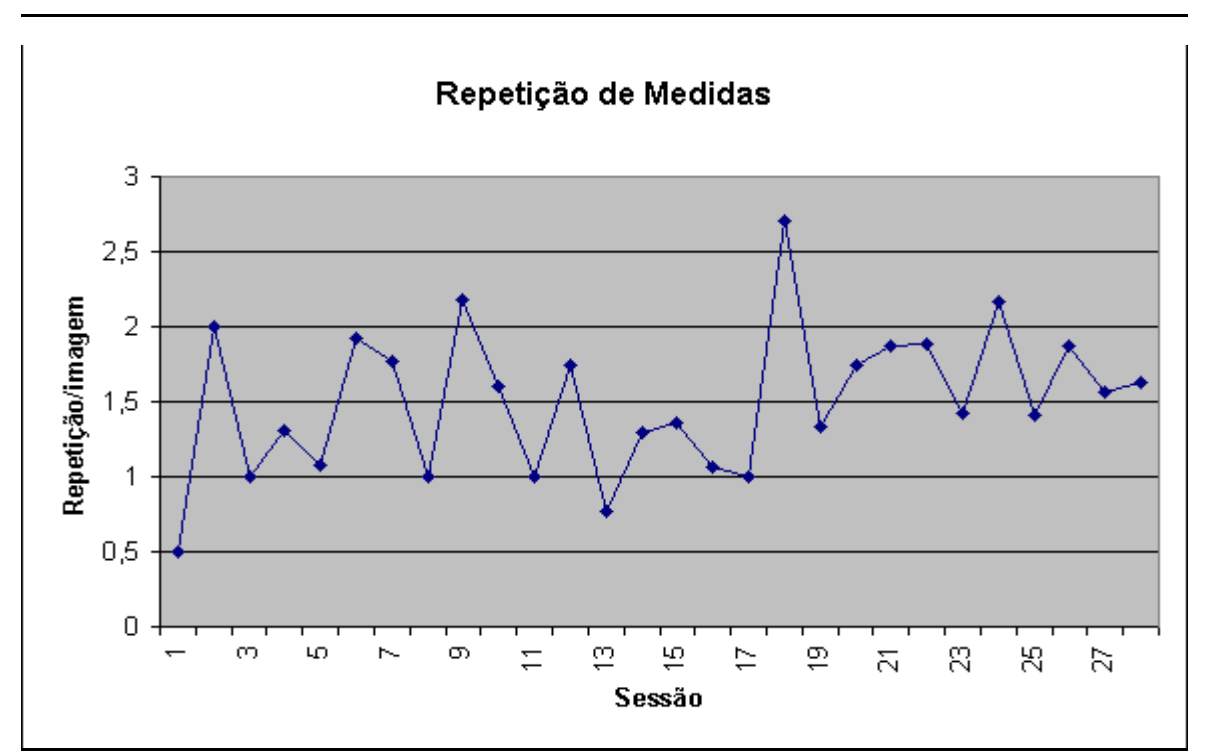

**Figura 5.57–Registro temporal da repetição de medidas por imagem examinada.** 

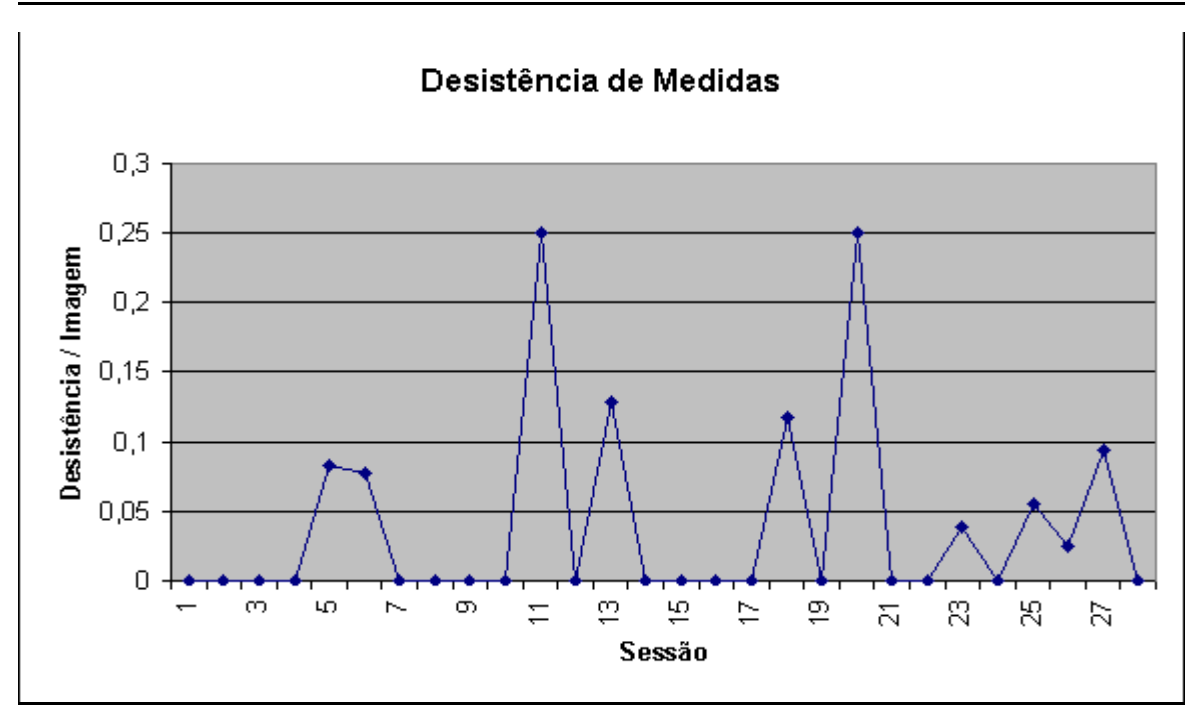

**Figura 5.57–Registro temporal da desistência de medidas por imagem examinada .** 

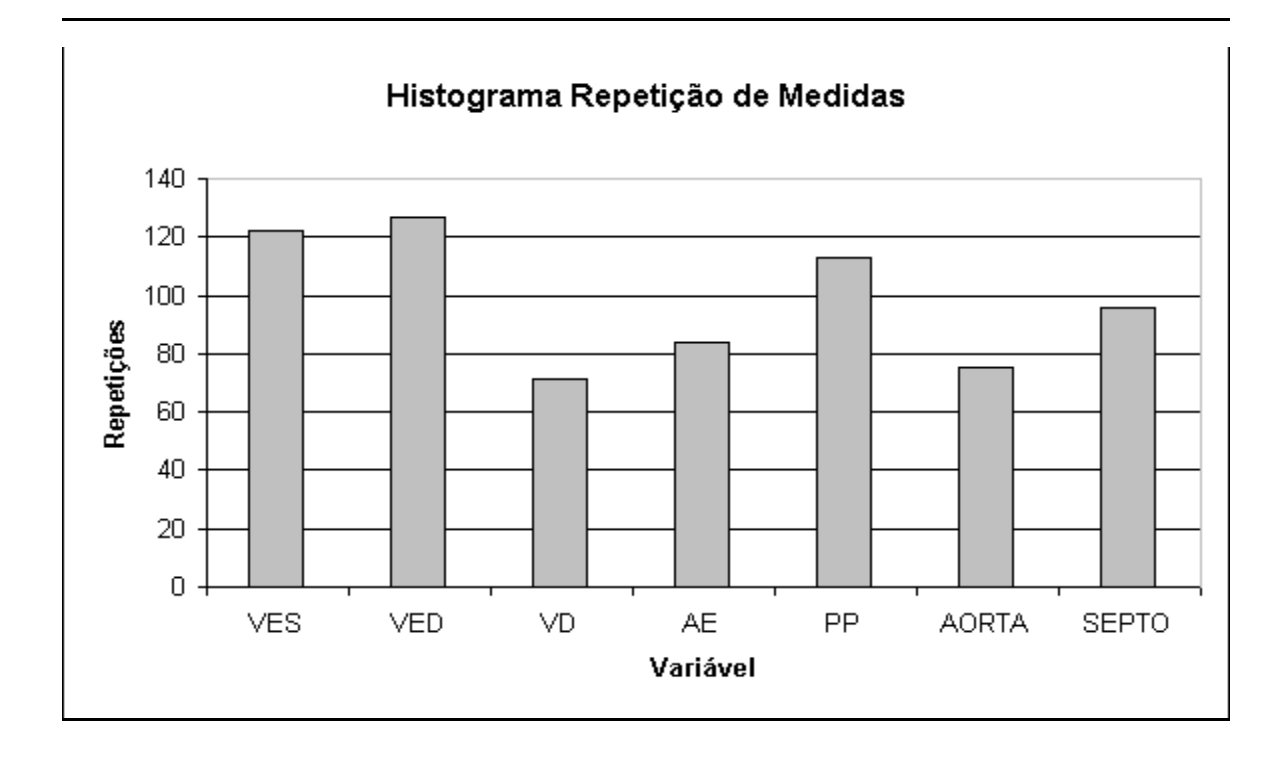

A figura 5.59 apresenta a distribuição da repetição das medidas em função da variável medida.

**Figura 5.59 – Distribuição da repetição por tipo de variável medida .** 

## **6 DISCUSSÃO DOS RESULTADOS**

Como descrito no capítulo 4, a avaliação da exatidão das medidas realizadas através da ferramenta "*Echo Offline*" foi realizada através da comparação destas medidas com as medidas realizadas através de um ecocardiógrafo, denominadas medidas convencionais. Os resultados destas medidas encontram-se resumidos nas tabelas 5.1 e 5.2.

Como as medidas convencionais e as pós-exame foram realizadas por dois médicos especialistas, a diferença entre as medidas também sofre influência da interpretação dos dois profissionais, diferença esta conhecida como variabilidade inter-observadores.

Observa-se na tabela 5.1 que as variáveis VES (0,97/0,98), VED (0,97/0,95) e AE (0,97/0,97), tanto no modo M quanto no modo bidimensional apresentam um coeficiente de correlação superior a 0,96, significando estatisticamente uma excelente correlação. Na mesma tabela, as variáveis VD (0,90/0,84), AORTA (0,88/0,89), SEPTO (0,89/0,91) e PP (0,91/0,89) apresentam coeficiente de correlação superior a 0,84, o que também expressa uma boa correlação estatística entre as variáveis, embora inferior às correlações anteriores.

Da análise de concordância de Bland-Altman apresentadas na tabela 5.2, pode-se observar que a diferença média entre as medidas convencionais e as medidas pós-exame é inferiores a 1mm, exceto para a variável VED no modo Bidimensional, que apresentou uma diferença média de 1,5 mm. Da metodologia adotada pelo corpo médico do IC-FUC para realização das medidas, nota-se que a fração inferior a 1 mm é arredondada para o valor mais próximo, indicando que diferença encontrada nas medidas não é significativa.

A tabela 6.1 apresenta um comparativo entre os valores de incerteza obtidos no método pós-exame e os valores de variabilidade inter-observadores encontrados na literatura, nos trabalhos de SAHN(1978) e, LADIPO (1980).
|                 | <b>Incerteza</b> | Variabilidade inter- | Variabilidade inter- |
|-----------------|------------------|----------------------|----------------------|
|                 | das medidas pós- | observadores         | observadores         |
| <b>Variável</b> | exame. $[\%]$    | SAHN (1978) [%]      | LADIPO (1980) [%]    |
| <b>VES</b>      | 9,8%             | 14 %                 | 8,8%                 |
| <b>VED</b>      | 5,6 %            | 8,2%                 | 6,4 %                |
| AE              | 8,7%             | 11,2 %               |                      |
| <b>VD</b>       | 12,6 %           | 22,8%                |                      |
| <b>AORTA</b>    | 7,4 %            | 13,5 %               |                      |
| <b>SEPTO</b>    | 11,9 %           | 19,5 %               | 20,5 %               |
| PP              | 12,4 %           | 23 %                 | 20,5%                |

**Tabela 6.1 – Incerteza na medida intra-observadores** 

Observa-se, através da tabela 6.1, que as medidas obtidas com a ferramenta "Echo Offline" apresentam uma variabilidade semelhante ou inferior aos resultados encontrados na literatura. Pode-se afirmar que os erros introduzidos pela ferramenta "Echo Offline" não são significativos, pois não alteram a variabilidade inter-observador esperada nas medidas realizadas.

Na tabela 5.2 pode-se notar ainda que o valor da diferença relativa média é maior para as variáveis SEPTO e PP. Como as variáveis SEPTO e PP apresentam o menor valor absoluto, a influência do arredondamento do valor medido no método convencional é mais pronunciada. Uma diferença de 0,5 mm na medida de SEPTO, cujo valor normal é 7 mm, representa uma diferença relativa de 7% enquanto que a mesma diferença de 0,5mm em uma medida de VES, cujo valor normal é de 2,9 mm representa uma diferença relativa de 1,7%.

Como descrito no capítulo 4, a avaliação da exatidão das medidas realizadas através da ferramenta "*Echo Offline*" for realizada através da comparação destas medidas com as medidas realizadas através de um ecocardiógrafo, denominadas medidas convencionais, coletadas segundo procedimento descrito na seção 4.6. Os resultados destas medidas encontram-se resumidos nas tabelas 5.1 e 5.2.

A avaliação da repetibilidade das medidas foi realizada através da comparação entre dois conjuntos de medidas realizadas através do método pós-exame por um mesmo médico especialista com um intervalo dois dias entre as medidas. Estas medidas também sofrem influência do médico especialista, conhecida como variabilidade intra-observador.

Observa-se na tabela 5.3 que as variáveis VES, VED e AE, tanto no modo M quanto no modo bidimensional apresentam um coeficiente de correlação superior a 0,92, significando estatisticamente uma excelente correlação. Na mesma tabela, as variáveis VD, SEPTO, PP e AORTA modo bidimensional apresentam coeficiente de correlação superior a 0,82, o que também expressa uma boa correlação estatística entre as variáveis.

A variável AORTA apresentou, para o modo M, um coeficiente de correlação de 0,79, o pior valor de correlação obtido. A variável AORTA tem uma importância relativa menor que, por exemplo, VED e VES, e os especialistas tendem a prestar menos atenção na realização desta medida, como indicado no gráfico 5.59, onde a medição de AORTA é uma das menos repetidas.

A análise de Bland-Altman resumida através da tabela 5.4 mostra que a diferença média entre as variáveis medidas é menor que 0,8 mm, indicando uma boa concordância entre as medidas dos dois conjuntos.

Comparando os valores de *dr* e *ir* das medidas de repetibilidade (tabela 5.4) com os valores medidos na avaliação de exatidão (tabela 5.2) pode-se perceber que, embora próximos (com uma diferença máxima de 2,5 % na dr da variável VES no modo Bidimensional ), os valores apresentados na tabela 5.4 são superiores aos da tabela 5.2. Este comportamento foi documentado por FELNER (1980), que afirma:

"A variabilidade causada por um especialista lendo cópias não-identificadas de um mesmo ecocardiograma em duas ocasiões é geralmente maior que a variabilidade entre diferentes especialistas lendo o mesmo ecocardiograma".

Na avaliação de eficiência da ferramenta "*Echo Offline*", a tabela 5.5 demonstra claramente que há uma redução média de 39% (no pior caso) na realização de um conjunto de medidas através do método pós-exame, se comparado ao método convencional.

Os gráficos das figuras 5.57 e 5.58 registram o desempenho do usuário na utilização do sistema desenvolvido.

A taxa média de repetição de medidas foi de 1,5 medidas por imagem examinada. O gráfico da figura 5.56 não apresenta nenhuma tendência clara de variação desta taxa em função do aumento de experiência de uso do sistema proposto. Pode-se afirmar que a experiência do usuário com o "*Echo Offline*" não reduziu a taxa de repetição, e que esta deve ser a taxa característica de repetição de medidas para exames ecocardiográficos. Pode-se afirmar também que o uso do sistema proposto foi rapidamente assimilado pelo usuário.

A taxa média de desistência da realização de medidas, registrado na figura 5.58 foi cerca de 0,03 desistências de medidas por imagem. Pode-se interpretar este baixo valor como uma excelente compreensão por parte do usuário da utilização dos botões de marcação de medidas. A taxa de desistência não demonstra nenhuma tendência de aumento ou diminuição em função do tempo de uso do sistema.

Observando a figura 5.59 nota-se que o maior número de repetições ocorreu na medição do diâmetro do VE (medidas VES e VED) e na parede posterior (PP). MORCEF (1976) explica que a medição do diâmetro diastólico ou sistólico do VE é dificultada pela pouca quantidade de ecos que retornam do endocárdio da parede posterior do VE, tornando esta estrutura pouco evidente. Nestas condições, o pericárdio pode inadvertidamente ser tomado como se fosse o endocárdio, incluindo-se a espessura da parede do VE na medida do diâmetro. Esta dificuldade pode ser uma das causa do maior número de repetições de medidas destas variáveis. Como visto na literatura, as variáveis VES e VED possuem uma maior relevância clínica, exigindo do médico especialista um maior cuidado na execução destas medidas, o que pode elevar a taxa de repetição das mesmas.

O IC-FUC realiza mensalmente 1000 exames ecocardiográficos. A transferência da realização das medidas em imagens modo M para um momento pós-exame significa uma redução média do tempo de ocupação dos ecocardiógrafos de 1500 minutos/mês, possibilitando a realização de aproximadamente 50 exames a mais por mês.

A revisão da literatura apresentada na seção 1.5 mostra algumas possibilidades de automatização deste processo de medida. A maioria dos métodos propostos visam a segmentação das bordas do VE, tarefa esta dificultada pela baixa relação sinal-ruído das imagens de ultra-som. Visando dotar o "*Echo Offline*" de mais esta facilidade, investigou-se um método capaz de identificar o diâmetro do VE. A abordagem proposta foi identificar a cavidade do VE através da aplicação de um operador tipo "*blob detection*", utilizando a teoria do espaço de escalas. O algoritmo testado determina o índice da escala na qual o operador "blob detection" apresenta a máxima resposta e utiliza este índice para estimar o diâmetro do VE. Por tratar-se de um trabalho original, verificou-se a necessidade de um estudo mais prolongado e optou-se por não incluir a técnica proposta nesta versão da ferramenta "*Echo Offline*". Os resultados preliminares desta abordagem encontram-se em ZUCCOLOTTO(2002).

### **7 CONCLUSÕES**

Baseado nos resultados obtidos e na discussão apresentada, conclui-se que:

a) As medidas realizadas pela ferramenta "*Echo Offline*" apresenta boa concordância com as medida realizadas pelo método empregado atualmente pelo Instituto de Cardiologia, podendo substituí-lo sem sacrifício da exatidão das medidas.

b) A ferramenta "*Echo Offline*" cria uma possibilidade de ampliação do número de exames realizados, pela transferência de parte da tarefas da rotina médica para um momento pós-exame. Adicionalmente, tem-se uma redução no tempo de realização destas tarefas e a integração com o sistema de laudos corporativo, eliminando a digitação das medidas.

Tem-se como sugestões de prosseguimento deste trabalho:

1) Extensão da ferramenta "*Echo Offline*" para a medição de área. A adição desta característica amplia a utilização da ferramenta "Echo Offline" na pesquisa clínica, permitindo a avaliação de um maior número de parâmetros de análise da função ventricular.

2) Prosseguimento do estudo sobre a aplicação da teoria do espaço de escalas na segmentação de imagens ecocardiográficas. Os resultados preliminares do método proposto por ZUCCOLOTTO(2002) mostram que a identificação e a mensuração de cavidades e, imagens ecocardiográficas utilizando a teoria do espaço de escalas é possível. Necessita-se validar o método proposto.

## **REFERÊNCIAS**

ADAM, D.; HAREUVENI, O.; SIDEMAN, S. Semiautomated Border Tracking of Cine Echocardiographic Ventricular Images. **IEEE Transactions on Medical Imaging**, v. l, p. 1- 6, n. 3 , sep 1987.

BAMBER, J.C.; TRISTAM, M. In: Webb, S.(Ed.) **The Physics of Medical Imaging**, Bristol, Institute of Physics Publishing, 1993. cap 7, p. 319 – 388.

BARAN, A. O.; ROGAL G. J.; NANDA N.C. Ejection Fraction Determination Without Planimetry by Two-Dimensional Echocardiog1raphy : A New Method. **Journal of American College of Cardiology**, v. 1 p. 1471 – 1478, 1983.

BARROS, M. V. L. Função Diastólica , Sessão "Como eu Faço ". In: **Congresso Brasileiro de Ecocardiografia, 12.,** 2000, Recife.

BLAND, M. J.; ALTMAN D.G. Statistical Methods for assessing agreement between two methods of clinical measurement. **The Lancet,** p. 307-10, feb 1986.

CRAWFORD, M. H. et al. Accuracy and reproducibility of new M-mode echocardiographic recommendations for measuring left ventricular dimensions. **Circulation**, n. 61, p.137, 1980.

COLLINS, H. W.; KRONEMBERG, M. W.; BYRD, B. F. Reproducibility of left ventricular mass measurements by two-dimensional and M-mode echocardiography. **Journal of American College of. Cardiology.**v. 14 n.3 p. 672-6, sep 1989.

COOPER, R. H. et al. Comparison of Ultrasonic ans Cineangiographic Measurements of the Mean Rate of Circumferental Fiber Shortening in Man. **Circulation,** v. 46, p. 914-923, 1972.

COSTA FILHO. MOURA L. A**.** Revisão sobre métodos de segmentação 2D do ventrículo esquerdo. **Revista Brasileira de Engenharia Biomédica,** v. 15, n. 3, p. 141-158 set/dez 1999.

DANIELS, S. R. et al. Echocardiographically determined left ventricular mass index in normal children, adolescents and young adults. **Journal of the American College of. Cardiology**, v.12,n. 3, p.703, 1988.

DEVEREUX, R. B.; REICHEK, N. Echocardiographic Determination of Left Ventricular Mass in Man, Anatomic Validation of the Method. **Circulation**, v. 55, n. 4 , april 1997.

EHLER D. et al. Transition to an All-Digital Echocardiography Laboratory: A Large, Multisite Private Cardiology Practice Experience. **Journal of the American Society of Echocardiography,** v.13, p.1109-16 ,2000.

FELNER, J. M. et al. Sources of variability in echocardiographic measurements. **American Journal of Cardiology**, v. 45, p. 995-1004, 1980.

FOLEY, J.D.et al. Computer Graphics, principles and practice. Reading, Massachusetts. Addison Wesley Publishing Company**,** 2nd edition, 1997.

FOLLAND, E.D. et al. Assessment of left ventricular ejection fraction and volumes by real time, Two-dimensional echocardiography. **Circulation**, v. 60, p. 760-168,1979.

FORTUIN, N. J.; HOOD, W. P. Jr.; CRAIGE, E. Evaluation of left ventricular fraction by echocardiography. **Circulation,** v. 43, p. 480-490, 1972.

FRIEDLAND, N.; ADAM, D. Automatic Ventricular Cavity Boundary Detection from Sequential Ultrasound Images Using Simulated Annealing. **IEEE Transactions on Medical Imaging**, v. 8, n.4, dec 1989.

GARCIA M.J. et al. Comparison of MPEG – I digital videotape with S-VHS Videotape digitalizada for quantitative echocardiographic measurements. **Journal of the American Society of Echocardiography,** v.14, p.114-21, 2001.

GONZALES, R.C.; WOODS, R.E. **Processamento de Imagens Digitais.** São Paulo, Editora Edgard Blücher, 2000.

GIBSON, D.G. Measurements of left ventricular volumes in man by echocardiography – comparison with biplane angiographs. **British Heart Journal**, v. 33, p. 614, 1971.

GUYTON A. C. **Fisiologia Humana**, 6. ed., Rio de Janeiro, Editora Guanabara, 1988.

HALUSKA B, et al. Accuracy and cost and time effectiveness of digital clip versus videotape interpretation of echocardiograms in patients with valvular heart disease. **Journal of the American Society of Echocardiography**, v. 14, p. 292-8, 2001.

HIRATA,T.; et al. Estimation of left atrial size using ultrasound. **American Heart Journal** v. 78, n. 1, p. 43-52, 1976.

KINDERSLEY, D. **O Corpo Humano** , Rio de Janeiro, Editora Globo, 1996- 1 CD-ROM.

LADIPO, G. O. A. et al. Serial Measurements of Left Ventricular Dimensions by Echocardiography – Assessment of week-to-week, inter and intraobserver variability in normal subjects and patients with valvular heart disease. **British Heart Journal**, v. 44, p. 284-9, 1980.

LAMBERTI, C.; SGALLARI, F. A Workstation-Based System for 2-D Echocardiography Visualization and Image Processing. **IEEE Transaction on Biomedical Engineering,** v. 37, n. 8, august 1990.

MAILLOUX, G. E. et al. Computer Analysis of Heart Motion from Two-Dimensional Echocardiograms. **IEEE Transactions on Biomedical Engineering**, v. 34, n. 5, may 1987.

MAILOUX, G.E. et al. Restoration of the Velocity Field of the Heart from Two-Dimensional Echocardiograms. **IEEE Transactions on Medical Imaging**, v. 8, n.. 2, june 1989.

MARTIN, M. A. Assessment of correction formula for echocardiographic estimation of left ventricular volume. **British Heart Journal**, v. 40, p. 294, 1978.

MATEUS, C. A.; **C++ Builder 5 – Guia Prático** ,São Paulo, Editora Érica, 2000.

MIANO, J.; CABANSKY, T.; HOWE, H. **C++ Builder How-To**, Corte Madera, CA, Waite Group Press, 1997

MORCEF, F. P. et al. Ecocardiografia. Método e valores normais. **Arquivos Brasileiros de Cardiologia.** v. 26, n. 6, p. 459-465, 1976.

POMBO, J. F.; TROY, B. L.; RUSSEL, R.O. Left ventricular volumes and ejection fraction by echocardiography. **Circulation,** v. 60, n..4, p. 760-766, 1971.

POPP, R. L. et al. Estimation of right and left ventricular size by ultrasound. A study of the echoes from the interventricular septum. **American Journal of Cardiology,** v. 24, p.523-530, 1969.

QUINONES, M. A.; GAASCH W. H.; ALEXANDER, J. K. Echocardiographic assessment of left ventricular function with special reference to normalized velocities. **Circulation**, v. 50, p. 42-51, 1974.

QUINONES M. A. et al A new simplified and accurate method for determing ejection fraction with two-dimensional echocardiography. **Circulation**, v. 64, p. 744-753, 1981.

REICHEK, N. et al. Anatomic Validation of Left Ventricular Mass Estimates from Clinical Two-dimensional Echocardiography – Inicial Results. **Circulation,** v. 67, n. 2, 1983.

RICH, S. et al. Determination of left ventricular ejection fraction by visual estimation during real-time two-dimensional echocardiography. **American Heart Journal**, v. 104, p. 603, sep. 1982.

SAHN, D. J. et al. Recommendations regarding quantitation in M–mode echocardiography: Results of a survey of echocardiographic measurements. **Circulation,** v. 58, n. 6, p. 1072- 1083, 1978.

SEGAR D.S.; et al. A comparison of the interpretation of digitized and videotape recorded echocardiograms. **Journal of the American Society of Echocardiography,** v. 12, p. 714-19, 1999.

SCHILLER, N. B. et al. Recommendations for Quantitation of the Left Ventricle by Two-Dimensional Echocardiography. **Journal of the American Society of Echocardiography**, v. 5, p. 362, 1989.

SHNEIDERMAN, B. **Designing the user interface** 3 ed., Reading, Massachusetts. Addison Wesley Publishing, 1998.

SKORTON, D.J. et al*.* Digital signal and imagem processing in echocardiography. **American Heart Journal**, v. 10, n. 6, dec 1985.

SPENCER, K. et al. Effects of MPEG Compression on The Quality and Diagnostic Accuracy of Digital Echocardiography Studies. **Journal of the American Society of Echocardiography,** v. 3, p. 51-7, 2000.

STAMM, R. B. et al. Two-dimensional echocardiographic measurement of left ventricular ejection fraction: Prospective analysis of what constitutes an adequate determination. **American Heart Journal**, v. 104, n. 1, p.136-144, july 1982.

TEICHOLZ, L. E. et al. Problems in echocardiographic volume determinations: Echocardiographic - angiographic correlations in the presence or absence of asynergy. **American Journal of Cardiology,** v. 37, p. 7-11, 1976.

TEN CATE, F. J et al. Dimensions and volumes of left atrium and ventricle determined by single beam echocardiography. **British Heart Journal**, v. 36, p. 737-746, 1974.

THOMAS J. D.;, MAIN M. L. Digital Echocardiographic Laboratory: Where do We Stand?. **Journal of the American Society of Echocardiography**, v. 11, p. 978-83, 1998.

TRAIL, T. A.; GIBSON, D. G.; BROWN, D. J. Study of left ventricular wall thickness and dimension changes using echocardiography. **British. Heart Journal,** v. 40, p. 162-169, 1978.

YU, E.H. et al*.* Determination of Left Ventricular Ejection Fraction Using Intravenous Contrast and a Seimautomated Border Detection Algorithm. **Journal of the American Society of Echocardiography**, v. 16 p. 22-8, jan 2003.

ZHANG, L.; GEISER, E. An Aproach to Optimal Threshold Selection on a Sequence of Two-Dimensional Echocardiographic Images. **IEEE Transfgedfgactions on Biomedical Engineering**, v. 29, n. 8, p. 577 - 581 ,aug 1982.

ZUCCOLOTTO, M.; OLABARRIAGA,S.; SCHUCK JR, A. Segmentação de cavidades em imagens ecocardiográficas utilizando espaço de escalas. **Anais do XVIII Congresso Brasileiro de Engenharia Biomédica**, v. 5, p. 276-280, 2002.

# **Desenvolvimento de ferramenta análise de exames cardiológicos à distância. \* Interpretação off line de exames.**

*Resumo* : com o objetivo de criar ferramenta que possibilite a interpretação de exames cardiológicos de forma mais rápida e fora do equipamento, através do uso de computador, desenvolveu-se um programa que agora esta sendo testado.

Seus dados de exames serão gravados e analisados à distância, sem o identificar e o procedimento será idêntico ao exame ecocardiográfico usual.

Para fins de pesquisa necessitamos seu consentimento e para utilização de suas imagens, conforme folha anexa. Caso não concorde seu exame será realizado normalmente, sem registro para esta pesquisa.

### APÊNDICE B – FICHA DE REGISTRO DAS MEDIDAS NO ECOCARDIÓGRAFO

## **Programa Medidas Ecocardiográficas Pós-Exames Medida Offline**

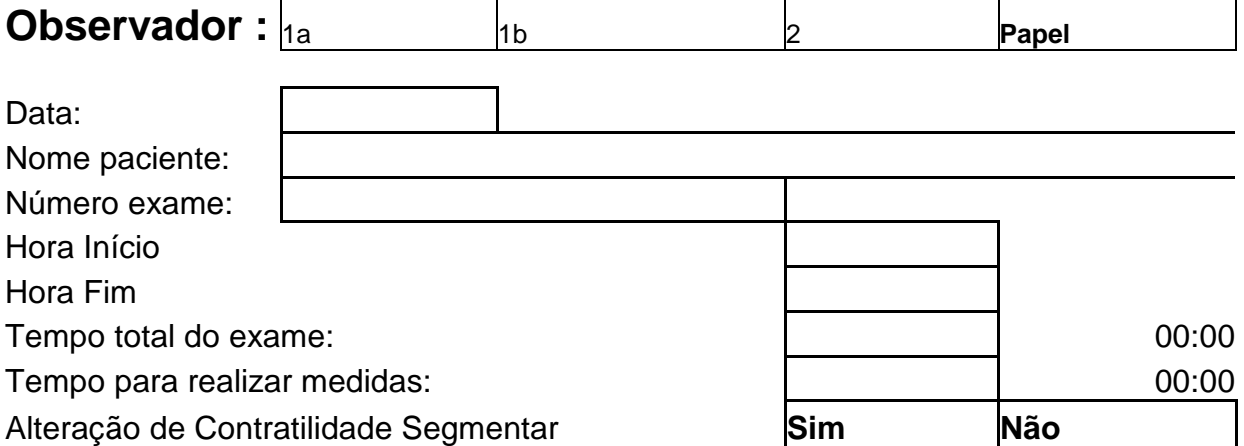

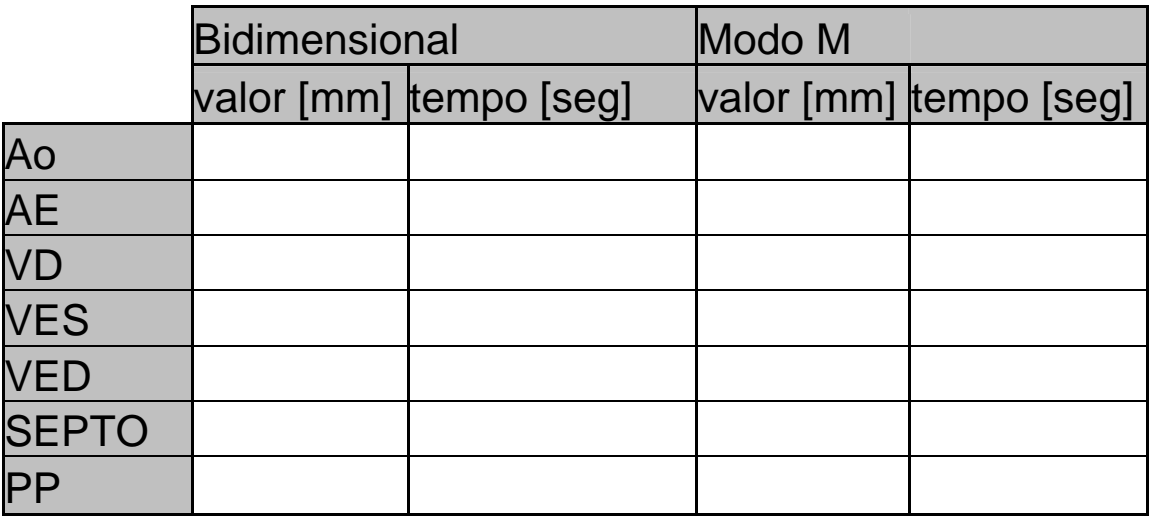

#### APÊNDICE C – SOFTWARE AMOSTRAS ALEATÓRIAS

Para a seleção dos pacientes candidatos a participar da pesquisa elaborou-se um pequeno programa que gera uma seqüência de números aleatórios dentro de um intervalo estabelecido. Utilizando o número do protocolo dos exames, o médico introduz no programa a previsão de exames a serem realizados na semana e a quantidade de exames candidatos a participar da pesquisa. O programa seleciona, através de um algortimo de amostras aleatórias, os candidatos a participarem da pesquisa.

A interface deste programa é mostrada na figura C.1 e exibe a simplicidade de operação deste programa. Basta ao usuário selecionar a faixa de valores desejados e pressionar o botão Gerar. O sorteio é realizado e exibido na tela. A lista pode ser salva em arquivo texto para posterior arquivamento ou impressão.

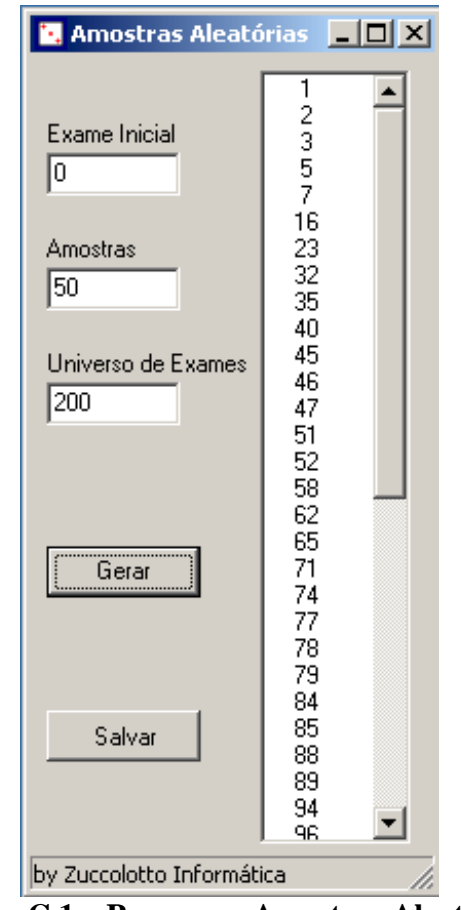

**Figura C.1 – Programa Amostras Aleatórias** 

| <b>VES</b>                            |      |       |       |                                                                               |        |       |
|---------------------------------------|------|-------|-------|-------------------------------------------------------------------------------|--------|-------|
| <b>Modo Bidimensional</b>             |      |       |       |                                                                               | Modo M |       |
|                                       |      |       |       | Exame Convencional Pós-exame1 Pós-exame 2 Convencional Pós-exame1 Pós-exame 2 |        |       |
| 26305                                 | 22,0 | 19.66 | 21.92 | 24,0                                                                          | 21.77  | 21.12 |
| 26302                                 | 35,0 | 28.42 | 33.10 | 36,0                                                                          | 33.88  | 33.93 |
| 26298                                 | 31,0 | 23.20 | 26.68 | 31,0                                                                          | 24.71  |       |
| 26251                                 | 31,0 | 31.04 |       | 34,0                                                                          | 32.60  | 32.64 |
| 26558                                 | 29,0 | 34.64 | 33.34 | 25,0                                                                          | 22.61  | 25.48 |
| 26431                                 | 29,0 | 22.08 |       | 26,0                                                                          | 25.61  | 26.12 |
| 26429                                 | 32,0 | 31.76 | 34.13 | 29,0                                                                          | 22.75  | 26.25 |
| 26307                                 | 33,0 | 33.27 | 36.50 | 31,0                                                                          | 32.53  |       |
| 26865                                 | 33,0 | 34.23 | 30.93 | 31,0                                                                          | 30.35  |       |
| 26847                                 | 34,0 | 32.10 | 35.80 | 33,0                                                                          | 32.15  | 32.78 |
| 26799                                 | 30,0 | 29.57 | 30.40 | 21,0                                                                          | 29.57  | 24.50 |
| 26743                                 | 28,0 | 24.49 | 27.00 | 26,0                                                                          | 23.34  | 26.23 |
| 26678                                 | 28,0 | 27.59 | 29.26 | 30,0                                                                          | 23.96  | 28.70 |
| 26670                                 | 30,0 | 28.25 | 31.13 | 28,0                                                                          | 31.00  | 28.87 |
| 26933                                 | 33,0 | 32.72 | 33.81 | 33,0                                                                          | 34.35  |       |
| 27038                                 | 32,0 | 32.02 | 31.69 | 33,0                                                                          | 30.50  | 32.17 |
| 27054                                 | 28,0 | 28.55 | 26.32 | 25,0                                                                          | 24.71  | 25.98 |
| 27112                                 | 33,0 | 35.87 | 33.32 | 28,0                                                                          | 27.43  |       |
| 27234                                 | 24,0 | 24.57 | 23.66 | 23,0                                                                          | 18.88  | 21.80 |
| 27236                                 | 22,0 | 24.68 | 19.97 | 22,0                                                                          | 20.01  | 21.21 |
| 27322                                 | 48,0 | 43.95 | 50.50 | 56,0                                                                          | 52.10  | 55.73 |
| 27386                                 | 33,0 | 35.12 | 30.81 | 31,0                                                                          | 32.37  | 29.71 |
| 27842                                 | 34,0 | 34.79 | 34.22 | 34,0                                                                          | 34.11  | 32.72 |
| 1                                     | 24,0 | 22.69 | 23.43 | 28,0                                                                          | 30.25  | 30.21 |
| $\frac{2}{3}$                         | 30,0 | 29.57 | 28.91 | 28,0                                                                          | 26.80  | 26.43 |
|                                       | 42,0 | 41.63 | 41.73 | 40,0                                                                          | 36.12  | 36.13 |
| $\overline{4}$                        | 26,0 | 25.84 | 28.33 | 23,0                                                                          | 22.35  | 21.08 |
| 28141                                 | 35,0 | 38.39 | 39.72 | 30,0                                                                          | 30.81  | 28.41 |
| 5                                     | 33,0 | 30.78 | 31.37 | 31,0                                                                          | 28.65  | 31.34 |
| 6                                     | 39,0 | 38.15 | 37.02 | 38,0                                                                          | 38.68  | 39.98 |
| $\begin{array}{c} 7 \\ 8 \end{array}$ | 61,0 | 60.73 | 61.33 | 56,0                                                                          | 56.13  | 55.97 |
|                                       | 43,0 | 44.02 | 46.74 | 40,0                                                                          | 37.89  | 39.33 |
| $\overline{9}$                        | 26,0 | 27.57 | 24.68 | 27,0                                                                          | 23.34  | 22.65 |
| 10                                    | 66,0 | 65.15 | 64.32 | 64,0                                                                          | 62.12  | 61.50 |
| 11                                    | 39,0 | 40.68 | 40.60 | 38,0                                                                          | 38.21  | 39.30 |
| 12                                    | 24,0 | 22.37 | 22.46 | 27,0                                                                          | 25.61  | 27.06 |
| 13                                    | 31,0 | 29.55 | 29.15 | 29,0                                                                          | 24.91  | 29.36 |
| 14                                    | 22,0 | 22.51 | 23.92 | 26,0                                                                          | 26.30  | 26.86 |
| 15                                    | 28,0 | 28.43 | 28.22 | 31,0                                                                          | 26.50  | 27.63 |
| 16                                    | 37,0 | 36.74 | 36.53 | 35,0                                                                          | 35.16  | 34.45 |
| 17                                    | 27,0 | 26.36 | 26.69 | 26,0                                                                          | 25.40  | 24.34 |
| 18                                    | 28,0 | 29.19 | 29.27 | 28,0                                                                          | 26.47  | 27.22 |
| 19                                    | 29,0 | 29.98 | 27.82 | 30,0                                                                          | 29.14  | 27.91 |
| 25                                    | 31,0 | 31.26 | 31.23 | 32,0                                                                          | 31.77  | 30.56 |
| 26                                    | 27,0 | 27.40 | 28.67 | 31,0                                                                          | 30.81  | 31.89 |
| 20                                    | 31,0 | 31.45 | 31.83 | 30,0                                                                          | 29.36  | 28.70 |
| 21                                    | 28,0 | 27.66 | 27.18 | 32,0                                                                          | 32.59  | 31.21 |
| 22                                    | 27,0 | 26.74 | 27.31 | 28,0                                                                          | 28.00  | 29.10 |
| 23                                    | 31,0 | 29.39 | 30.42 | 35,0                                                                          | 34.55  | 33.54 |
| 24                                    | 31,0 | 31.04 | 30.38 | 29,0                                                                          | 28.35  |       |
| N.Amostras                            | 49   | 49    | 47    | 49                                                                            | 49     | 43    |

**Tabela D.1 – Valores medidos para a variável VES** 

| <b>VED</b>     |              |                           |             |              |            |             |
|----------------|--------------|---------------------------|-------------|--------------|------------|-------------|
|                |              | <b>Modo Bidimensional</b> |             |              | Modo M     |             |
| <b>Exame</b>   | Convencional | Pós-exame1                | Pós-exame 2 | Convencional | Pós-exame1 | Pós-exame 2 |
| 26305          | 42,0         | 40.23                     | 41.53       | 43,0         | 38.28      | 39.45       |
| 26302          | 50,0         | 46.57                     | 45.47       | 57,0         | 53.24      | 55.21       |
| 26298          | 50,0         | 45.64                     | 45.38       | 49,0         | 46.47      |             |
| 26251          | 51,0         | 54.42                     |             | 51,0         | 48.37      | 47.42       |
| 26558          | 46,0         | 45.53                     | 46.06       | 45,0         | 38.43      | 43.65       |
| 26431          | 46,0         | 44.78                     | 44.10       | 47,0         | 49.28      | 45.56       |
| 26429          | 48,0         | 47.58                     | 45.53       | 52,0         | 45.74      | 49.63       |
| 26307          | 51,0         | 45.46                     | 47.69       | 49,0         | 48.98      |             |
| 26865          | 49,0         | 42.10                     | 41.99       | 48,0         | 47.69      |             |
| 26847          | 44,0         | 47.30                     | 46.75       | 47,0         | 46.43      | 51.22       |
| 26799          | 48,0         | 44.57                     | 46.52       | 49,0         | 50.72      | 45.87       |
| 26743          | 47,0         | 42.89                     | 45.21       | 47,0         | 41.25      | 46.23       |
| 26678          | 51,0         | 48.19                     | 51.05       | 53,0         | 42.77      | 52.43       |
| 26670          | 45,0         | 41.94                     | 42.52       | 47,0         | 50.06      | 46.00       |
| 26933          | 52,0         | 52.56                     | 50.43       | 51,0         | 50.84      |             |
| 27038          | 51,0         | 48.26                     |             | 54,0         | 49.44      | 51.60       |
| 27054          | 46,0         | 41.50                     | 44.49       | 42,0         | 40.00      | 41.16       |
| 27112          | 49,0         | 50.10                     |             | 45,0         | 40.41      |             |
| 27234          | 39,0         | 39.25                     | 35.30       | 45,0         | 41.82      | 44.10       |
| 27236          | 43,0         | 43.48                     | 40.33       | 41,0         | 41.78      | 41.80       |
| 27322          | 62,0         | 59.14                     | 63.71       | 69,0         | 61.23      | 66.10       |
| 27386          | 55,0         | 51.70                     |             | 55,0         | 54.86      | 52.58       |
| 27842          | 49,0         | 51.78                     | 49.52       | 52,0         | 48.22      | 49.68       |
| 1              | 43,0         | 42.49                     | 41.18       | 44,0         | 43.11      | 44.21       |
|                | 47,0         | 43.93                     | 45.58       | 46,0         | 46.29      | 44.55       |
| $\frac{2}{3}$  | 52,0         | 50.68                     |             | 55,0         | 50.03      | 49.56       |
| $\overline{4}$ | 42,0         | 46.75                     | 43.28       | 42,0         | 41.16      | 41.11       |
| 28141          | 53,0         | 55.20                     | 54.23       | 54,0         | 54.12      | 51.74       |
| 5              | 54,0         | 52.74                     |             | 54,0         | 52.27      | 54.67       |
| $\mathbf{6}$   | 55,0         | 54.80                     | 56.00       | 59,0         | 57.90      | 56.64       |
| $\overline{7}$ | 69,0         | 68.99                     | 67.80       | 66,0         | 66.21      | 64.63       |
| 8              | 56,0         | 57.59                     | 52.45       | 54,0         | 52.64      | 52.45       |
| 9              | 46,0         | 45.70                     | 48.04       | 45,0         | 43.34      | 44.02       |
| 10             | 78,0         | 74.82                     | 78.50       | 79,0         | 76.84      | 76.88       |
| 11             | 51,0         | 49.03                     | 48.91       | 50,0         | 50.33      | 51.08       |
| 12             | 43,0         | 41.96                     | 43.88       | 45,0         | 45.01      | 44.15       |
| 13             | 52,0         | 52.58                     | 50.42       | 50,0         | 47.01      | 51.80       |
| 14             | 37,0         | 36.29                     | 36.76       | 44,0         | 42.85      | 45.15       |
| 15             | 42,0         | 40.48                     | 48.63       | 49,0         | 45.90      | 45.71       |
| 16             | 53,0         | 53.43                     | 54.86       | 59,0         | 58.19      | 57.32       |
| 17             | 44,0         | 44.58                     | 45.48       | 51,0         | 49.18      | 48.10       |
| 18             | 43,0         | 44.51                     | 43.42       | 44,0         | 42.47      | 43.64       |
| 19             | 45,0         | 44.37                     | 45.59       | 49,0         | 45.16      | 47.29       |
| 25             | 50,0         | 50.40                     | 50.01       | 51,0         | 51.23      | 49.49       |
| 26             | 47,0         | 46.71                     | 49.46       | 52,0         | 51.90      | 54.43       |
| 20             | 48,0         | 49.17                     | 50.46       | 49,0         | 46.24      | 50.67       |
| 21             | 50,0         | 49.78                     | 48.98       | 52,0         | 53.15      | 52.92       |
| 22             | 42,0         | 40.51                     | 40.05       | 45,0         | 43.43      | 43.70       |
| 23             | 53,0         | 52.88                     | 53.44       | 52,0         | 50.91      | 50.40       |
| 24             | 44.0         | 44.13                     | 45.28       | 46,0         | 45.53      |             |
| N.Amostas      | 49           | 49                        | 43          | 49           | 49         | 43          |

**Tabela D.2 – Valores medidos para a variável VED** 

| <b>Modo Bidimensional</b><br>Modo M<br>Convencional Pós-exame1 Pós-exame 2 Convencional<br>Pós-exame 2<br>Pós-exame1<br><b>Exame</b><br>32.10<br>37.94<br>26305<br>41,0<br>31.96<br>42,0<br>40.65<br>26302<br>30,0<br>35.88<br>37.43<br>37,0<br>32.72<br>34.03<br>31,0<br>39,0<br>26298<br>29.13<br>29.82<br>35.88<br>35.28<br>26251<br>29,0<br>31,0<br>32.97<br>29.05<br>32.62<br>26558<br>30,0<br>31.56<br>33.92<br>34,0<br>31.69<br>35.30<br>25,0<br>24.99<br>27.98<br>33,0<br>26.39<br>26431<br>26.66<br>26429<br>32,0<br>31.25<br>33.51<br>37,0<br>36.11<br>43,0<br>36.76<br>26307<br>43.73<br>47,0<br>37.26<br>45.80<br>39,0<br>40,0<br>26865<br>35.32<br>40.58<br>37.34<br>39.32<br>47,0<br>45.52<br>47.31<br>49,0<br>46.59<br>26847<br>46.16<br>26799<br>35,0<br>26.30<br>32.22<br>32,0<br>30.01<br>30.67<br>50,0<br>46.59<br>45.23<br>26743<br>48.64<br>50,0<br>45.70<br>31,0<br>32,0<br>32.51<br>26678<br>32.18<br>30.41<br>31.75<br>24,0<br>26.16<br>27,0<br>28.97<br>26670<br>24.66<br>26.52<br>26933<br>45,0<br>43.75<br>45,0<br>46.21<br>42.98<br>30,0<br>27038<br>30.50<br>34,0<br>31.79<br>34.43<br>32,0<br>30.72<br>31,0<br>30.58<br>27054<br>31.62<br>31.26<br>33,0<br>32.39<br>31,0<br>32.50<br>27112<br>30.63<br>34,0<br>33.29<br>35,0<br>27234<br>33.78<br>34.88<br>34.55<br>29,0<br>28.13<br>27.51<br>33,0<br>34.35<br>27236<br>33.56<br>27322<br>39,0<br>39.22<br>38.87<br>40,0<br>38.13<br>39.42<br>27,0<br>27.44<br>34,0<br>31.18<br>32.56<br>27386<br>36,0<br>27842<br>34,0<br>32.86<br>33.50<br>38.68<br>36.96<br>29,0<br>27.14<br>31,0<br>28.94<br>29.72<br>30.18<br>1<br>$\frac{2}{3}$<br>28,0<br>27.30<br>30,0<br>27.48<br>31.67<br>29.10<br>23,0<br>29,0<br>25.56<br>22.08<br>27.43<br>$\overline{4}$<br>19,0<br>21.73<br>22.36<br>33,0<br>31.34<br>30.52<br>28141<br>66,0<br>55.16<br>63,0<br>60.04<br>54.63<br>58.67<br>5<br>32,0<br>32.94<br>30,0<br>35.87<br>33.78<br>6<br>63,0<br>60.42<br>63.85<br>56,0<br>54.20<br>54.67<br>7<br>48,0<br>50,0<br>48.94<br>47.71<br>46.02<br>51.00<br>8<br>39,0<br>39.97<br>39,0<br>40.68<br>37.79<br>39.97<br>$\overline{9}$<br>68,0<br>68,0<br>72.68<br>39.97<br>66.67<br>67.44<br>10<br>41,0<br>42.30<br>42.60<br>44,0<br>44.42<br>44.77<br>11<br>40,0<br>39.80<br>43,0<br>44.26<br>44.20<br>38.87<br>12<br>32,0<br>31.25<br>32,0<br>29.12<br>30.59<br>31.52<br>13<br>33.04<br>33,0<br>33.51<br>32.78<br>34,0<br>34.52<br>14<br>28,0<br>25,0<br>23.77<br>23.95<br>30.84<br>30.56<br>15<br>32,0<br>33.08<br>31.77<br>30,0<br>31.77<br>30.74<br>16<br>44,0<br>44.97<br>45.18<br>48,0<br>48.20<br>46.89<br>17<br>26,0<br>27.13<br>26.48<br>34,0<br>34.99<br>34.06<br>18<br>27,0<br>28.51<br>27,0<br>27.91<br>28.25<br>27.50<br>19<br>47,0<br>46.98<br>46.15<br>51,0<br>49.73<br>48.32<br>25<br>30,0<br>38,0<br>38.36<br>29.62<br>31.04<br>38.29<br>26<br>25,0<br>25.00<br>26.20<br>32.22<br>32,0<br>31.91<br>20<br>34,0<br>36.96<br>33.42<br>33,0<br>30.61<br>30.34<br>21<br>28,0<br>29.24<br>28.75<br>36,0<br>35.49<br>34.44<br>22<br>32,0<br>29.97<br>31.45<br>35,0<br>33.96<br>33.99<br>23<br>32,0<br>33.39<br>33.06<br>38,0<br>36.56<br>34.65<br>24<br>25,0<br>25.05<br>26.30<br>29,0<br>29.19<br>29.45<br>49<br>49<br>43<br>49<br>49<br>47<br>N.Amostras | AE |  |  |  |  |  |  |  |
|----------------------------------------------------------------------------------------------------|----|--|--|--|--|--|--|--|
|                                                                                                    |    |  |  |  |  |  |  |  |
|                                                                                                    |    |  |  |  |  |  |  |  |
|                                                                                                    |    |  |  |  |  |  |  |  |
|                                                                                                    |    |  |  |  |  |  |  |  |
|                                                                                                    |    |  |  |  |  |  |  |  |
|                                                                                                    |    |  |  |  |  |  |  |  |
|                                                                                                    |    |  |  |  |  |  |  |  |
|                                                                                                    |    |  |  |  |  |  |  |  |
|                                                                                                    |    |  |  |  |  |  |  |  |
|                                                                                                    |    |  |  |  |  |  |  |  |
|                                                                                                    |    |  |  |  |  |  |  |  |
|                                                                                                    |    |  |  |  |  |  |  |  |
|                                                                                                    |    |  |  |  |  |  |  |  |
|                                                                                                    |    |  |  |  |  |  |  |  |
|                                                                                                    |    |  |  |  |  |  |  |  |
|                                                                                                    |    |  |  |  |  |  |  |  |
|                                                                                                    |    |  |  |  |  |  |  |  |
|                                                                                                    |    |  |  |  |  |  |  |  |
|                                                                                                    |    |  |  |  |  |  |  |  |
|                                                                                                    |    |  |  |  |  |  |  |  |
|                                                                                                    |    |  |  |  |  |  |  |  |
|                                                                                                    |    |  |  |  |  |  |  |  |
|                                                                                                    |    |  |  |  |  |  |  |  |
|                                                                                                    |    |  |  |  |  |  |  |  |
|                                                                                                    |    |  |  |  |  |  |  |  |
|                                                                                                    |    |  |  |  |  |  |  |  |
|                                                                                                    |    |  |  |  |  |  |  |  |
|                                                                                                    |    |  |  |  |  |  |  |  |
|                                                                                                    |    |  |  |  |  |  |  |  |
|                                                                                                    |    |  |  |  |  |  |  |  |
|                                                                                                    |    |  |  |  |  |  |  |  |
|                                                                                                    |    |  |  |  |  |  |  |  |
|                                                                                                    |    |  |  |  |  |  |  |  |
|                                                                                                    |    |  |  |  |  |  |  |  |
|                                                                                                    |    |  |  |  |  |  |  |  |
|                                                                                                    |    |  |  |  |  |  |  |  |
|                                                                                                    |    |  |  |  |  |  |  |  |
|                                                                                                    |    |  |  |  |  |  |  |  |
|                                                                                                    |    |  |  |  |  |  |  |  |
|                                                                                                    |    |  |  |  |  |  |  |  |
|                                                                                                    |    |  |  |  |  |  |  |  |
|                                                                                                    |    |  |  |  |  |  |  |  |
|                                                                                                    |    |  |  |  |  |  |  |  |
|                                                                                                    |    |  |  |  |  |  |  |  |
|                                                                                                    |    |  |  |  |  |  |  |  |
|                                                                                                    |    |  |  |  |  |  |  |  |
|                                                                                                    |    |  |  |  |  |  |  |  |
|                                                                                                    |    |  |  |  |  |  |  |  |
|                                                                                                    |    |  |  |  |  |  |  |  |
|                                                                                                    |    |  |  |  |  |  |  |  |
|                                                                                                    |    |  |  |  |  |  |  |  |
|                                                                                                    |    |  |  |  |  |  |  |  |

**Tabela D.3 – Valores medidos para a variável AE** 

| VD             |                           |       |       |                                                                         |        |       |  |
|----------------|---------------------------|-------|-------|-------------------------------------------------------------------------|--------|-------|--|
|                | <b>Modo Bidimensional</b> |       |       |                                                                         | Modo M |       |  |
| <b>Exame</b>   |                           |       |       | Convencional Pós-exame1 Pós-exame 2 Convencional Pós-exame1 Pós-exame 2 |        |       |  |
| 26305          | 23,0                      | 23.31 | 24.04 | $\overline{2}1,0$                                                       | 20.59  | 19.48 |  |
| 26302          | 25,0                      | 23.54 | 28.69 | 18,0                                                                    | 18.16  | 23.95 |  |
| 26298          | 21,0                      | 23.45 | 19.98 | 20,0                                                                    | 20.60  |       |  |
| 26251          | 24,0                      | 22.22 |       | 19,0                                                                    | 19.98  | 21.58 |  |
| 26558          | 23,0                      | 20.54 | 21.39 | 19,0                                                                    | 17.35  | 19.40 |  |
| 26431          | 25,0                      | 27.20 | 23.07 | 23,0                                                                    | 23.71  | 22.78 |  |
| 26429          | 26,0                      | 26.65 | 25.42 | 24,0                                                                    | 19.98  | 24.56 |  |
| 26307          | 22,0                      | 20.15 | 22.10 | 23,0                                                                    | 25.55  |       |  |
| 26865          | 22,0                      | 23.70 | 47.71 | 23,0                                                                    | 23.08  |       |  |
| 26847          | 27,0                      | 28.31 | 28.45 | 28,0                                                                    | 25.36  | 27.18 |  |
| 26799          | 24,0                      | 21.66 | 21.60 | 14,0                                                                    | 21.66  | 19.41 |  |
| 26743          | 25,0                      | 27.43 | 27.57 | 29,0                                                                    | 25.62  | 30.33 |  |
| 26678          | 22,0                      | 21.49 | 22.80 | 19,0                                                                    | 18.38  | 22.46 |  |
| 26670          | 16,0                      | 17.33 | 15.62 | 15,0                                                                    | 15.00  | 15.13 |  |
| 26933          | 22,0                      | 24.07 | 25.09 | 21,0                                                                    | 22.25  |       |  |
| 27038          | 22,0                      | 23.54 |       | 15,0                                                                    | 15.48  | 15.87 |  |
| 27054          | 20,0                      | 19.14 | 21.23 | 22,0                                                                    | 21.84  | 18.23 |  |
| 27112          | 16,0                      | 17.49 |       | 18,0                                                                    | 17.72  |       |  |
| 27234          | 25,0                      | 21.56 | 23.92 | 25,0                                                                    | 25.45  | 26.45 |  |
| 27236          | 20,0                      | 19.58 | 20.62 | 20,0                                                                    | 18.24  | 18.87 |  |
| 27322          | 27,0                      | 25.01 | 25.22 | 24,0                                                                    | 24.87  | 24.90 |  |
| 27386          | 17,0                      | 19.26 |       | 11,0                                                                    | 11.76  | 12.05 |  |
| 27842          | 19,0                      | 21.25 | 24.06 | 23,0                                                                    | 19.99  | 20.00 |  |
| $\mathbf{1}$   | 21,0                      | 20.79 | 20.91 | 21,0                                                                    | 20.10  | 22.63 |  |
| $\frac{2}{3}$  | 23,0                      | 23.48 | 20.17 | 19,0                                                                    | 19.51  | 17.27 |  |
|                | 22,0                      | 21.68 |       | 18,0                                                                    | 18.89  | 18.41 |  |
| $\overline{4}$ | 21,0                      | 19.37 | 16.16 | 23,0                                                                    | 23.53  | 22.73 |  |
| 28141          | 23,0                      | 23.27 | 23.52 | 18,0                                                                    | 23.72  | 22.77 |  |
| 5              | 24,0                      | 23.00 |       | 21,0                                                                    | 21.78  | 22.69 |  |
| 6              | 24,0                      | 23.38 | 23.76 | 21,0                                                                    | 22.87  | 22.03 |  |
| $\overline{7}$ | 29,0                      | 30.96 | 31.00 | 28,0                                                                    | 25.68  | 28.77 |  |
| 8              | 20,0                      | 22.99 | 21.39 | 18,0                                                                    | 22.22  | 21.39 |  |
| 9              | 18,0                      | 21.00 | 20.85 | 24,0                                                                    | 23.33  | 22.08 |  |
| 10             | 23,0                      | 23.00 | 25.36 | 25,0                                                                    | 23.64  | 24.61 |  |
| 11             | 28,0                      | 28.35 | 29.71 | 26,0                                                                    | 26.20  | 28.14 |  |
| 12             | 21,0                      | 19.62 | 21.48 | 24,0                                                                    | 22.28  | 21.77 |  |
| 13             | 20,0                      | 20.11 | 23.07 | 21,0                                                                    | 20.60  | 21.74 |  |
| 14             | 19,0                      | 20.13 | 19.00 | 16,0                                                                    | 15.43  | 14.87 |  |
| 15             | 26,0                      | 24.41 | 23.19 | 25,0                                                                    | 22.73  | 23.37 |  |
| 16             | 24,0                      | 27.05 | 25.37 | 22,0                                                                    | 24.24  | 22.78 |  |
| 17             | 19,0                      | 22.72 | 25.03 | 18,0                                                                    | 19.46  | 17.83 |  |
| 18             | 24,0                      | 23.27 | 22.05 | 26,0                                                                    | 26.47  | 25.13 |  |
| 19             | 21,0                      | 22.63 | 20.45 | 29,0                                                                    | 30.29  | 29.80 |  |
| 25             | 26,0                      | 25.89 | 23.90 | 17,0                                                                    | 17.07  | 17.23 |  |
| 26             | 21,0                      | 21.08 | 20.96 | 14,0                                                                    | 14.06  | 14.48 |  |
| 20             | 26,0                      | 26.48 | 27.12 | 22,0                                                                    | 22.52  | 21.33 |  |
| 21             | 21,0                      | 20.92 | 21.02 | 16,0                                                                    | 20.00  | 19.48 |  |
| 22             | 18,0                      | 15.59 | 19.44 | 17,0                                                                    | 18.86  | 20.01 |  |
| 23             | 27,0                      | 26.39 | 26.54 | 16,0                                                                    | 17.59  | 18.06 |  |
| 24             | 22,0                      | 22.16 | 21.87 | 18,0                                                                    | 18.13  |       |  |
| N.Amostras     | 49                        | 49    | 43    | 49                                                                      | 49     | 43    |  |

**Tabela D.4 – Valores medidos para a variável VD** 

| <b>AORTA</b>      |                                                  |       |       |                                     |        |       |  |
|-------------------|--------------------------------------------------|-------|-------|-------------------------------------|--------|-------|--|
|                   | <b>Modo Bidimensional</b>                        |       |       |                                     | Modo M |       |  |
|                   | <b>Exame Convencional Pós-exame1 Pós-exame 2</b> |       |       | Convencional Pós-exame1 Pós-exame 2 |        |       |  |
| 26305             | 27,0                                             | 22.61 | 24.61 | 33,0                                | 30.60  | 31.62 |  |
| 26302             | 32,0                                             | 32.40 | 30.52 | 36,0                                | 32.40  | 32.67 |  |
| 26298             | 28,0                                             | 25.46 | 28.54 | 29,0                                | 27.67  | 29.36 |  |
| 26251             | 26,0                                             | 25.68 |       | 30,0                                | 26.97  | 30.52 |  |
| 26558             | 27,0                                             | 30.04 | 27.23 | 27,0                                | 27.24  | 27.90 |  |
| 26431             | 24,0                                             | 25.15 | 25.63 | 26,0                                | 22.44  | 27.23 |  |
| 26429             | 29,0                                             | 29.31 | 28.21 | 29,0                                | 26.68  |       |  |
| 26307             | 29,0                                             | 24.79 | 25.33 | 31,0                                | 26.16  | 30.95 |  |
| 26865             | 27,0                                             | 26.20 | 29.43 | 29,0                                | 27.33  | 28.28 |  |
| 26847             | 32,0                                             | 30.00 | 32.66 | 34,0                                | 30.00  | 30.31 |  |
| 26799             | 30,0                                             | 30.46 | 32.29 | 30,0                                | 28.92  | 28.32 |  |
| 26743             | 24,0                                             | 30.00 | 28.85 | 34,0                                | 33.92  | 32.58 |  |
| 26678             | 29,0                                             | 31.18 | 32.61 | 32,0                                | 33.13  | 33.52 |  |
| 26670             | 25,0                                             | 27.63 | 24.91 | 26,0                                | 31.96  | 26.11 |  |
| 26933             | 27,0                                             | 26.76 | 25.37 | 29,0                                | 27.59  |       |  |
| 27038             | 27,0                                             | 27.54 |       | 31,0                                | 29.44  | 30.85 |  |
| 27054             | 29,0                                             | 28.61 | 28.64 | 30,0                                | 28.36  | 30.65 |  |
| 27112             | 33,0                                             | 34.23 |       | 34,0                                | 33.80  | 34.38 |  |
| 27234             | 32,0                                             | 29.77 | 30.43 | 32,0                                | 32.37  | 30.96 |  |
| 27236             | 30,0                                             | 28.22 | 28.18 | 28,0                                | 31.43  | 28.44 |  |
| 27322             | 30,0                                             | 30.61 | 29.96 | 30,0                                | 31.35  | 30.01 |  |
| 27386             | 30,0                                             | 28.23 |       | 35,0                                | 31.79  | 33.13 |  |
| 27842             | 35,0                                             | 34.61 | 35.38 | 33,0                                | 33.08  | 32.72 |  |
| 1                 | 29,0                                             | 28.28 | 28.56 | 30,0                                | 28.20  | 27.44 |  |
|                   | 27,0                                             | 23.01 | 23.39 | 25,0                                | 27.30  | 26.83 |  |
| $\frac{2}{3}$     | 33,0                                             | 33.50 |       | 36,0                                | 33.89  | 33.72 |  |
| $\overline{4}$    | 31,0                                             | 29.14 | 29.85 | 35,0                                | 34.06  | 32.10 |  |
| 28141             | 31,0                                             | 32.52 | 32.11 | 30,0                                | 31.72  | 30.67 |  |
| 5                 | 32,0                                             | 31.24 |       | 32,0                                | 31.75  | 33.11 |  |
| 6                 | 36,0                                             | 36.88 | 36.41 | 33,0                                | 33.55  | 34.67 |  |
| $\overline{7}$    | 32,0                                             | 33.69 | 31.23 | 33,0                                | 31.77  | 31.05 |  |
| 8                 | 37,0                                             | 37.29 | 36.52 | 40,0                                | 36.33  | 36.52 |  |
| $\overline{9}$    | 27,0                                             | 26.93 | 27.16 | 29,0                                | 30.41  | 29.64 |  |
| 10                | 37,0                                             | 38.72 | 37.04 | 41,0                                | 40.74  | 41.60 |  |
| 11                | 31,0                                             | 32.70 | 31.42 | 35,0                                | 36.41  | 33.80 |  |
| 12                | 33,0                                             | 31.29 | 34.59 | 36,0                                | 35.29  | 33.94 |  |
| 13                | 30,0                                             | 30.31 | 30.55 | 29,0                                | 30.81  | 30.01 |  |
| 14                | 34,0                                             | 32.71 | 35.04 | 35,0                                | 34.85  | 34.45 |  |
| 15                | 24,0                                             | 24.86 | 28.33 | 28,0                                | 28.33  | 28.30 |  |
| 16                | 26,0                                             | 26.15 | 26.48 | 29,0                                | 29.99  | 29.14 |  |
| 17                | 25,0                                             | 25.85 | 23.38 | 26,0                                | 26.20  | 25.97 |  |
| 18                | 29,0                                             | 27.26 | 26.37 | 28,0                                | 27.20  | 26.50 |  |
| 19                | 31,0                                             | 31.16 | 30.94 | 33,0                                | 30.94  | 32.23 |  |
| 25                | 28,0                                             | 28.39 | 28.97 | 30,0                                | 30.29  | 30.26 |  |
| 26                | 25,0                                             | 24.65 | 24.00 | 29,0                                | 28.65  | 30.01 |  |
| 20                | 33,0                                             | 34.35 | 33.32 | 34,0                                | 34.99  | 33.32 |  |
| 21                | 35,0                                             | 34.75 | 34.89 | 34,0                                | 35.47  | 29.99 |  |
| 22                | 29,0                                             | 29.43 | 30.09 | 30,0                                | 30.00  | 34.01 |  |
| 23                | 29,0                                             | 30.63 | 30.80 | 34,0                                | 30.33  | 29.32 |  |
| 24                | 33,0                                             | 33.01 | 33.34 | 35,0                                | 35.00  | 34.61 |  |
| <b>N.Amostras</b> | 49                                               | 49    | 43    | 49                                  | 49     | 47    |  |

**Tabela D.5 – Valores medidos para a variável AORTA** 

| <b>SEPTO</b>      |                           |               |               |                                                                               |                |                |  |
|-------------------|---------------------------|---------------|---------------|-------------------------------------------------------------------------------|----------------|----------------|--|
|                   | <b>Modo Bidimensional</b> |               |               |                                                                               | Modo M         |                |  |
|                   |                           |               |               | Exame Convencional Pós-exame1 Pós-exame 2 Convencional Pós-exame1 Pós-exame 2 |                |                |  |
| 26305             | 10,0                      | 8.86          | 7.88          | 10,0                                                                          | 8.24           | 8.89           |  |
| 26302             | 8,0                       | 9.08          | 9.90          | 9,0                                                                           | 8.56           | 9.31           |  |
| 26298             | 7,0                       | 8.15          | 9.60          | 7,0                                                                           | 6.50           |                |  |
| 26251             | 7,0                       | 7.79          |               | 8,0                                                                           | 8.43           | 8.44           |  |
| 26558             | 6,0                       | 5.52          | 5.00          | 7,0                                                                           | 7.36           | 8.48           |  |
| 26431             | 7,0                       | 9.47          | 7.52          | 8,0                                                                           | 8.93           | 7.24           |  |
| 26429             | 8,0                       | 9.36          | 9.39          | 8,0                                                                           | 8.43           | 8.56           |  |
| 26307             | 8,0                       | 8.45          | 10.09         | 7,0                                                                           | 6.90           |                |  |
| 26865             | 9,0                       | 8.73          | 10.07         | 10,0                                                                          | 11.01          |                |  |
| 26847             | 12,0                      | 11.70         | 12.68         | 12,0                                                                          | 10.81          | 12.89          |  |
| 26799             | 8,0                       | 8.67          | 8.89          | 7,0                                                                           | 8.67           | 9.22           |  |
| 26743             | 10,0                      | 10.13         | 10.77         | 9,0                                                                           | 8.12           | 9.67           |  |
| 26678             | 9,0                       | 7.27          | 8.00          | 9,0                                                                           | 7.21           | 9.44           |  |
| 26670             | 6,0                       | 6.40          | 6.77          | 7,0                                                                           | 7.52           | 8.36           |  |
| 26933             | 9,0                       | 10.14         | 8.69          | 9,0                                                                           | 10.71          |                |  |
| 27038             | 8,0                       | 9.11          |               | 8,0                                                                           | 7.49           | 8.49           |  |
| 27054             | 7,0                       | 7.26          | 6.87          | 7,0                                                                           | 7.65           | 8.25           |  |
| 27112             | 8,0                       | 8.69          |               | 8,0                                                                           | 9.73           |                |  |
| 27234             | 9,0                       | 9.23          | 10.37         | 9,0                                                                           | 9.70           | 9.40           |  |
| 27236             | 8,0                       | 8.91          | 7.69          | 8,0                                                                           | 8.24           | 8.50           |  |
| 27322             | 8,0                       | 8.97          | 8.92          | 8,0                                                                           | 8.50           | 9.09           |  |
| 27386             | 8,0                       | 8.53          |               | 9,0                                                                           | 9.43           | 9.14           |  |
| 27842             | 10,0                      | 10.15         | 11.52         | 10,0                                                                          | 10.01          | 10.97          |  |
| 1                 | 7,0                       | 8.86          | 7.78          | 8,0                                                                           | 6.89           | 7.38           |  |
| $\frac{2}{3}$     | 6,0                       | 6.90          | 6.04          | 7,0                                                                           | 6.84           | 7.78           |  |
|                   | 7,0                       | 8.55          |               | 8,0                                                                           | 7.78           | 8.41           |  |
| $\overline{4}$    | 8,0                       | 8.22          | 6.93          | 8,0                                                                           | 8.23           | 7.03           |  |
| 28141             | 9,0                       | 10.39         | 10.88         | 10,0                                                                          | 11.87          | 11.03          |  |
| 5                 | 8,0                       | 7.50          |               | 8,0                                                                           | 9.33           | 8.69           |  |
| 6                 | 8,0                       | 8.19          | 8.72          | 9,0                                                                           | 10.03          | 8.66           |  |
| $\overline{7}$    | 11,0                      | 12.07         | 11.80         | 12,0                                                                          | 13.10          | 12.01          |  |
| 8<br>9            | 10,0                      | 12.12         | 10.44         | 10,0                                                                          | 10.48          | 10.44          |  |
| 10                | 9,0                       | 10.04         | 9.68          | 9,0                                                                           | 9.36           | 10.02          |  |
|                   | 14,0                      | 13.74         | 13.17         | 14,0                                                                          | 12.58<br>12.41 | 13.07          |  |
| 11<br>12          | 11,0                      | 12.82<br>8.91 | 11.40<br>8.82 | 13,0                                                                          |                | 13.32          |  |
| 13                | 9,0<br>14,0               | 14.60         | 14.01         | 10,0<br>13,0                                                                  | 10.56<br>12.47 | 10.00<br>13.51 |  |
| 14                | 9,0                       | 10.06         | 9.55          | 9,0                                                                           | 9.14           | 9.73           |  |
| 15                | 7,0                       | 7.74          | 6.29          | 7,0                                                                           | 6.83           | 7.14           |  |
| 16                | 7,0                       | 7.62          | 8.45          | 8,0                                                                           | 8.48           | 7.22           |  |
| 17                | 6,0                       | 6.53          | 6.95          | 6,0                                                                           | 6.57           | 6.51           |  |
| 18                | 6,0                       | 6.97          | 6.86          | 8,0                                                                           | 7.01           | 7.18           |  |
| 19                | 8,0                       | 7.96          | 8.57          | 8,0                                                                           | 8.00           | 8.48           |  |
| 25                | 10,0                      | 10.59         | 10.52         | 10,0                                                                          | 10.00          | 9.46           |  |
| 26                | 8,0                       | 8.12          | 7.64          | 8,0                                                                           | 8.11           | 7.77           |  |
| 20                | 8,0                       | 8.99          | 8.33          | 9,0                                                                           | 10.62          | 10.69          |  |
| 21                | 9,0                       | 8.71          | 8.59          | 10,0                                                                          | 9.78           | 10.60          |  |
| 22                | 8,0                       | 8.53          | 7.85          | 9,0                                                                           | 9.14           | 9.72           |  |
| 23                | 6,0                       | 8.10          | 7.71          | 8,0                                                                           | 7.30           | 7.12           |  |
| 24                | 7,0                       | 7.29          | 7.08          | 7,0                                                                           | 6.98           |                |  |
| <b>N.Amostras</b> | 49                        | 49            | 43            | 49                                                                            | 49             | 43             |  |

**Tabela D.6 – Valores medidos para a variável SEPTO** 

| $\bf PP$          |                           |       |       |                                                                         |        |       |  |
|-------------------|---------------------------|-------|-------|-------------------------------------------------------------------------|--------|-------|--|
|                   | <b>Modo Bidimensional</b> |       |       |                                                                         | Modo M |       |  |
| <b>Exame</b>      |                           |       |       | Convencional Pós-exame1 Pós-exame 2 Convencional Pós-exame1 Pós-exame 2 |        |       |  |
| 26305             | 10                        | 8.02  | 7.83  | 10                                                                      | 8.84   | 7.78  |  |
| 26302             | 9                         | 9.79  | 9.82  | 9                                                                       | 7.86   | 8.65  |  |
| 26298             | $\overline{7}$            | 8.30  | 7.80  | $\boldsymbol{7}$                                                        | 8.24   |       |  |
| 26251             | $\overline{7}$            | 8.06  |       | 8                                                                       | 7.38   | 8.42  |  |
| 26558             | $\overline{7}$            | 6.15  | 5.46  | $\sqrt{ }$                                                              | 7.38   | 7.27  |  |
| 26431             | 8                         | 8.56  | 7.48  | 8                                                                       | 8.13   | 7.22  |  |
| 26429             | 9                         | 9.94  | 10.32 | 9                                                                       | 8.43   | 9.77  |  |
| 26307             | 8                         | 7.56  | 9.10  | $\overline{7}$                                                          | 8.97   |       |  |
| 26865             | 9                         | 10.63 | 9.86  | 10                                                                      | 10.77  |       |  |
| 26847             | 12                        | 12.43 | 11.67 | 12                                                                      | 12.14  | 12.10 |  |
| 26799             | $\,8\,$                   | 10.58 | 8.84  | $\,$ 8 $\,$                                                             | 10.58  | 9.04  |  |
| 26743             | 9                         | 10.75 | 10.57 | 9                                                                       | 8.75   | 8.30  |  |
| 26678             | 8                         | 7.72  | 8.36  | 8                                                                       | 7.21   | 10.68 |  |
| 26670             | 6                         | 6.69  | 5.84  | $\overline{6}$                                                          | 7.50   | 6.04  |  |
| 26933             | 9                         | 10.81 | 9.71  | 9                                                                       | 10.81  |       |  |
| 27038             | 8                         | 8.48  |       | $\overline{7}$                                                          | 7.56   | 7.39  |  |
| 27054             | 6                         | 7.82  | 7.20  | $\sqrt{6}$                                                              | 7.65   | 7.64  |  |
| 27112             | 9                         | 8.84  |       | 8                                                                       | 9.16   |       |  |
| 27234             | 9                         | 7.77  | 8.82  | $\begin{array}{c} 9 \\ 8 \end{array}$                                   | 10.30  | 8.83  |  |
| 27236             | 8                         | 8.52  | 7.52  |                                                                         | 7.65   | 8.50  |  |
| 27322             | 8                         | 6.80  | 9.09  | $\,8\,$                                                                 | 7.88   | 8.50  |  |
| 27386             | $\boldsymbol{7}$          | 8.56  |       | $\,8$                                                                   | 9.43   | 7.43  |  |
| 27842             | 10                        | 9.13  | 10.54 | 10                                                                      | 9.48   | 9.11  |  |
| 1                 | 7                         | 8.86  | 7.25  | $\,8\,$                                                                 | 8.28   | 7.89  |  |
| $\frac{2}{3}$     | $\sqrt{6}$                | 7.14  | 6.43  | $\boldsymbol{7}$                                                        | 6.35   | 5.93  |  |
|                   | 8                         | 7.75  |       | 8                                                                       | 7.22   | 7.80  |  |
| $\overline{4}$    | 8                         | 7.95  | 7.04  | $\,8\,$                                                                 | 8.23   | 8.65  |  |
| 28141             | 10                        | 10.37 | 10.74 | 10                                                                      | 11.11  | 11.03 |  |
| 5                 | $\,8\,$                   | 7.27  |       | $\,$ 8 $\,$                                                             | 9.33   | 8.66  |  |
| 6                 | $\,8\,$                   | 9.50  | 8.27  | 9                                                                       | 10.00  | 8.69  |  |
| 7                 | 12                        | 10.58 | 10.70 | 12                                                                      | 12.41  | 10.66 |  |
| 8                 | 11                        | 10.11 | 11.06 | 11                                                                      | 10.40  | 11.06 |  |
| 9                 | 9                         | 9.23  | 9.00  | 9                                                                       | 8.67   | 10.02 |  |
| 10                | 14                        | 12.67 | 12.29 | 13                                                                      | 13.32  | 13.84 |  |
| 11                | 12                        | 12.16 | 11.43 | 13                                                                      | 13.10  | 13.32 |  |
| 12                | $\,8\,$                   | 8.52  | 7.64  | 9                                                                       | 8.33   | 8.82  |  |
| 13                | 15                        | 16.32 | 13.83 | 13                                                                      | 12.44  | 12.39 |  |
| 14                | 10                        | 11.50 | 8.89  | 9                                                                       | 9.16   | 10.29 |  |
| 15                | $\sqrt{6}$                | 6.94  | 7.96  | $\overline{6}$                                                          | 6.38   | 6.66  |  |
| 16                | 7                         | 8.61  | 7.86  | 8                                                                       | 8.48   | 7.80  |  |
| 17                | 6                         | 5.70  | 6.51  | 6                                                                       | 6.48   | 5.97  |  |
| 18                | 6                         | 6.61  | 6.62  | $\sqrt{ }$                                                              | 6.49   | 7.20  |  |
| 19                | $\,$ 8 $\,$               | 7.61  | 8.02  | 8                                                                       | 7.43   | 8.09  |  |
| 25                | 10                        | 9.85  | 10.20 | 9                                                                       | 9.43   | 10.02 |  |
| 26                | 7                         | 7.25  | 6.93  | 8                                                                       | 7.57   | 8.35  |  |
| 20                | 8                         | 8.12  | 8.12  | 9                                                                       | 8.77   | 9.33  |  |
| 21                | 9                         | 8.53  | 8.02  | 10                                                                      | 10.87  | 10.65 |  |
| 22                | $\,8$                     | 7.84  | 6.96  | 9                                                                       | 10.30  | 9.70  |  |
| 23                | $\sqrt{ }$                | 8.11  | 6.68  | 7                                                                       | 7.30   | 7.09  |  |
| 24                | 7                         | 6.35  | 7.69  | 7                                                                       | 6.98   |       |  |
| <b>N.Amostras</b> | 49                        | 49    | 43    | 49                                                                      | 49     | 43    |  |

**Tabela D.7 – Valores medidos para a variável PP**